# Designing the Rich Web Experience

Principles and patterns for rich interaction design on the web

Bill Scott Director, UI Engineering netflix.com [b.scott@yahoo.com](mailto:b.scott@yahoo.com)

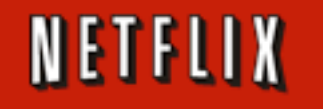

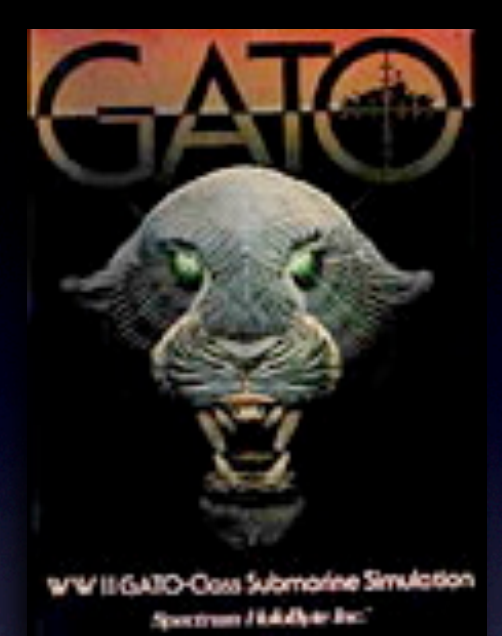

**JavaScript for Rich Internet Applications** 

Home Features Demos Documentation Downloads About

An open-source JavaScript library for creating rich internet **WWIIGATO** applications. Rico provides full Ajax support, drag and drop management and a cinematic effects library. **STORY** 

#### **BACKGROUND**

Rico is a Spanish word meaning rich. The goal of Rico is to provide a rich experience for web sites using Ajax technology.

Rico is just one small part of a larger effort at Sabre Airline Solutions to create a suite of rich internet components, behaviors and effects for the web application space.

The library is a fully object-oriented JavaScript library. Recently we refactored the library to extend the excellent prototype.js effort from the Ruby on Rails folks.

#### **OPEN SOURCE**

Rico is provide free and open-source (Apache 2.0 License) for either your personal or commercial use. Sabre Airline Solutions retains the copyright on the Rico code produced at Sabre.

#### **BROWSER SUPPORT**

Rico has been tested on IE 5.5, IE 6, Firefox 1.0x/Win, Camino/Mac, Firefox 1.0x/Mac. Currently there is no Safari or Mac IE 5.2 support. Support will be provided in a near future release for Safari.

#### **AJAX SUPPORT**

Ajax is the term that describes a set of web development techniques for creating interactive web applications. One of the key ingredients is the JavaScript object XmlHttpRequest. Rico provides a very simple interface for registering Ajax request handlers as well as HTML elements or JavaScript objects as Ajax response objects. Multiple elements and/or objects may be updated as the result of one Ajax request.

Want to get started learning? Check out our demos and then read our two Ajax tutorials on the Documentation page.

#### **DRAG AND DROP**

Desktop applications have long used drag and drop in their interfaces to simplify user interaction. Rico provides one of the simplest interfaces for enabling your web application to support drag and drop. Just register any HTML element or

JavaScript object as a draggable and any other HTML element or JavaScript object as a drop zone and Rico handles the rest.

#### **CINEMATIC EFFECTS**

When actions are no longer occurring just at the page level but within the page itself, more clues are required to clue the user on what has transpired. Cinematic effects such as scaling and smooth sliding transitions can communicate change in richer ways than traditional web applications have explored before. Rico provides several cinematic effects as well as some simple visual style effects in a very simple interface.

#### **BEHAVIORS**

Take some raw HTML and sprinkle in some behaviors and what do you get? Well in Rico you can get an Accordion component like those found in Macromedia Flex and Laszlo. Just nest some DIVs and with one line of JavaScript turn your div panels into an accordion. And the latest behavior is the LiveGrid. LiveGrid allows you to connect an Html table up to a stream of Ajax responses. Ajax requests are automatically called during table scrolling. The result is now Html tables can hold an unlimited amount of data scrolled into view on the fly as needed! More behaviors are planned!

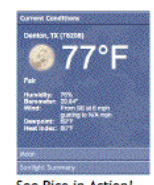

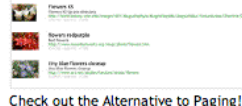

**NEW! LiveGrid Behavior!** 

<u>nomenalista</u><br>Resta di di

**RICOAMEMO** 

**100 Hours** 

**MA 500** 

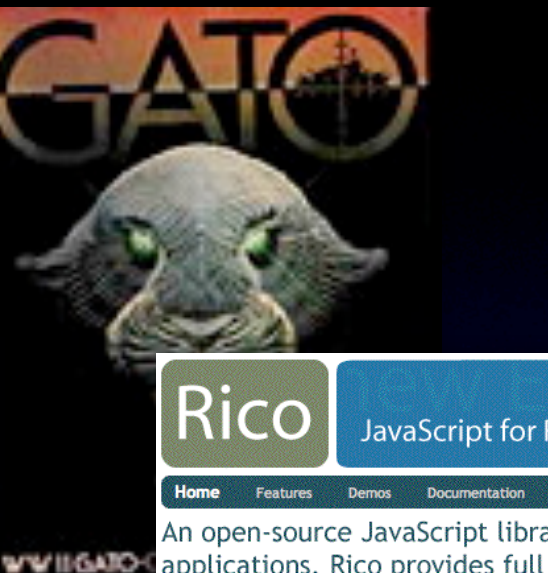

### **JavaScript for Rich Internet**

**Downloads** 

About

An open-source JavaScript library for creating applications. Rico provides full Ajax support, management and a cinematic effects library. **Separate** 

#### GIVE FEEDBACK **AJAX SUPPORT BACKGROUND**  $\div$  Ratings & Revi Ajax is the term that describes a set of Rico is a Spanish word meaning rich. The techniques for creating interactive web Architecture goal of Rico is to provide a rich the key ingredients is the JavaScript objection of the serves are very simple interface for experience for web sites using Ajax Rating an Ot technology. request handlers as well as HTML elem Writing a Re Rico is just one small part of a larger objects as Ajax response objects. Multi PERFORM ACTIO effort at Sabre Airline Solutions to create objects may be updated as the result of a suite of rich internet components.  $=$  CUSTOMIZE Want to get started learning? Check o behaviors and effects for the web then read our two Ajax tutorials on the Drag and Drop application space. Drag and Dr The library is a fully object-oriented **DRAG AND DROP** JavaScript library. Recently we refactored Modules the library to extend the excellent Desktop applications have long used dr. Drag and Dr prototype.js effort from the Ruby on Rails interfaces to simplify user interaction. folks. ▶ In Page Editing the simplest interfaces for enabling you support drag and drop. Just register an Sliders JavaScript object as a draggable and an **OPEN SOURCE** handles the rest. **TON NEED:** Rico is provide free and open-source **E CALL ATTENTION** (Apache 2.0 License) for either your **CINEMATIC EFFECTS** personal or commercial use. Sabre Airline  $\div$  IMPROVE READA Solutions retains the copyright on the Rico When actions are no longer occurring j  $\div$  Ratings & Revi code produced at Sabre. required to clue the user on what has t transitions can communicate change it **Review Arch** Rico provides several cinematic effects **BROWSER SUPPORT E GROUP RELATED** Rico has been tested on IE 5.5, IE 6, **BEHAVIORS DRGANIZE SCREE** Firefox 1.0x/Win, Camino/Mac, Firefox 1.0x/Mac. Currently there is no Safari or Take some raw HTML and sprinkle in so Mac IE 5.2 support. Support will be Rico you can get an **Accordion** compon provided in a near future release for Laszlo. Just nest some DIVs and with or Safari. an accordion. And the latest behavior connect an Html table up to a stream automatically called during table scrolling. The result is now Html tables can hold

Developer Network Home Help

 $\div$  NAVIGATE

 $-$ Tabs

 $\div$  EXPLORE DATA Auto Complete

 $\div$  Pagination

**DRGANIZE DATA** 

Calendar Picke

**Item Paginat** Search Pagi

**Breadcrumbs** 

Fly-out Menus

Horizontal Bar Hub and Spoke Left Navigation

Faceted Navigation

**Module Tabs** 

**Navigation Tabs** 

**Design Pattern Library** 

an unlimited amount of data scrolled into view on the fly as needed! More behaviors are planned!

Yahoo! Developer Network > Design Pattern Library

#### Welcome

Welcome to the Yahoo! Design Pattern Library. We are very happy to be sharing our library with the design and development community. This is our first drop of what we hope to be a monthly release cycle for the publication of patterns. In many cases we have bundled the patterns with pointers to related code from the Yahoo! User Interface Code Library. We hope this is a useful resource and look forward to your feedback.

#### What's a Pattern?

See Rico in Action!

A pattern describes an optimal solution to a common problem within a specific context. more...

#### **Recent Patterns**

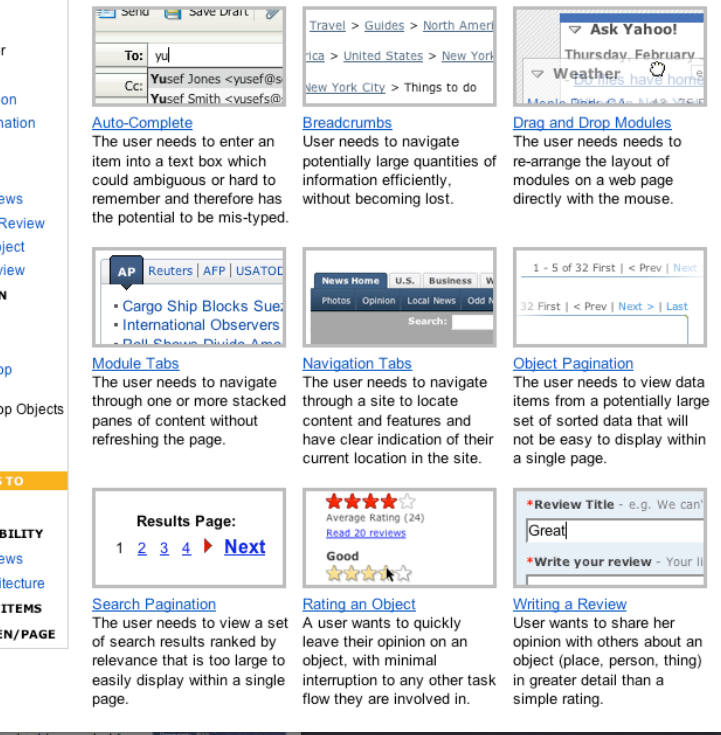

### **YAHOO!** DEVELOPER NETWORK

#### Search

Site Search

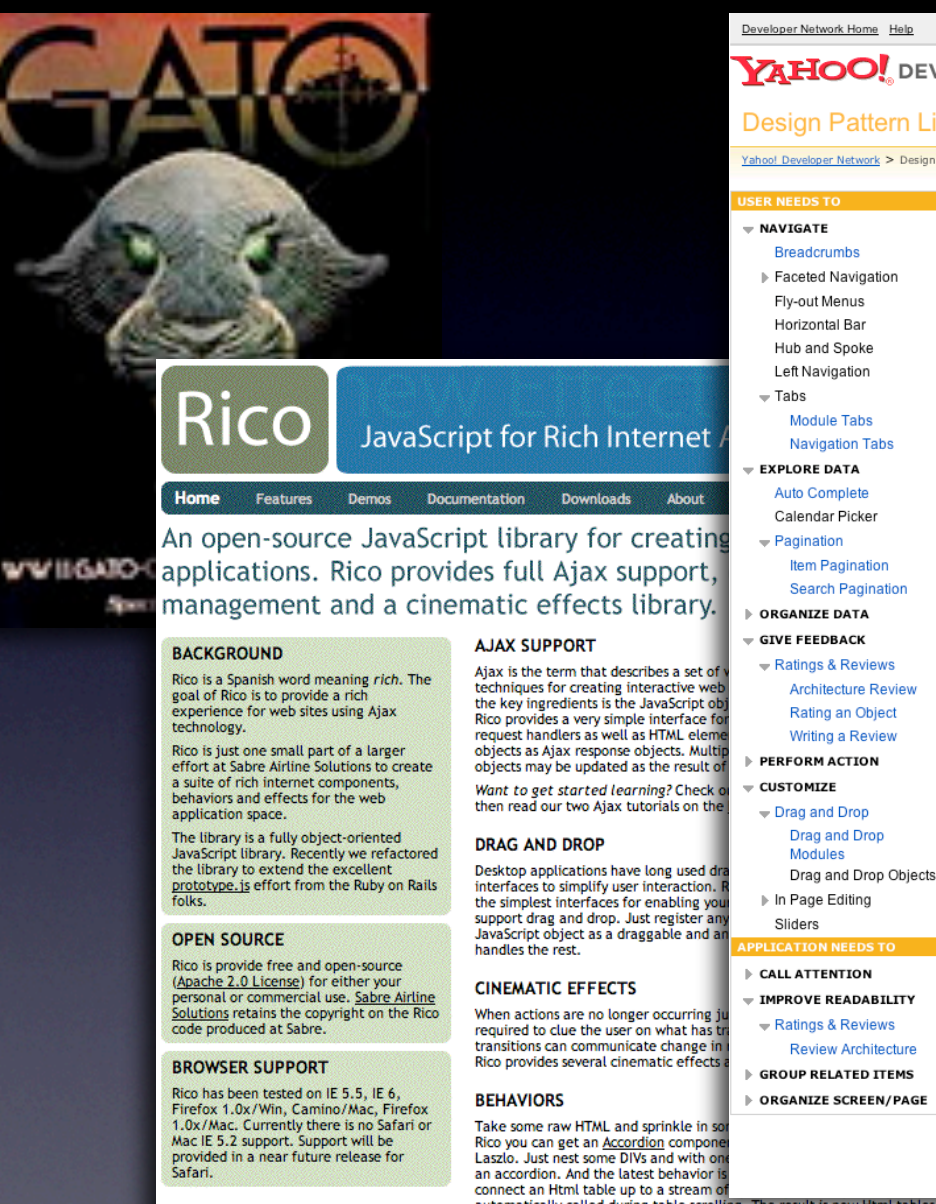

automatically called during table scrolling. The result is now Html tables can hold an unlimited amount of data scrolled into view on the fly as needed! More behaviors are planned!

#### Developer Network Home Help

Site Search

 $\triangledown$  Ask Yahoo

Thursday, February<br>  $\overline{O}$ 

 $\triangledown$  Weather

 $1 - 5$  of 32 First  $|$  < Prev

First | < Prev | Next >

**Object Pagination** 

The user needs to viev

\*Review Title - e.g.

\*Write your review

Great

Search

#### **YAHOO!** DEVELOPER NETWORK

#### **Design Pattern Library**

Yahoo! Developer Network > Design Pattern Library

#### Welcome

Welcome to the Yahoo! Design Pattern Library. We are very happy to be sharing our library with the design and development community. This is our first drop of what we hope to be a monthly release cycle for the publication of patterns. In many cases we have bundled the patterns with pointers to related code from the Yahoo! User Interface

#### What's a Pattern?

A pattern describes an optimal solution to a common problem within a specific contex

Code Library. We hope this is a useful resource and look forward to your feedback.

#### **Recent Patterns**

PET Send ( Save Drait | @ Travel > Guides > North Ameri To: vul ica > United States > New York Yusef Jones <yusef@s Cc: lew York City > Things to do Yusef Smith <vusefs@ Auto-Complete **Breadcrumbs** The user needs to enter an item into a text box which could ambiguous or hard to remember and therefore has

the potential to be mis-typed.

**Module Tabs** 

refreshing the page.

**Search Pagination** 

page

**Results Page:** 

 $1 \t2 \t3 \t4$  Mext

The user needs to view a set

of search results ranked by

relevance that is too large to

easily display within a single

See Rico in Action!

**Drag and Drop Modules** User needs to navigate The user needs needs potentially large quantities of re-arrange the layout of information efficiently. modules on a web page without becoming lost. directly with the mouse.

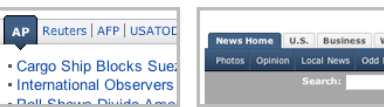

#### **Navigation Tabs** The user needs to navigate The user needs to navigate through one or more stacked through a site to locate panes of content without content and features and

items from a potentially set of sorted data that have clear indication of their not be easy to display current location in the site. a single page.

\*\*\*\* Average Rating (24) Read 20 reviews Good **ਲੈਨੇਸ਼ਿ**ਕ

#### Rating an Object **Writing a Review** A user wants to quickly User wants to share he leave their opinion on an opinion with others abou object, with minimal object (place, person, t interruption to any other task in greater detail than a flow they are involved in. simple rating.

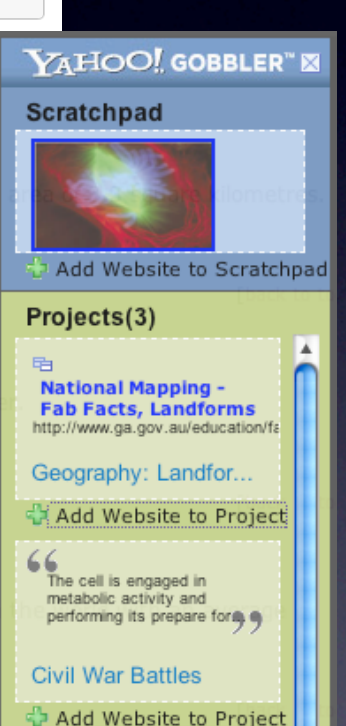

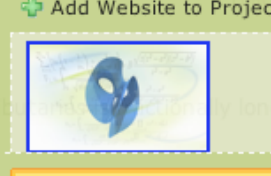

Create a new Project

## developer.yahoo.com/ypatterns

#### Developer Network Home Help

Site Search

Search |

#### **YAHOO!** DEVELOPER NETWORK

**Design Pattern Library** 

Yahoo! Developer Network > Design Pattern Library

 $=$  NAVIGATE

Faceted Navigation

Module Tabs Navigation Tabs

Fly-out Menus

Horizontal Bar Hub and Spoke Left Navigation

#### **Breadcrumbs**

 $\overline{ }$  Tabs

 $=$  **FXPLORE DATA** 

 $=$  Pagination **Item Pagination** 

**NORGANIZE DATA** 

 $\div$  GIVE FEEDBACK

 $=$  CUSTOMIZE Drag and Drop

Ratings & Reviews

Auto Complete Calendar Picker

Search Pagination

**Architecture Review** Rating an Object

Writing a Review PERFORM ACTION

**Drag and Drop** 

Drag and Drop Objects

**Review Architecture FIGROUP RELATED ITEMS** 

page.

**DRGANIZE SCREEN/PAGE** 

**Modules** 

▶ In Page Editing

 $\triangleright$  CALL ATTENTION  $=$  IMPROVE READABILITY Ratings & Reviews

Sliders

Welcome to the Yahoo! Design Pattern Library. We are very happy to be sharing our library with the design and development community. This is our first drop of what we hope to be a monthly release cycle for the publication of patterns. In many cases we have bundled the patterns with pointers to related code from the Yahoo! User Interface Code Library. We hope this is a useful resource and look forward to your feedback.

#### What's a Pattern?

A pattern describes an optimal solution to a common problem within a specific context, more...

#### **Recent Patterns**

Welcome

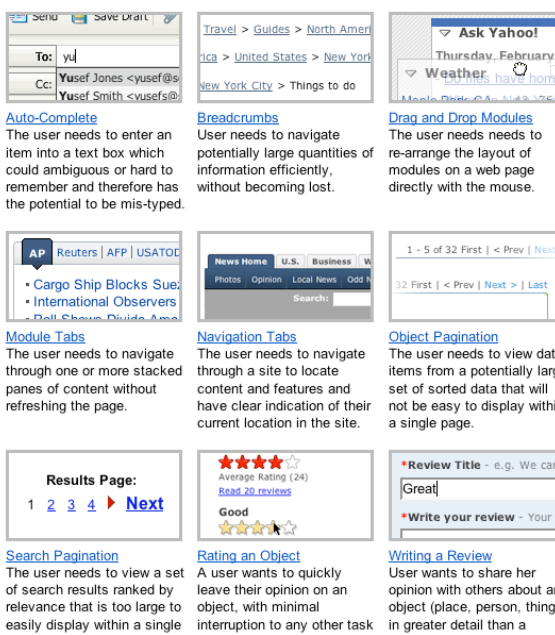

layout of web page e mouse.  $t \mid$  < Prev | Nex  $Next > | Last$ 

#### ion s to view data otentially large ata that will

display within - e.g. We can'

### eview - Your I share her

hers about an person, thing) tail than a flow they are involved in. simple rating.

3

## developer.yahoo.com/ypatterns

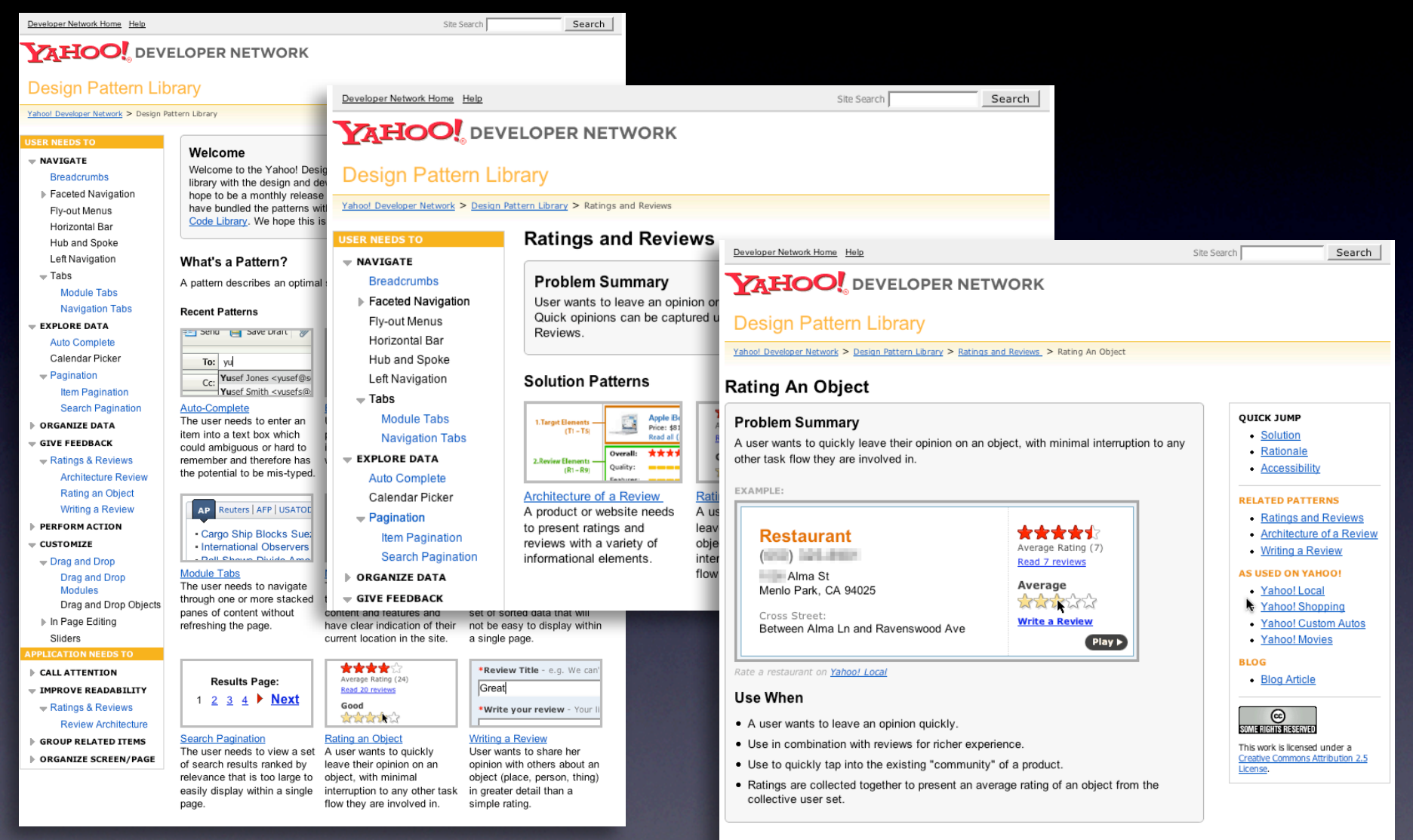

- Solution
- . Show clickable items (most often used are stars) that light up on rollover to infer clickability

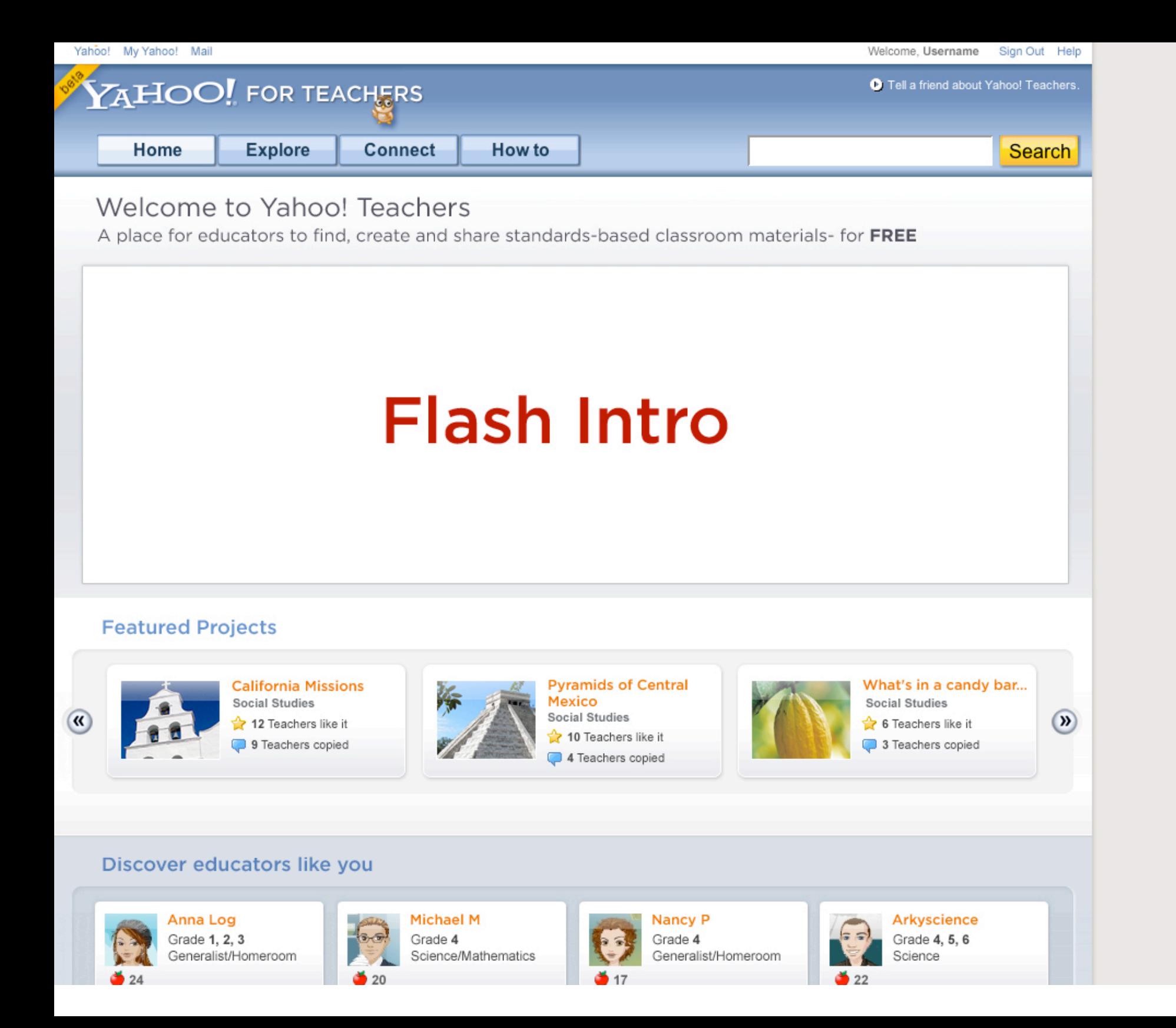

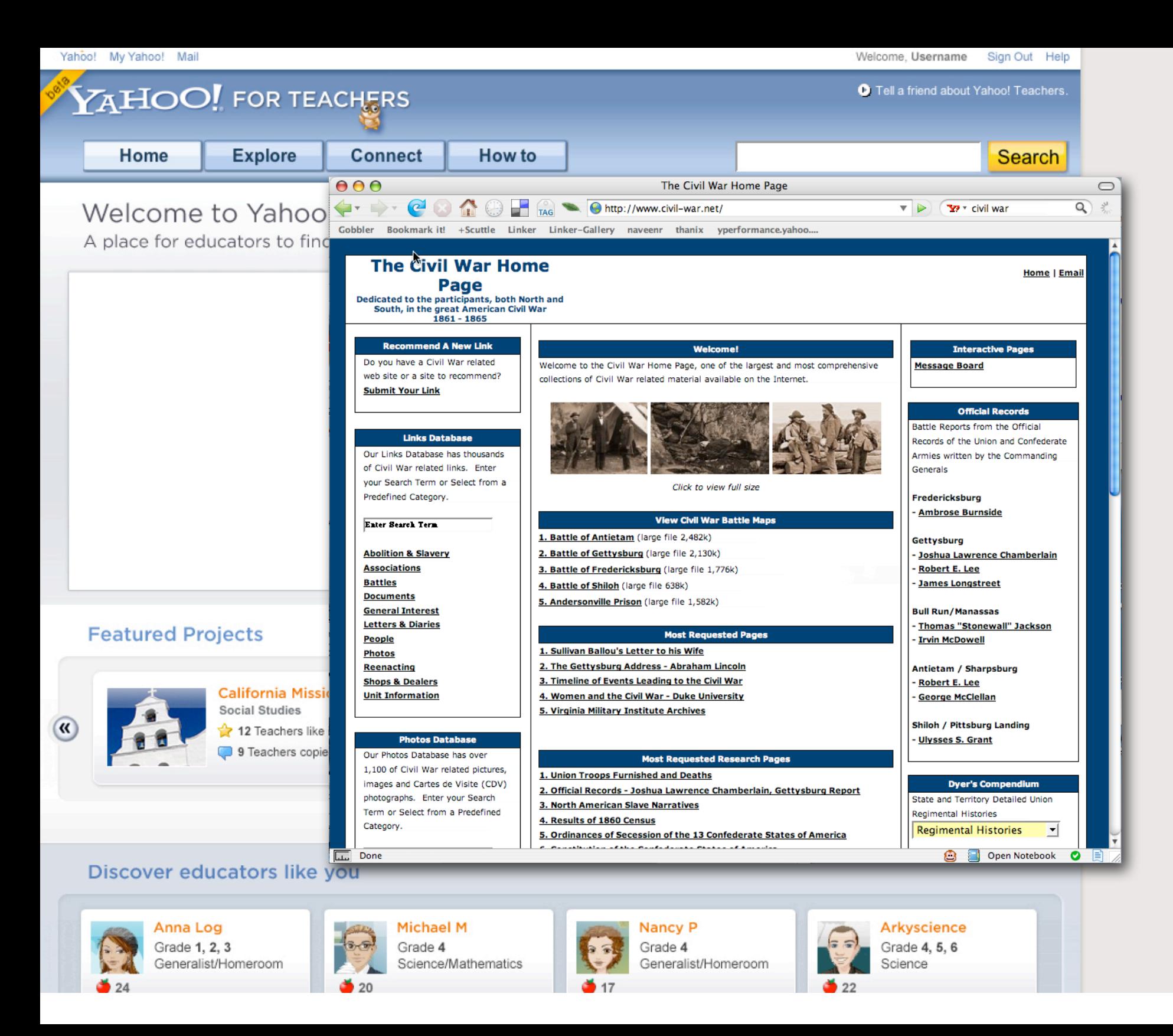

### protoscript.com

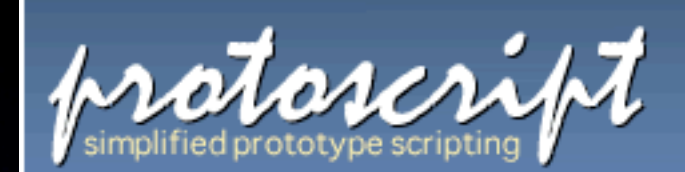

download home demos docs for

Protoscript is a simplified scripting language for creating Ajax style prototypes for the Web. With Protoscript it's easy to bring interface elements to life. Simply connect them to behaviors and events to create complex interactions.

Here's an example that fades & removes the image when the user clicks on it. (It's live, so go ahead and try it!)

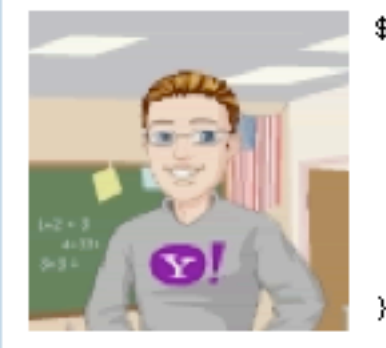

```
$proto('img#avatar', {
  Click: \{\},
  onClick: {
    Fade: \{opacity: {to: 0},
      onComplete: {Close : } \},
    ł
  }
\});
```
The protoscript above says: for an image with id avatar, fade it out when the user clicks on it and hide it when the fade completes.

Protoscript is for prototying. It's simple synt makes it easy to sprinkle behaviors onto an web page.

Easy to query for interface elements Uses jQuery. Plug-in architecture allows different selector plugins

Simple to express complex dependent behaviors Just nest behaviors within behaviors or callbacks.

Add new behaviors & events with plug-in architecture Uses YUI library. Can be extended to use other Ajax frameworks

### **NETFLIX**

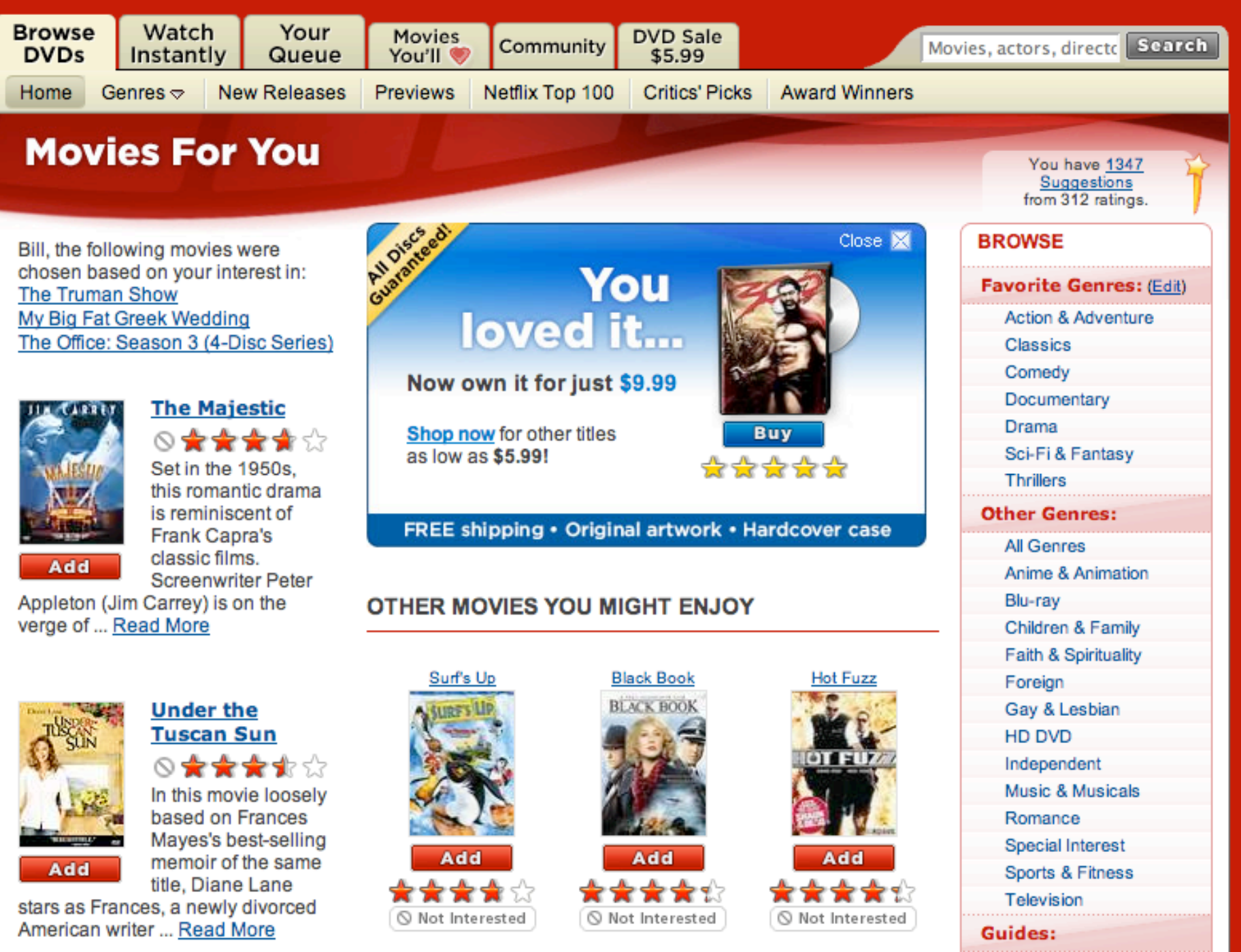

The Hoax

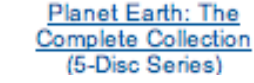

**Blades of Glory** 

**Member Favorites** 

Easter Eggs

**Business** 

### NETFLIX

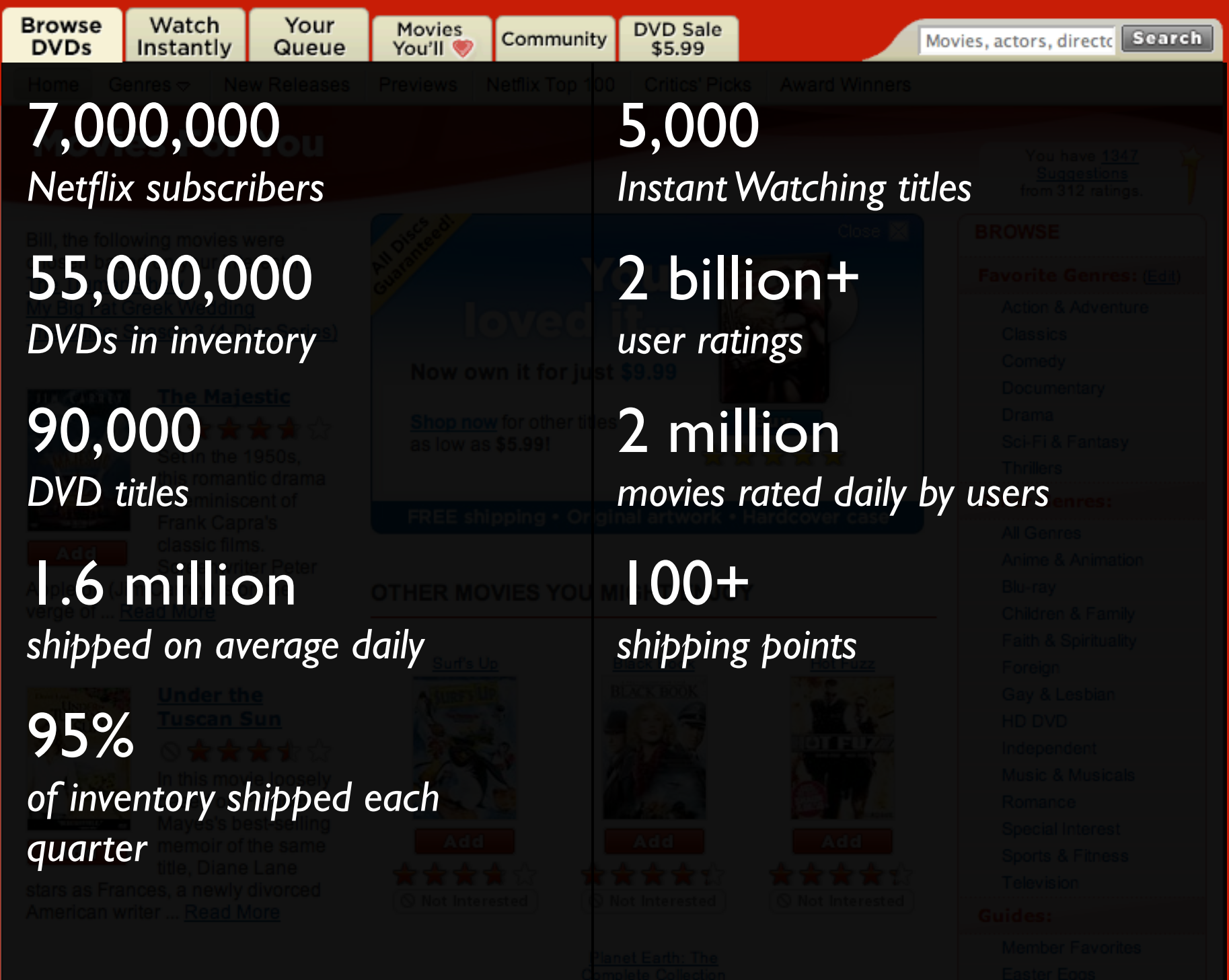

## surfacing vocabulary

# surfacing vocabulary

### current patterns. developer.yahoo.com/ypatterns

### **Design Pattern Library**

Yahoo! Developer Network > Design Pattern Library > Patterns from A to Z

### Patterns from A to Z

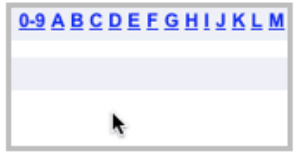

**Alphanumeric Filter Links** The user needs the ability to look up information alphabetically within a large data set.

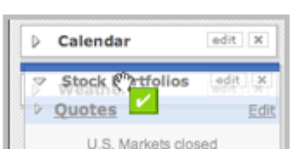

**Animate Transition** The designer needs to communicate that an object is changing its spatial relationship within the page.

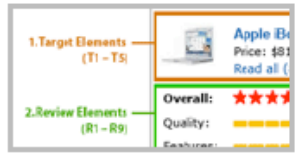

Architecture of a Review A product or website needs to present ratings and reviews with a variety of informational elements.

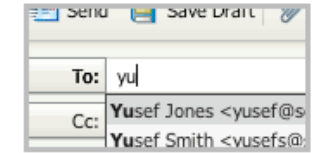

#### **Auto Complete**

The user needs to enter an item into a text box which could ambiguous or hard to remember and therefore has the potential to be mis-typed.

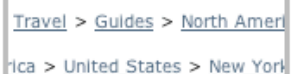

Vew York City > Things to do

#### **Breadcrumbs**

User needs to navigate potentially large quantities of information efficiently, without becoming lost.

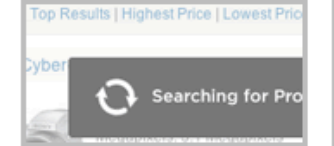

**Brighten Transition** Designer wants to make a previously dimmed object a point of focus by making the object bright again.

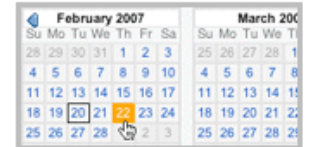

**Calendar Picker** User wants to find or submit a particular piece of information based on a date or between a date range.

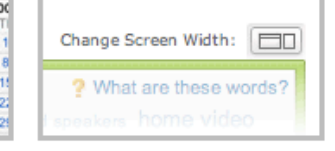

**Collapse Transition** 

The designer needs to communicate that an object is no longer of primary importance, yet wants to keep it available in a smaller form.

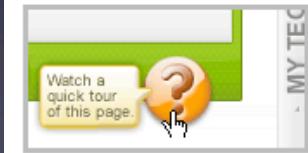

**Cross Fade Transition** Designer wants to communicate that a new view of an object is replacing the previous view.

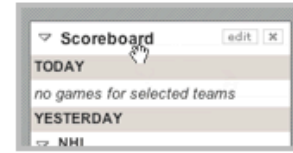

**Cursor Invitation** Designer needs to cue the user that an object can be interacted with.

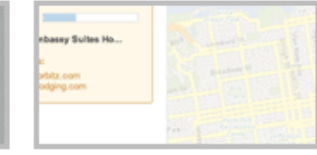

**Dim Transition** Designer needs to communicate that an object is of secondary importance.

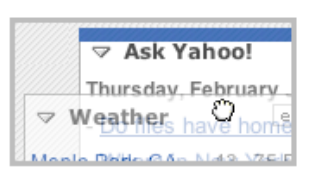

**Drag and Drop Modules** The user needs needs to re-arrange the layout of modules on a web page directly with the mouse.

### current patterns. developer.yahoo.com/ypatterns

### **Design Pattern Library**

Yahoo! Developer Network > Design Pattern Library > Patterns from A to Z

### Patterns from A to Z

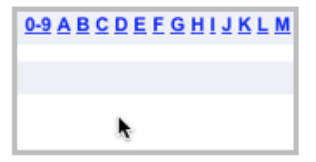

**Alphanumeric Filter Links** The user needs the ability to look up information alphabetically within a large data set.

Travel > Guides > North Ameri lca > United States > New York

Vew York City > Things to do

#### **Breadcrumbs**

User needs to navigate potentially large quantities of information efficiently, without becoming lost.

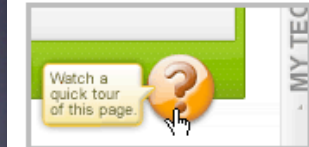

**Cross Fade Transition** Designer wants to communicate that a new view of an object is replacing the previous view.

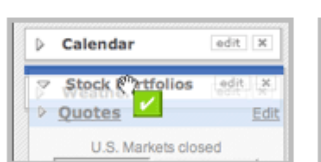

**Animate Transition** Architectur The designer needs to A product communicate that an object to present is changing its spatial reviews wit relationship within the page. information

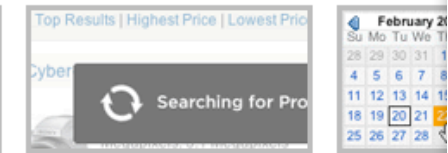

**Brighten Transition** Calendar<sub>P</sub> Designer wants to make a User wants previously dimmed object a a particular point of focus by making the information object bright again. or between

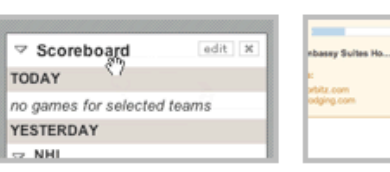

**Dim Transi Cursor Invitation** Designer needs to cue the Designer no user that an object can be communica is of secon interacted with.

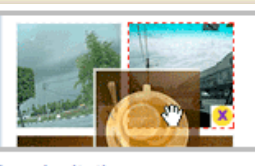

**Drop Invitation** Designer needs to indicate valid candidate drop sites during a drag and drop operation.

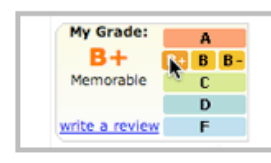

#### **Hover Invitation**

1. Target Elemen  $(1) - 1$ 

2. Review Element

 $(R1 - 1)$ 

Designer needs to cue the user about what will happen when the mouse is clicked on the hovered object.

#### Page Grids

For consistent use of common page elements. page width, division of space, ad usage and code base.

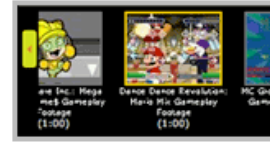

#### **Slide Transition** The designer wants to bring new content into the page and would like to

**Auch** Little taly

**Expand Transition** Designer needs to show the detail of an object in its context or reveal a previously collapsed object.

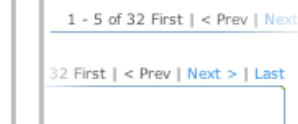

#### **Item Pagination**

The user needs to view data items from a potentially large set of sorted data that will not be easy to display within a single page.

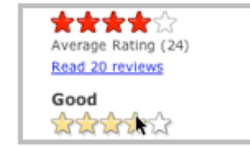

#### Rating an Object

A user wants to quickly leave their opinion on an object, with minimal interruption to any other task flow they are involved in.

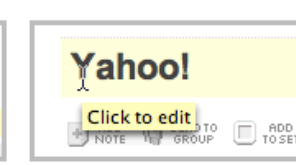

#### **Tool Tip Invitation**

Designer needs to cue the user about what will happen if they click the mouse on

Yahoo! Video Games: Top Featury Free Demo: Rise & Fall: Civilizations at War - 2 de

#### **Fade Out Transition** Designer needs to communicate that an object is going away.

News Home U.S. Business W Photos Opinion Local News Odd #

#### **Navigation Tabs**

The user needs to navigate through a site to locate content and features and have clear indication of their current location in the site.

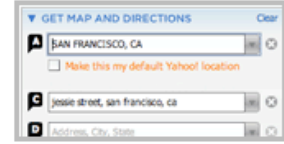

#### **Self Healing Transition** Designer wants to show that an object has been removed from a list of objects.

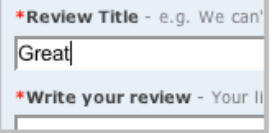

#### **Writing a Review**

User wants to share her opinion with others about an object (place, person, thing)

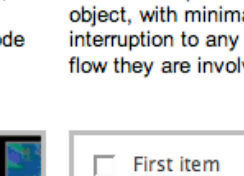

value or content has

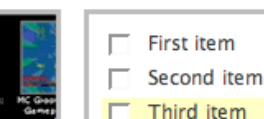

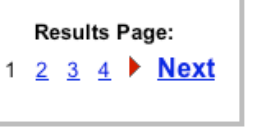

『茶 **WHO'ST** 

ptreto pisa

communicate that an object

is being added to the page or

Reuters | AFP | USATOD

- Cargo Ship Blocks Sue:

· International Observers

Dell Cheure Divide Am

The user needs to navigate

panes of content without

refreshing the page.

through one or more stacked

**Fade In Transition** 

Designer needs to

application.

**AP** 

**Module Tabs** 

 $2.37$ 

**Search Pagination** The user needs to view a set of search results ranked by relevance that is too large to easily display within a single page.

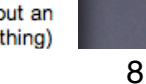

### rich patterns

Drag and Drop. Drag and Drop Modules. In Page Editing. In Page Custom Editing. Direct State Editing. Grid Cell Editing. Inline Custom Editing. Inline Tag Editing. Popup Custom Editing. Slide-out Custom Editing. Inline Text Editing. Persistent Portals. Inline Reordering. Indication. Busy Indication. Cursor Busy. In Context Busy. In Context Progress. Inline Status. Auto Complete. Balloon Error Tip. Deferred Content Loading. Dynamic Goal. Narrowing Choices. Refining Search. Live Search. Dynamic Filter. Invitation. Cursor Invitation. Drop Invitation. Tool Tip Invitation. Hover Invitation. Detail Zoom. Opacity Focus. Configurable Module - Faceplate. Configurable Module - Flip It. Configurable Module - Inline Configure. Configurable Module - Slide Out Drawer. Slide Out. Flip. Opacity Fade. Endless Scrolling. Expandable Paging Boundary. Fresh Content. Hover Detail. In Place Drill Down. Inline Assistant. Inline Validation. Validate Then Suggest. On Demand Refresh. Periodic Refresh. Resizable Modules. Scrolling Modules. Auto Save. In Context Tools. Remembered Collection. Remembered Preferences. Auto Form Fill. Rating an Object. Transition. Brighten Transition. Cross Fade Transition. Dim Transition. Expand Transition. Fade In Transition. Fade Out Transition. Flip Transition. Move Transition. Self-Healing Transition. Collapse Transition. Slide Transition. Rich Internet Object. Available. Selected.

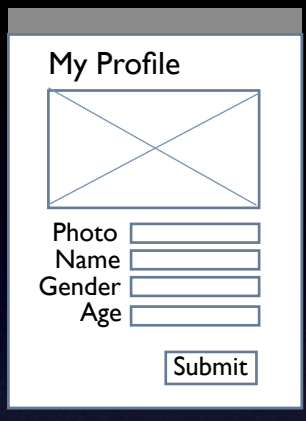

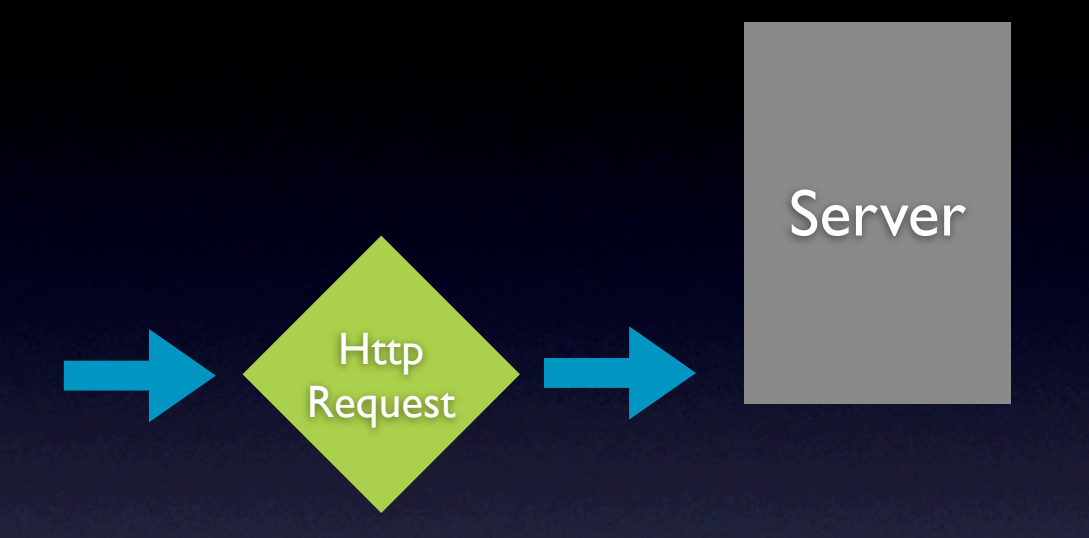

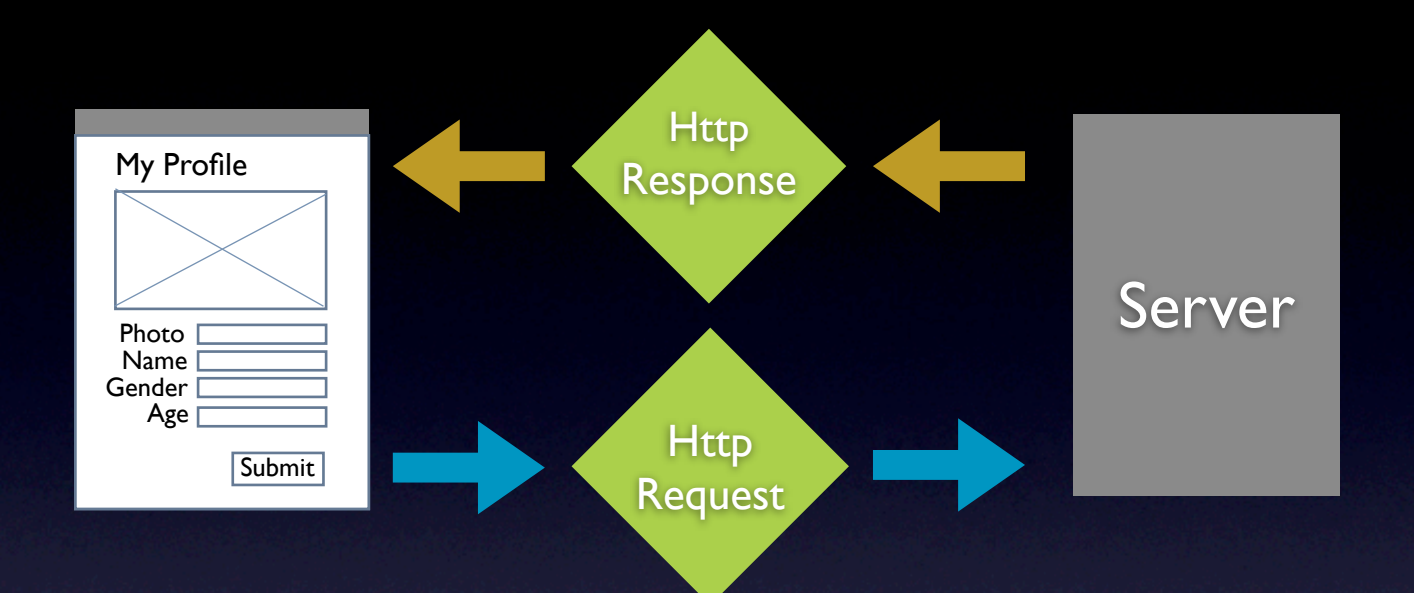

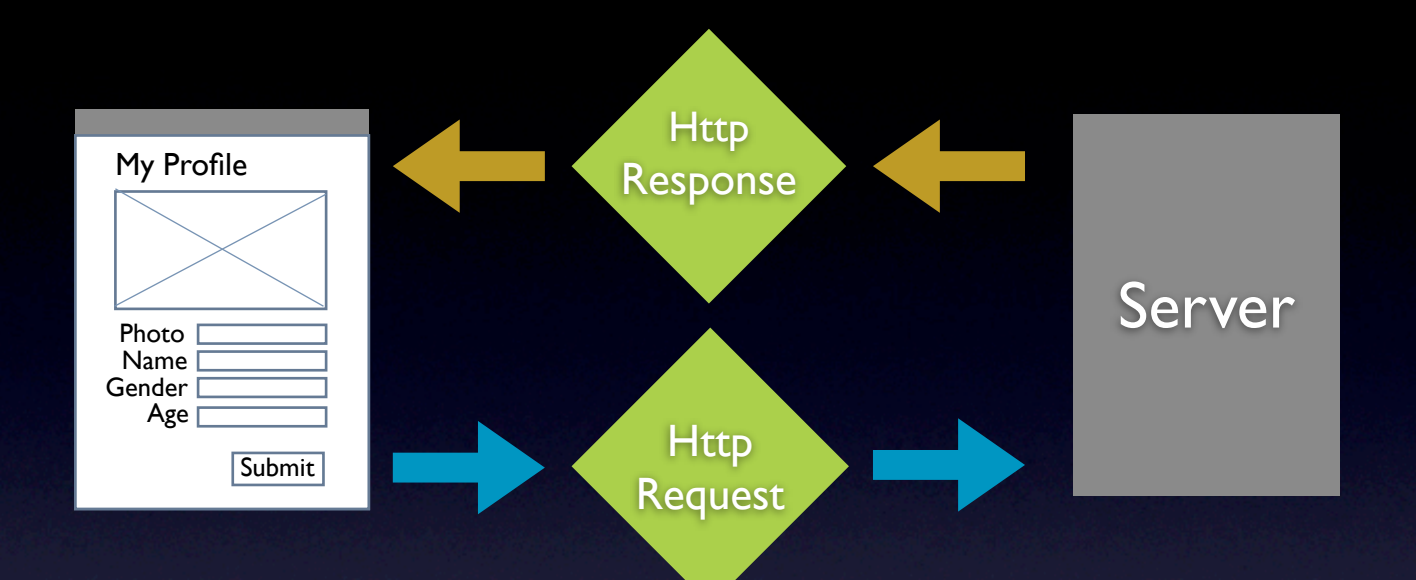

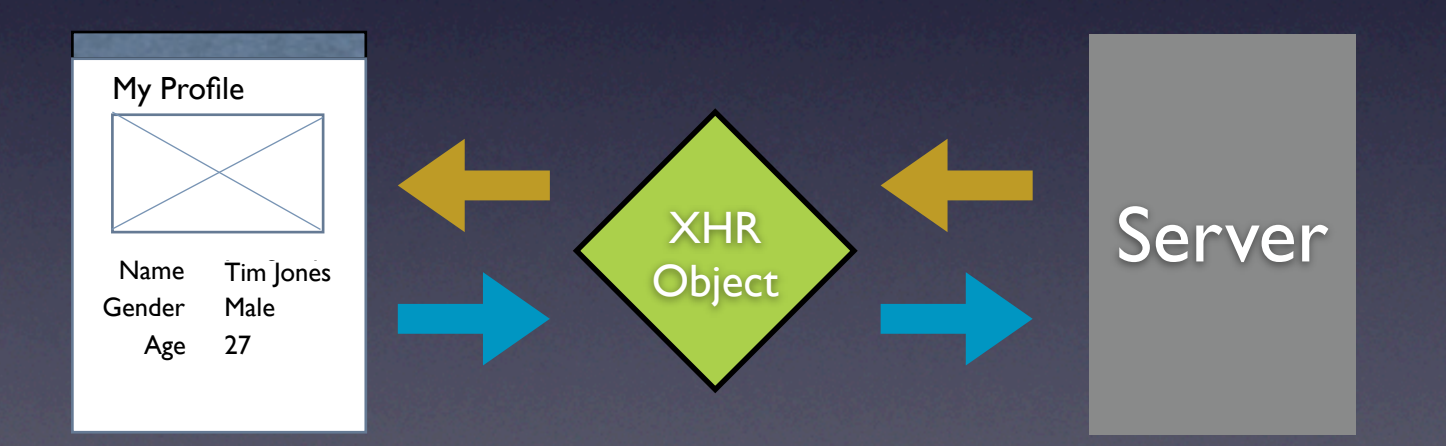

## interaction. feedback. information.

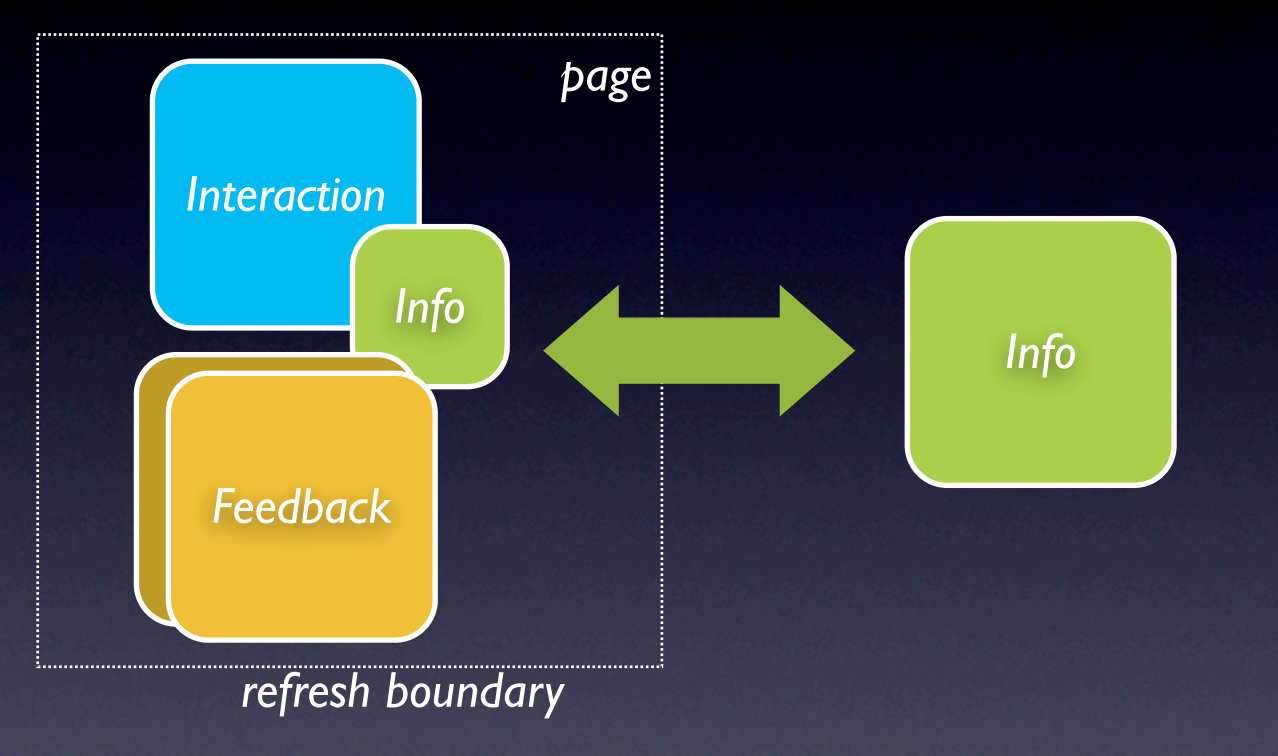

### $interaction + feedback + information = richness$

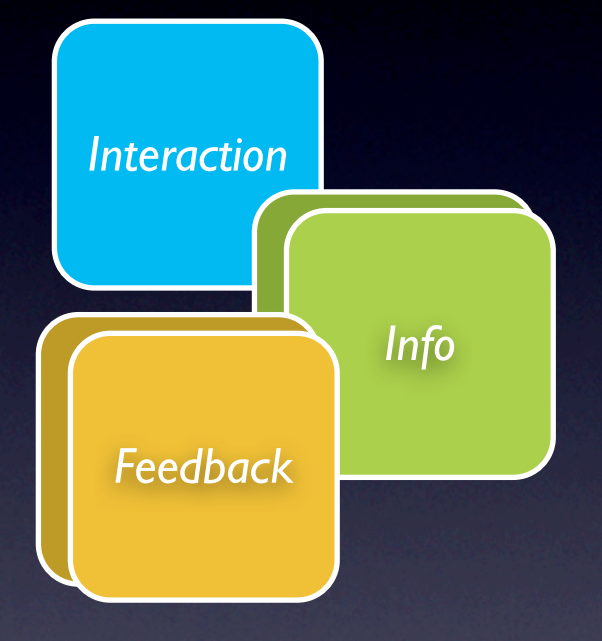

### $interaction + feedback + information = richness$

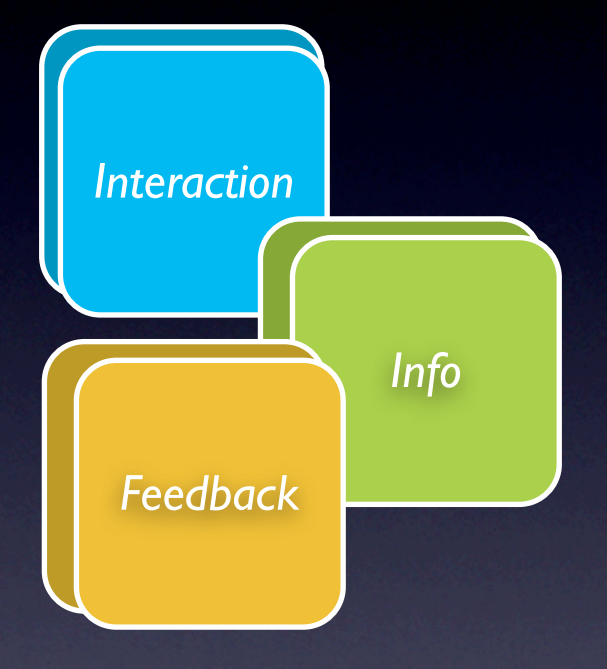

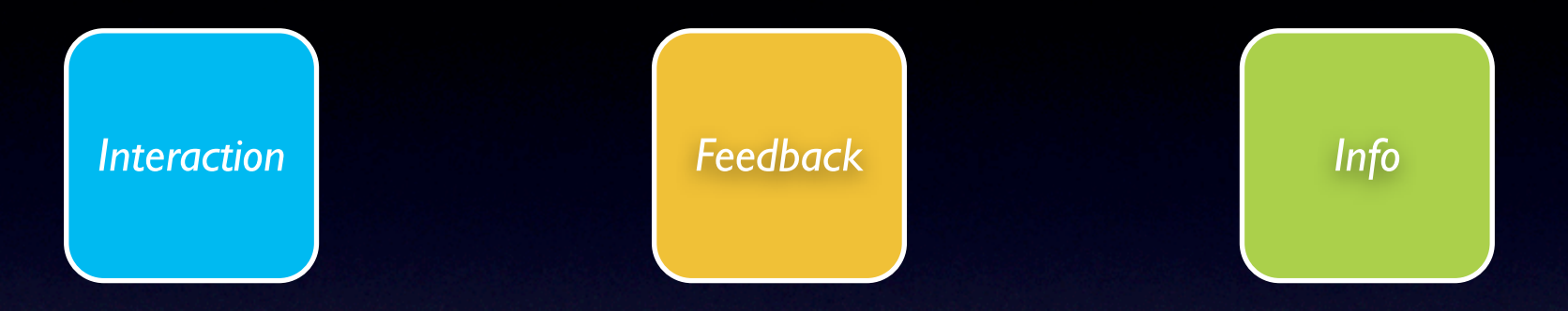

## design principles for richness

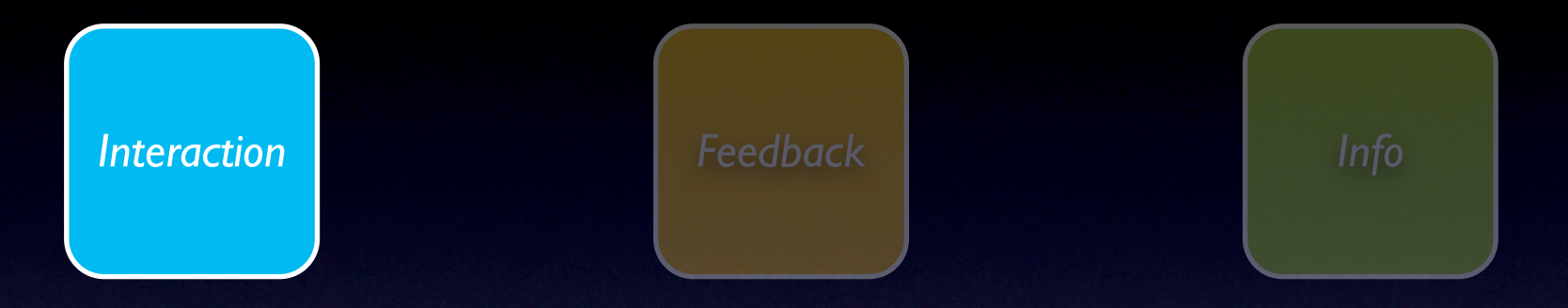

## interaction principles

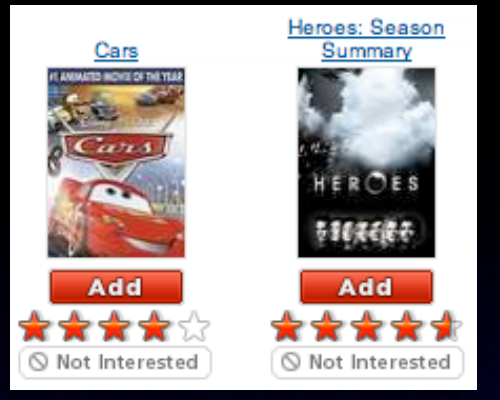

pattern. in-page action.

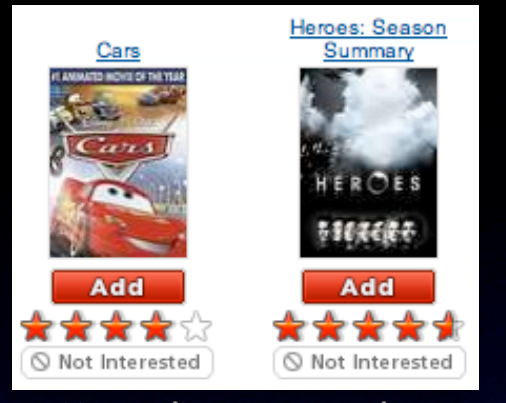

pattern. in-page action.

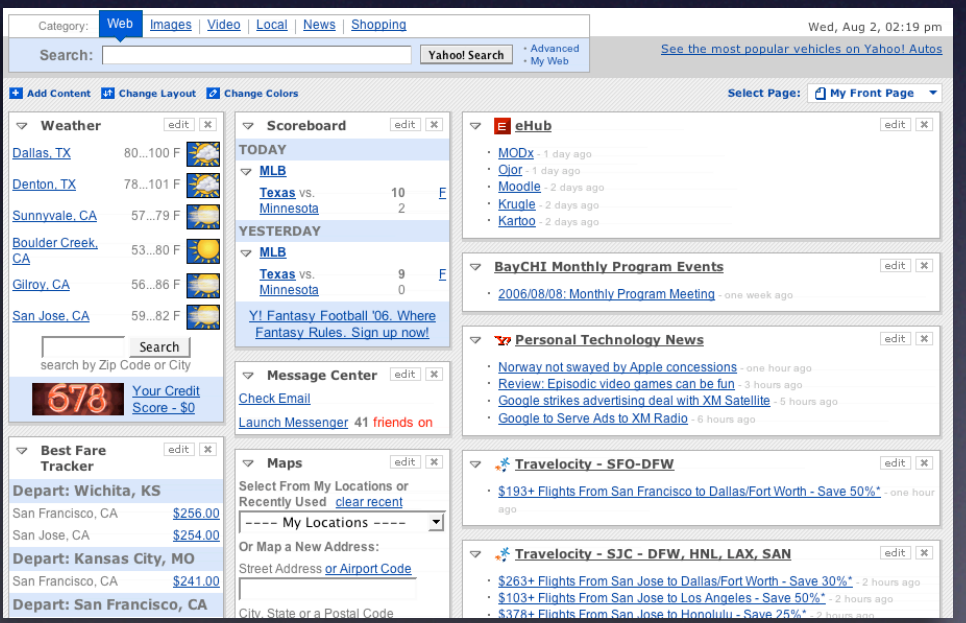

### pattern. drag & drop.

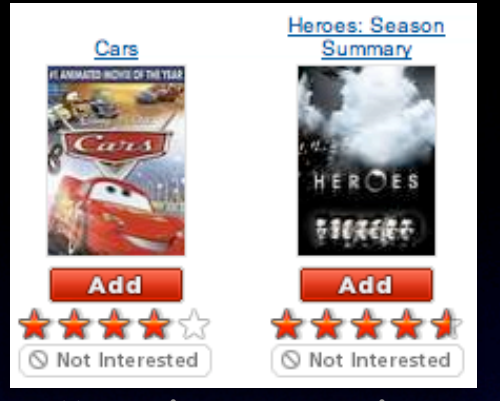

pattern. in-page action.

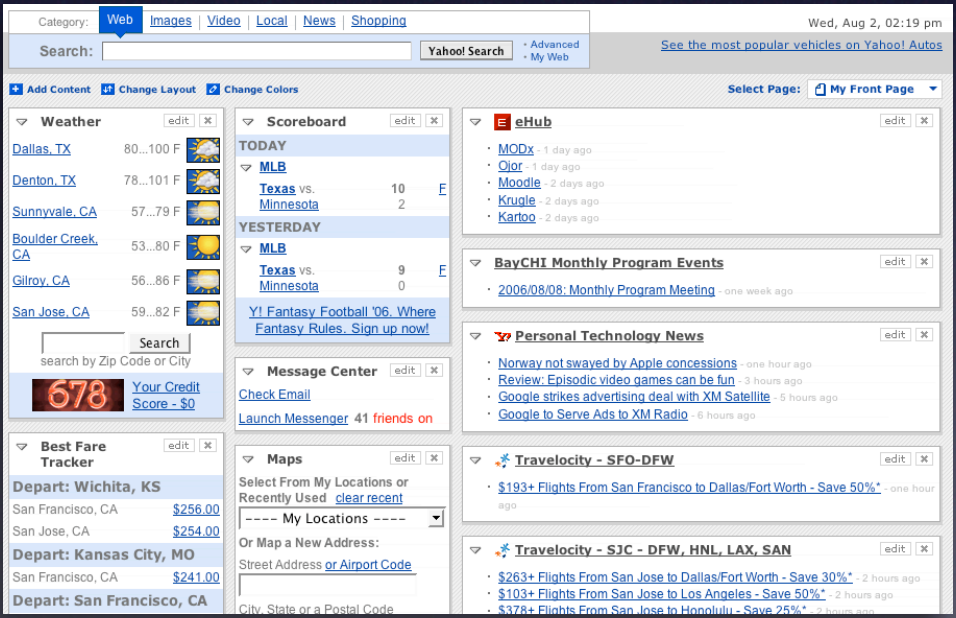

### pattern. drag & drop.

#### My Saved Pages > ypatternexample

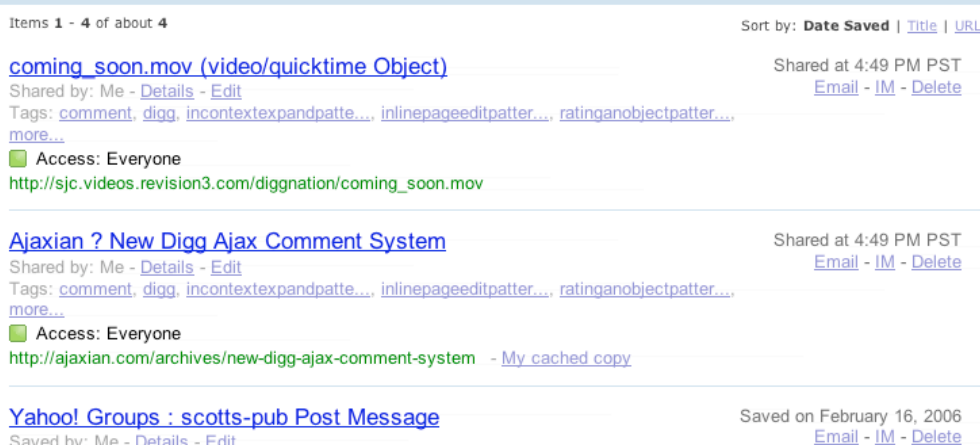

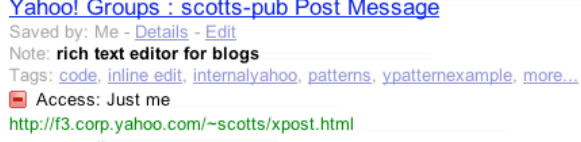

### pattern. inline editing.

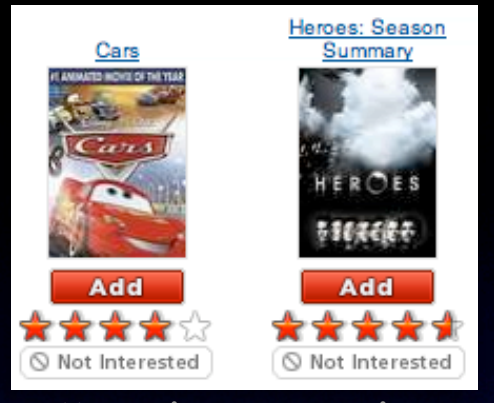

pattern. in-page action.

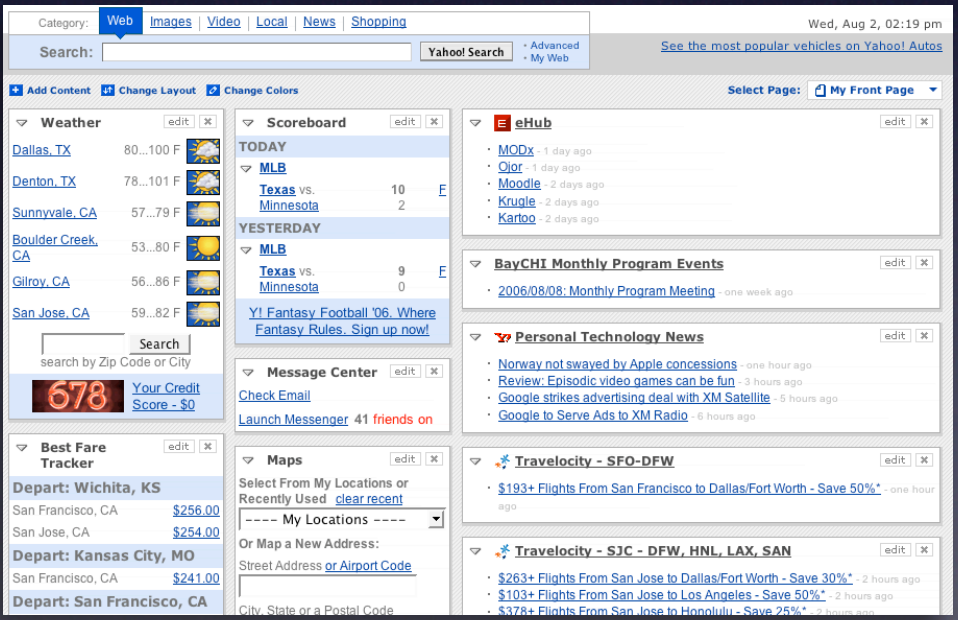

### pattern. drag & drop.

### **Rocky Waters**

 $\rightarrow$  ADD  $\oplus$  SENDTO  $\Box$  ADD  $\rightarrow$  ELGG  $\oplus$  ALL  $\rightarrow$  PRINTS ROTATE  $\bigcirc$  DELETE  $X$ 

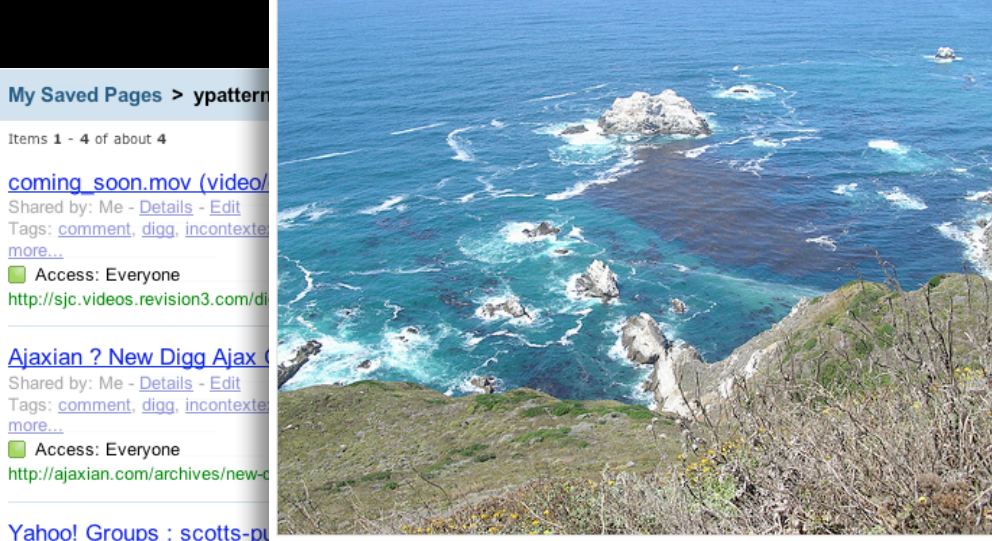

Yahoo! Groups : scotts-p Saved by: Me - Details - Edit Note: rich text editor for blogs Tags: code, inline edit, internaly Access: Just me http://f3.corp.yahoo.com/~scotts/xpost.html

Items 1 - 4 of about 4

Access: Everyone

Access: Everyone

more...

more...

Shared by: Me - Details - Edit

Shared by: Me - Details - Edit

pattern. inline editing.

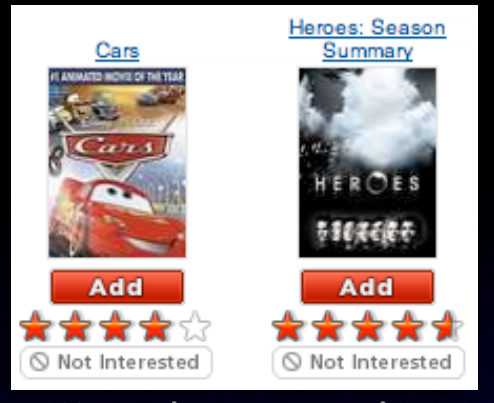

pattern. in-page action.

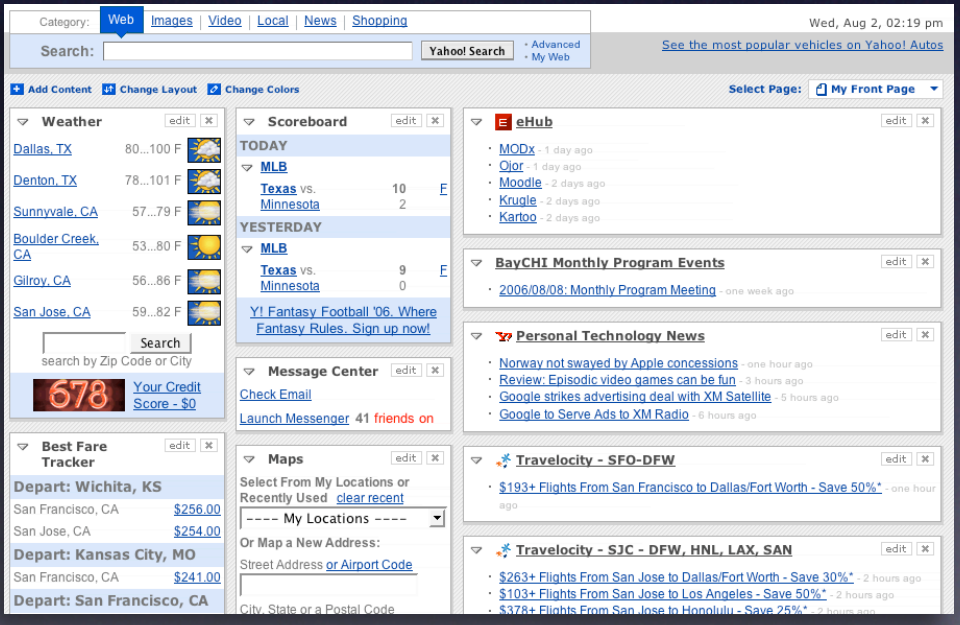

pattern. drag & drop.

### **Rocky Waters**

 $\rightarrow$  ADD  $\oplus$  SENDTO  $\Box$  ADD  $\rightarrow$  ELGG  $\oplus$  ALL  $\rightarrow$  PRINTS ROTATE  $\bigcirc$  DELETE  $X$ 

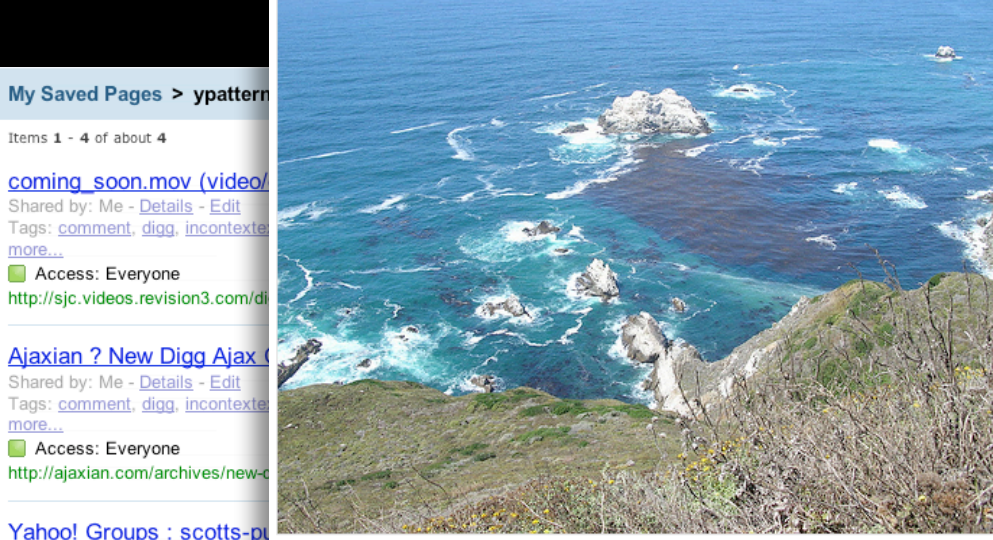

Yahoo! Groups : scotts-p Saved by: Me - Details - Edit Note: rich text editor for blogs Tags: code, inline edit, internaly Access: Just me http://f3.corp.yahoo.com/~scotts/xpost.html

Items 1 - 4 of about 4

Access: Everyone

Access: Everyone

more...

more...

Shared by: Me - Details - Edit

Shared by: Me - Details - Edit Tags: comment, digg, incontext

### pattern. inline editing.

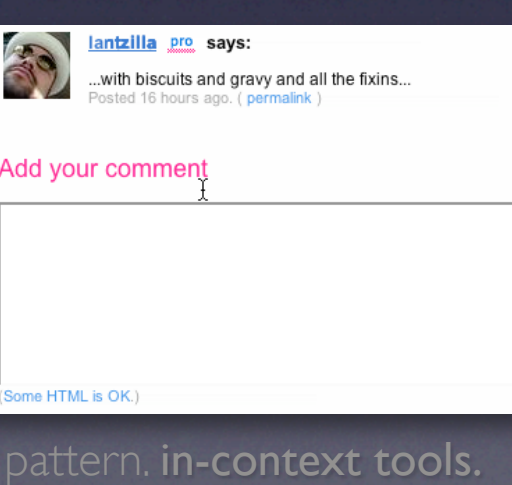

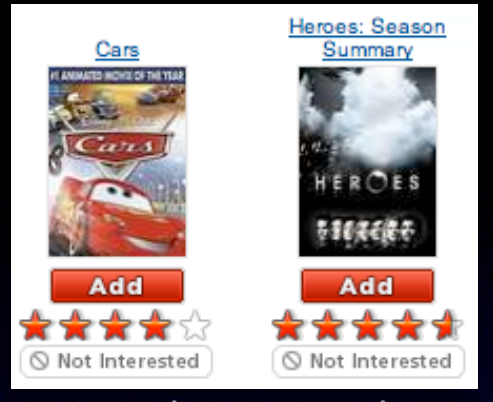

pattern. in-page action.

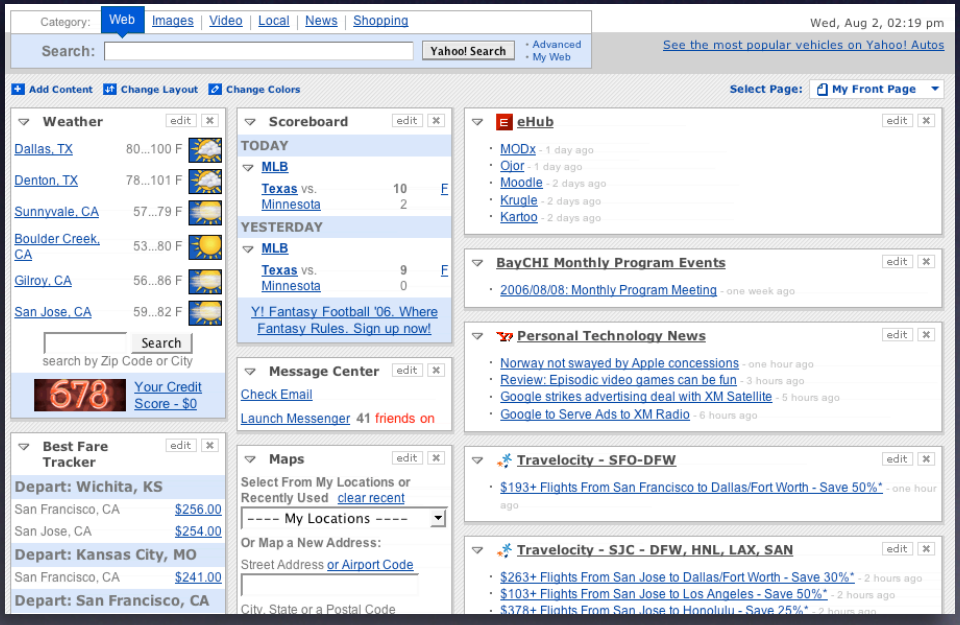

**Rocky Waters** 

 $\rightarrow$  ADD  $\oplus$  SENDTO  $\Box$  ADD  $\rightarrow$  ELGG  $\oplus$  ALL  $\rightarrow$  PRINTS ROTATE  $\bigcirc$  DELETE  $X$ 

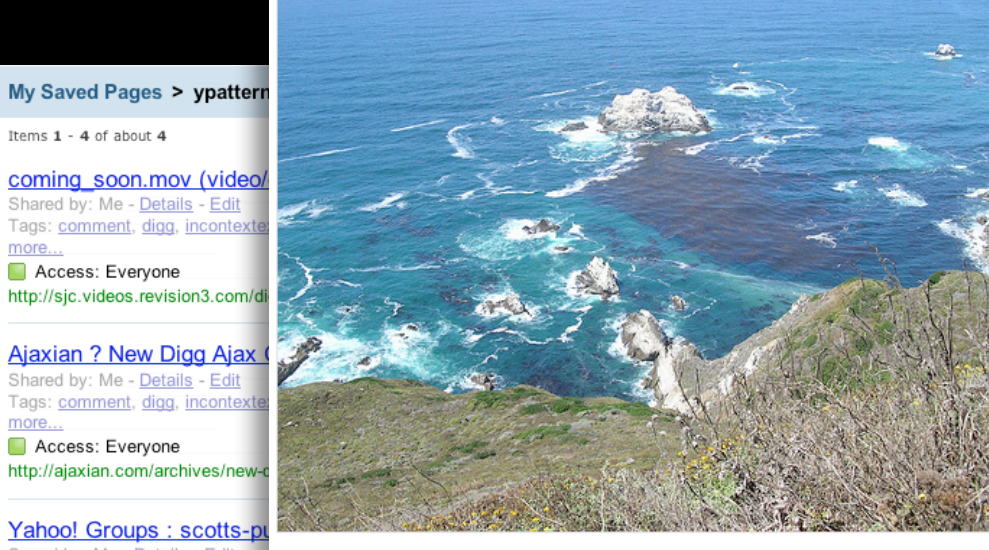

Yahoo! Groups : scotts-p Saved by: Me - Details - Edit Note: rich text editor for blogs Tags: code, inline edit, internaly Access: Just me http://f3.corp.yahoo.com/~scotts/xpost.html

Items 1 - 4 of about 4

Access: Everyone

Access: Everyone

more...

more...

### pattern. inline editing.

pattern. **in-context tools.** 

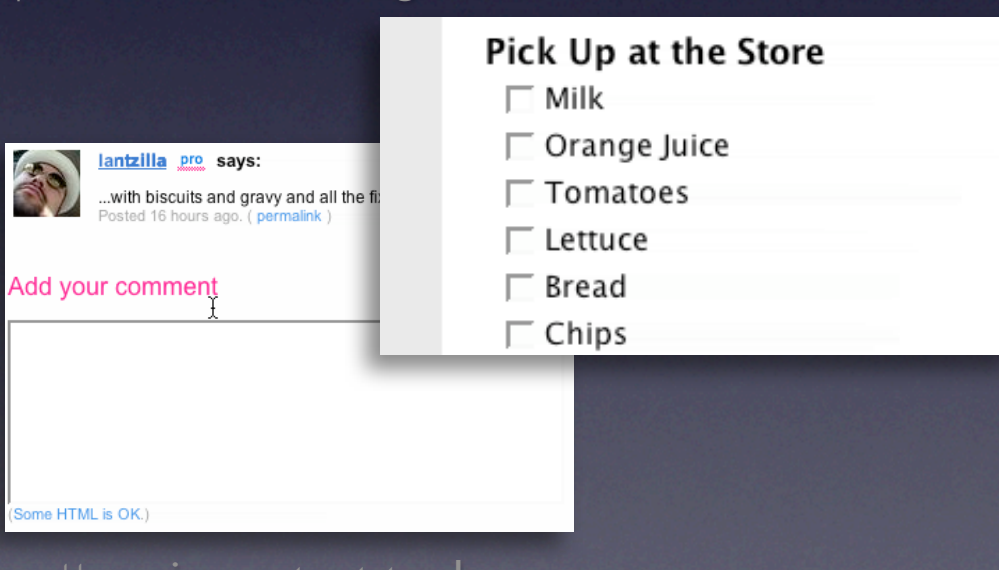

pattern. drag & drop.

### **Inline Editing**

Use inline forms where possible Use lightweight popups for ancillary information

### **Inline Editing**

Use inline forms where possible Use lightweight popups for ancillary information

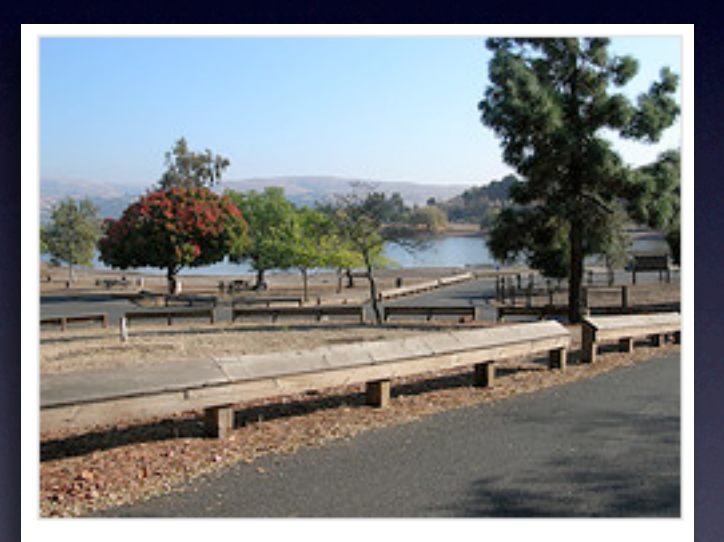

State park near our new home in San Jose (next to Milpitas)

**SAVE** OR CANCEL

### **Inline Editing**

Use inline forms where possible Use lightweight popups for ancillary information

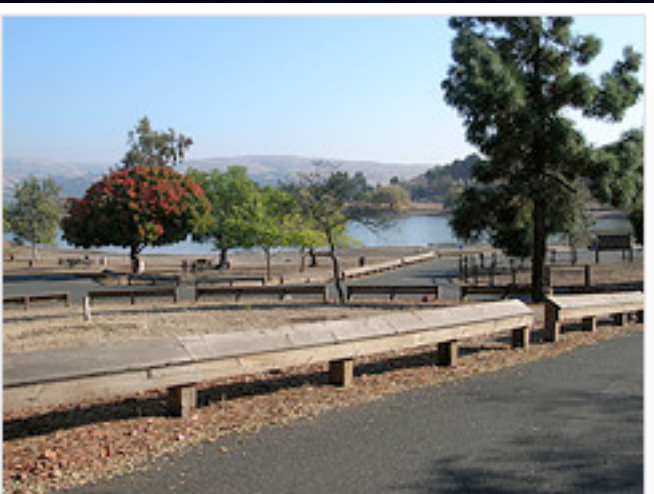

State park near our new home in San Jose (next to Milpitas)

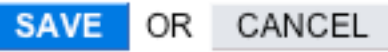

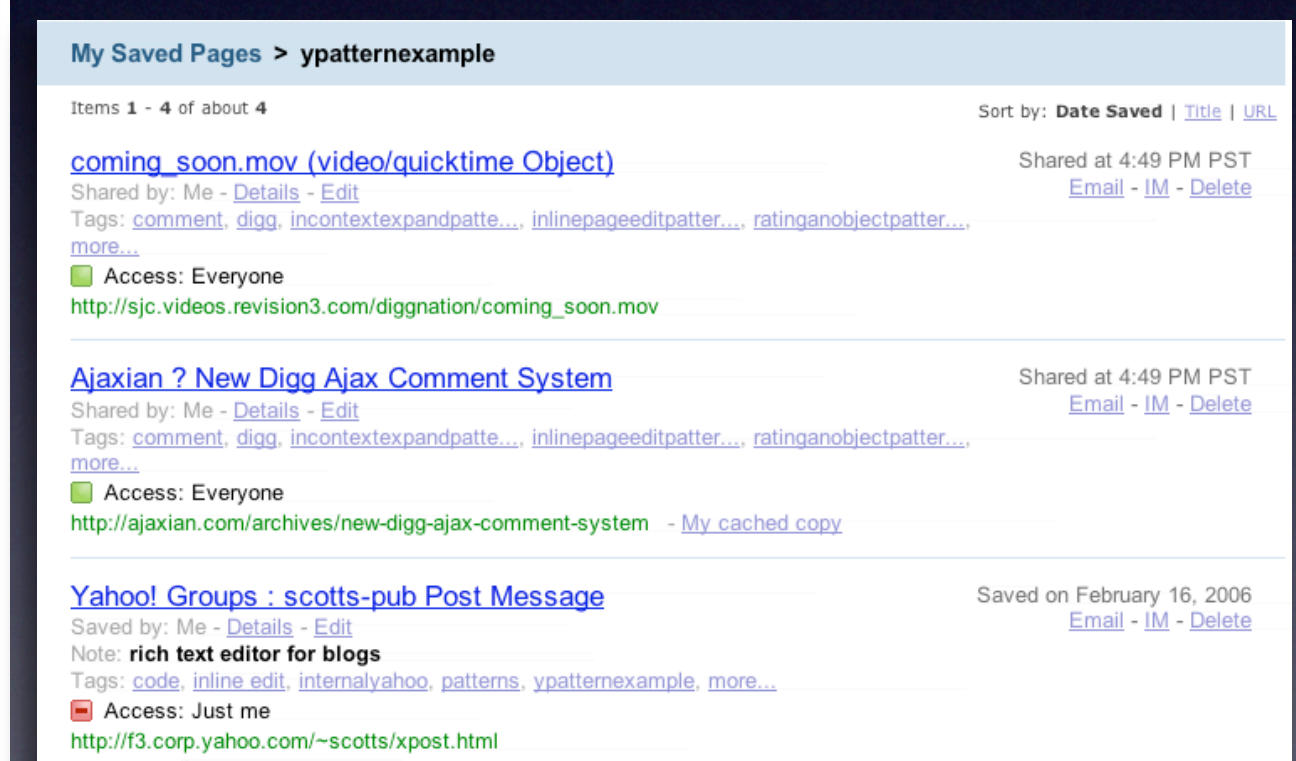
#### **Inline Editing**

Use inline forms where possible Use lightweight popups for ancillary information

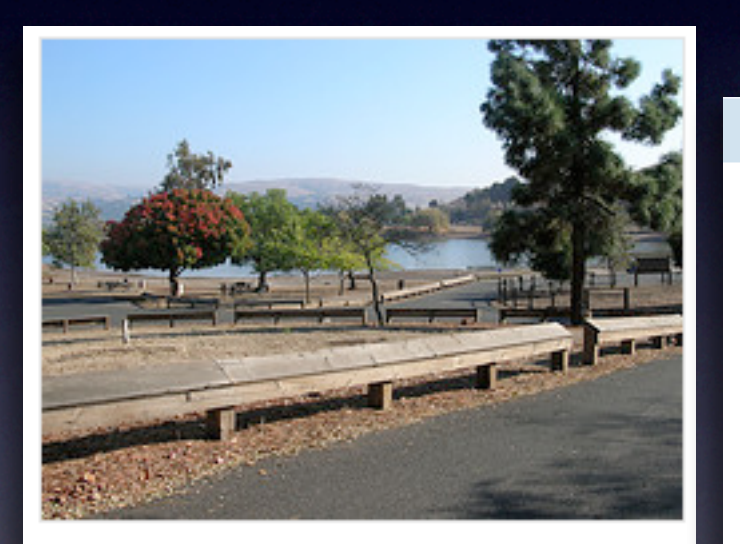

**My Sav** 

Items 1 -

comin

**Shared** Tags: c

more...

Acct

http://si

http://f3.corp.yahoo.com/~scotts/xpost.html

State park near our new home in San Jose (next to Milpitas)

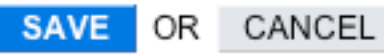

Scheduled Items Wed 11/23/05 (day 1) - Yosemite Natl Pk, Yosemite National Park 8 Yosemite Lodge View | Delete From \$97.00 to \$146.00 per night. . Reserve Now \$559-252-4848 Yosemite Natl Pk, CA 95389 **United States** In the valley of Yosemite National Park Notes: [Bak] Tags: [Bdk] Dates: I Add I Wed, Nov 23rd - Fri, Nov 25th [ Bak ] | a Tunnel View C +1 209 372 1000 Wawona Rd Yosemite National Park, CA 95389 **United States** 

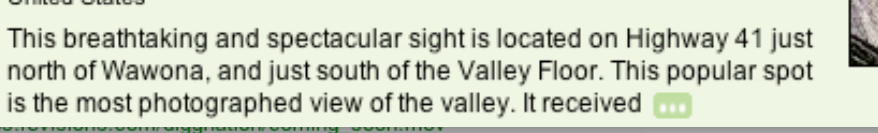

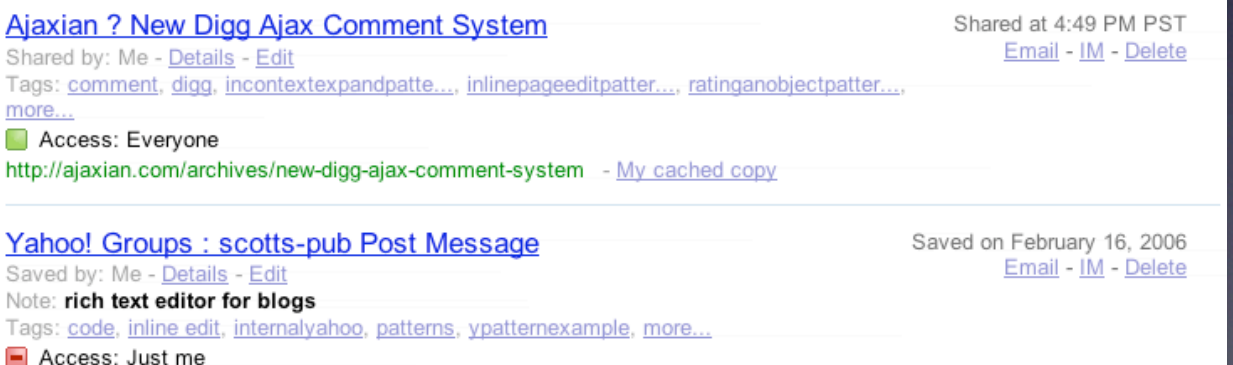

16

### **In-context tools**

Same as context menus Only good for single objects Can actually slow you down

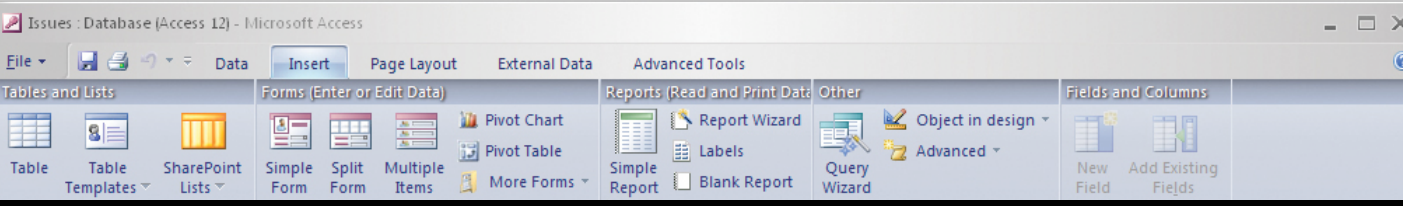

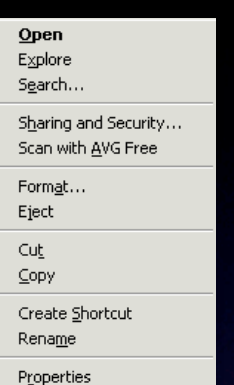

#### **In-context tools**

Same as context menus Only good for single objects Can actually slow you down

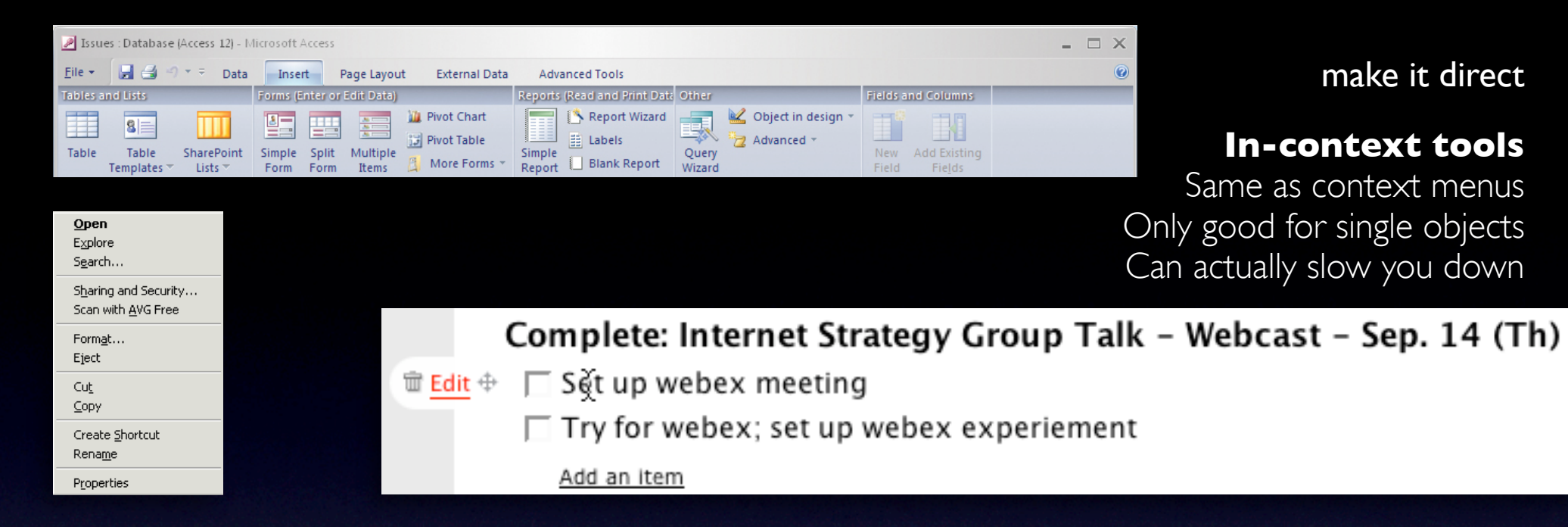

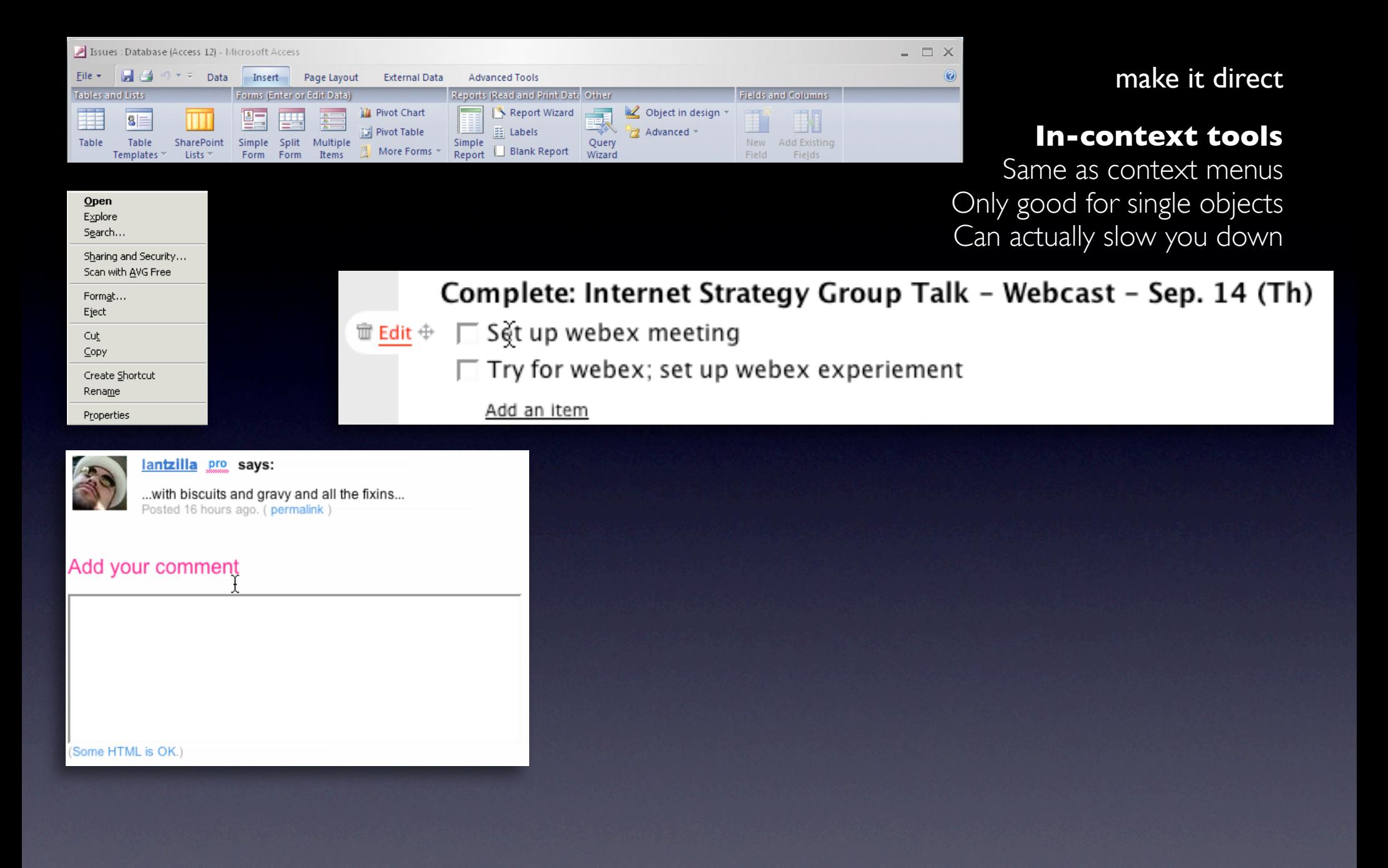

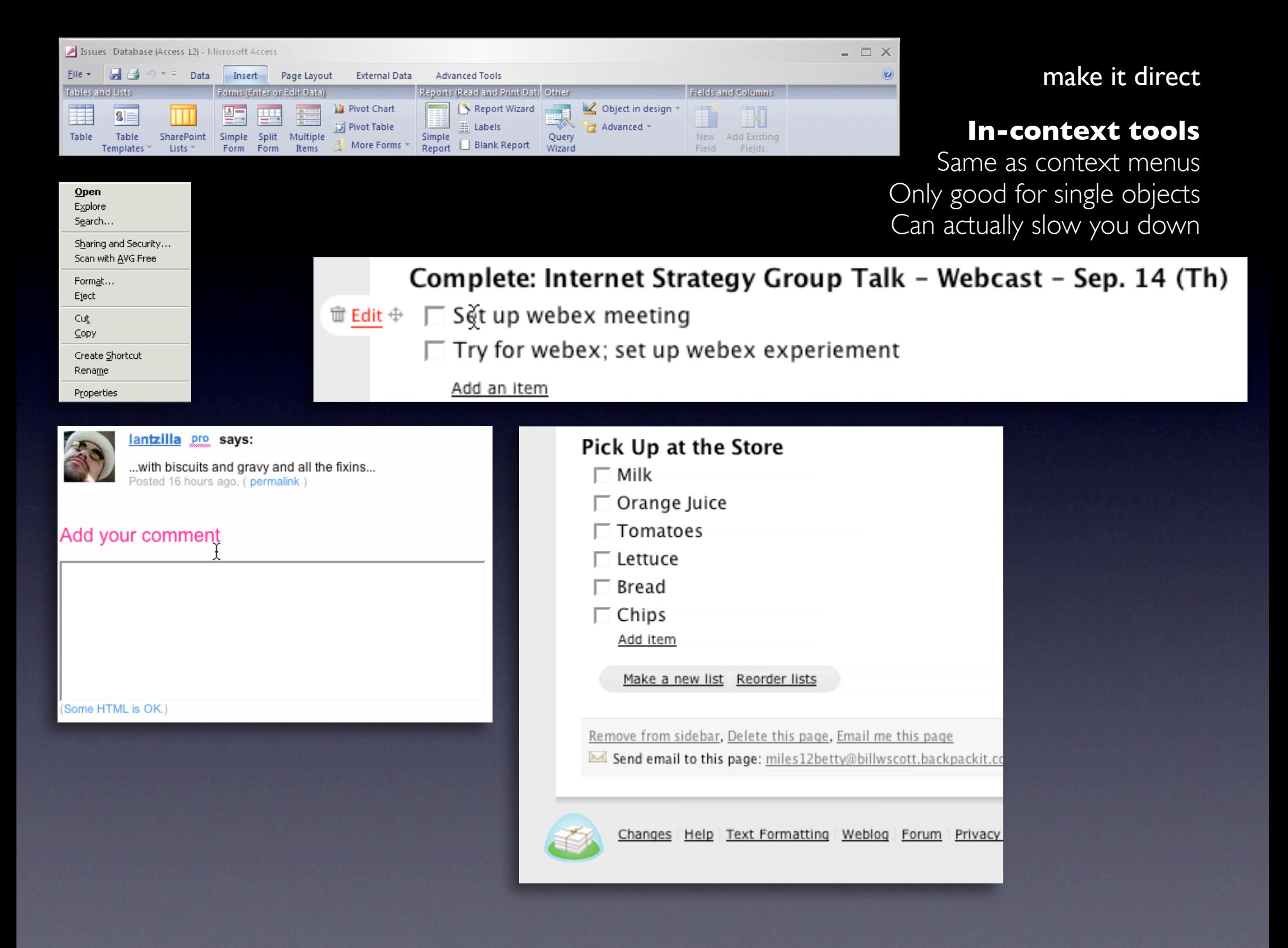

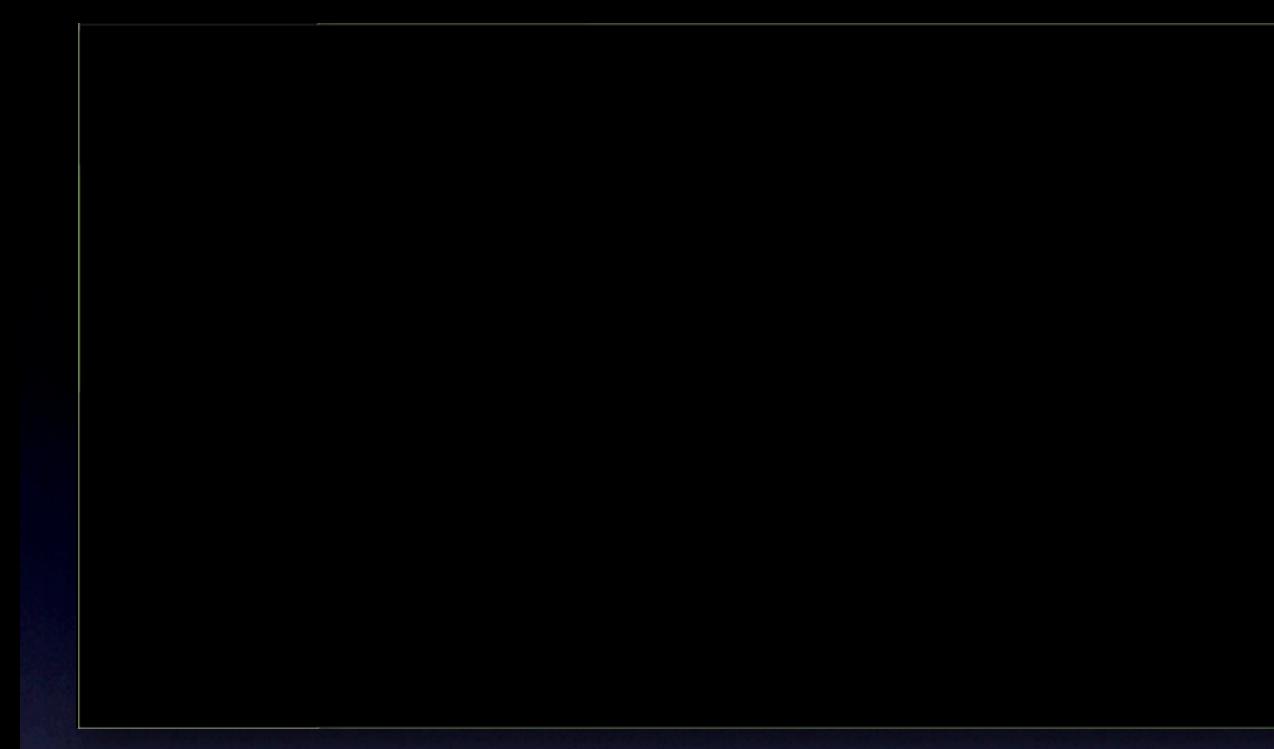

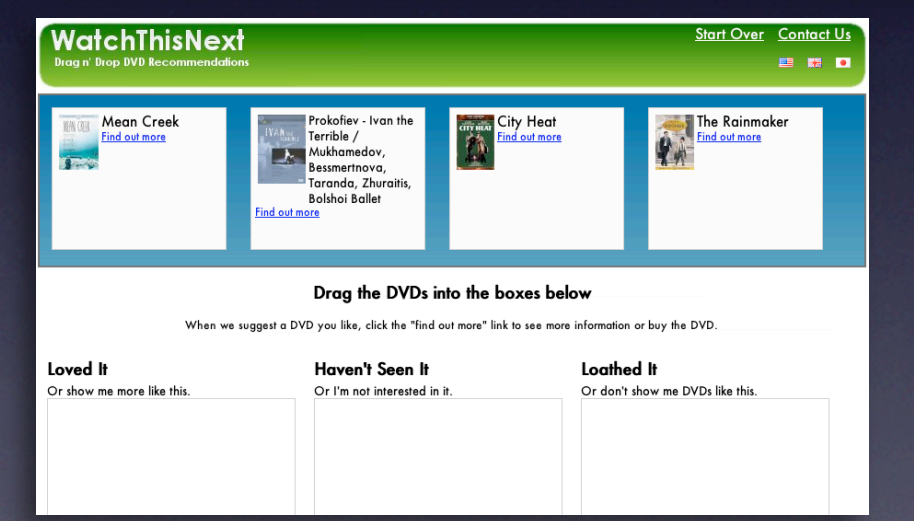

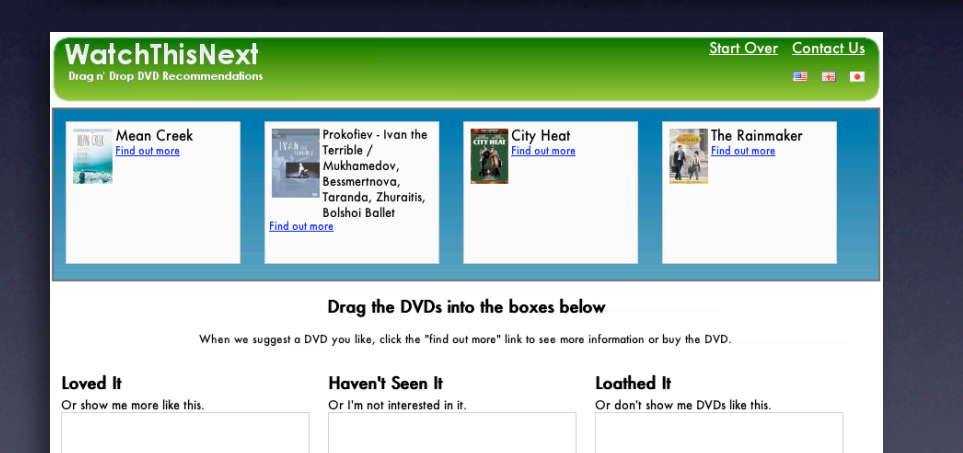

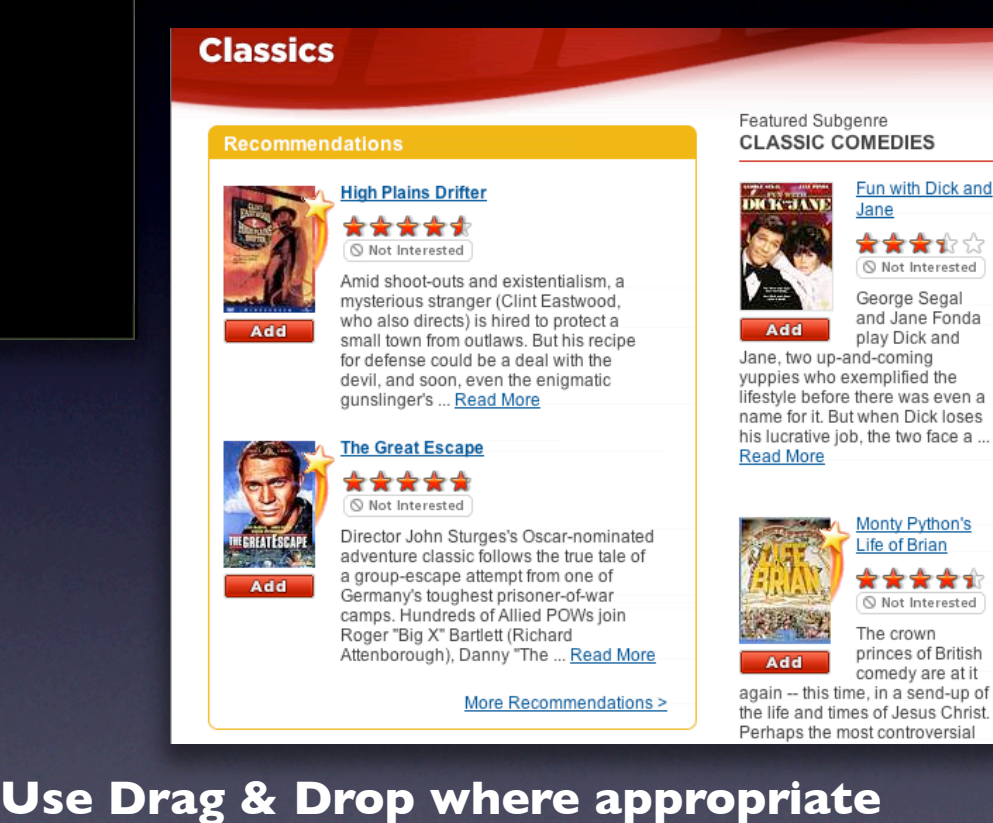

#### Pick Up at the Store **Exas** Chips DRAG Milk DRAG Bread DRGG Orange Juice2 DRAG Tomatoes DRAG Lettuce

make it direct

### **Use Drag & Drop where appropriate**

#### Pick Up at the Store

- <mark>ा αञ्</mark>ञ Chips DRAG Milk
- DRAG Bread
- **DRAG** Orange Juice2
- DRRG Tomatoes
- DRAG Lettuce
- What is spam?
- Can I transfer my message credits?
- How do I delete my HandyPay account?
- What if I didn't receive my full message package?
- I need to contact customer care regarding the Compose Text Message service.

### make it direct

### **Use Drag & Drop where appropriate**

#### Pick Up at the Store

- DRAG Chips DRAG Milk DRAG Bread **DRAG** Orange Juice2
	- DRRG Tomatoes
	- DRAG Lettuce
- What is spam?
- Can I transfer my message credits?
- How do I delete my HandyPay account?
- What if I didn't receive my full message package?
- I need to contact customer care regarding the Compose Text Message service.

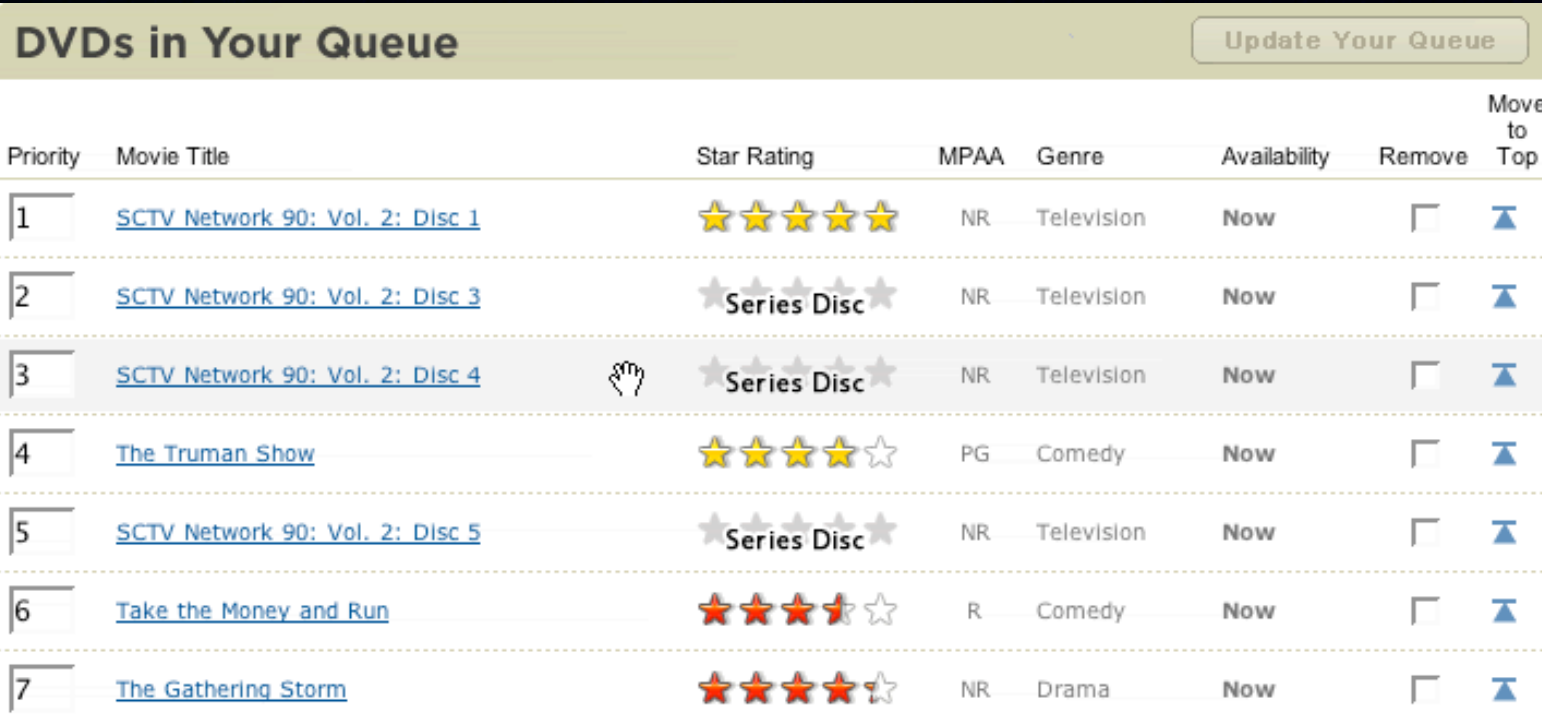

### **Use Drag & Drop where appropriate**

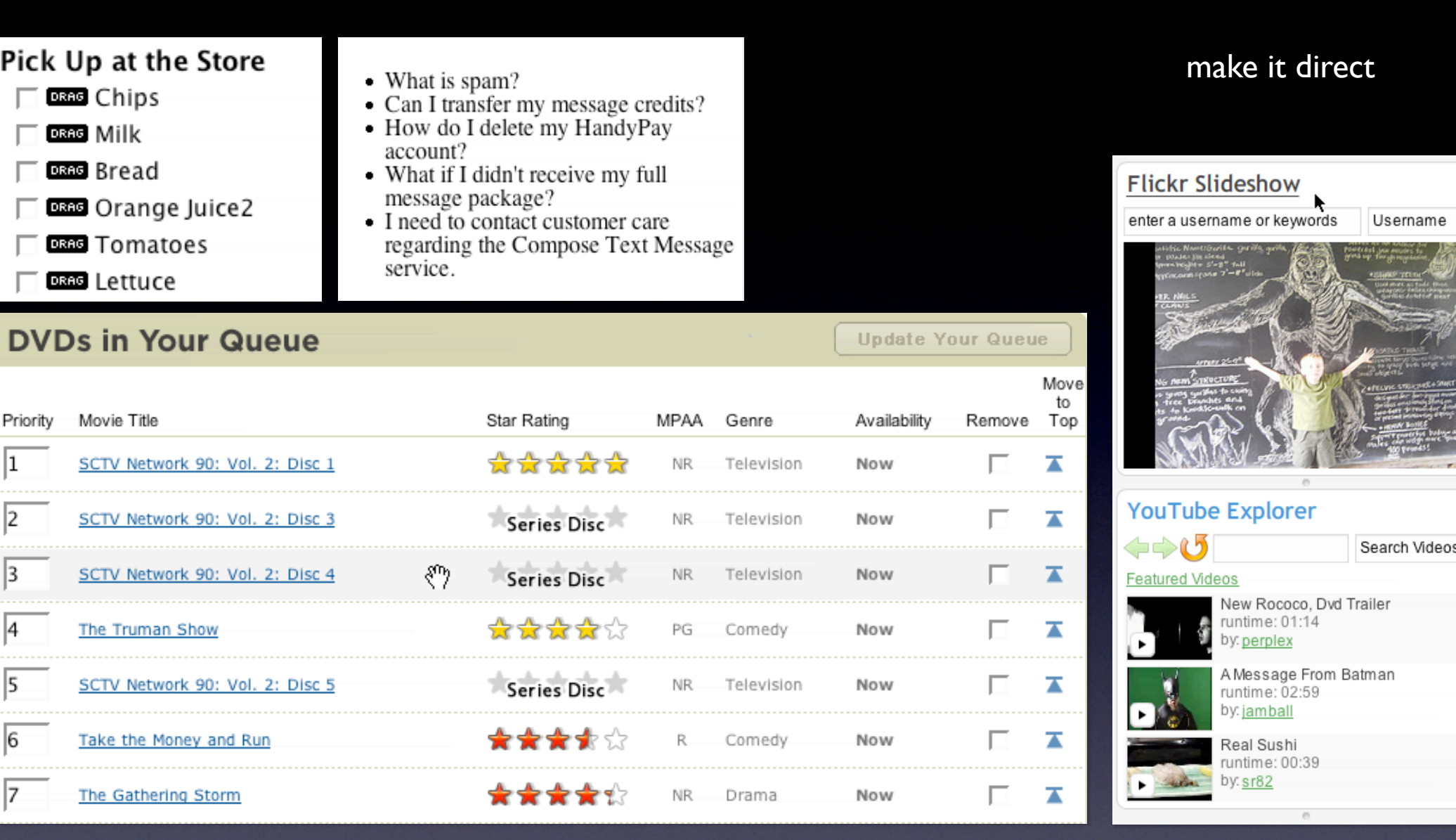

#### [TEXT ONLY]

#### make it direct

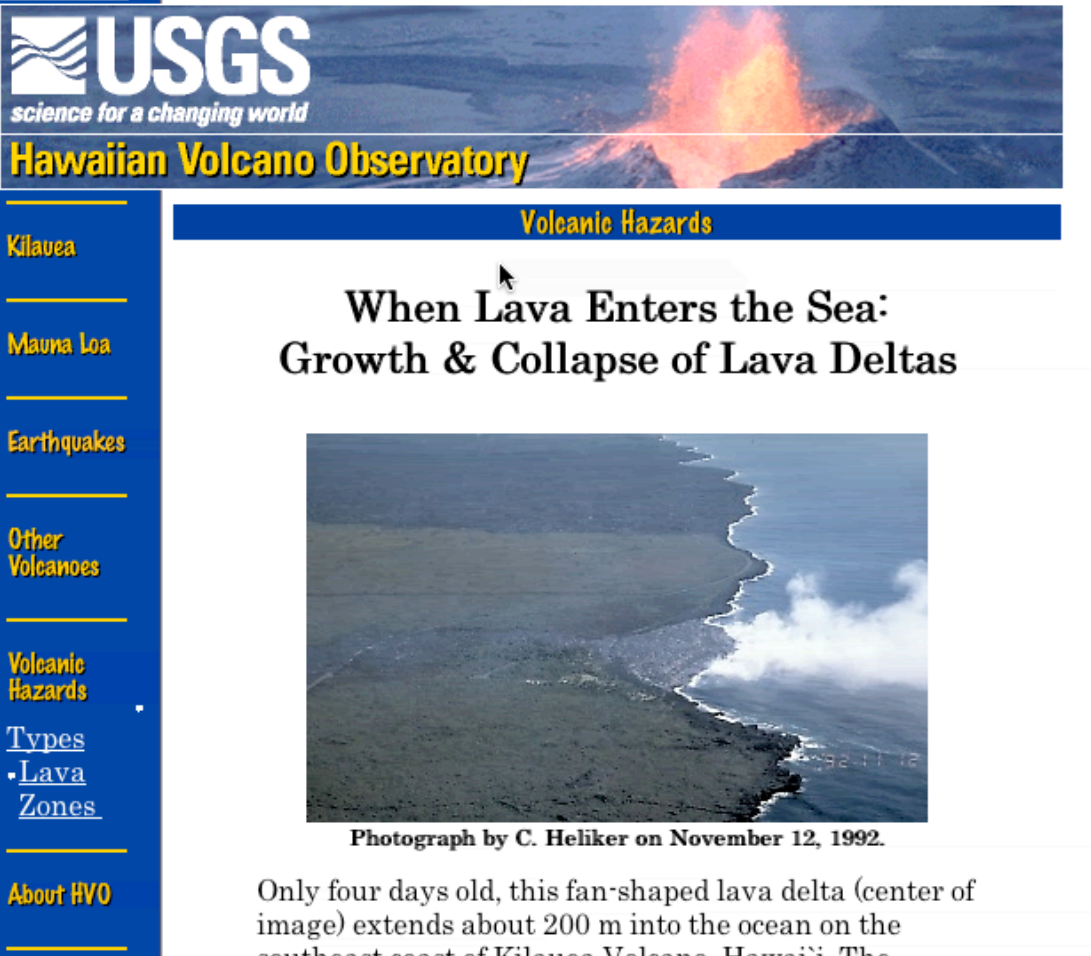

southeast coast of Kilauea Volcano, Hawai'i. The diffuse plume of white steam at the leading edge of the delta indicates that several small lava flows are pouring into the ocean. Countless deltas have formed

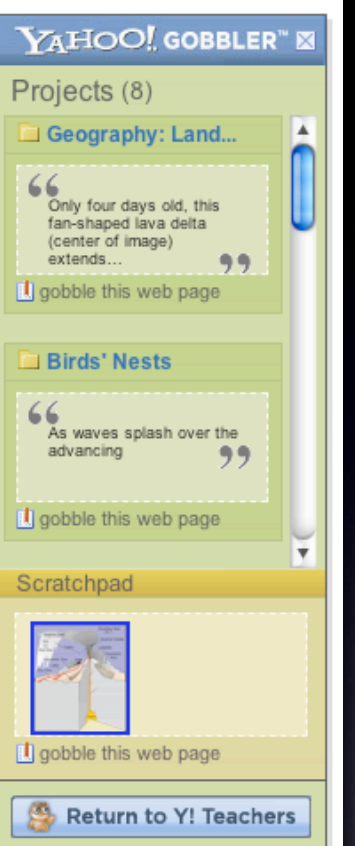

#### **Use Drag & Drop where appropriate**

Good for grabbing items

20

**Drag and Drop Modules - Interesting Moments Grid**

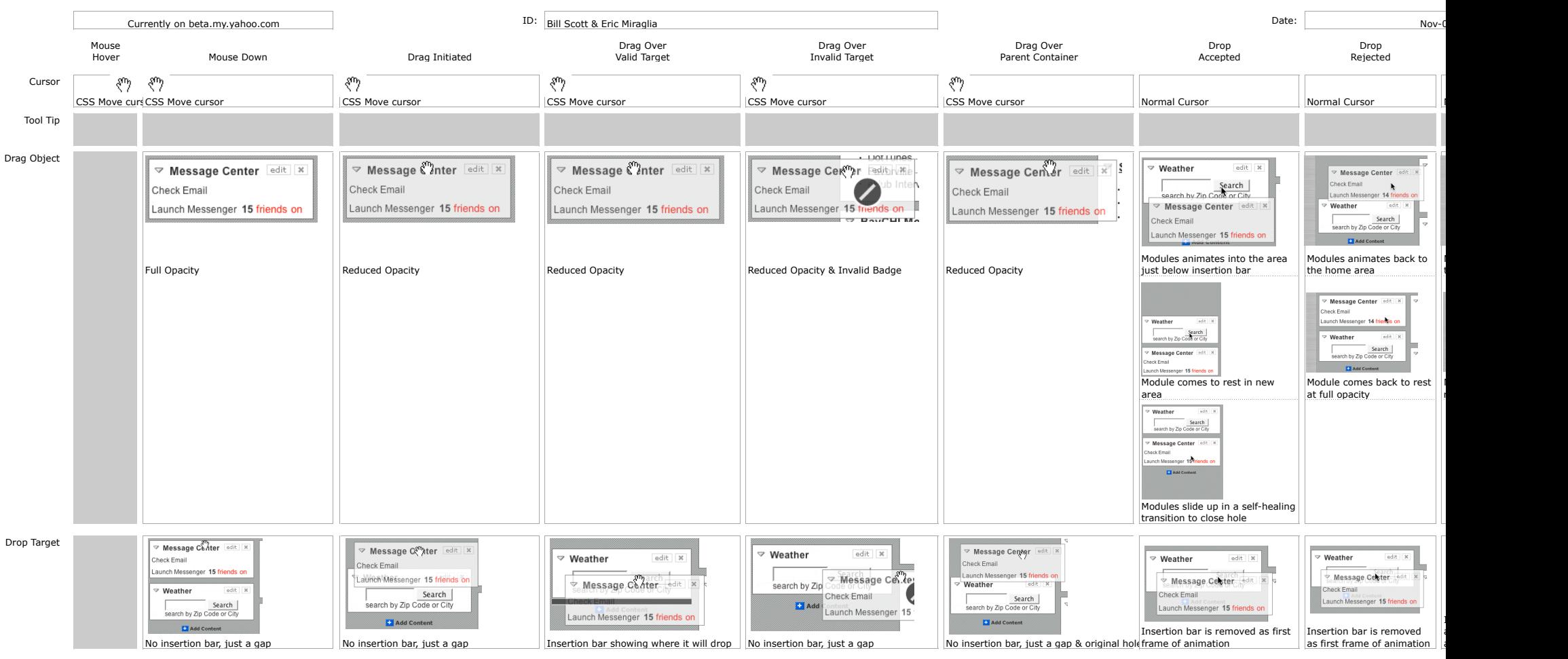

**Take care of the interesting moments**

#### **Drag and Drop Modules - Interesting Moments Grid**

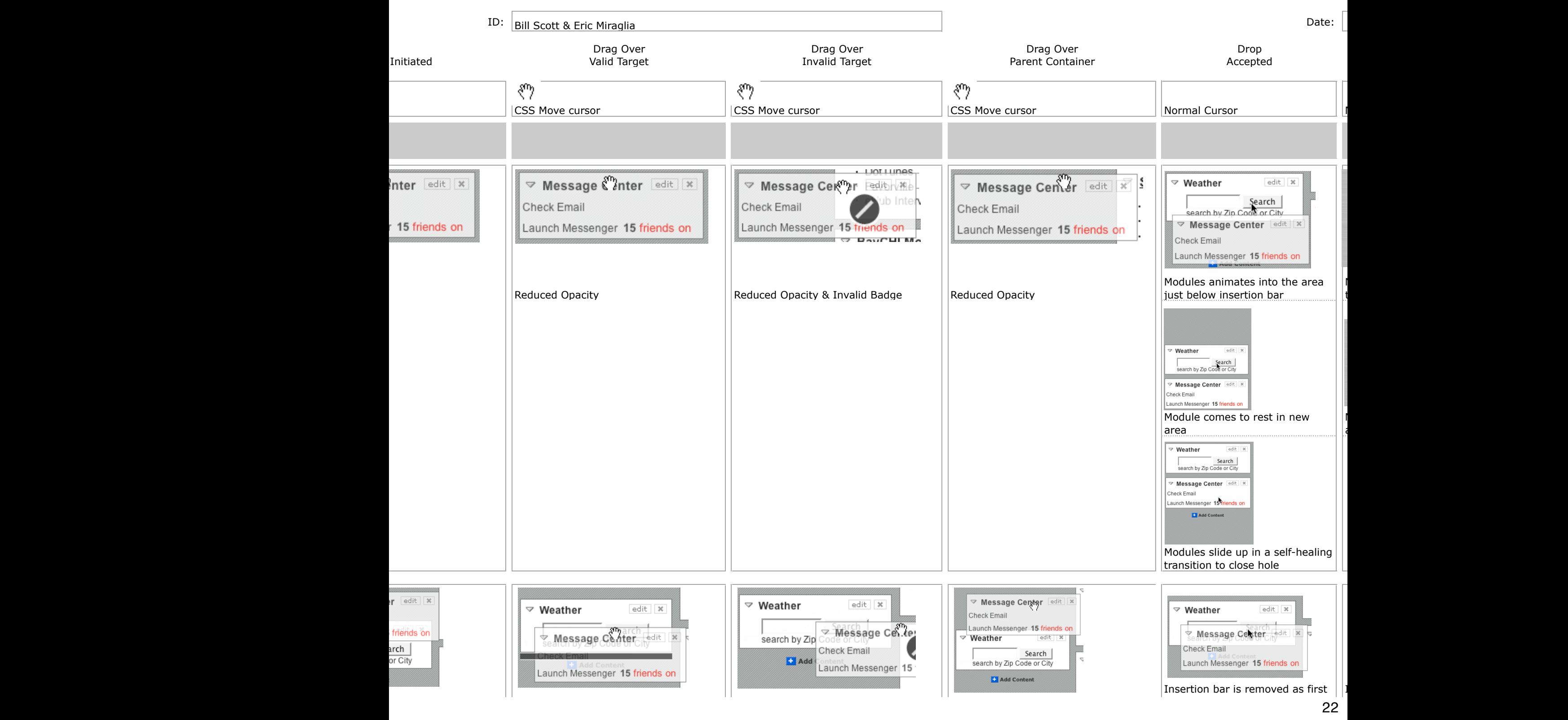

#### pattern. in page action.

#### **Fixing the Mighty Mouse** 282

diggs

digg it

submitted by usedmac 1 day 1 hour ago (via http://mac.

The Apple Mighty Mouse brings a slew of great feat with most new Mac systems it is becoming a comm one for close to a year now, I have found that the us Scroll Ball far outweigh its quirks.

60 comments | blog this | email this | category: apple

#### pattern. in page action.

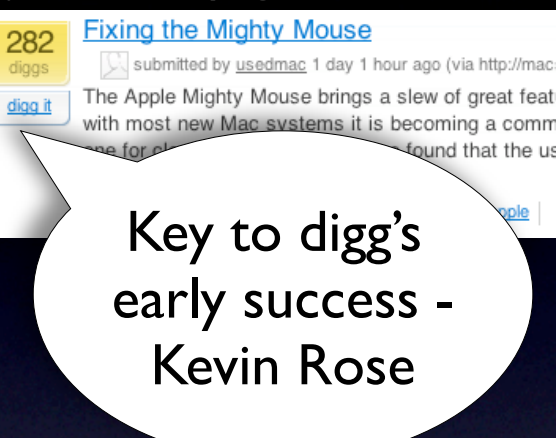

### pattern. in page action.

one for close to a year

282

diggs

digg it

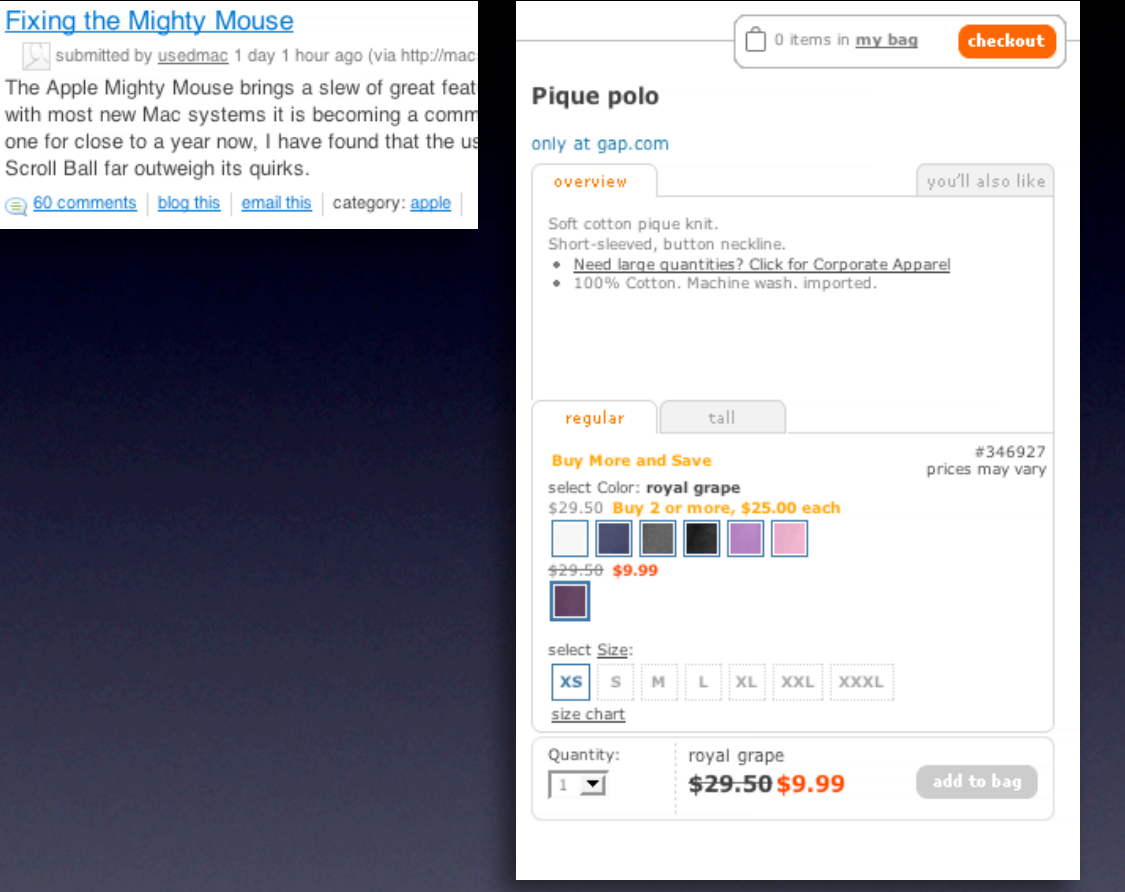

pattern. remembered collections.

one for close to a year now,

282

diggs

digg it

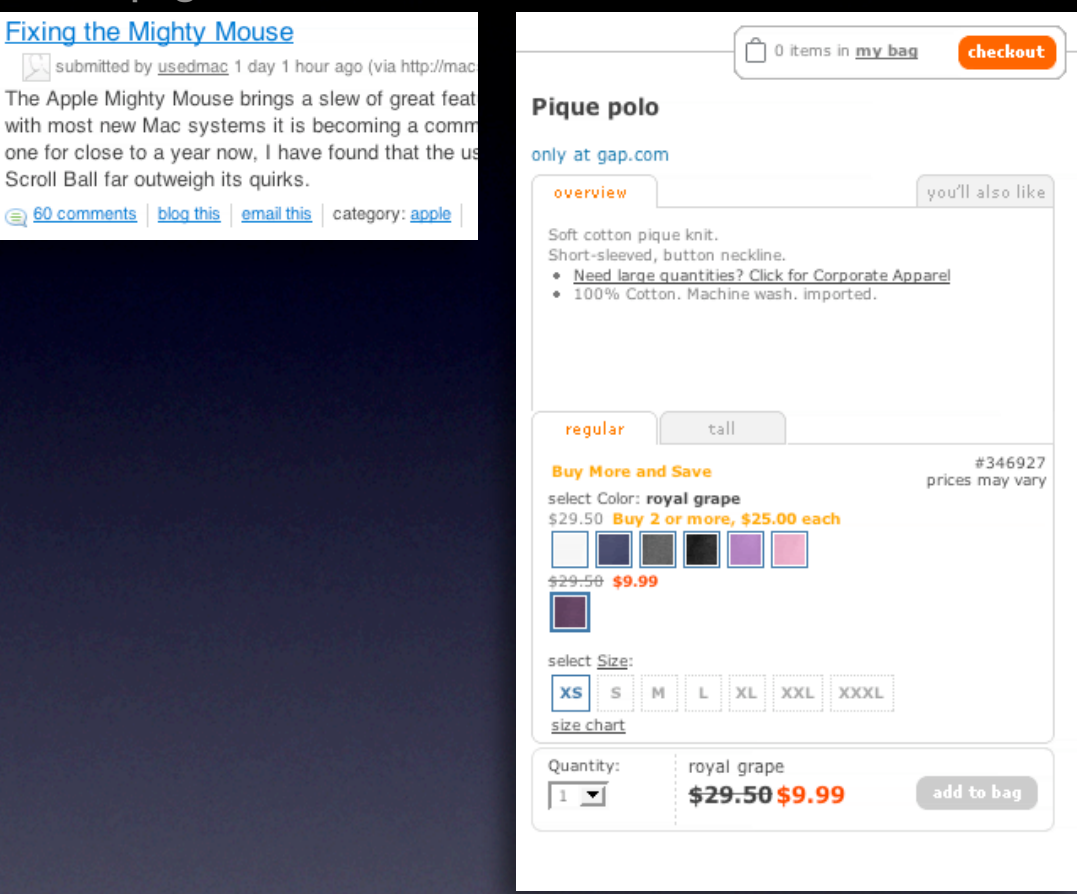

pattern. remembered collections.

#### pattern. in page action. **pattern** in page action.

#### RECOMMEND THIS STORY

Recommend It: \*\*\*\*\* Average (63 votes) \*\*\*\*\*

**<sup>€0</sup>** comments

282

diggs

digg it

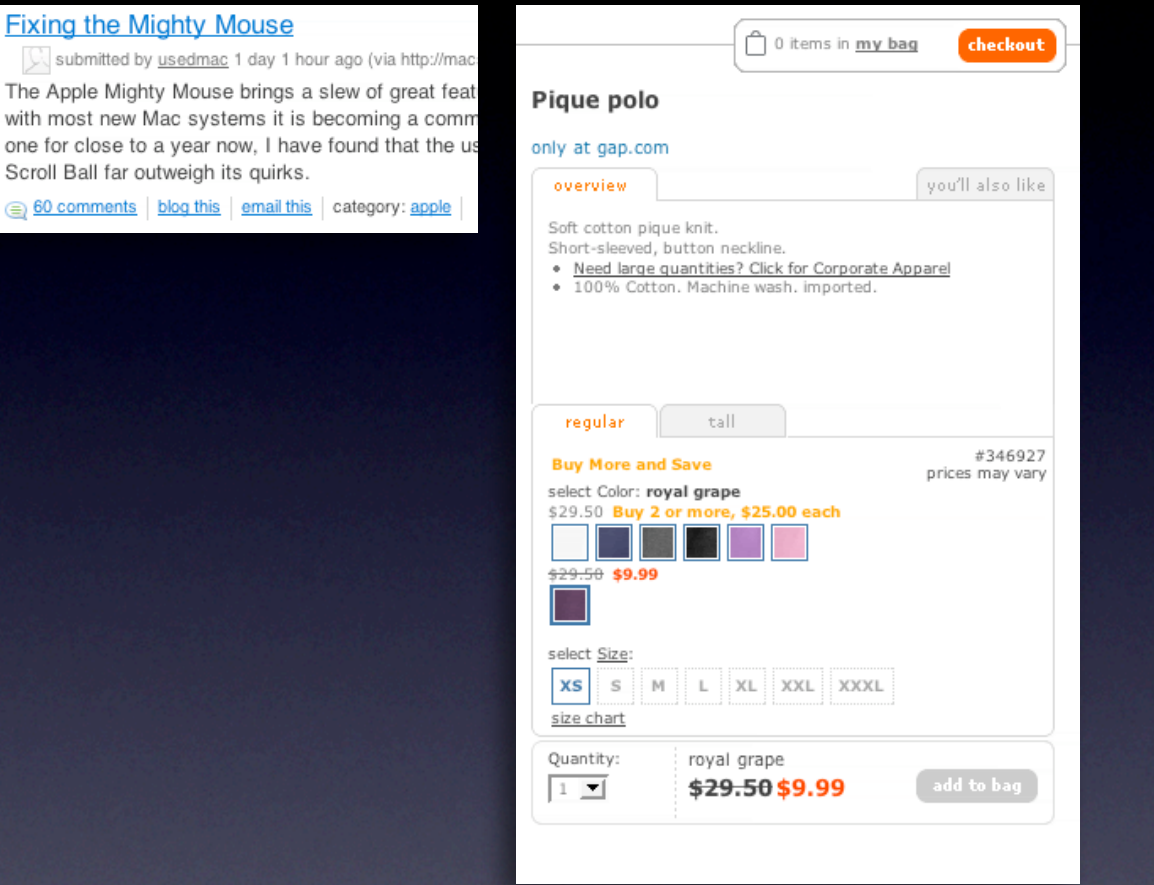

pattern. remembered collections.

### pattern. in page action. **pattern** in page action.

#### RECOMMEND THIS STORY Recommend It: Average (63 votes) \*\*\*\*\* \*\*\*\*\* **Classics** Featured Subgenre **CLASSIC COMEDIES** Fun with Dick and **High Plains Drifter MA JANE** Jane \*\*\*\*\* ★★★☆☆ Not Interested  $\circledR$  Not Interested Amid shoot-outs and existentialism, a George Segal mysterious stranger (Clint Eastwood, and Jane Fonda who also directs) is hired to protect a Add play Dick and small town from outlaws. But his recipe for defense could be a deal with the Jane, two up-and-coming devil, and soon, even the enigmatic yuppies who exemplified the gunslinger's ... Read More lifestyle before there was even a name for it. But when Dick loses his lucrative job, the two face a ... **The Great Escape Read More** \*\*\*\*\*  $\circledcirc$  Not Interested Monty Python's Director John Sturges's Oscar-nominated Life of Brian adventure classic follows the true tale of a group-escape attempt from one of \*\*\*\*\* Germany's toughest prisoner-of-war  $\odot$  Not Interested camps. Hundreds of Allied POWs join The crown Roger "Big X" Bartlett (Richard princes of British Attenborough), Danny "The ... Read More Add comedy are at it again -- this time, in a send-up of More Recommendations > the life and times of Jesus Christ. Perhaps the most controversial

#### pattern. in page action. **pattern** in page action.

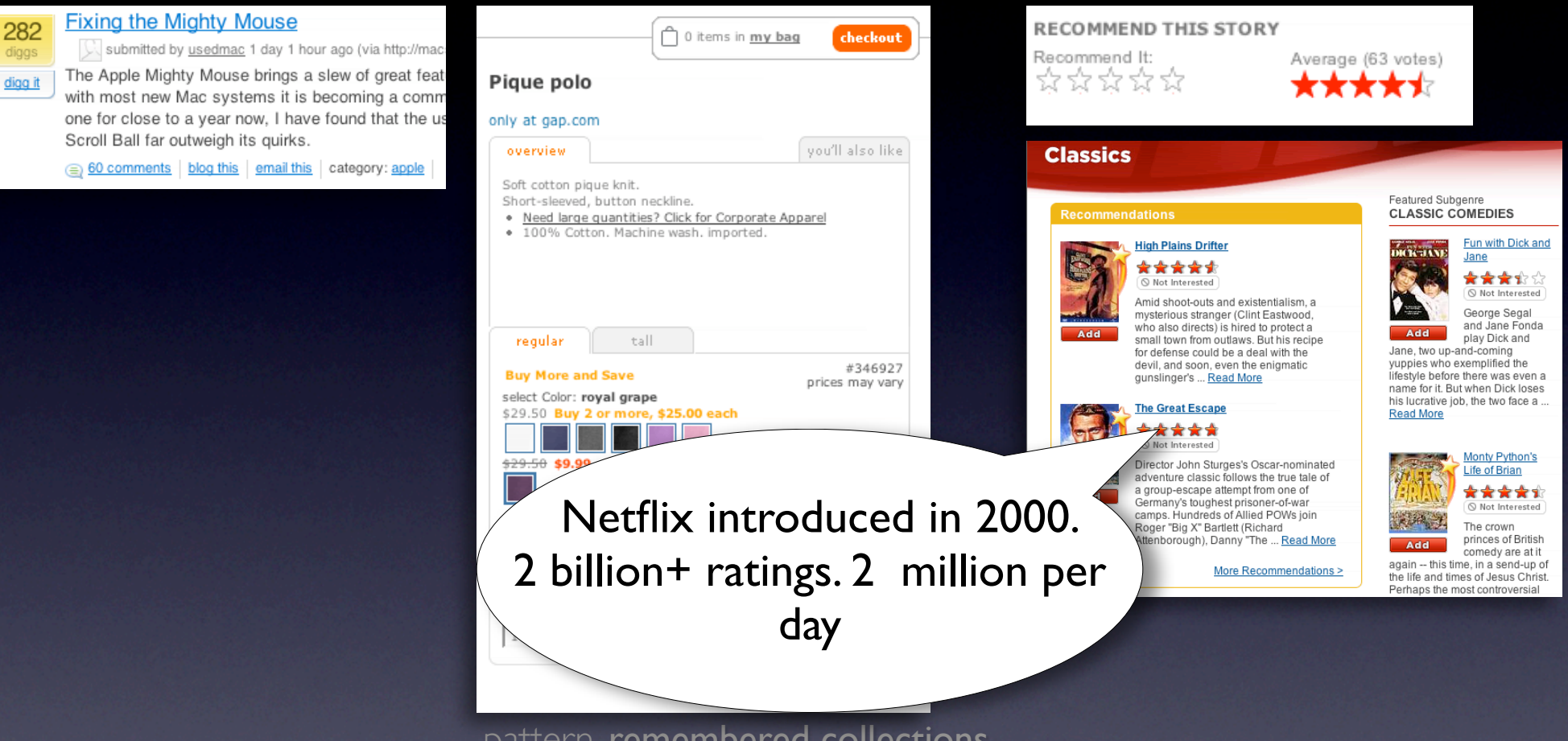

pattern. remembered collections.

**<sup>€0</sup>** comments

282

diggs

digg it

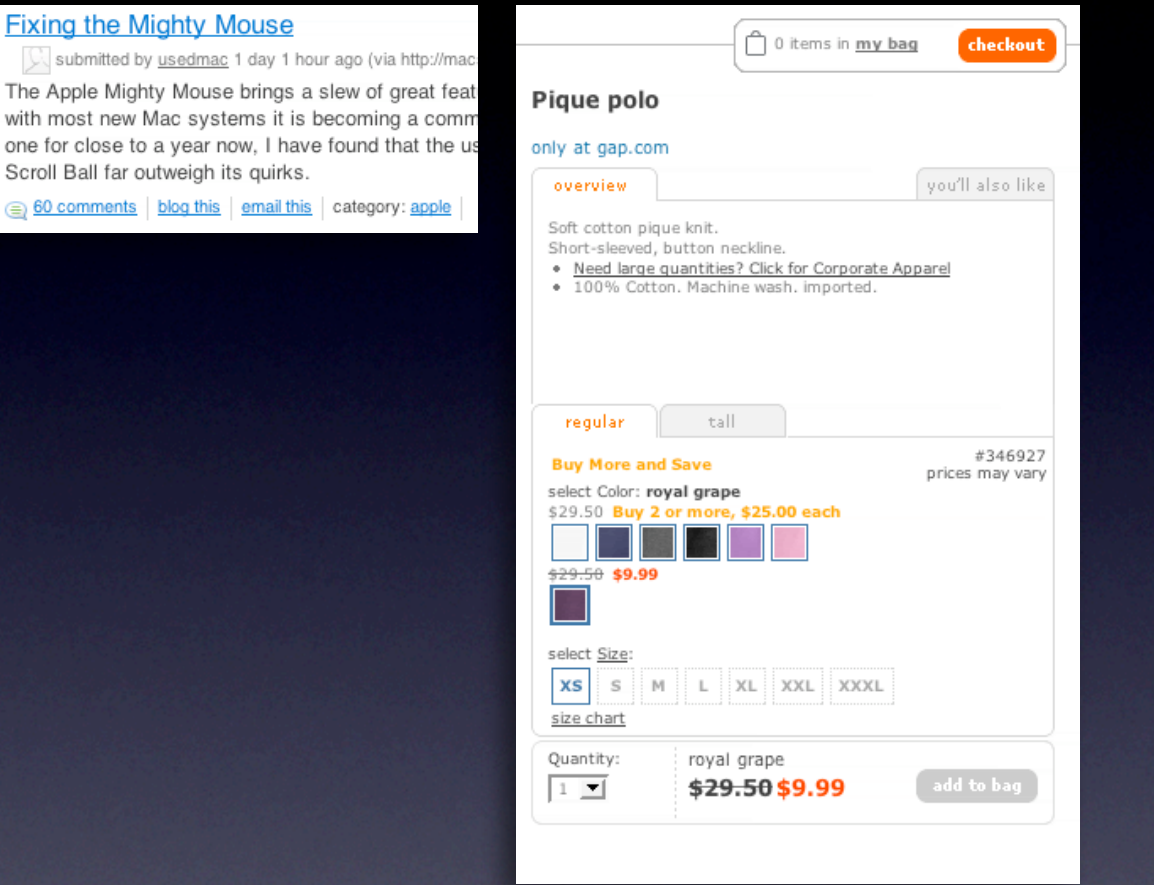

pattern. remembered collections.

### pattern. in page action. **pattern** in page action.

#### RECOMMEND THIS STORY Recommend It: Average (63 votes) \*\*\*\*\* \*\*\*\*\* **Classics** Featured Subgenre **CLASSIC COMEDIES** Fun with Dick and **High Plains Drifter MA JANE** Jane \*\*\*\*\* ★★★☆☆ Not Interested  $\circledR$  Not Interested Amid shoot-outs and existentialism, a George Segal mysterious stranger (Clint Eastwood, and Jane Fonda who also directs) is hired to protect a Add play Dick and small town from outlaws. But his recipe for defense could be a deal with the Jane, two up-and-coming devil, and soon, even the enigmatic yuppies who exemplified the gunslinger's ... Read More lifestyle before there was even a name for it. But when Dick loses his lucrative job, the two face a ... **The Great Escape Read More** \*\*\*\*\*  $\circledcirc$  Not Interested Monty Python's Director John Sturges's Oscar-nominated Life of Brian adventure classic follows the true tale of a group-escape attempt from one of \*\*\*\*\* Germany's toughest prisoner-of-war  $\odot$  Not Interested camps. Hundreds of Allied POWs join The crown Roger "Big X" Bartlett (Richard princes of British Attenborough), Danny "The ... Read More Add comedy are at it again -- this time, in a send-up of More Recommendations > the life and times of Jesus Christ. Perhaps the most controversial

282

diggs

digg it

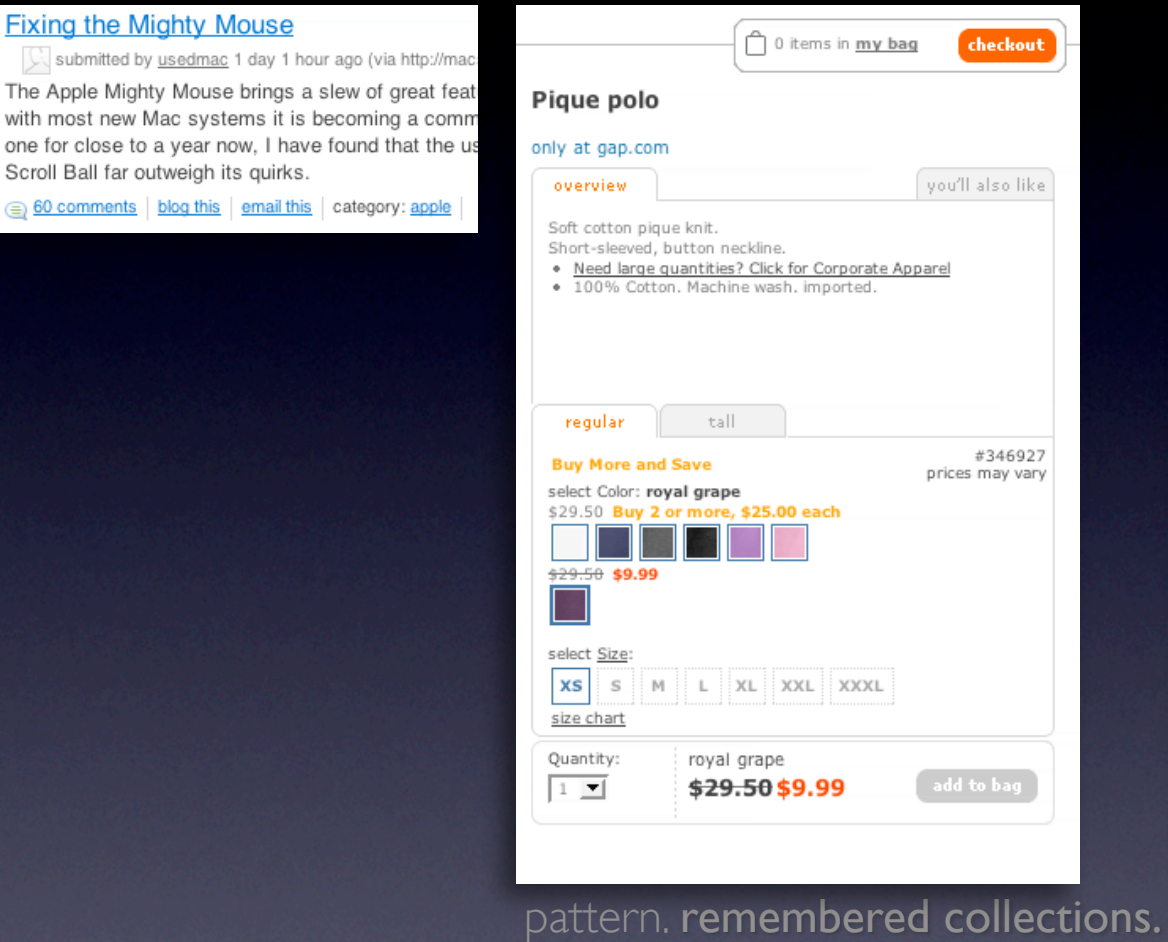

### pattern. in page action. **pattern** in page action.

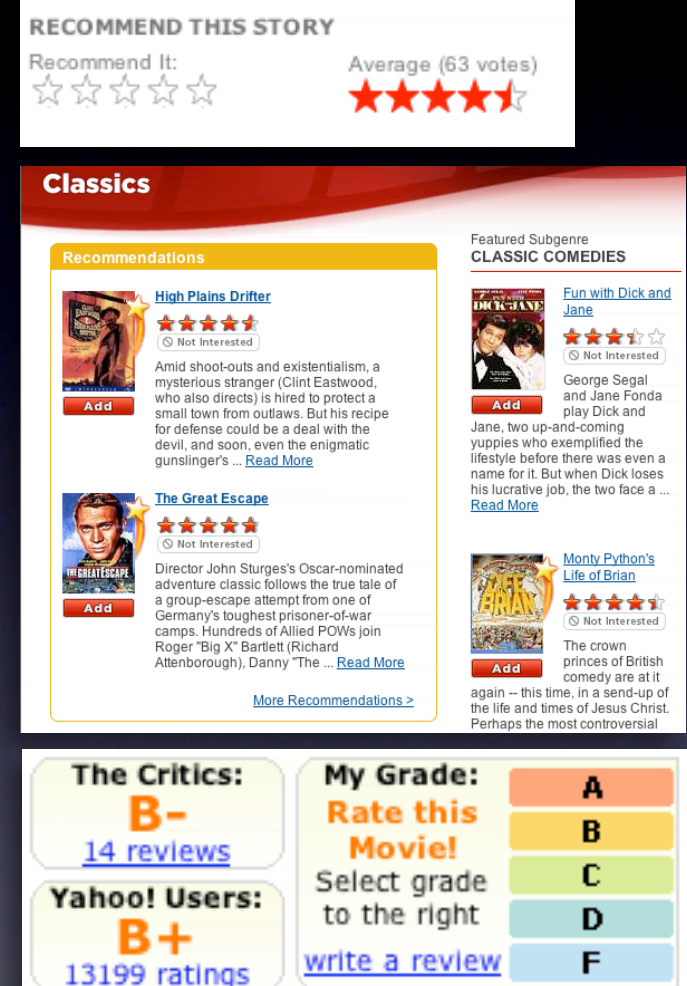

**Fixing the** 

The Apple Mi

with most nev

60 comment

282

digg it

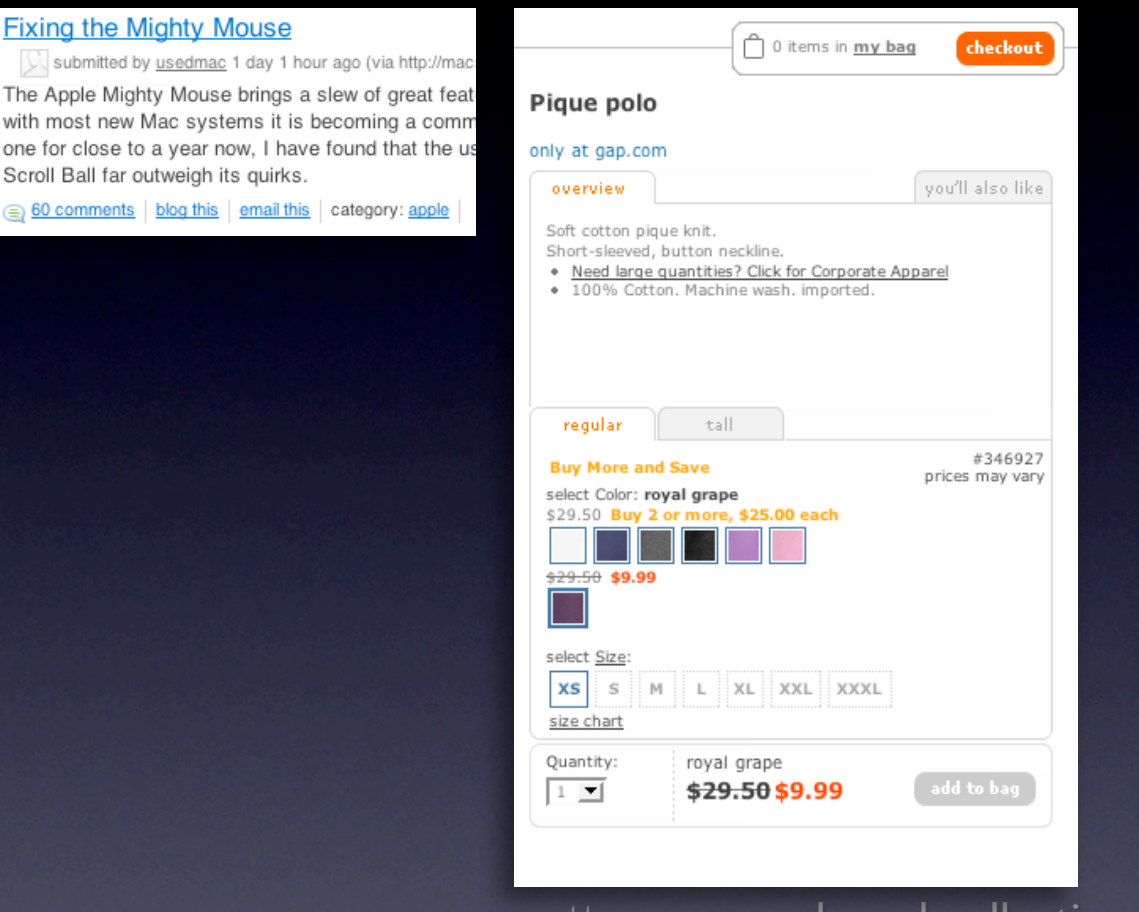

pattern. **remembered collections.** 

#### pattern. in page action. **pattern** in page action.

#### **RECOMMEND THIS STORY** Recommend It: Average (63 votes) \*\*\*\*\* \*\*\*\* **Classics** Featured Subgenre **CLASSIC COMEDIES** Fun with Dick and **High Plains Drifter MARTINE** Jane \*\*\*\*\* ★★★☆☆ Not Interested  $\odot$  Not Interested Amid shoot-outs and existentialism, a George Segal mysterious stranger (Clint Eastwood, and Jane Fonda who also directs) is hired to protect a Add play Dick and small town from outlaws. But his recipe for defense could be a deal with the Jane, two up-and-coming devil, and soon, even the enigmatic yuppies who exemplified the gunslinger's ... Read More lifestyle before there was even a name for it. But when Dick loses his lucrative job, the two face a ... **The Great Escape Read More** \*\*\*\*\* Not Interested Monty Python's Director John Sturges's Oscar-nominated Life of Brian adventure classic follows the true tale of a group-escape attempt from one of \*\*\*\*\* Germany's toughest prisoner-of-war  $\odot$  Not Interested camps. Hundreds of Allied POWs join The crown Roger "Big X" Bartlett (Richard princes of British Attenborough), Danny "The ... Read More Add comedy are at it again -- this time, in a send-up of More Recommendations > the life and times of Jesus Christ. Perhaps the most controversial **The Critics:** My Grade: А в-**Rate this** B **Movie!** 14 reviews c Select grade Yahoo! Users: to the right D B+ write a review F 13199 ratings

Answer hidden due to its low rating Show Total rating: -16  $32c$  $48 \n\sqrt{3}$ 

### **Remove the "pain points"**

Shorten the path Keep actions immediate and light Use hover, blur, focus; avoid heavy events

### **Remove the "pain points"**

Shorten the path Keep actions immediate and light Use hover, blur, focus; avoid heavy events

#### **Classics**

#### **Recommendations**

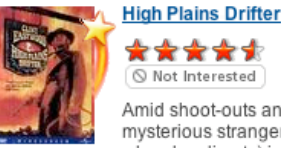

Add

Not Interested Amid shoot-outs and existentialism, a mysterious stranger (Clint Eastwood,

who also directs) is hired to protect a small town from outlaws. But his recipe for defense could be a deal with the devil, and soon, even the enigmatic gunslinger's ... Read More

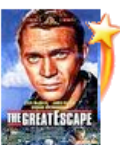

Add

#### **The Great Escape** \*\*\*\*\*

Not Interested Director John Sturges's Oscar-nominated adventure classic follows the true tale of a group-escape attempt from one of

Germany's toughest prisoner-of-war camps. Hundreds of Allied POWs join Roger "Big X" Bartlett (Richard Attenborough), Danny "The ... Read More

More Recommendations >

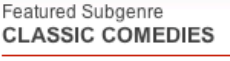

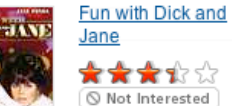

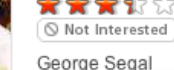

Add Jane, two up-and-coming yuppies who exemplified the lifestyle before there was even a name for it. But when Dick loses his lucrative job, the two face a ... **Read More** 

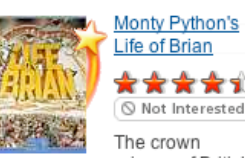

\*\*\*\*\* Not Interested The crown

princes of British Add comedy are at it again -- this time, in a send-up of

the life and times of Jesus Christ. Perhaps the most controversial

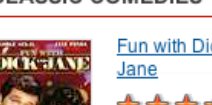

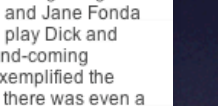

### **Remove the "pain points"**

Shorten the path Keep actions immediate and light Use hover, blur, focus; avoid heavy events

#### **Classics**

#### **Recommendations**

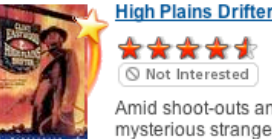

Amid shoot-outs and existentialism, a mysterious stranger (Clint Eastwood, who also directs) is hired to protect a small town from outlaws. But his recipe for defense could be a deal with the devil, and soon, even the enjomatic gunslinger's ... Read More

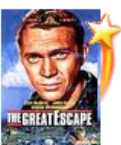

Add

**Add** 

#### **The Great Escape** \*\*\*\* Not Interested

Director John Sturges's Oscar-nominated adventure classic follows the true tale of a group-escape attempt from one of Germany's toughest prisoner-of-war camps. Hundreds of Allied POWs join Roger "Big X" Bartlett (Richard

Attenborough), Danny "The ... Read More

More Recommendations >

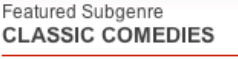

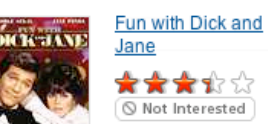

George Segal and Jane Fonda Add play Dick and

Jane, two up-and-coming yuppies who exemplified the lifestyle before there was even a name for it. But when Dick loses his lucrative job, the two face a ... Read More

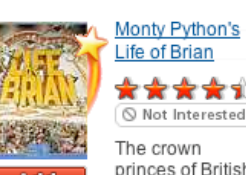

\*\*\*\*\* Not Interested

princes of British comedy are at it

again -- this time, in a send-up of the life and times of Jesus Christ. Perhaps the most controversial

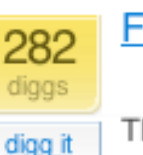

#### **Fixing the Mighty Mouse**

submitted by usedmac 1 day 1 hour ago (via http://mac.

The Apple Mighty Mouse brings a slew of great feat with most new Mac systems it is becoming a comm one for close to a year now. I have found that the us Scroll Ball far outweigh its quirks.

60 comments blog this email this category: apple

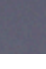

keep a light footprint

## **Design for engagement**

Use invitations & feedback Treat it like an impusle aisle Do it in context

### **Design for engagement**

Use invitations & feedback Treat it like an impusle aisle Do it in context

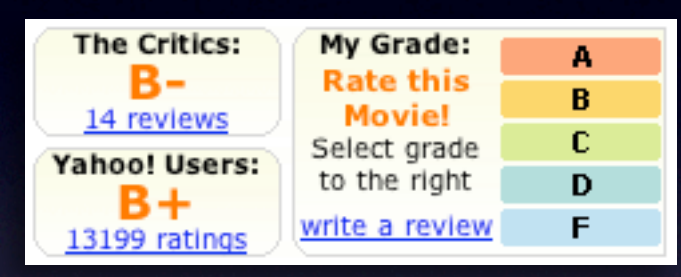

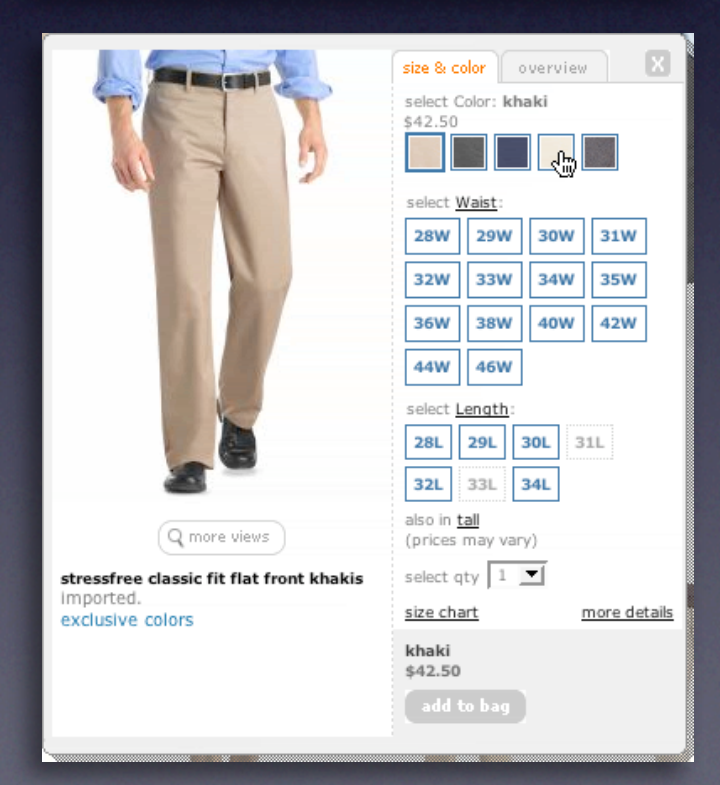

### keep a light footprint

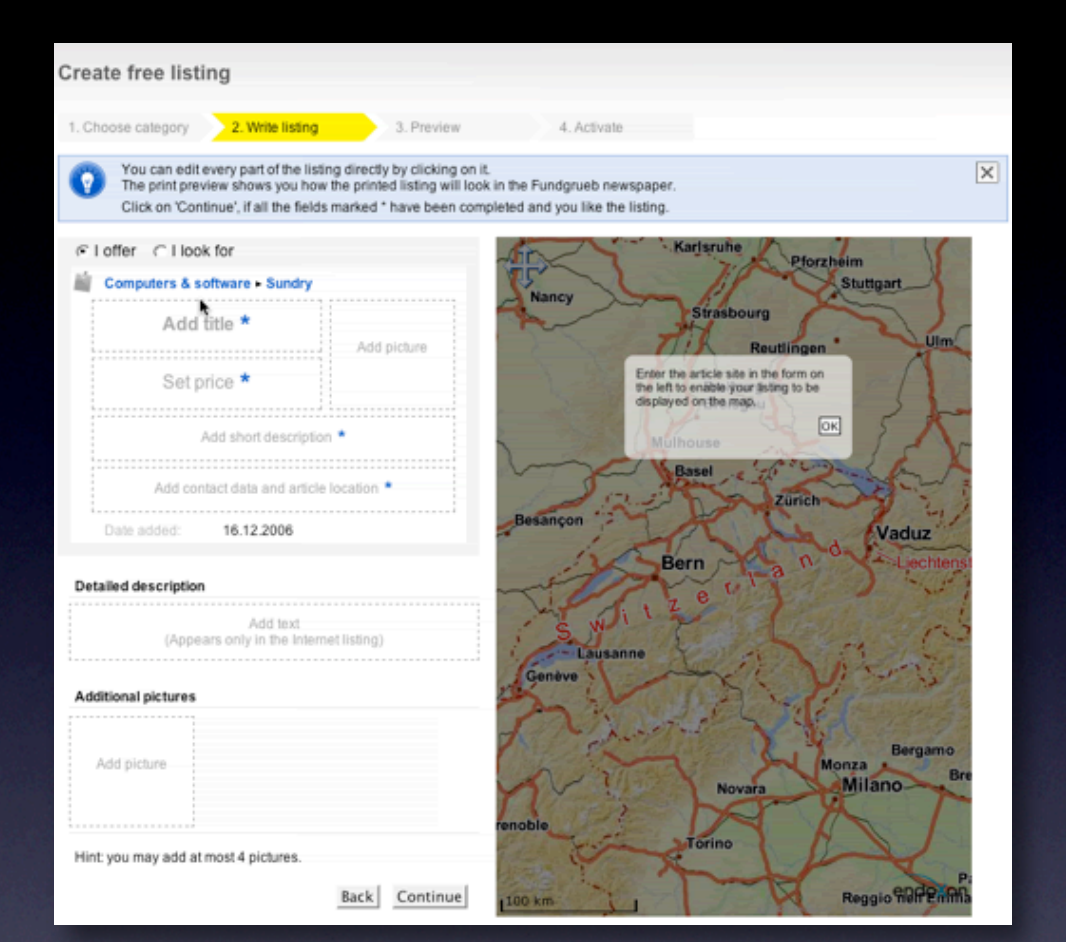

## **Design for engagement**

Use invitations & feedback Treat it like an impusle aisle Do it in context

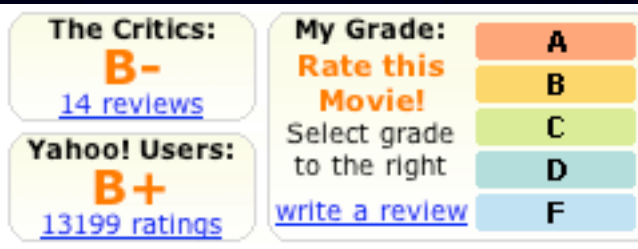

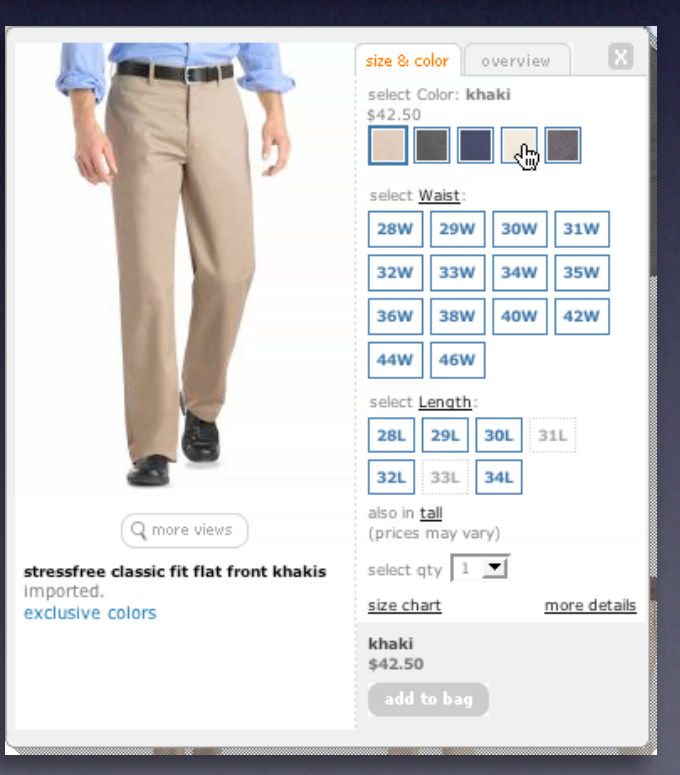

# principle. cross borders reluctantly.

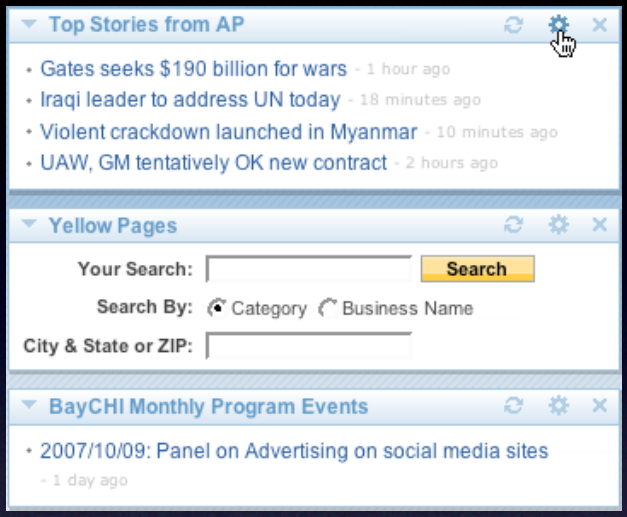

## principle. cross borders reluctantly.

### pattern. on-demand scrolling. pattern. in-context expand.

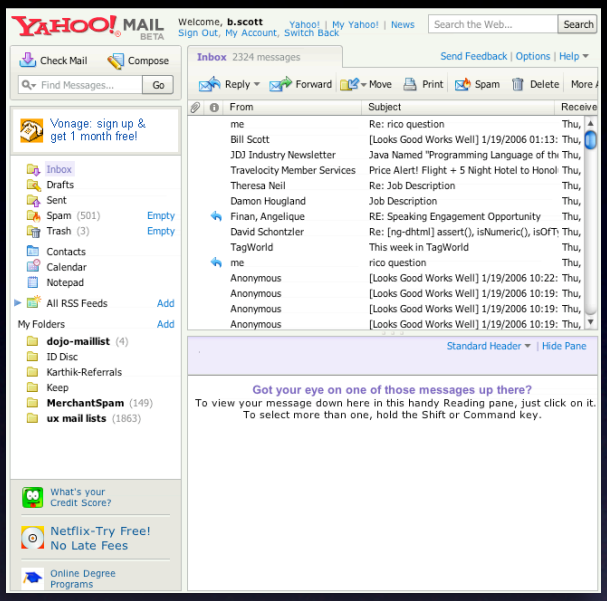

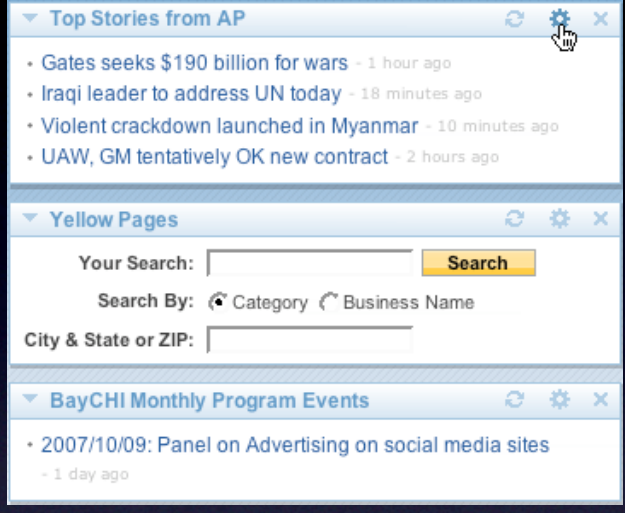
#### pattern. on-demand scrolling. pattern. in-context expand. pattern. inline assistant.

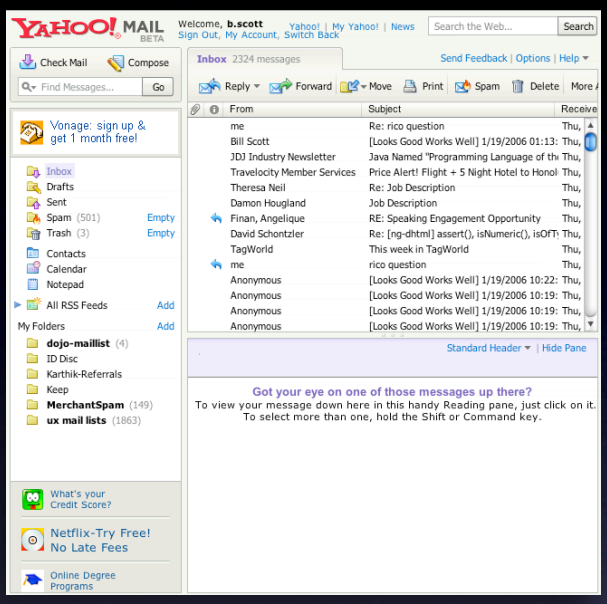

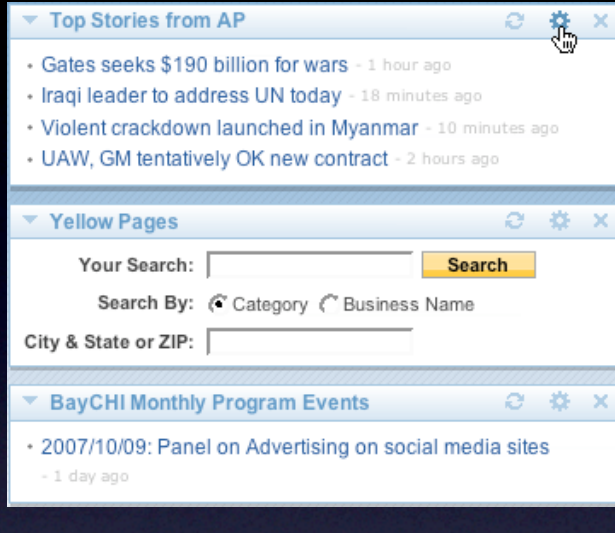

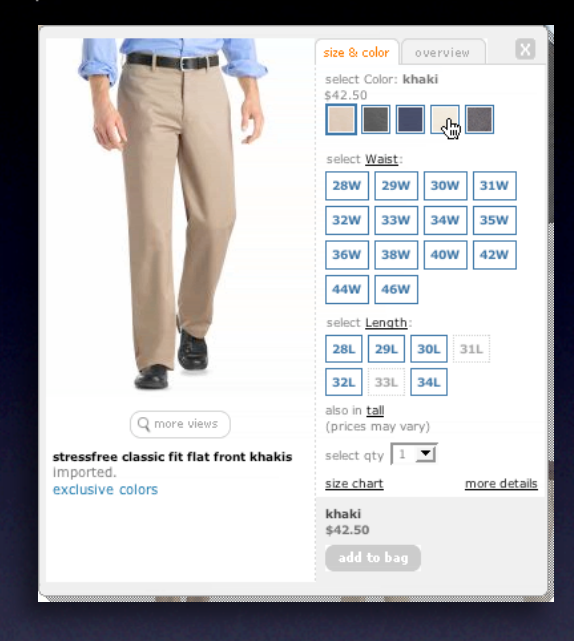

#### pattern. on-demand scrolling.

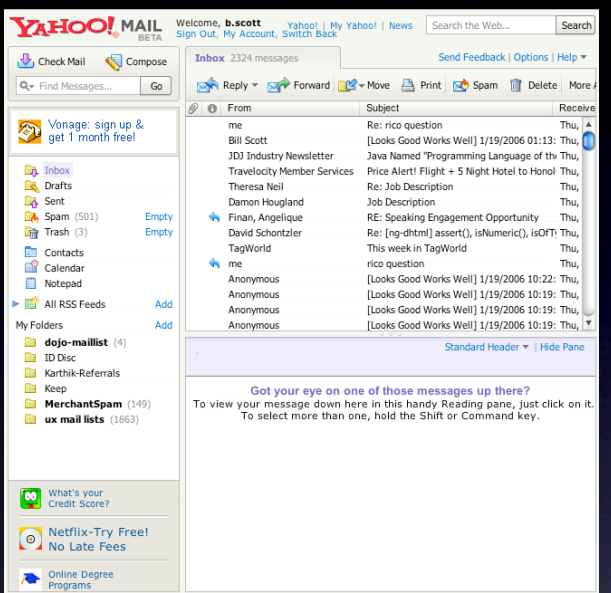

#### pattern. in-context expand. pattern. inline assistant.

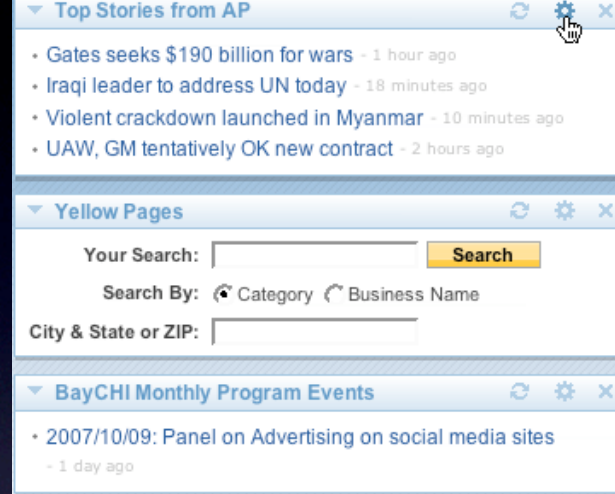

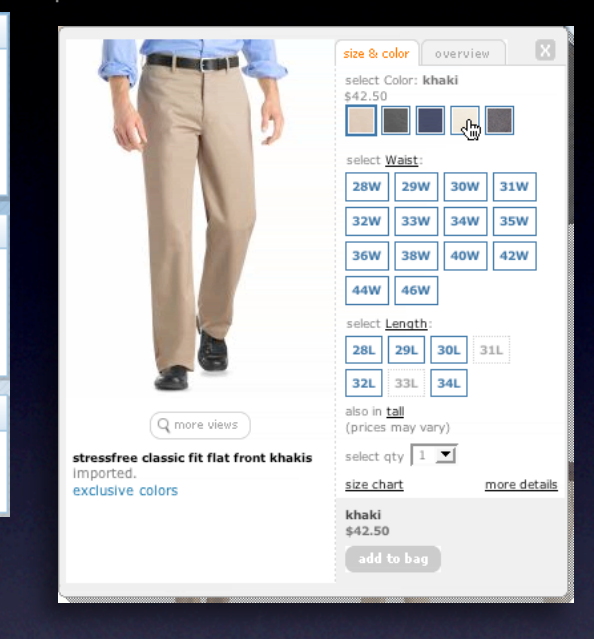

#### pattern. hover details.

#### **Top Stories**

#### Reuters | AFP | USATODAY.com | CSMonitor.com | NPR | My Sources **AP**

- . W.Va. Gov. Seeks Halt in Coal Production AP 43 minutes ago
- . Insurgents Thwarting Iraq Reconstruction AP 48 minutes ago
- . House Clears Budget-Cut Bill for Bush AP 50 minutes ago
- Police Apologize, Drop Charge Vs. Sheehan AP 50 minutes ago
- 'Commander in Chief' Takes Six-Week Break AP 53 minutes ago
- » All Top Stories from AP

MORE TOP NEWS: U.S. News & World Report - Photos and Slideshows

#### pattern. on-demand scrolling.

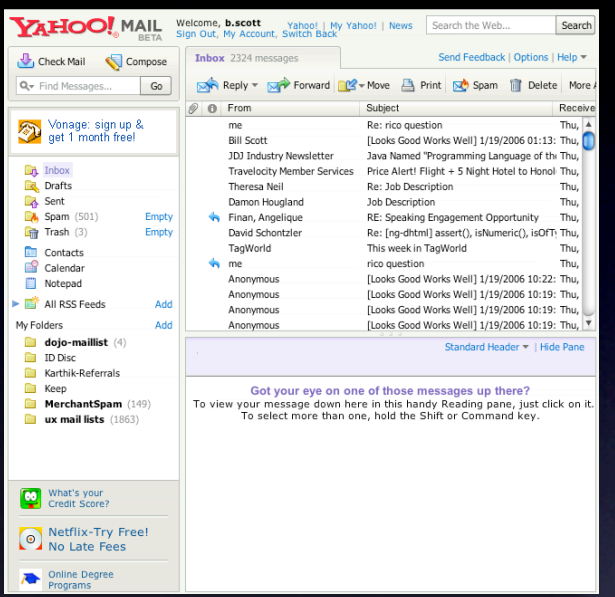

#### pattern. in-context expand. pattern. inline assistant.

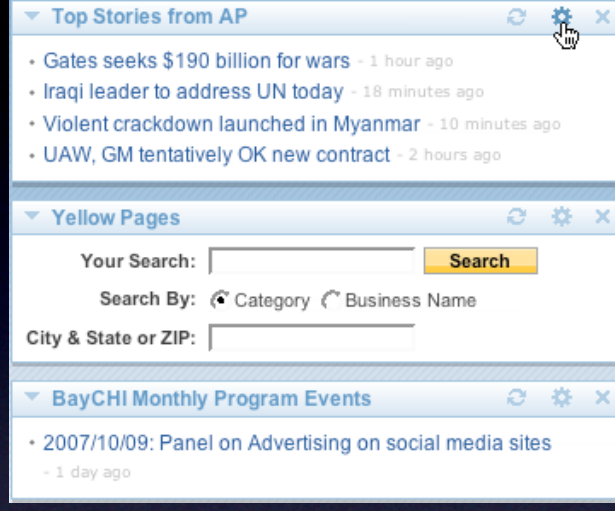

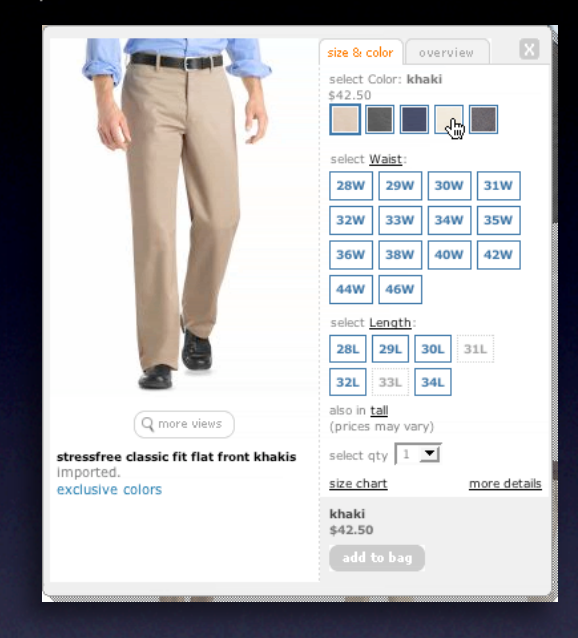

26

#### Get Quote:  $\rightarrow$  Find symbol pattern. hover details. Market Watch Search NEWS & COMMENTARY MARKETS MUTUAL FUNDS & ETFS PERSONAL FINANCE TOOLS & RESEARCH **Top Stories** LATEST NEWS [PRLS] Peerless Systems avg daily volume 104K shares Reuters | AFP | USATODAY.com | CSMO MARKET SNAPSHOT **AP** Dow targets record high Surprise rise in new home sales: Intel rallies on favorable legal ruling . W.Va. Gov. Seeks Halt in Coal Produ **By Mark Cotton, MarketWatch** Print ME-mail Disable live quotes ast Update: 1:04 PM ET Sep 27, 2006 RSS <sup>99</sup> Digg it **Del.icio.us** • Insurgents Thwarting Irag Reconstruc • HOUSE Clears Budget-Cut Bill for Bus and for the Corp., McDonald's and others be the blue-chip index within striking distance of a new high. The Dow industrials (<u>SINDU</u> : **11,711.49**, +42.10, +0.4% ) rose as much as 51 points to<br>11,720.77, just shy of Its record high close of 11,722.98. It was last up 39 points at 11,708, with Dow Jones Industrial Aver<br>18 of - Police Apologize, Drop Charge Vs. SI • 'Commander in Chief' Takes Six-Wee The Nasdaq Composite (SCOMPQ: 2,267.18, +5.84, +0.3%) was up 7 points at 2,268 while<br>the S&P 500 Index (SSPX: 1,338.79, +2.45, +0.2%) gained 2 points to 1,338. » All Top Stories from AP Why shouldn't be market be going up?" says Art Hogan, chief market strategist at Jefferies &<br>
Co. "You have lower energy prices and low interest rates, You have MCDonald's raising its<br>
MORE TOP NEWS: U.S. News & World Requ logan said the market was shrugging off a weak durable goods report because it is backward looking and reflects a time when energy prices were much higher, crimping orders for big-ticket items. .<br>On the broader market for equities, advancers outpaced decliners by 21 to 11 on the New<br>York Stock Exchange, and by 17 to 11 on the Nasdaq. 0 Dow Jones Industrial Avera<br>11,707.67 +38.18 +0.33%<br>12.000  $A = \begin{pmatrix} 12,000 \\ 10,000 \\ 0,000 \end{pmatrix}$ 3y sector, semiconductors (\$SOX : 461.44, +2.45, +0.5% ) , networkers (<mark>\$NWX</mark> : 238.63, **White**  $+2.01, +0.8\%$ ), biotech ( $\underline{SBTK}$ : 668.93, +8.68, +1.3%) and oil ( $\underline{SOX}$ : 585.28, +6.57, +1.1%) and oil service ( $\underline{SOSX}$ : 185.02, +3.76, +2.1%) stocks put in solid gains.

#### pattern. on-demand scrolling.

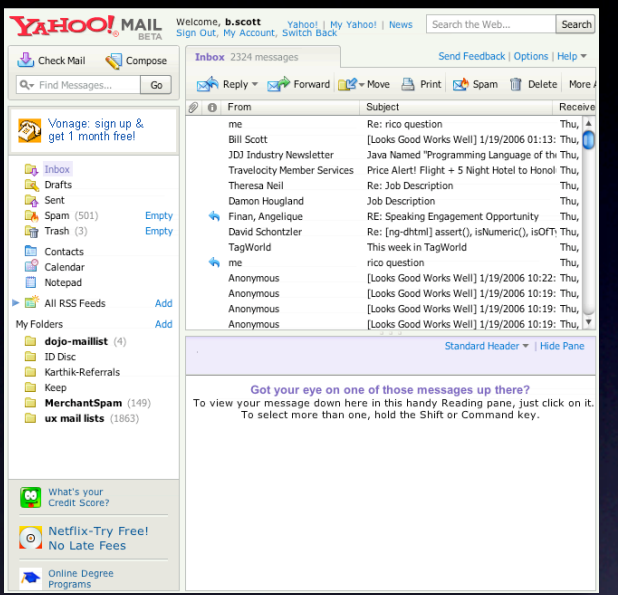

#### pattern. in-context expand. pattern. inline assistant.

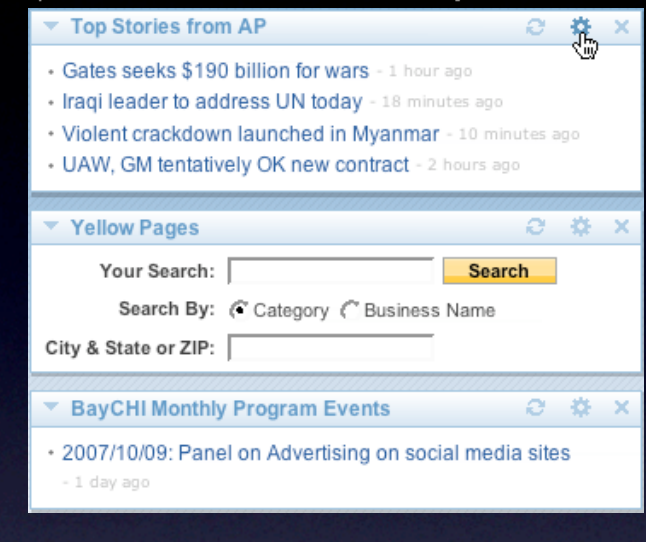

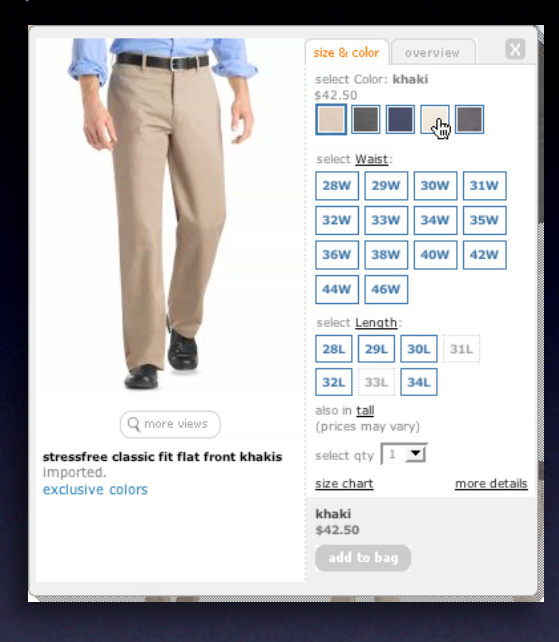

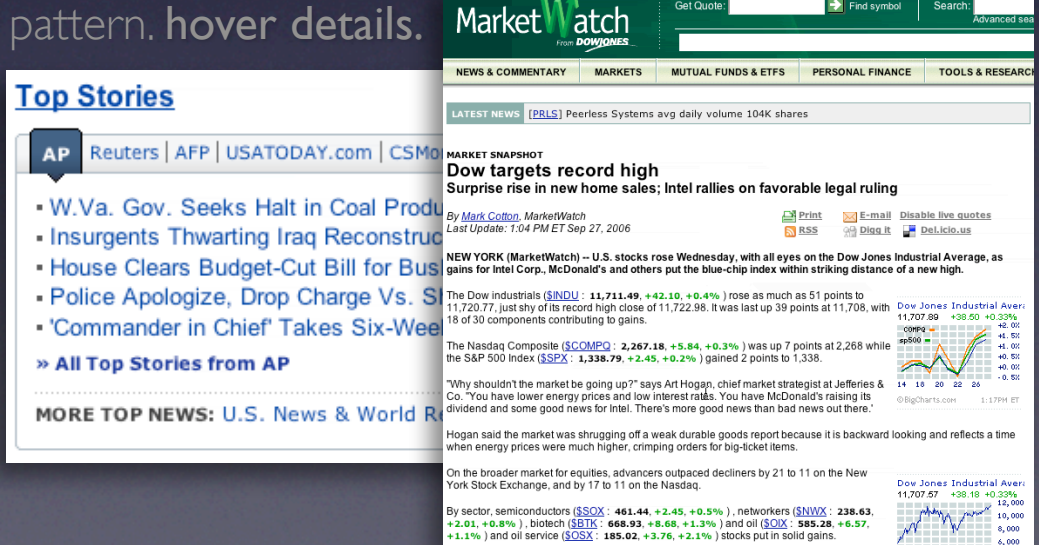

#### pattern. lightweight popup + lightbox.

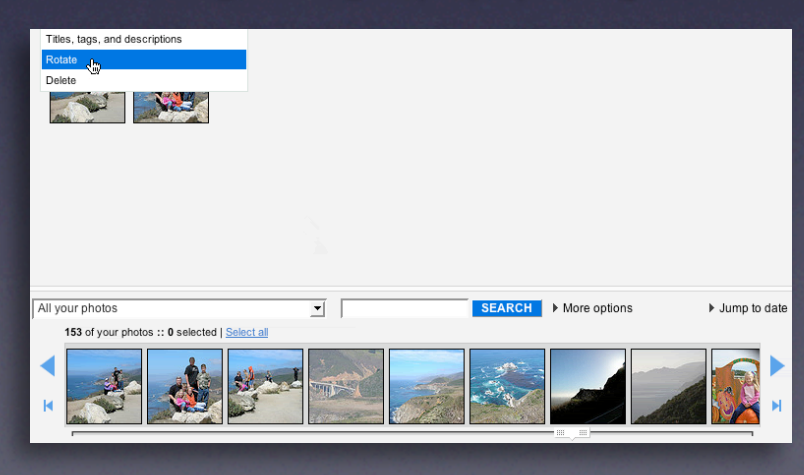

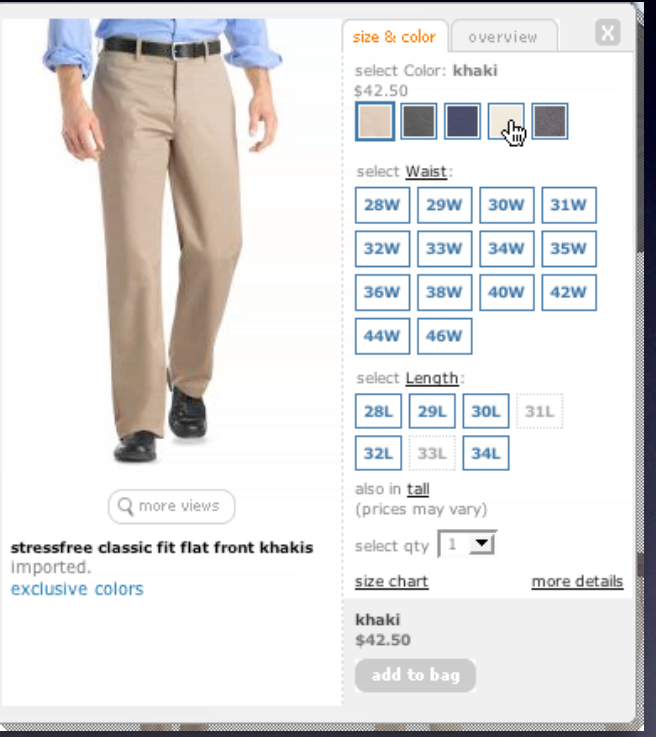

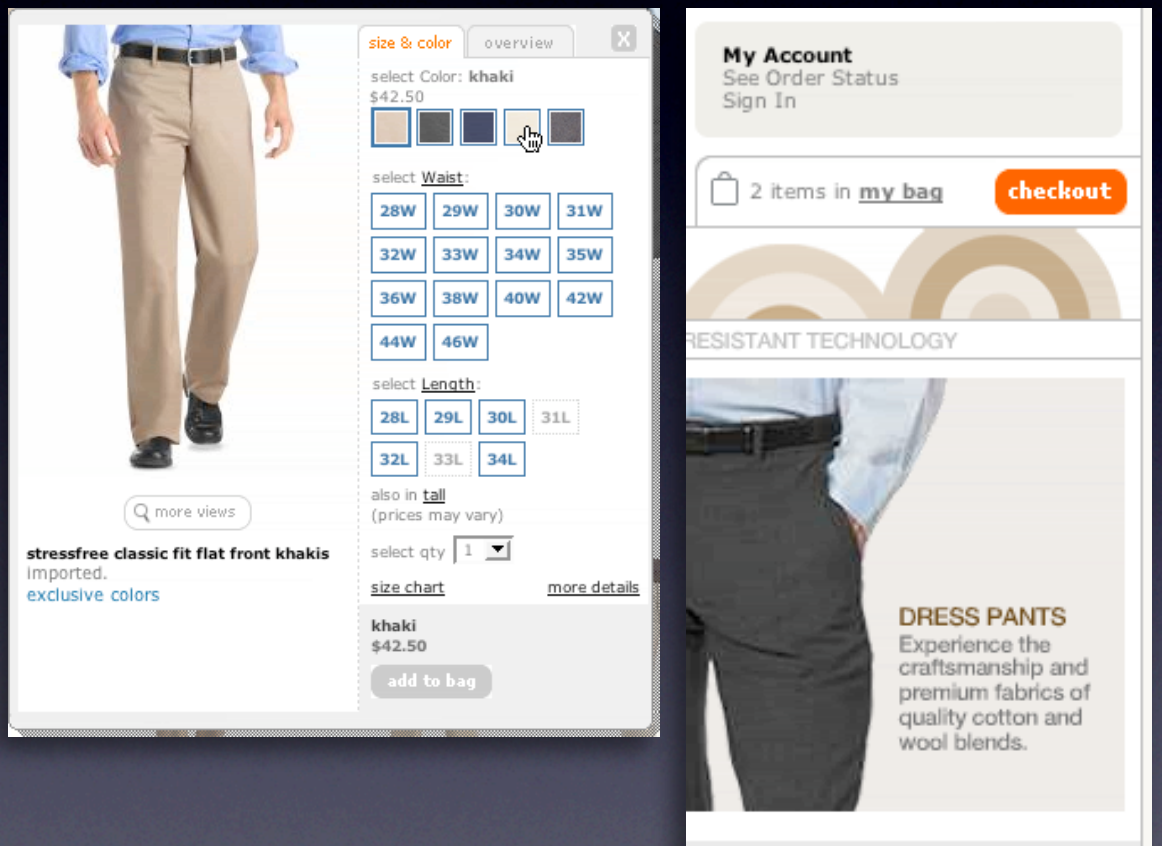

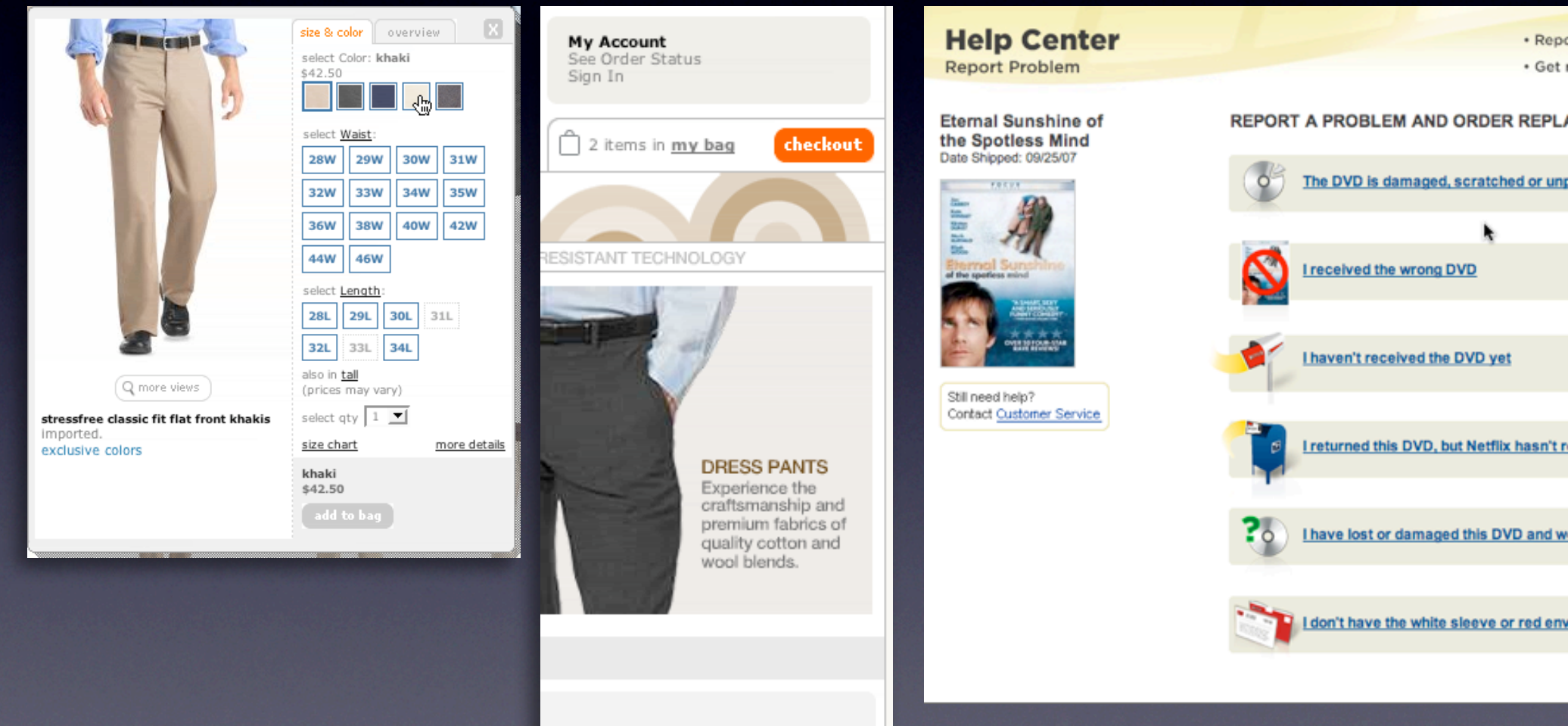

#### **Rethink process flows**

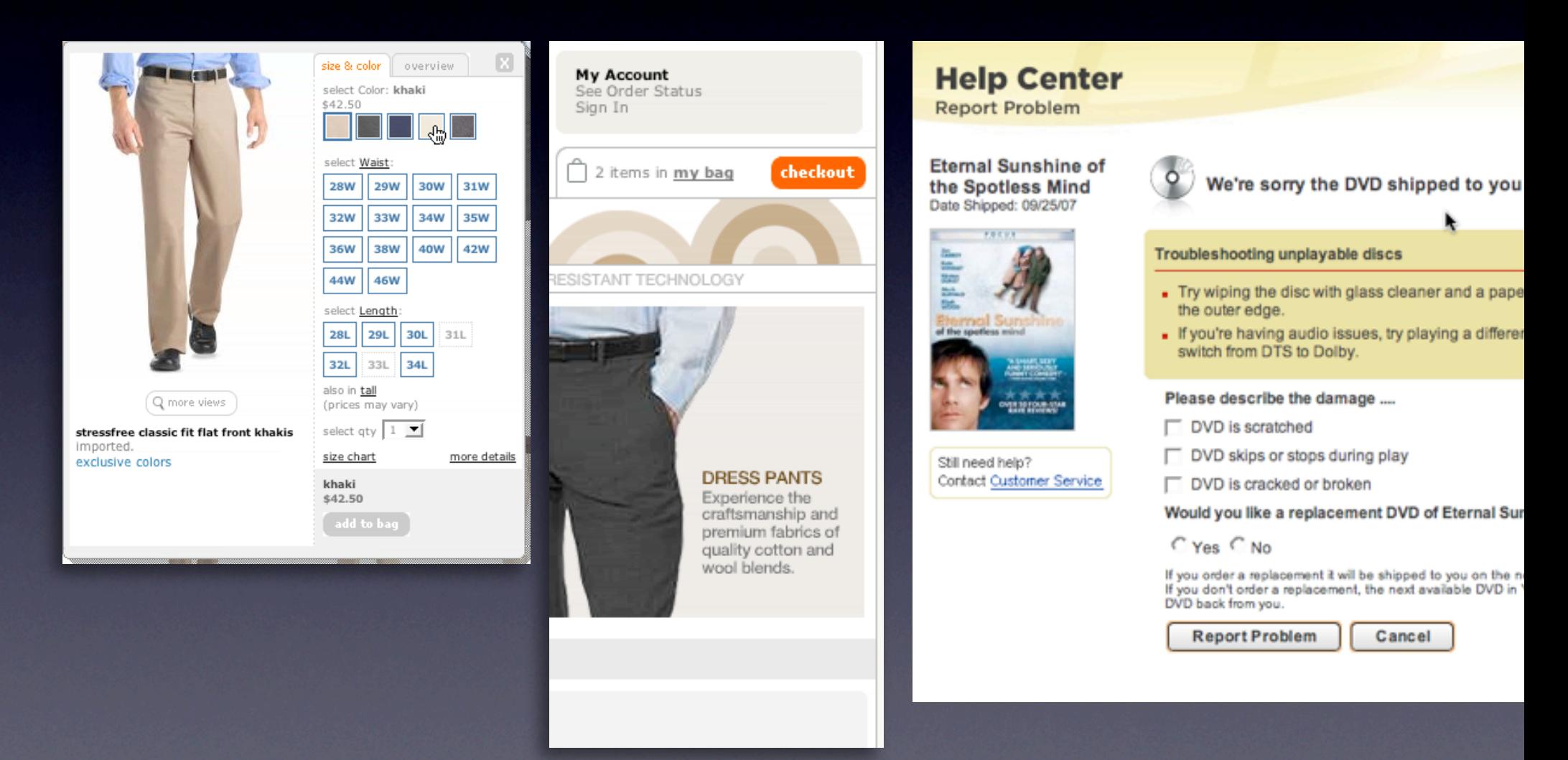

#### **Re-think paging**

Use scrolling for "owned" data Watch out for dual scroll bar issue Hybrid of paging & scrolling

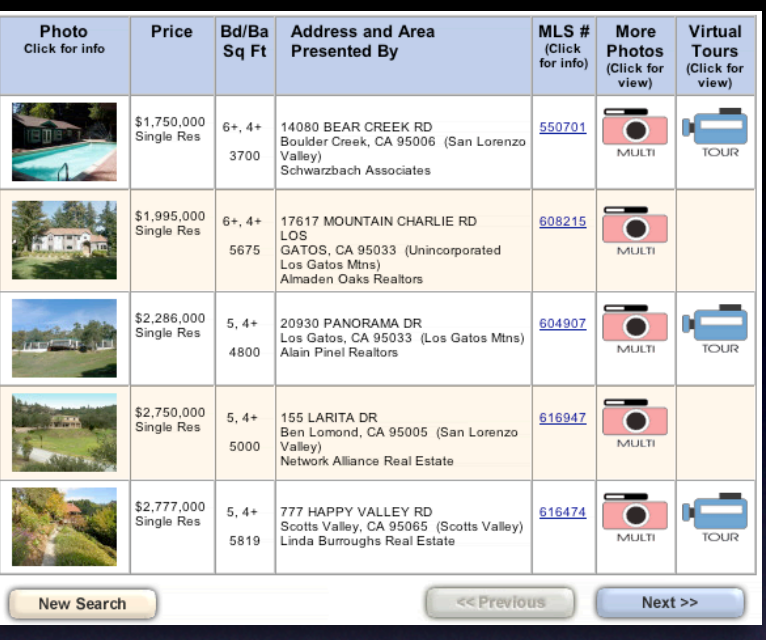

#### **Re-think paging**

Use scrolling for "owned" data Watch out for dual scroll bar issue Hybrid of paging & scrolling

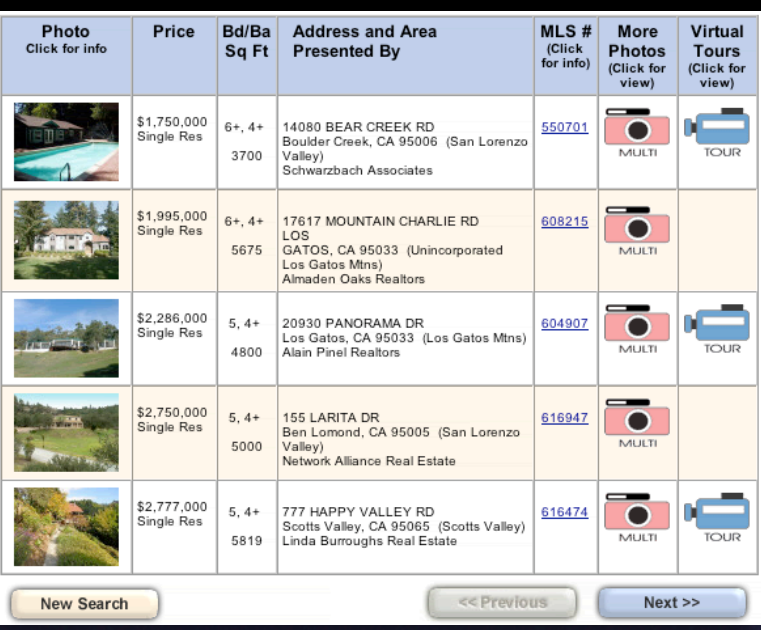

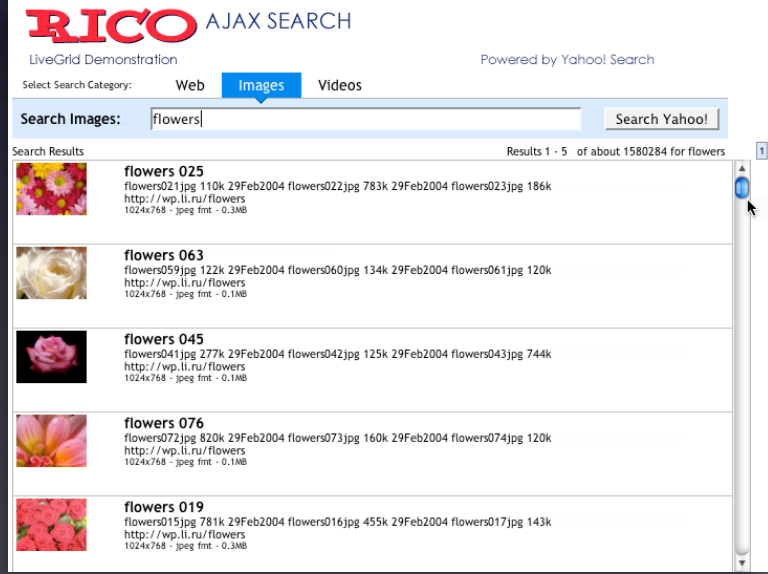

### **Re-think paging**

Use scrolling for "owned" data Watch out for dual scroll bar issue Hybrid of paging & scrolling

#### **Re-think paging**

Use scrolling for "owned" data Watch out for dual scroll bar issue Hybrid of paging & scrolling

#### **FEATURED RECIPES**

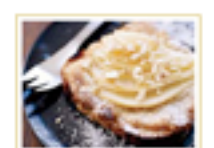

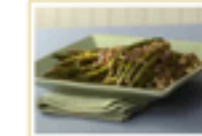

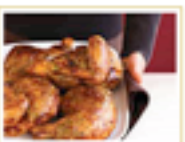

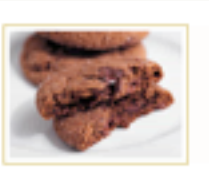

 $\cdots$  db

Chewy Chocolate **Gingerbread Cookies** 

Pear Bruschetta with Hazelnut Cream

Roasted Asparagus with Pine Nuts

Easy Cheesy Stuffed Chicken

LiveGrid Demonstration Select Search Category: Web Images

New Search

RH (C

Photo

Click for info

Price

\$1.750.000

Single Res

\$1,995,000

Single Res

\$2,286,000

Single Res

\$2,750,000

Single Res

\$2,777,000

Single Res

 $\subset$ 

Bd/Ba

Sq Ft

 $6+, 4+$ 

3700

 $6+, 4+$ 

 $5.4+$ 

4800

 $5.4+$ 

5000

 $5, 4+$ 

5819

**AJAX SEARCH** 

Valley) Schwarzbach Associates

LOS 5675

Los Gatos Mtns) Almaden Oaks Realtors

20930 PANORAMA DR

Alain Pinel Realtors

155 LARITA DR

Videos

Valley)

**Address and Area** 

14080 BEAR CREEK RD

Boulder Creek, CA 95006 (San Lorenzo

17617 MOUNTAIN CHARLIE RD

GATOS, CA 95033 (Unincorporated

Los Gatos, CA 95033 (Los Gatos Mtns)

Ben Lomond, CA 95005 (San Lorenzo

Scotts Valley, CA 95065 (Scotts Valley)

Network Alliance Real Estate

777 HAPPY VALLEY RD

Linda Burroughs Real Estate

**Presented By** 

MLS#

(Click

for infol

550701

608215

604907

616947

616474

Powered by Yahoo! Search

<< Previous

More

**Photos** 

(Click for

view)

 $\Omega$ 

MULT

 $\Omega$ 

MULTI

 $\Omega$ 

MUT

 $\overline{\Omega}$ 

**MULTI** 

 $\Omega$ 

MULT

 $Next$ 

Virtual

**Tours** 

(Click for

view)

TOUR

**TOUR** 

TOUR

 $\overline{1}$ 

**A** 

0 k

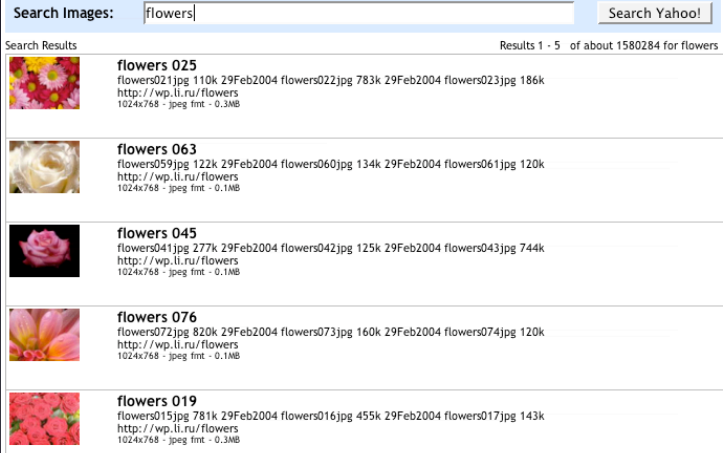

#### **Re-think paging**

Use scrolling for "owned" data Watch out for dual scroll bar issue Hybrid of paging & scrolling

#### **FEATURED RECIPES**

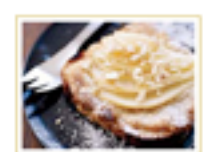

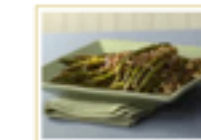

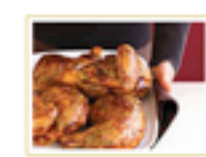

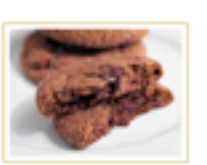

 $\bullet\circ\circ\circ\quad\text{or}\quad\text{or}\quad\blacksquare$ 

Pear Bruschetta with **Hazehut Cream** 

zh.

Roasted Asparagus with Pine Nuts

Easy Cheesy Stuffed Chicken

Chewy Chocolate **Gingerbread Cookies** 

Lonely elephants baffled by post-Katrina life Scientists study gorilla habitat Some birds stay aloft up to 10 years Inflation soaring high Fed wants banks to come into compliance Life after death - is there proof?

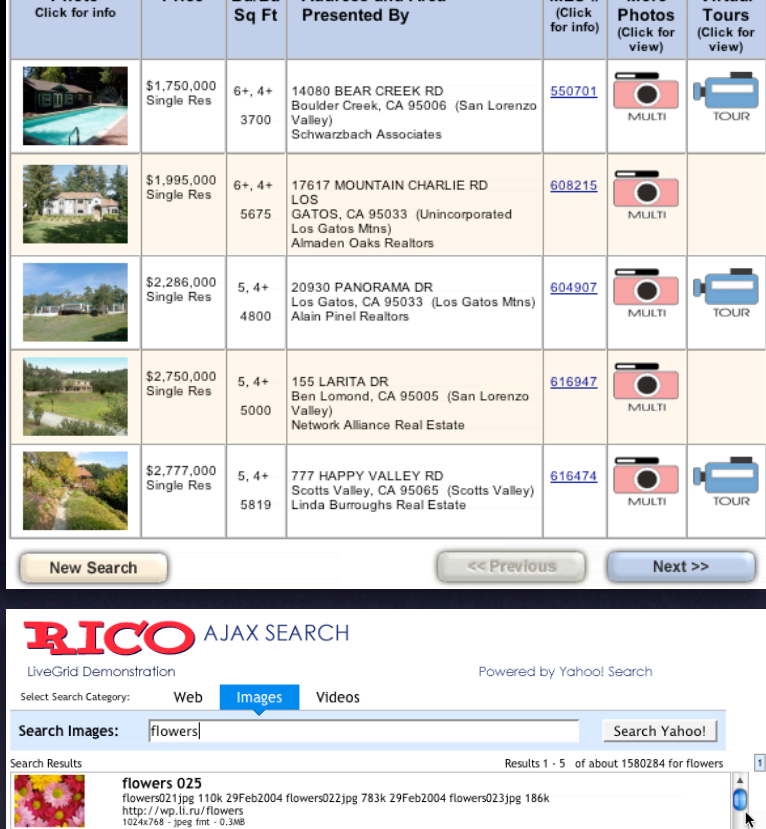

Price Bd/Ba Address and Area

 $MLS #$  More Virtual

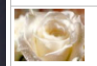

flowers 063

**Photo** 

fl**owers 045**<br>flowers041jpg 227k 29Feb2004 flowers042jpg 125k 29Feb2004 flowers043jpg 744k<br>http://wp.li.ru/flowers<br>10240788 - jpeg mt. -0.1M8

nowers vos<br>
122k 29Feb2004 flowers060jpg 134k 29Feb2004 flowers061jpg 120k<br>
http://wp.li.ru/flowers<br>
1024x768 - jpeg fmt - 0.1M8

**flowers 076**<br>flowers072jpg 820k 29Feb2004 flowers073jpg 160k 29Feb2004 flowers074jpg 120k<br>http://wp.ti.ru/flowers<br>1024x768 - jpeg fmt - 0.1.w8

flowers 019 **TIOWETS 019**<br>flowers015jpg 781k 29Feb2004 flowers016jpg 455k 29Feb2004 flowers017jpg 143k<br>http://wp.li.ru/flowers<br>1024x768 - jpeg fmt - 0.3MB

### **Use Overlays**

For more information Replace page transition When editing an individual, more complex item Be symmetrical Try not to disturb the page Bill, the following movies were chosen based on your interest in: **Animal Crackers** Something the Lord Made X2: X-Men United

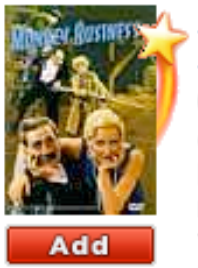

**Monkey Business** ∾ร

One of the Marx Brothers' funniest movies, the title of the film says it all as Groucho, Harpo,

Chico and Zeppo stow away on a luxury liner. Before ... Read More

Lackawanna **Blues** 

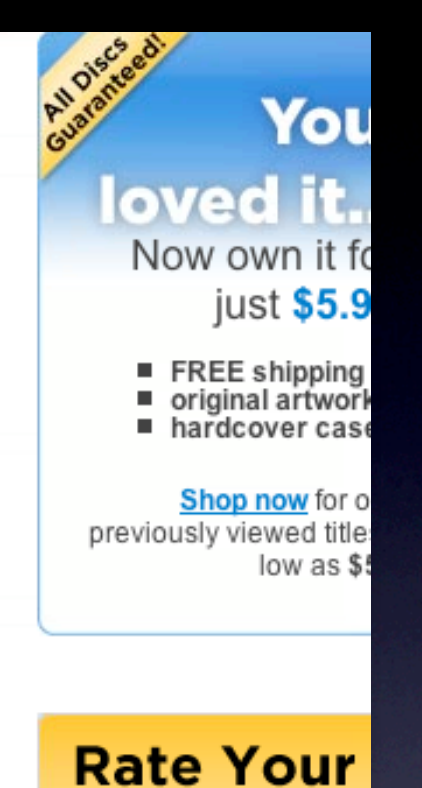

**Use Overlays**

For more information Replace page transition When editing an individual, more complex item Be symmetrical Try not to disturb the page

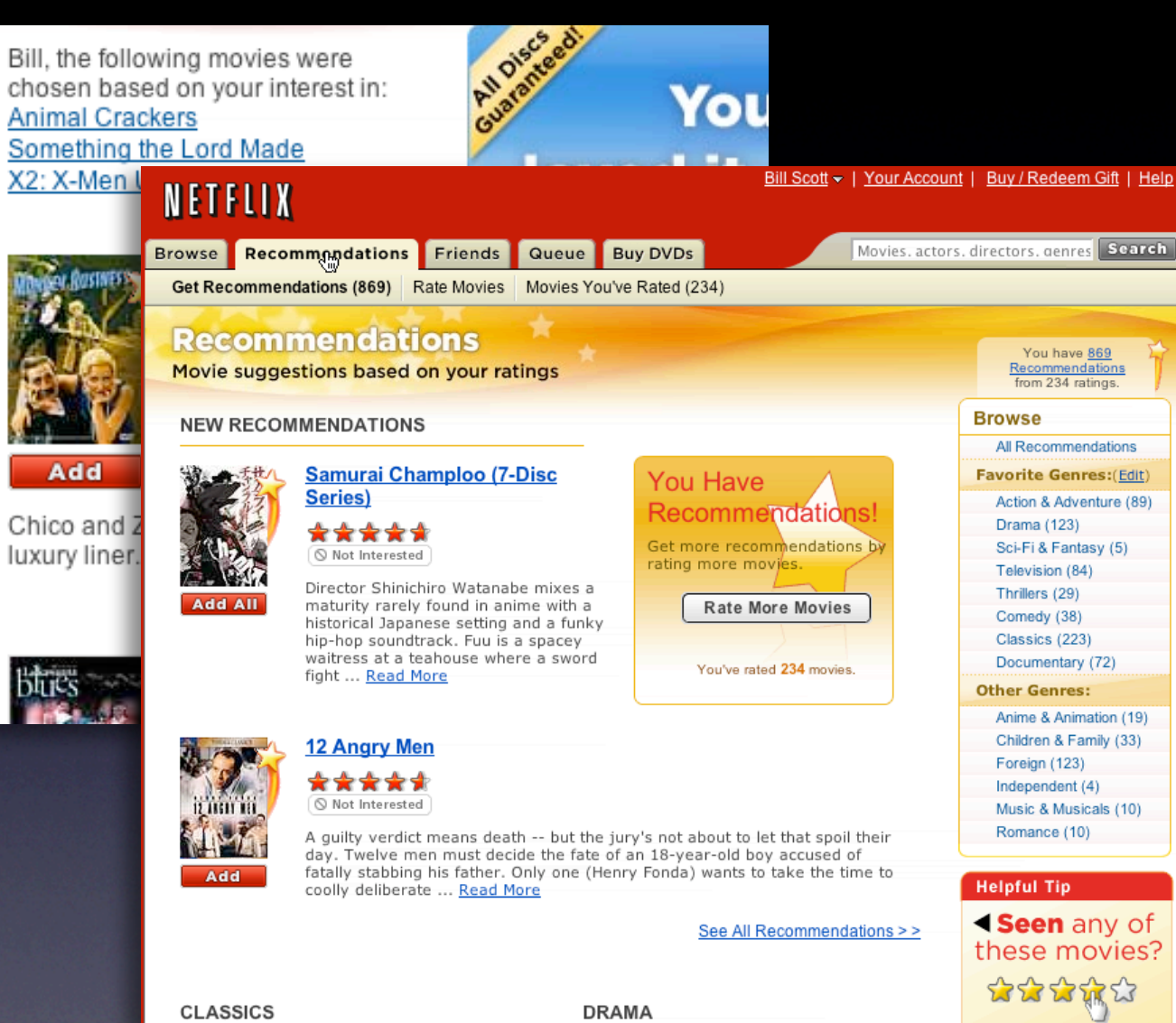

#### **Use Overlays**

For more information Replace page transition When editing an individual, more complex item Be symmetrical Try not to disturb the page

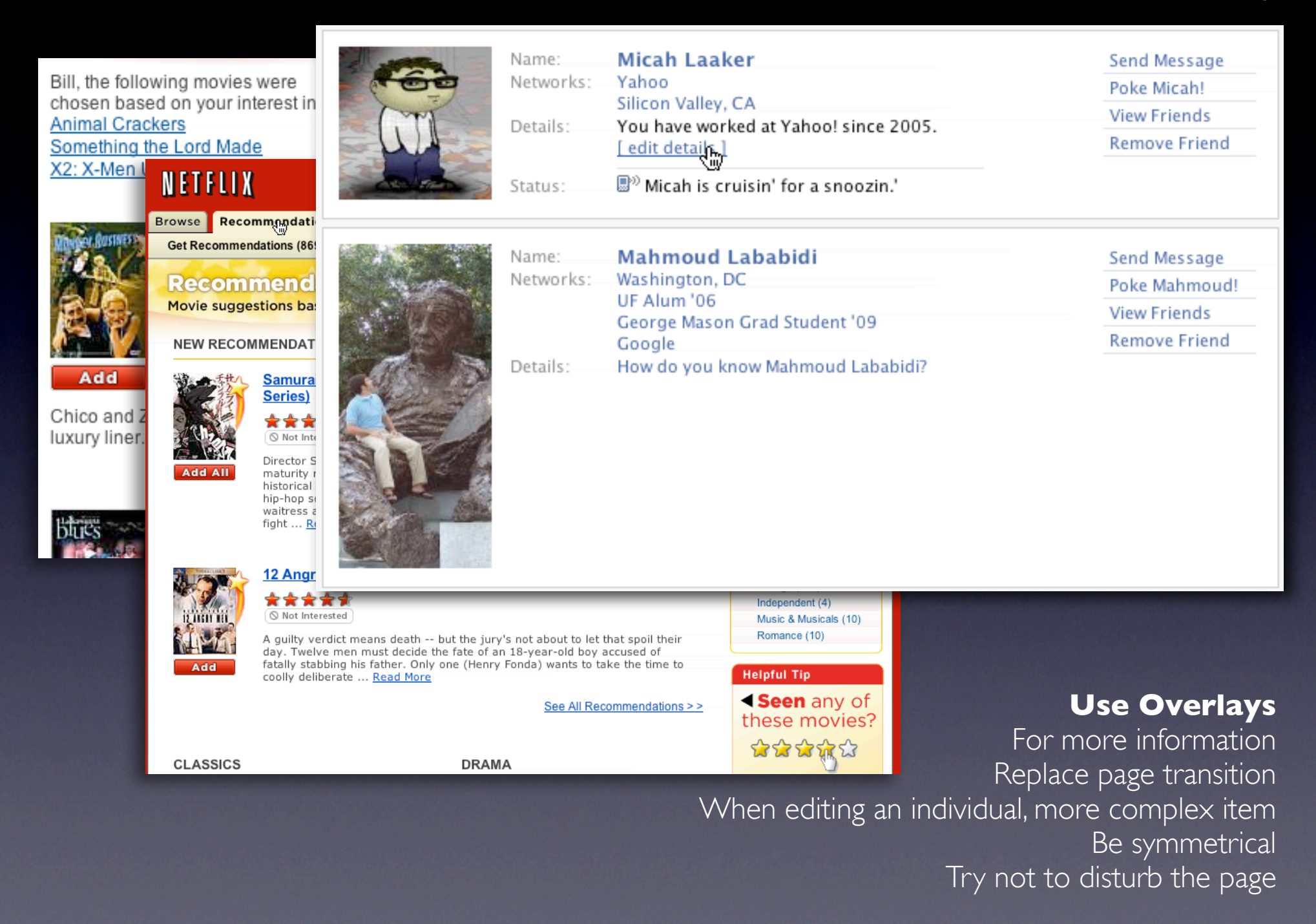

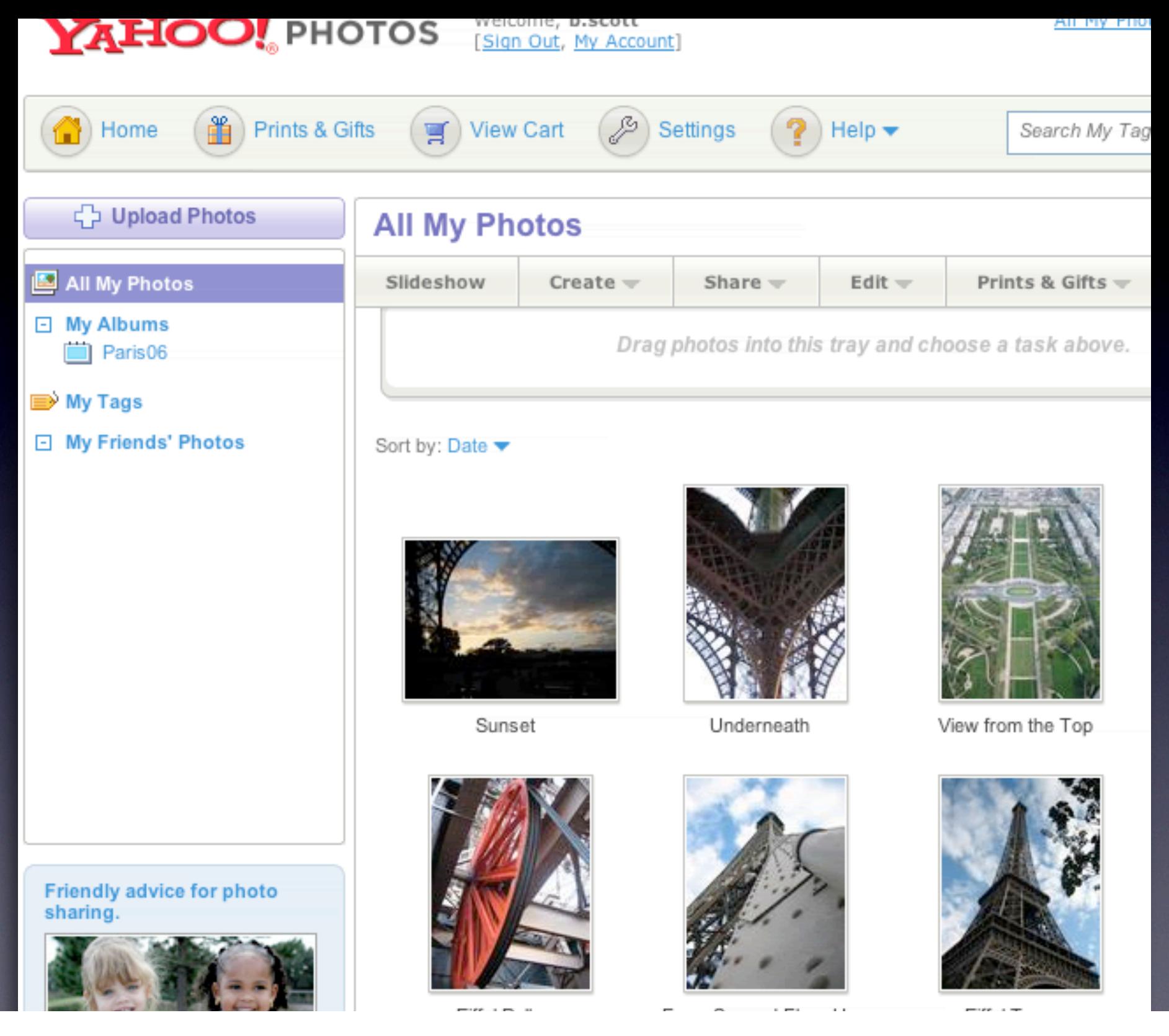

### **Use in-context expands**

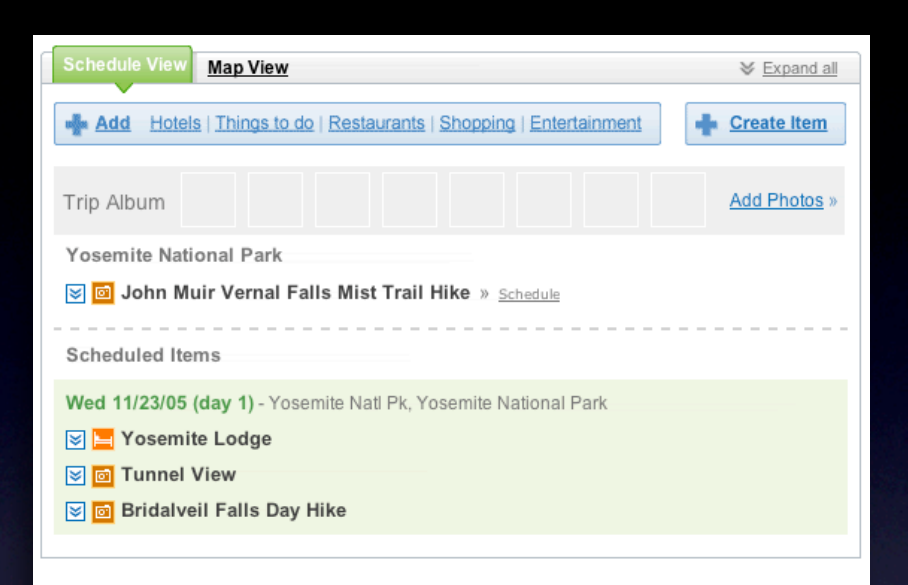

#### **Use in-context expands**

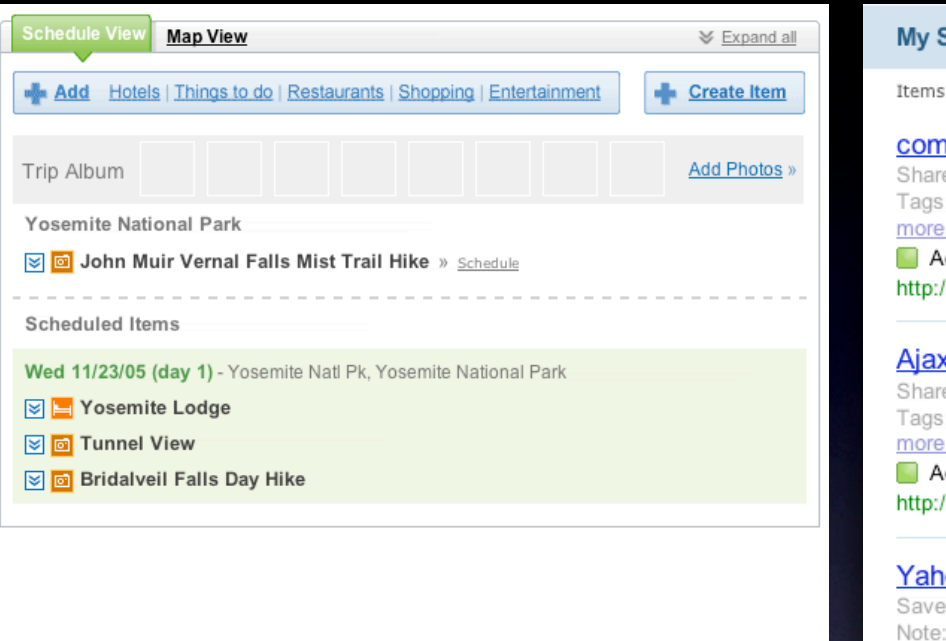

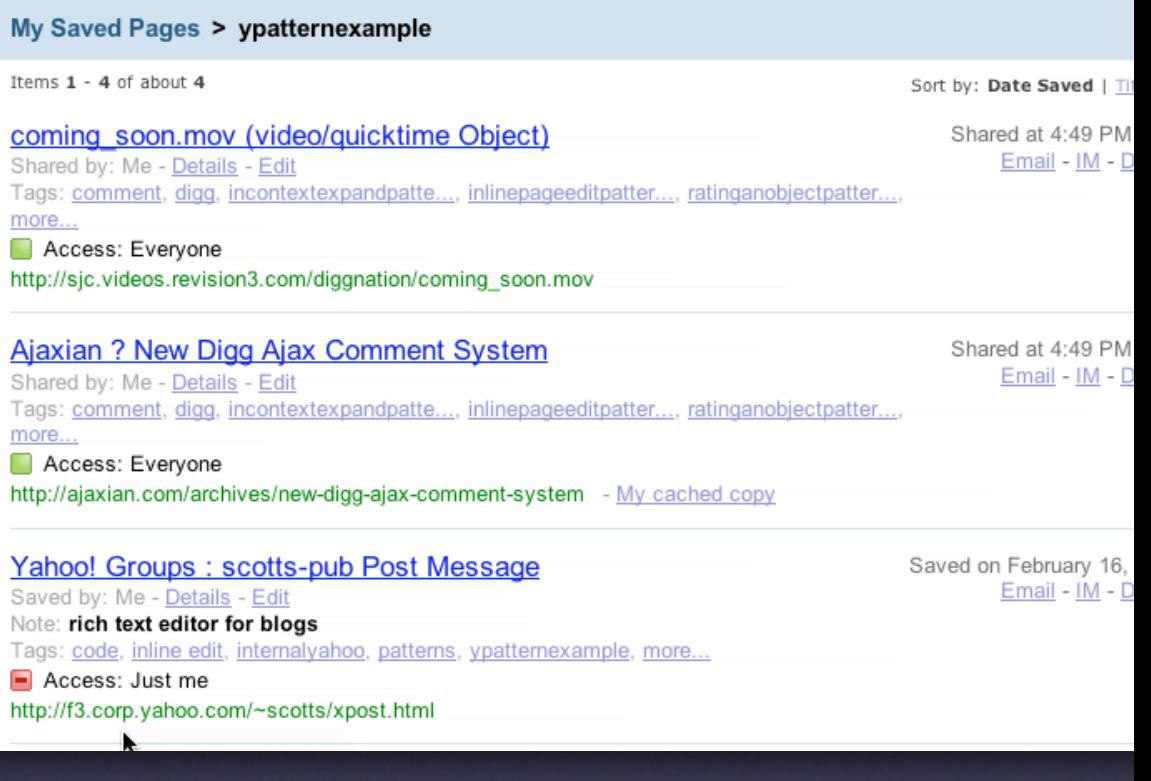

### **Use in-context expands**

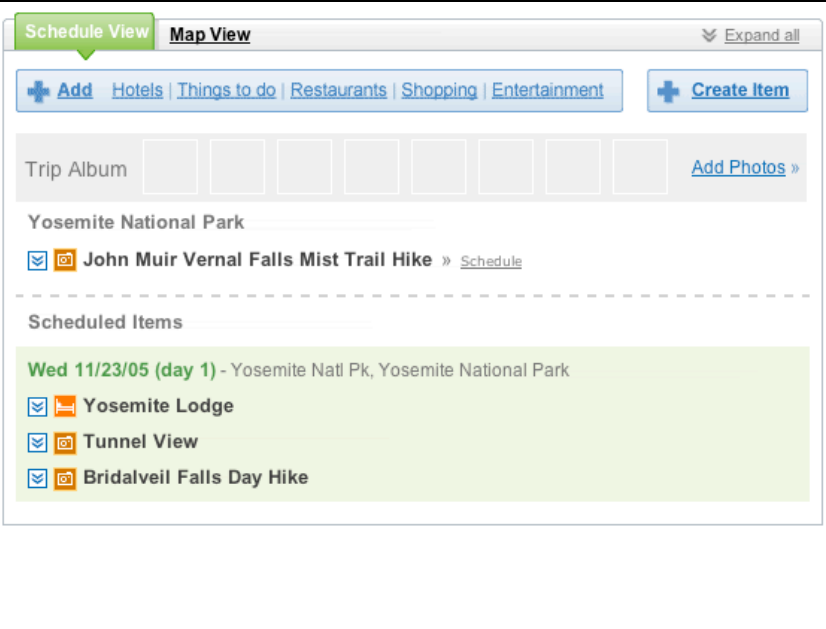

### **Use in-context expands**

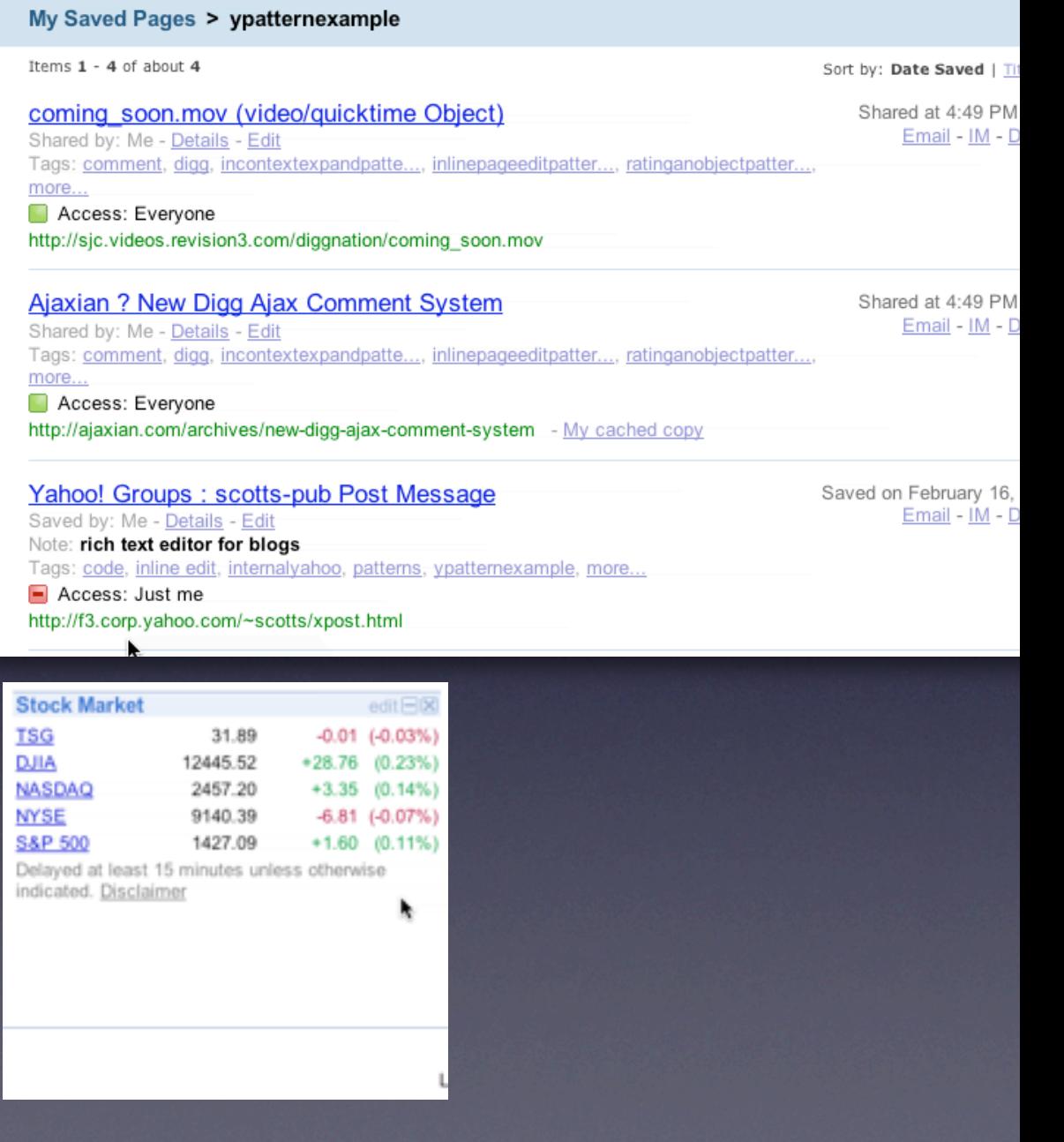

### **Use real-estate creatively**

Use slideouts Use in-place zoom Remember the backstage

### **Use real-estate creatively**

Use slideouts Use in-place zoom Remember the backstage

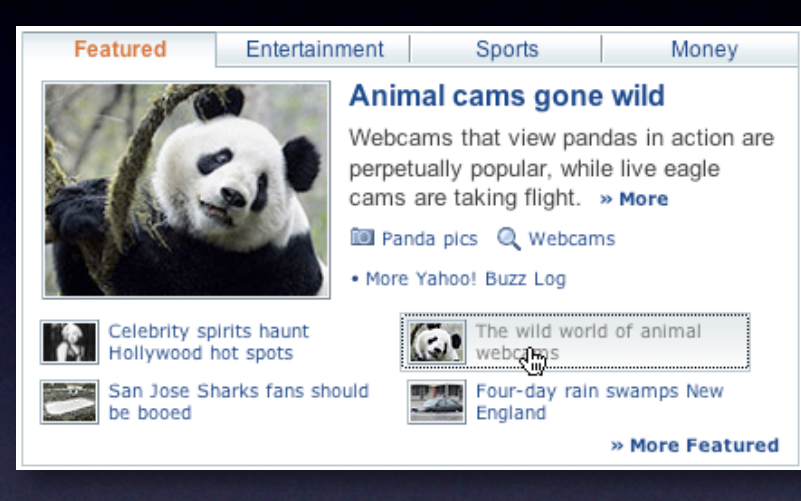

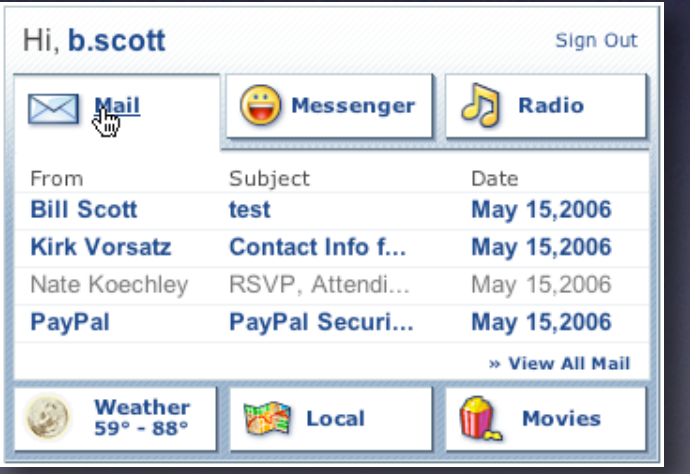

#### **Use real-estate creatively**

Use slideouts Use in-place zoom Remember the backstage

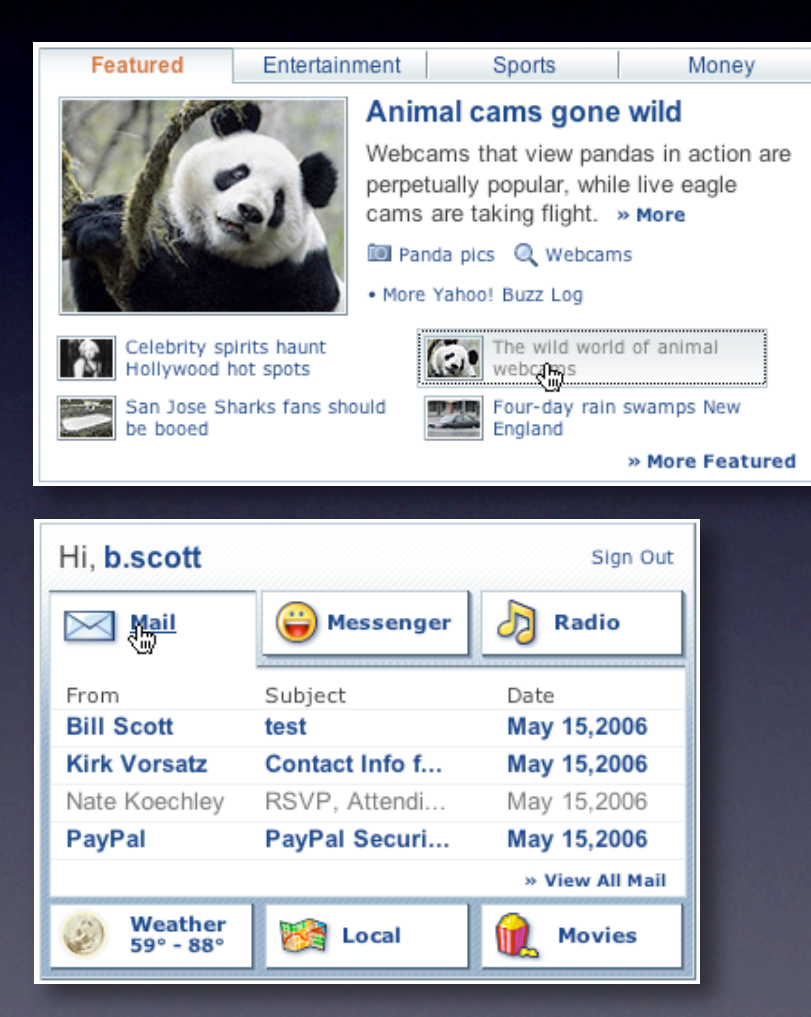

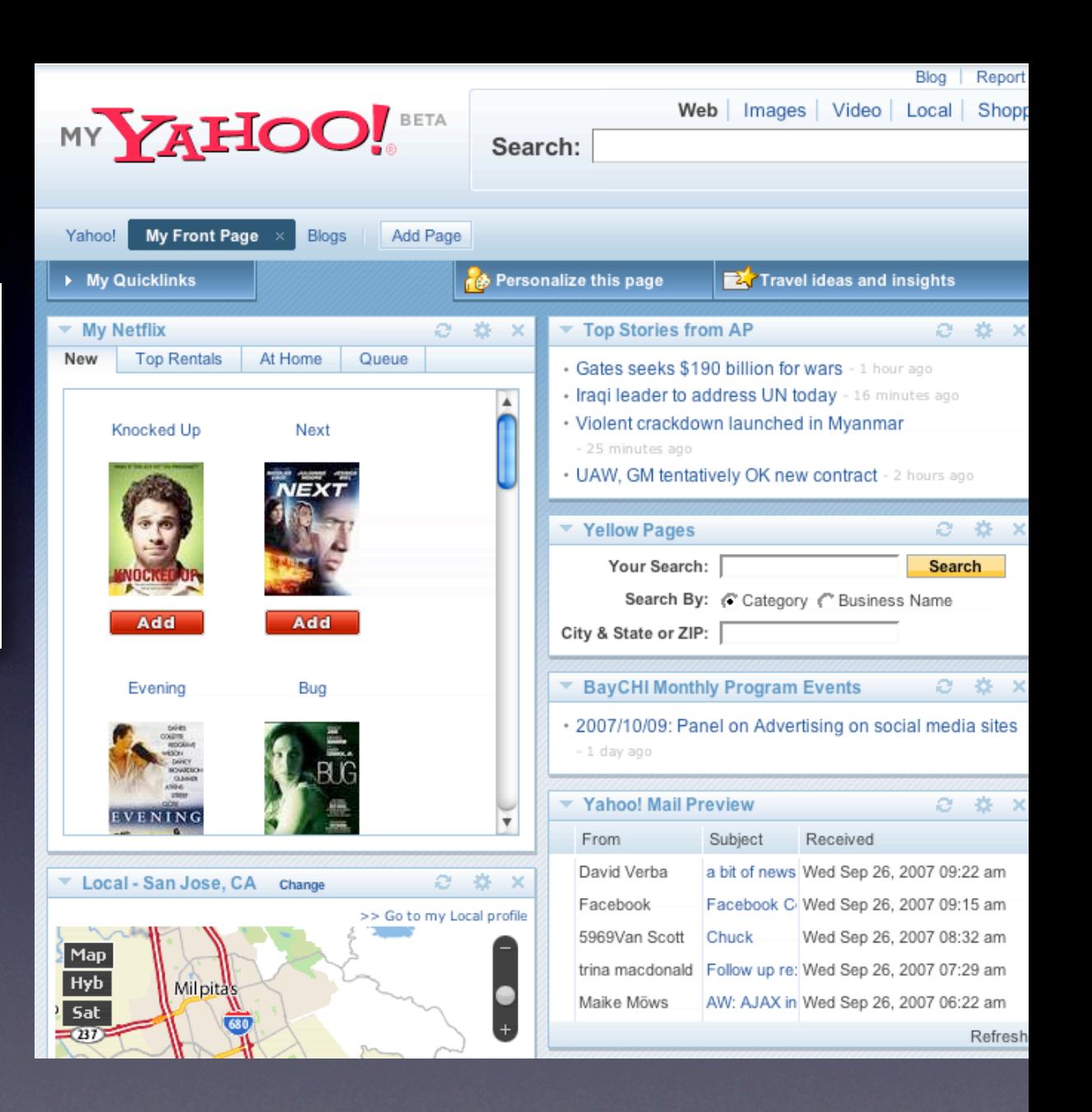

## key principle

*Interaction*

# prefer direct, lightweight, in-page interaction

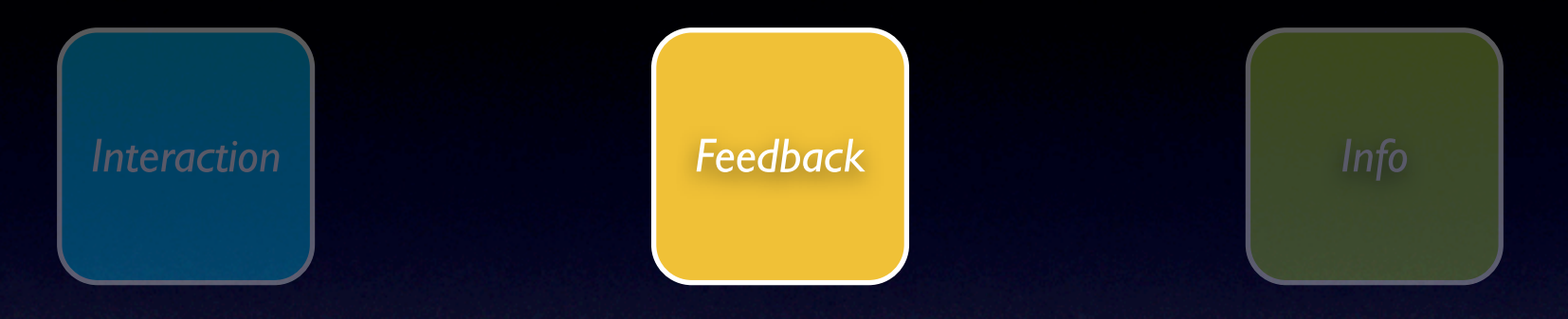

# feedback principles

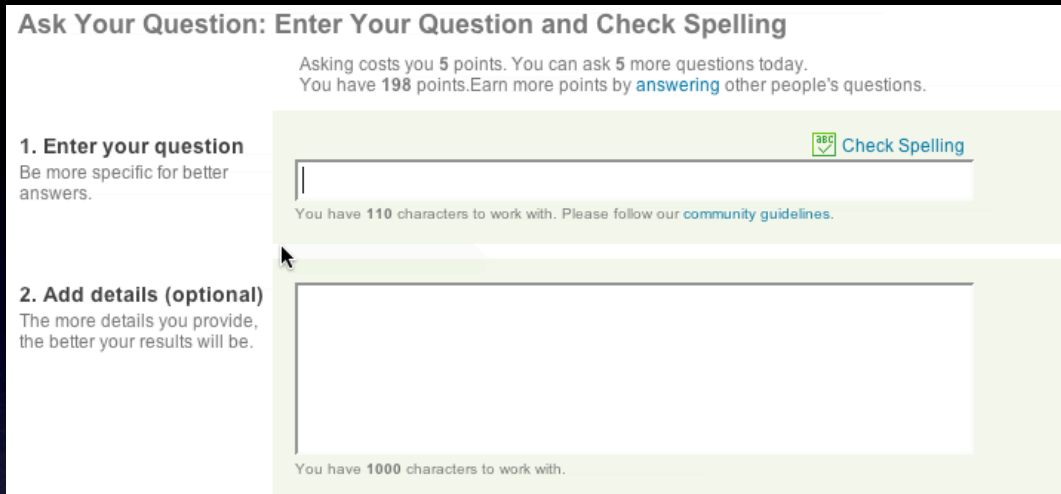

### pattern. live suggest.

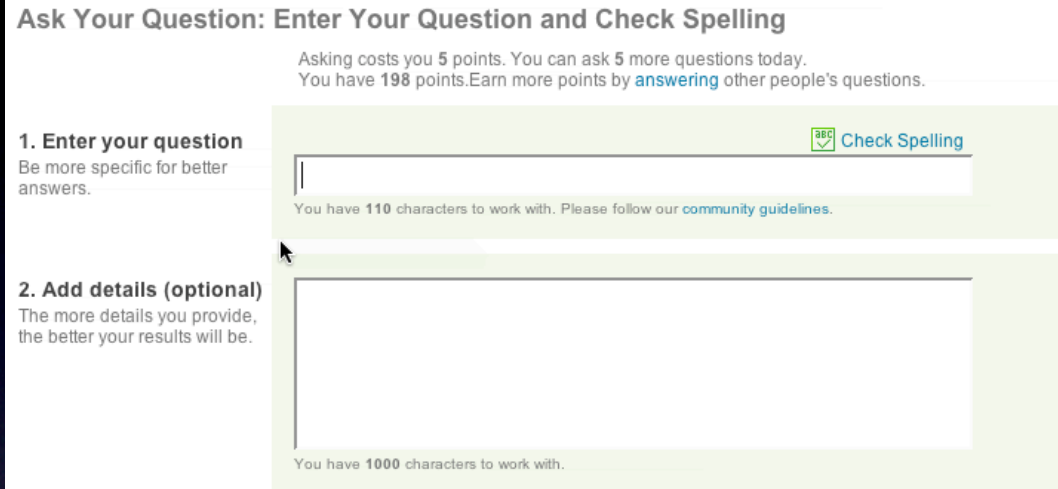

#### pattern. live suggest.

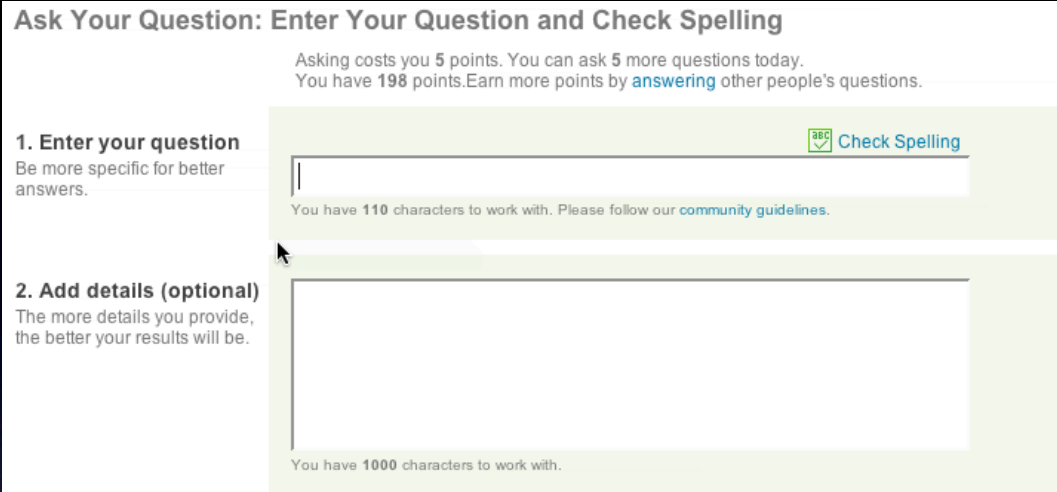

#### pattern. auto complete.

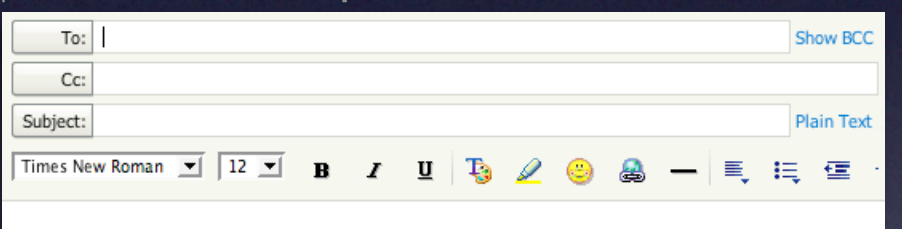

#### pattern. live suggest.

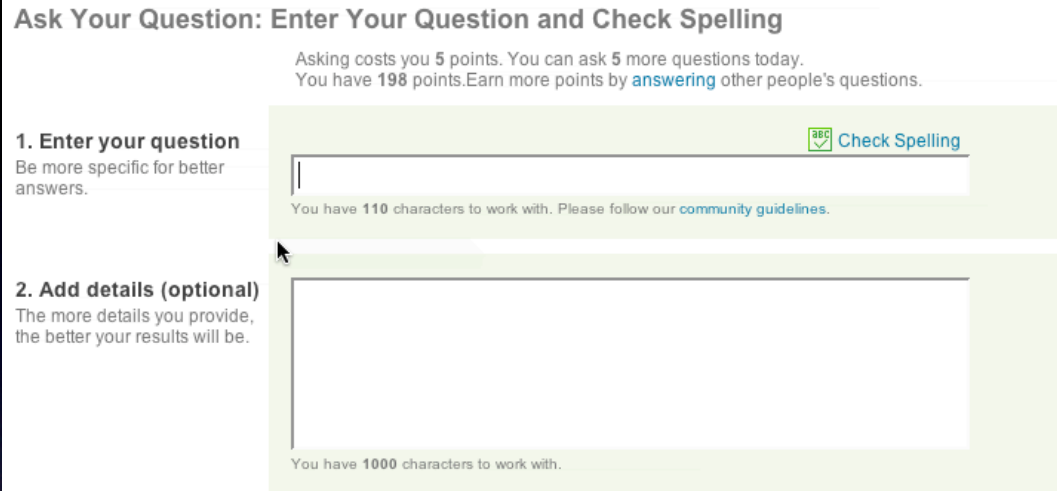

#### pattern. auto complete.

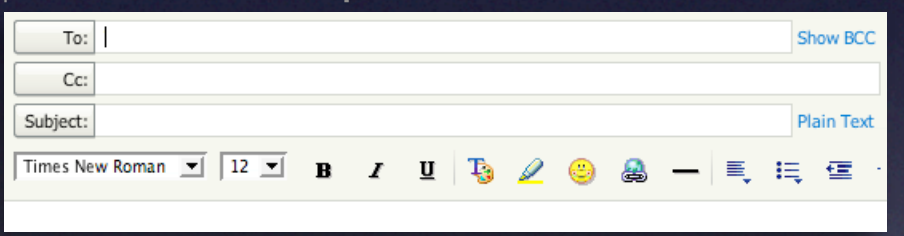

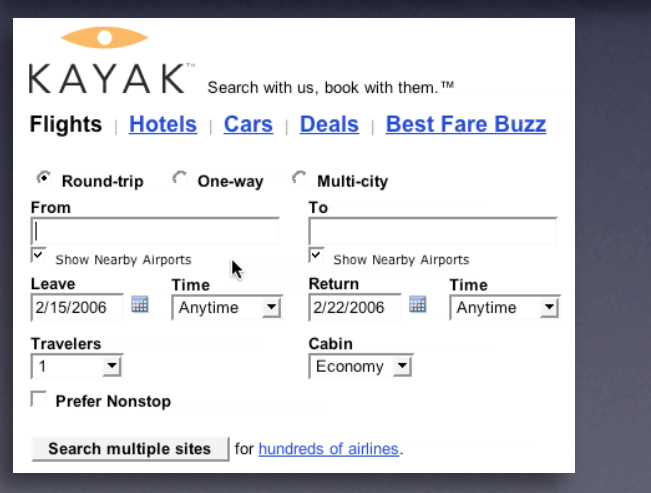

#### pattern. live suggest.

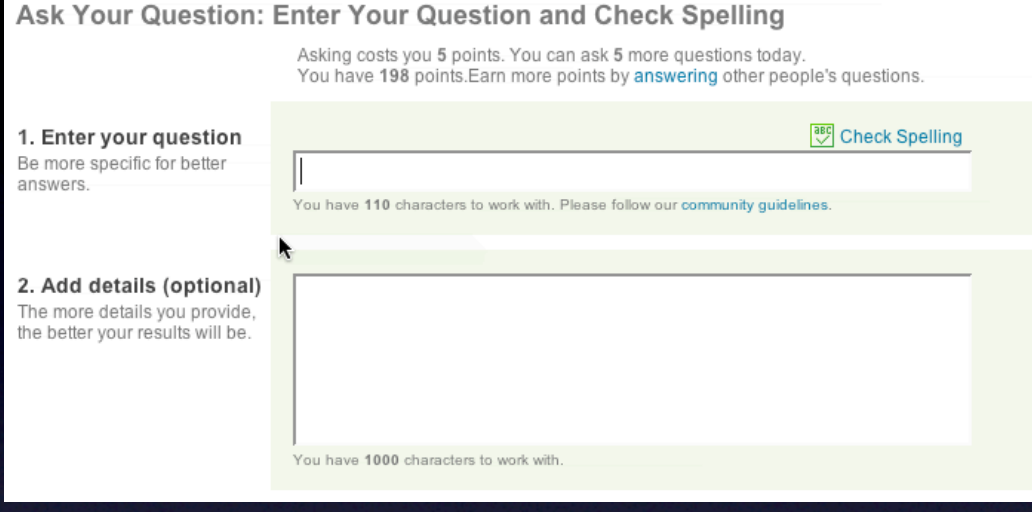

#### pattern. auto complete.

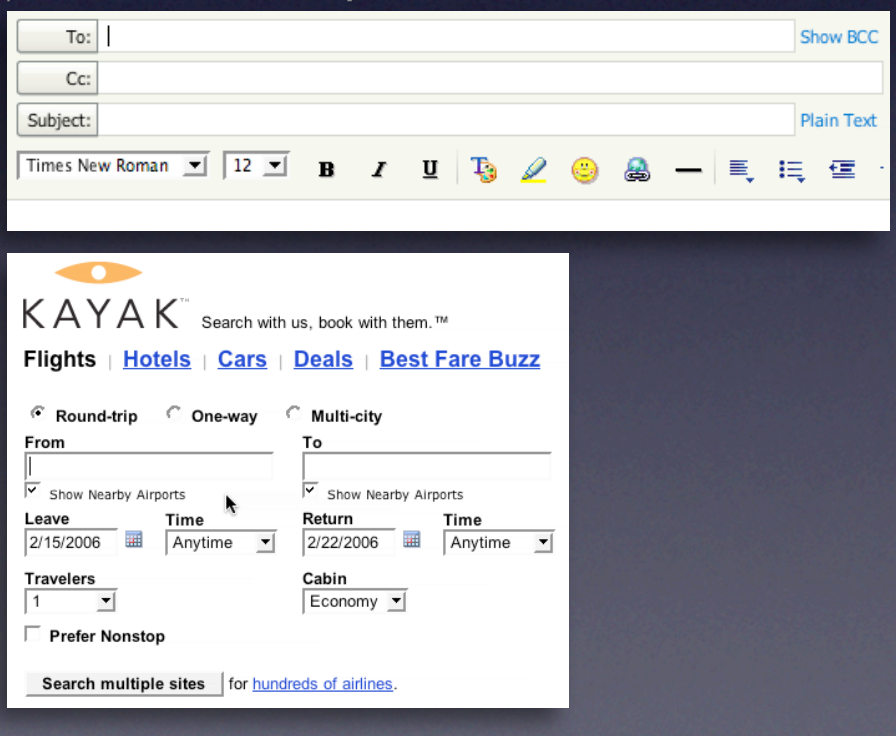

#### pattern. periodic refresh.

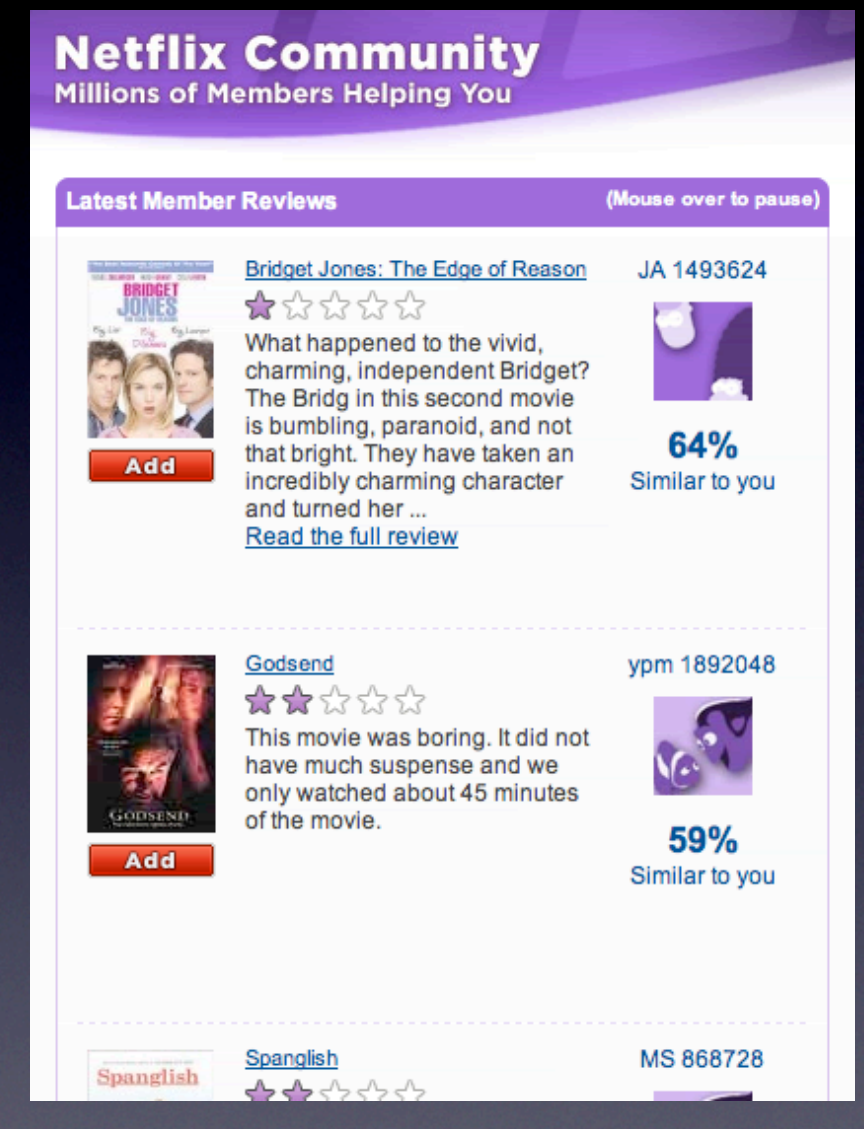

#### pattern. live suggest.

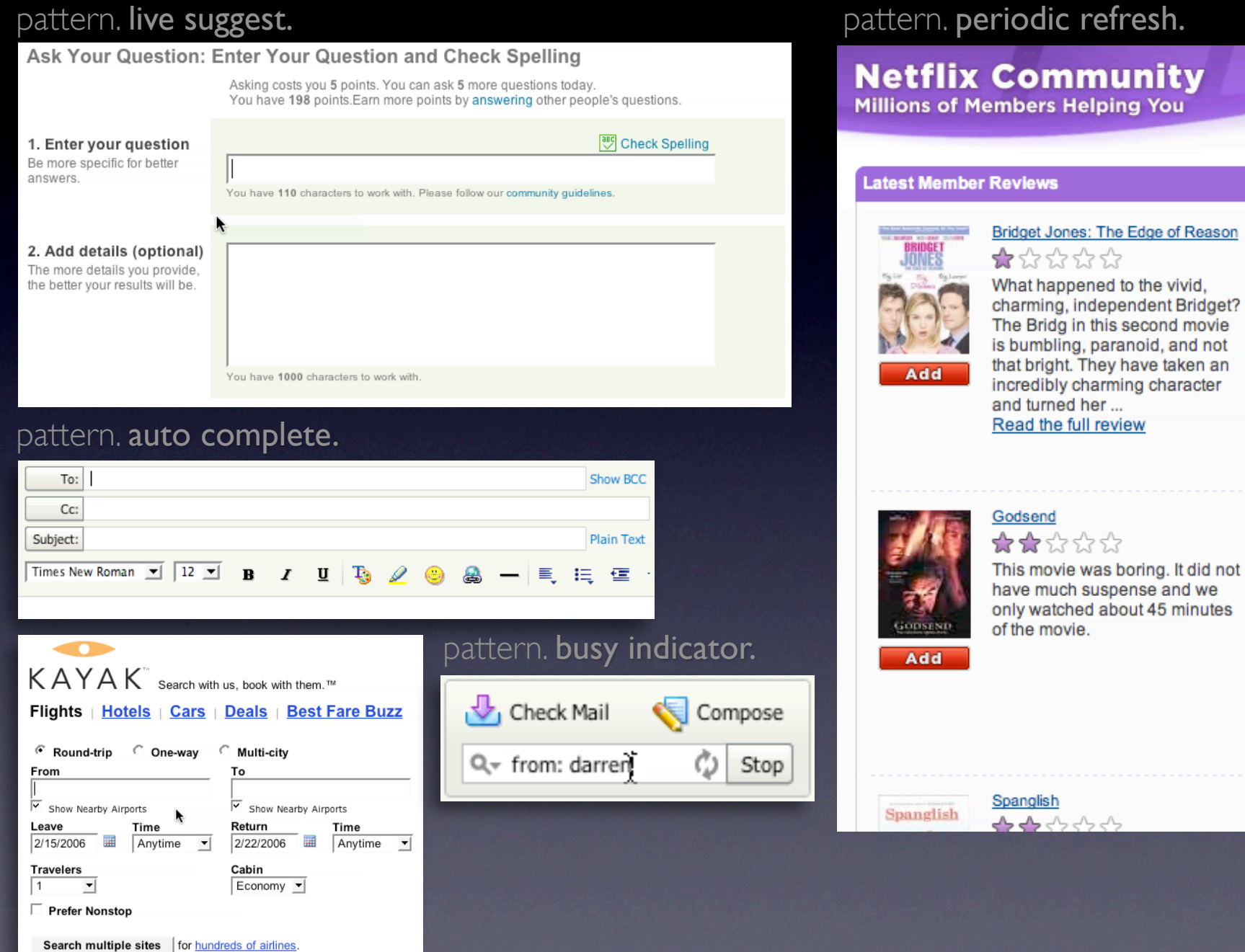

(Mouse over to pause)

JA 1493624

64% Similar to you

ypm 1892048

59% Similar to you

MS 868728

#### pattern. live suggest.

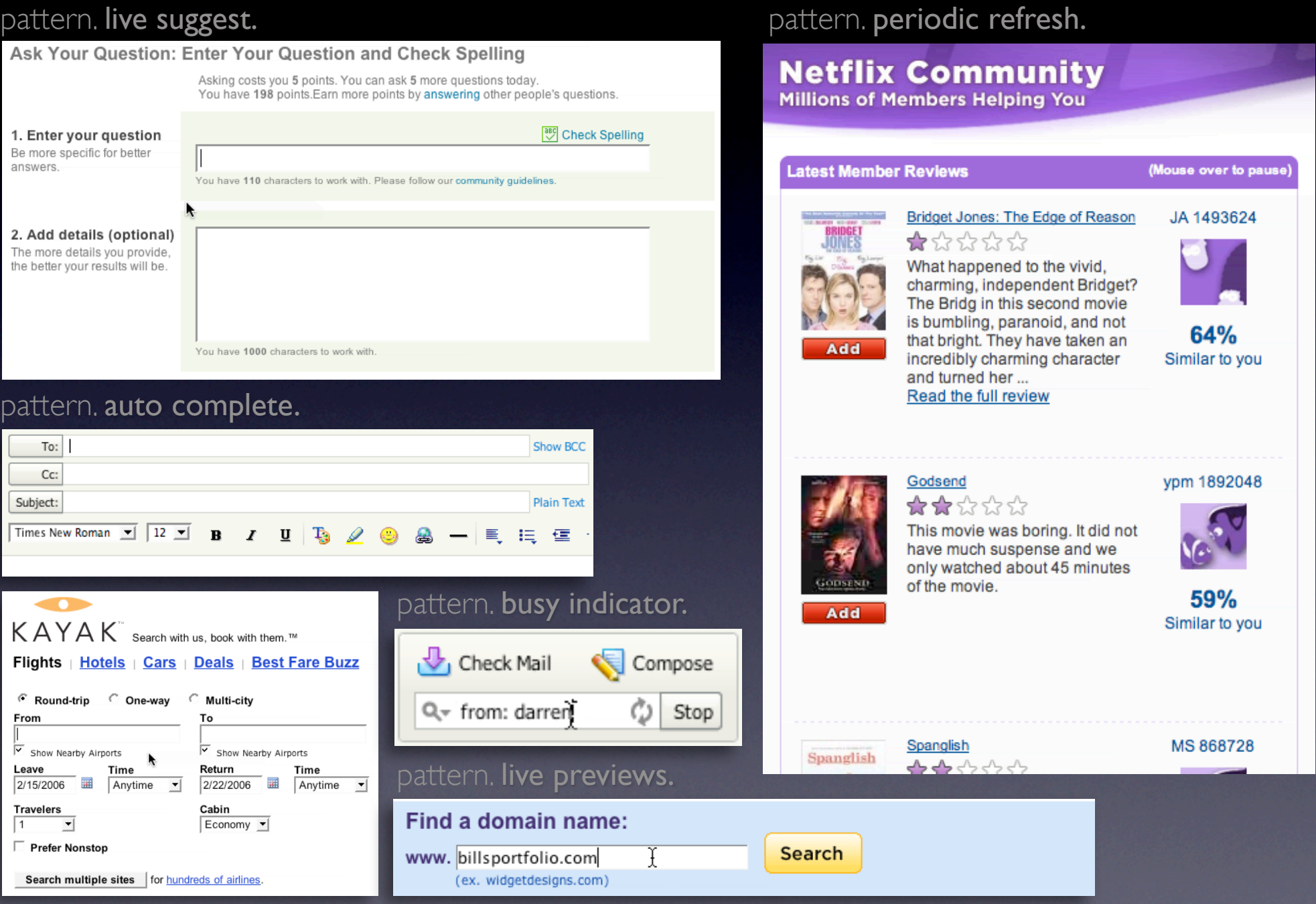

### **Keep the goal in mind**

Design for relevancy Is it narrowing or distracting
Design for relevancy Is it narrowing or distracting

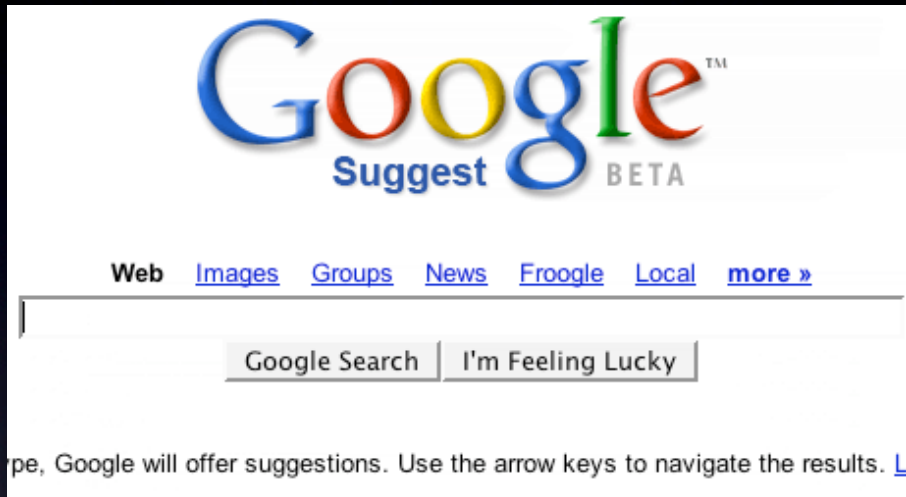

Feedback - Discuss - Terms of Use - FAQ

@2006 Google

Design for relevancy Is it narrowing or distracting

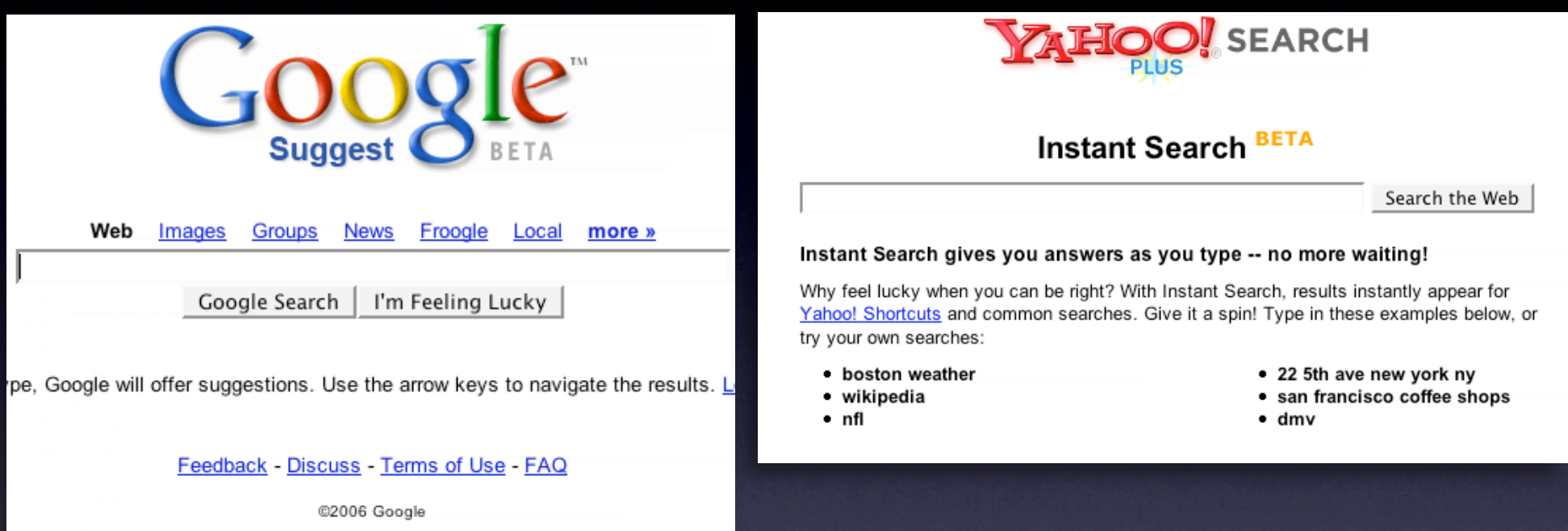

Design for relevancy Is it narrowing or distracting? Use feedback to boost confidence Let the user iterate where possible

Design for relevancy Is it narrowing or distracting? Use feedback to boost confidence Let the user iterate where possible

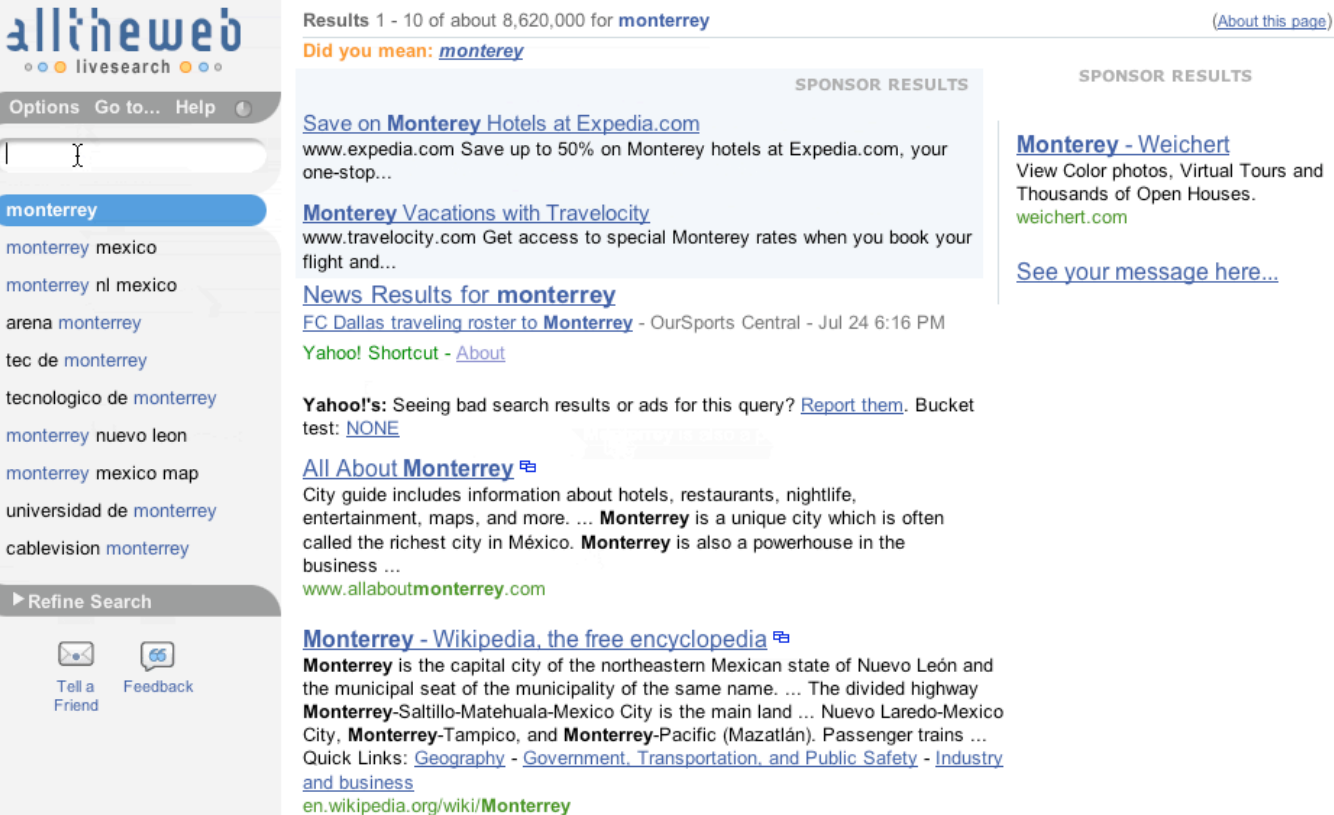

International Conference on Financing for Development-2003-main

### View Color photos, Virtual Tours and Thousands of Open Houses.

### **Shape user perception**

Make time pass faster Make application feel more responsive

# **Shape user perception**

Make time pass faster Make application feel more responsive

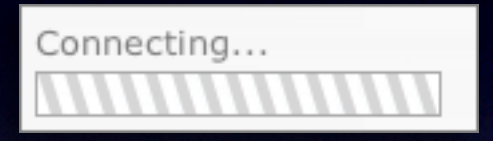

# **Shape user perception**

Make time pass faster Make application feel more responsive

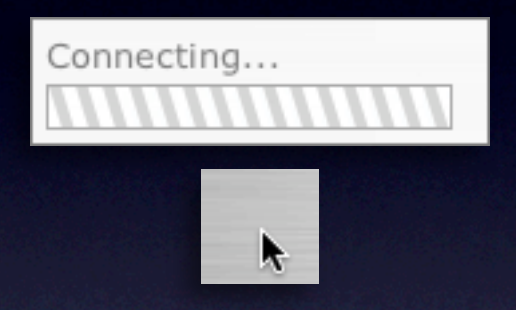

### **Prevent errors before-hand**

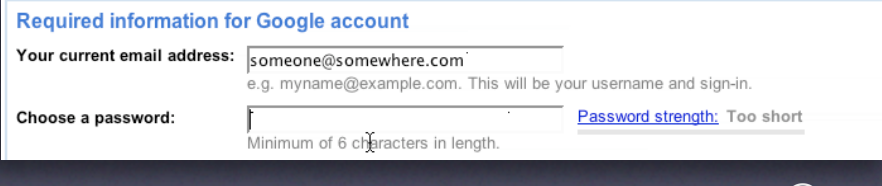

### **Prevent errors before-hand**

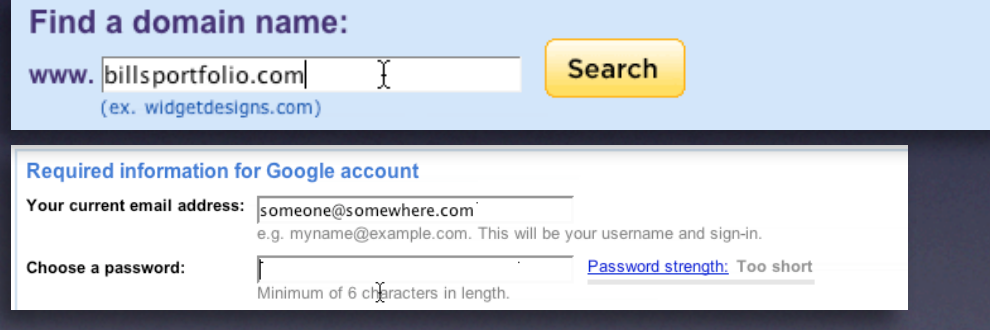

# **Prevent errors before-hand**

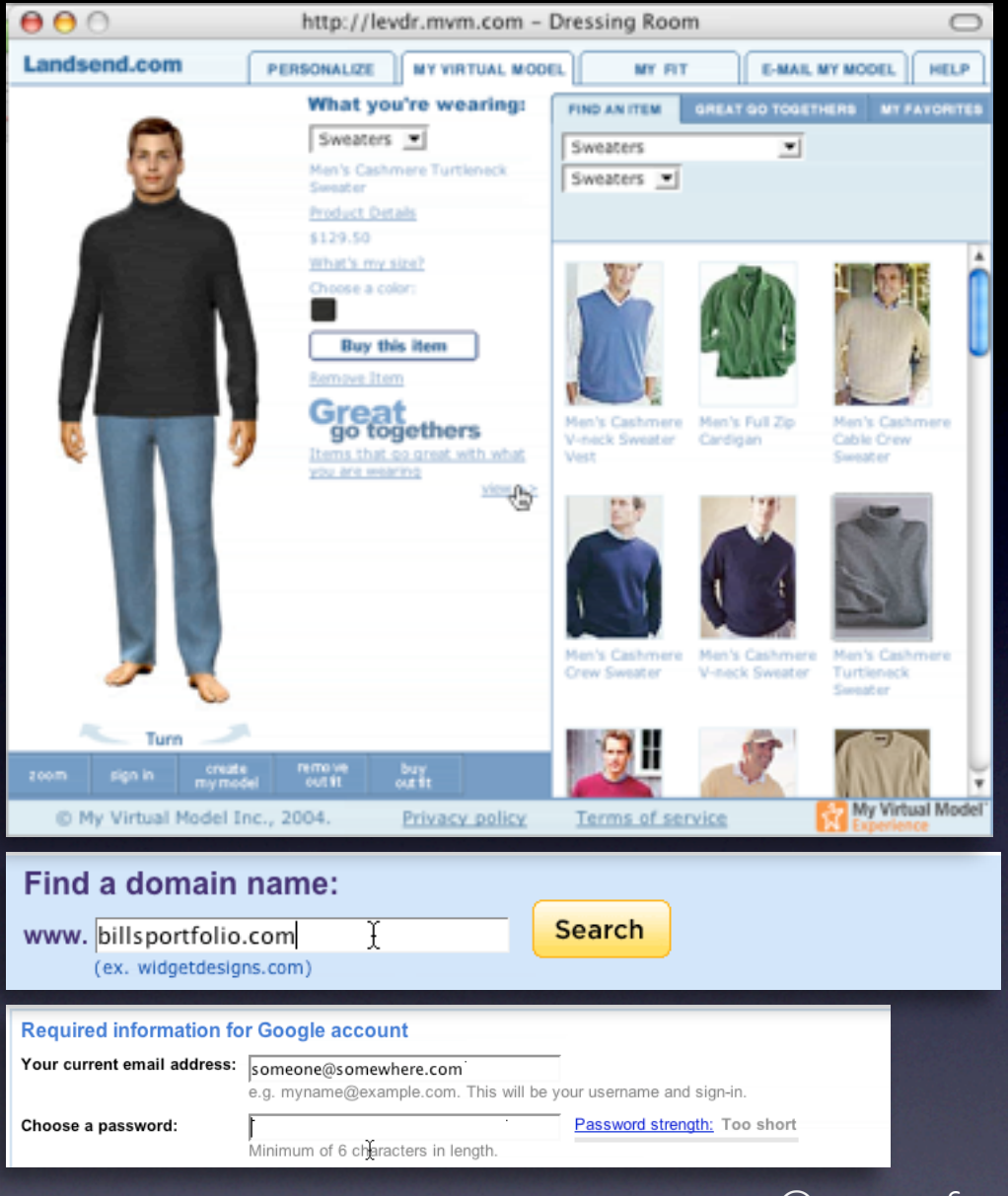

### **Prevent errors before-hand**

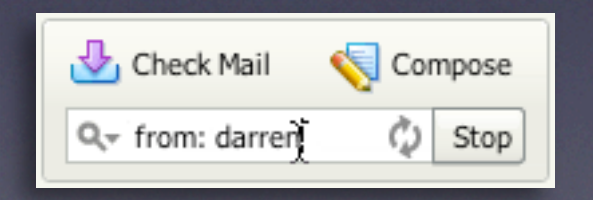

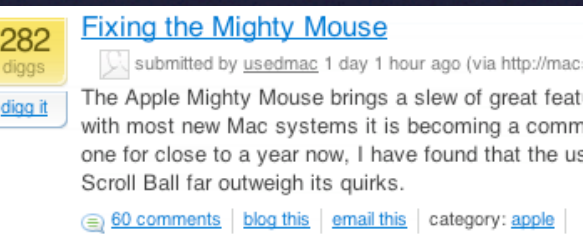

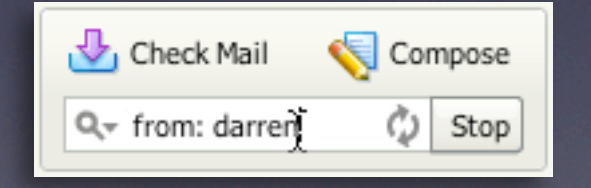

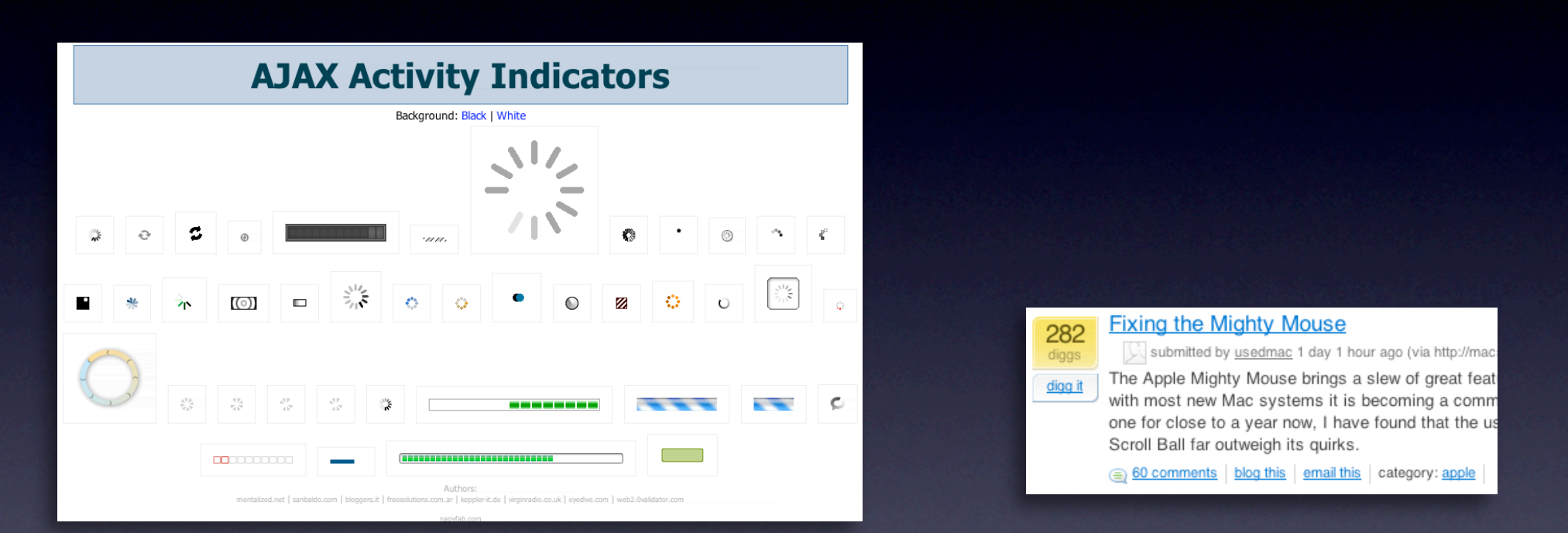

### **Keep feedback focused**

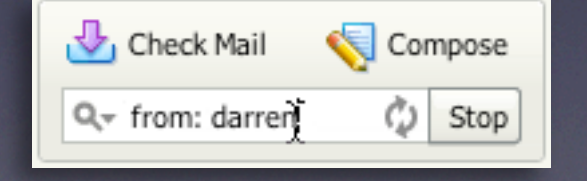

Use nuance

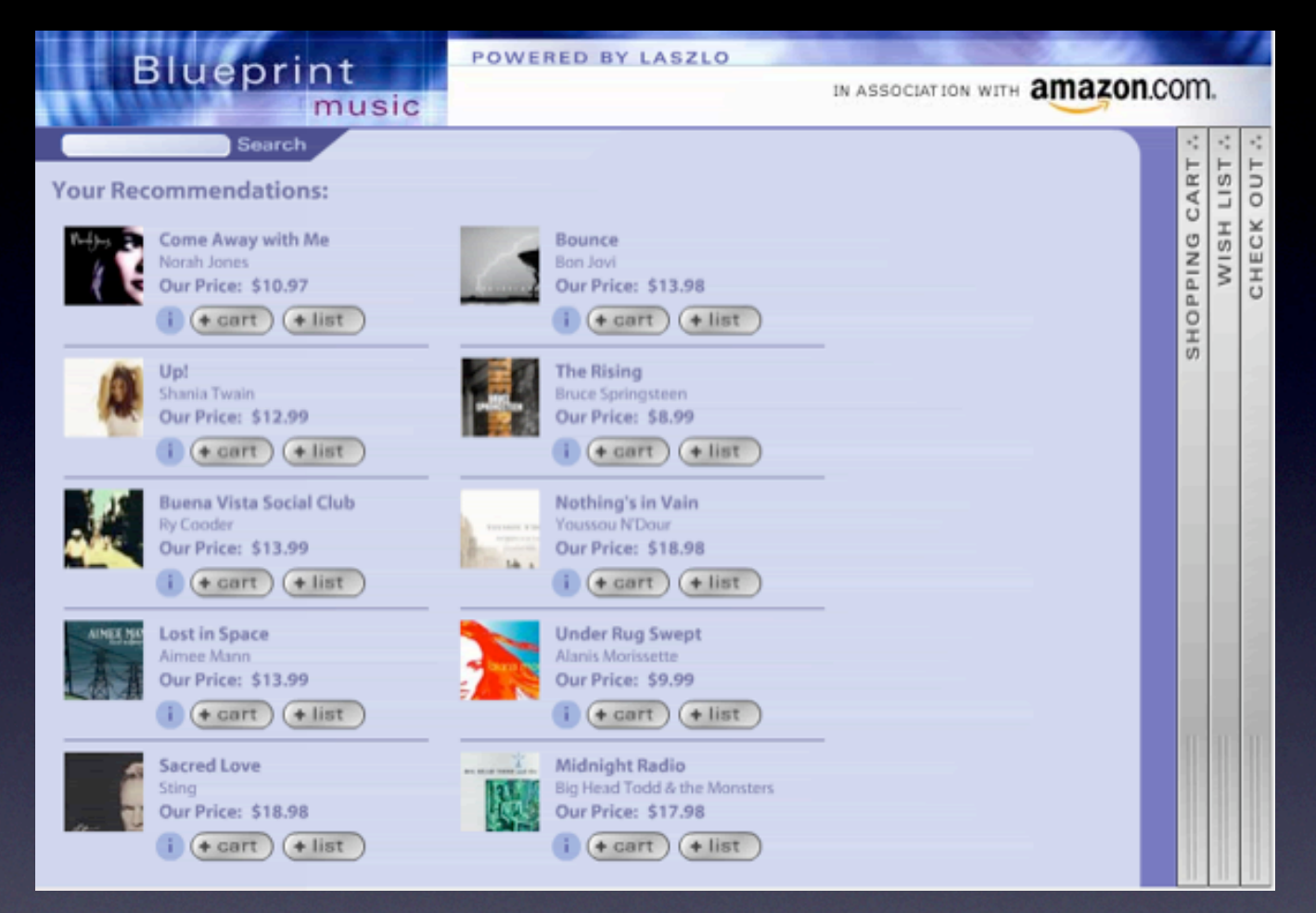

Use nuance

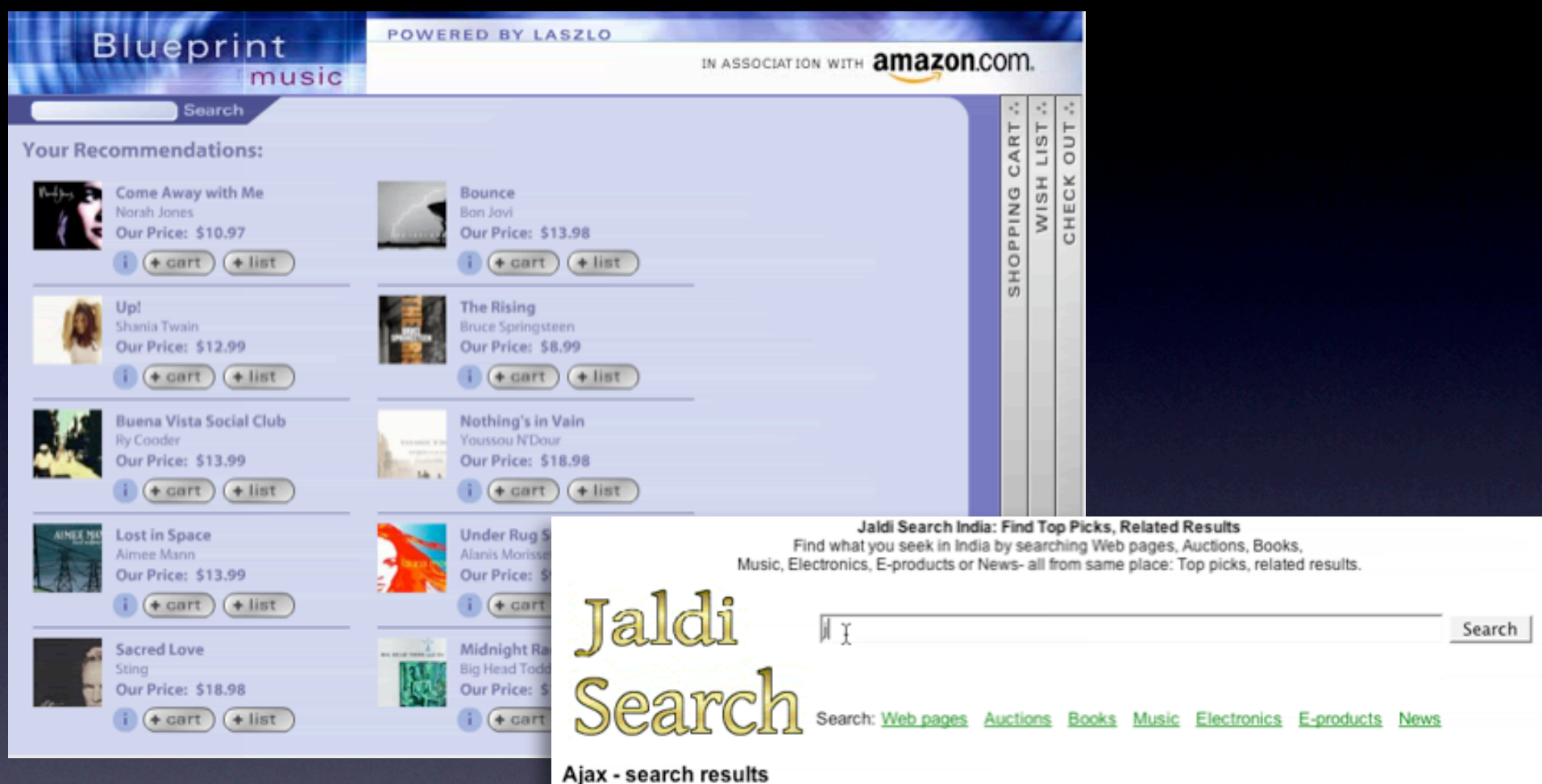

Use nuance

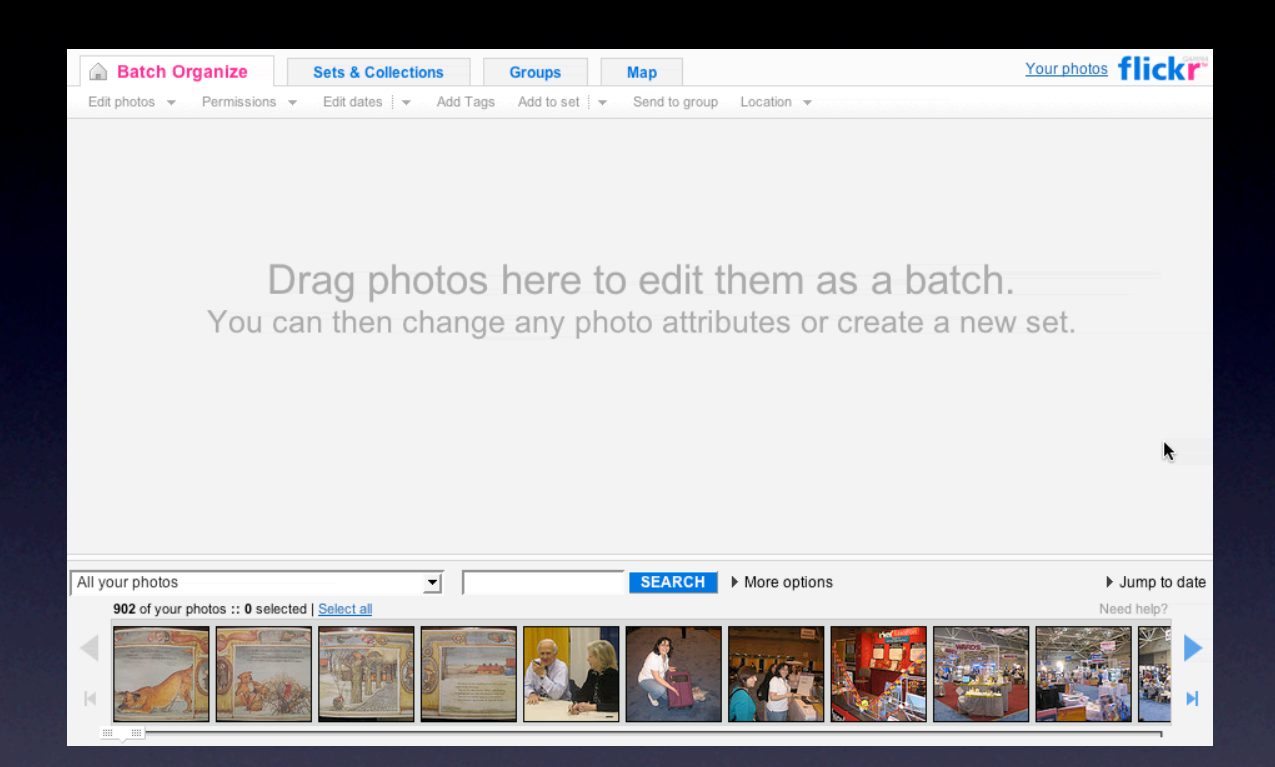

### pattern. hover invitation.

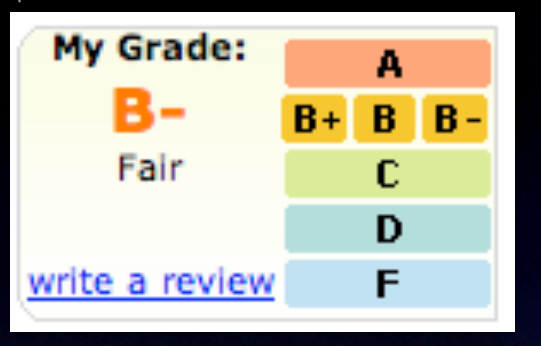

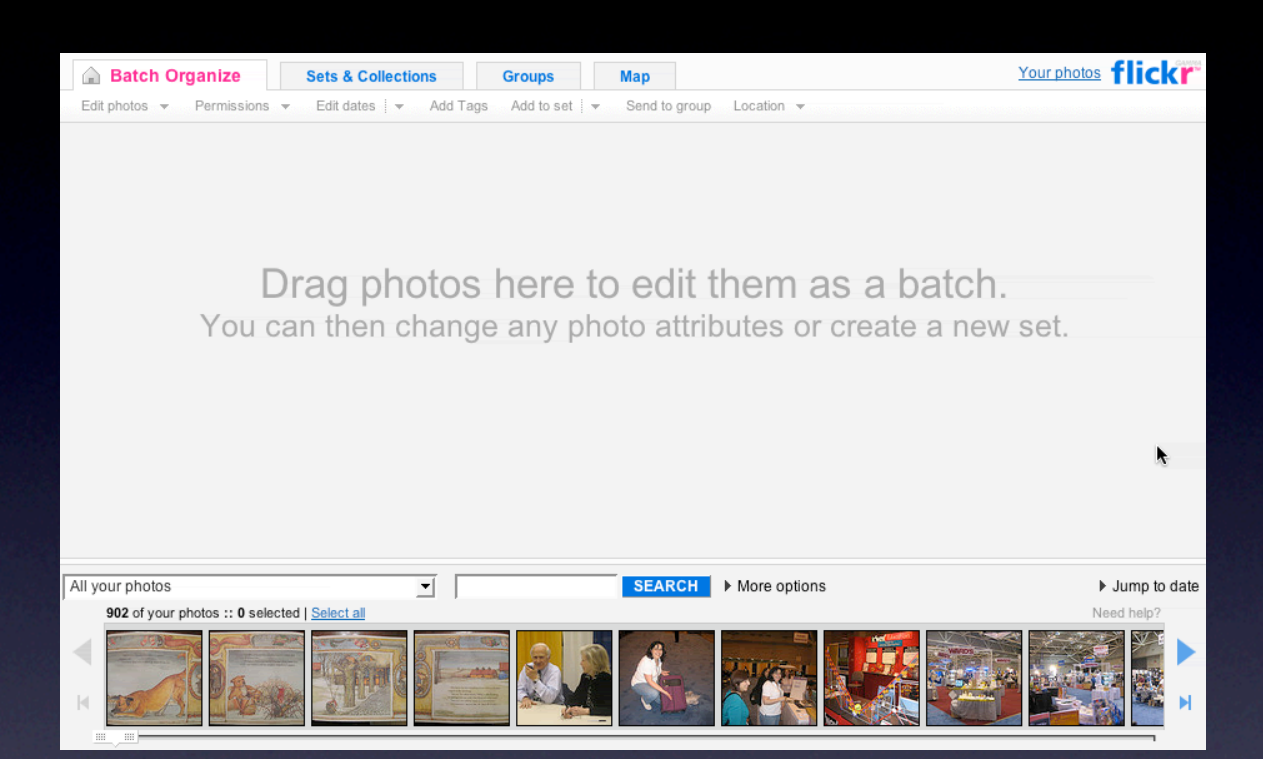

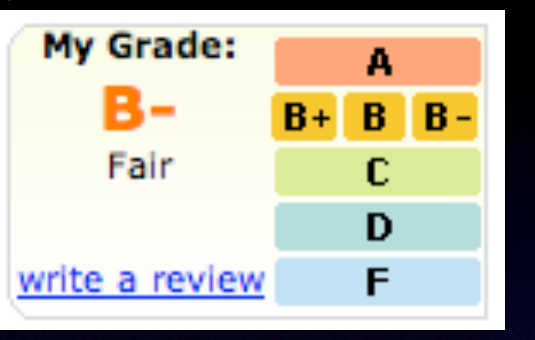

### pattern. tour invitation.

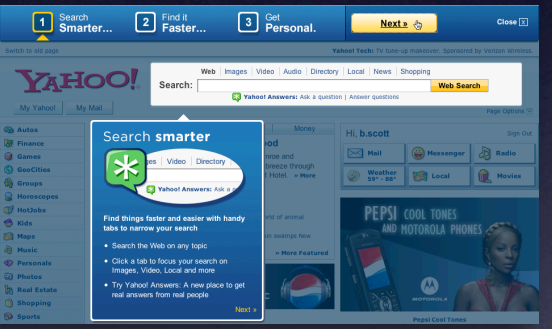

### pattern. hover invitation. pattern. drag invitation. drop invitation.

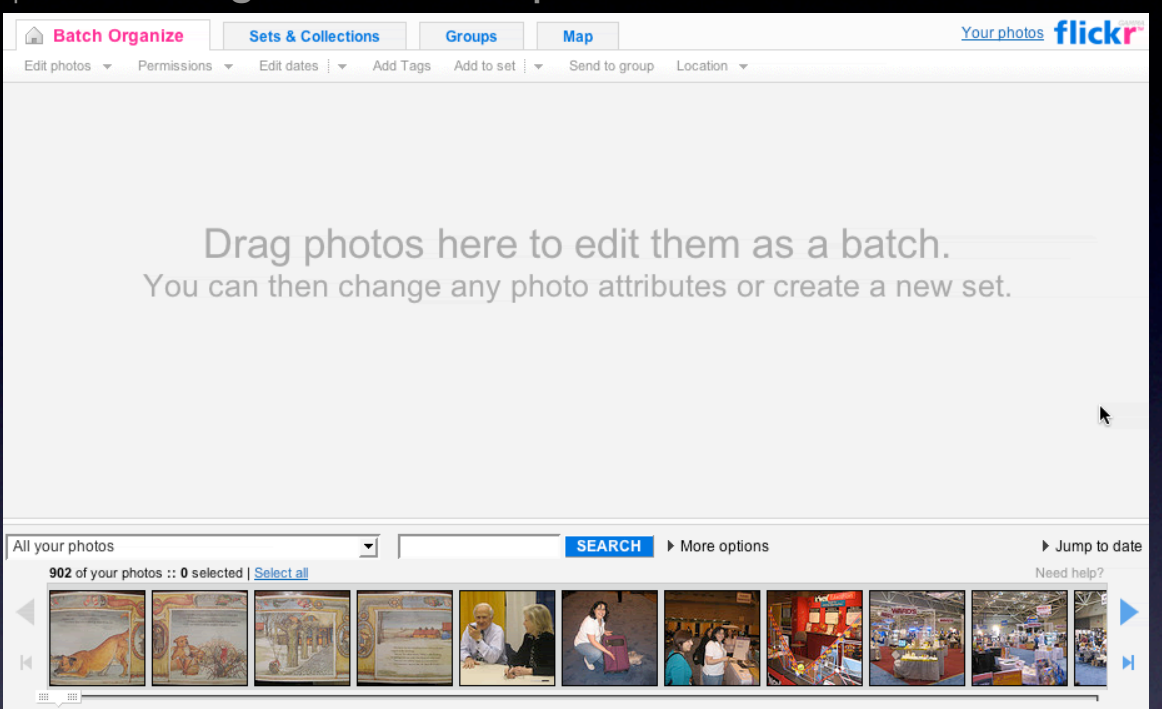

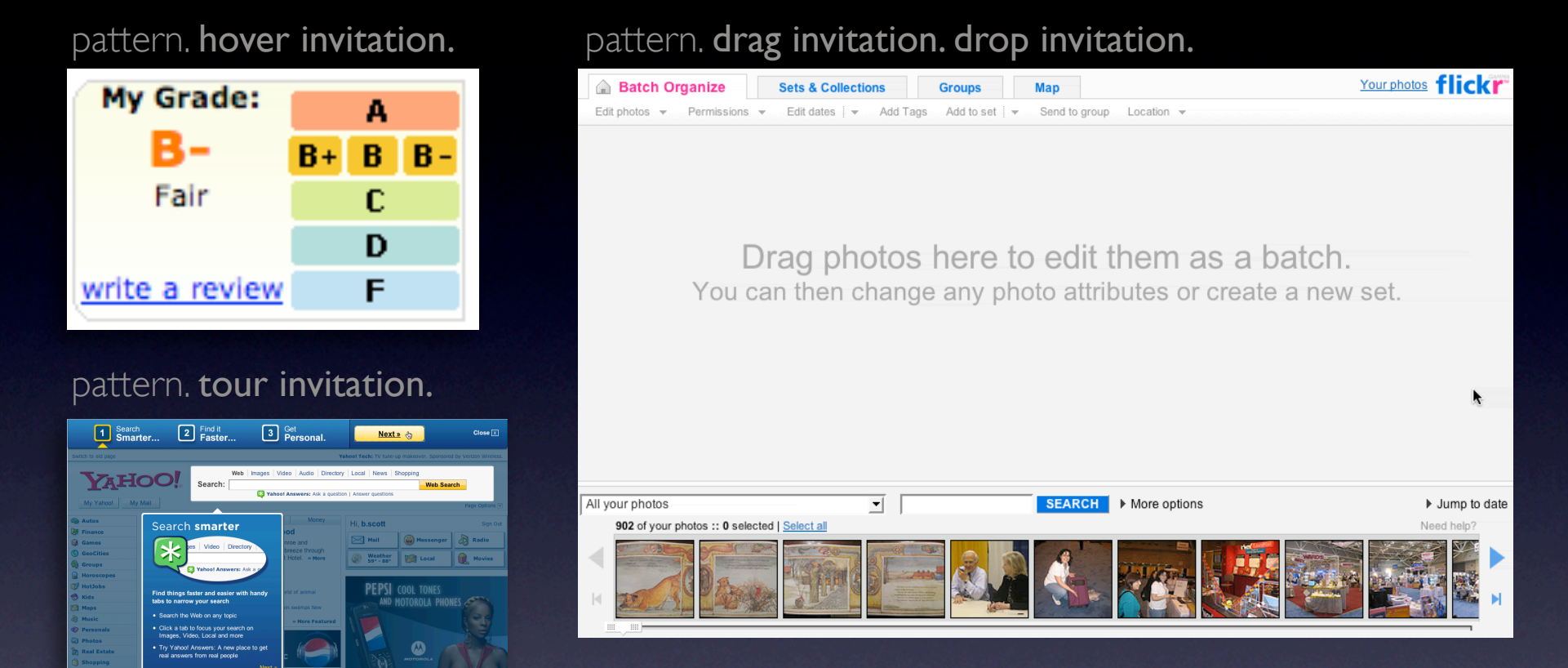

pattern. tooltip invitation + hover invitation + cursor invitation.

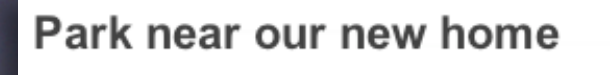

 $\bigcap_{\text{NOTE}}$  ( $\bigcap_{\text{GROUP}}$   $\bigcap_{\text{GROUP}}$   $\bigcap_{\text{TOSET}}$   $\bigcap_{\text{EIC}}$   $\bigcap_{\text{EIC}}$   $\bigcap_{\text{SIZE}}$   $\bigcap_{\text{PRINTS}}$  ROTATE  $\bigcirc$  DELETE  $\bigcirc$ 

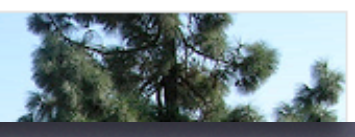

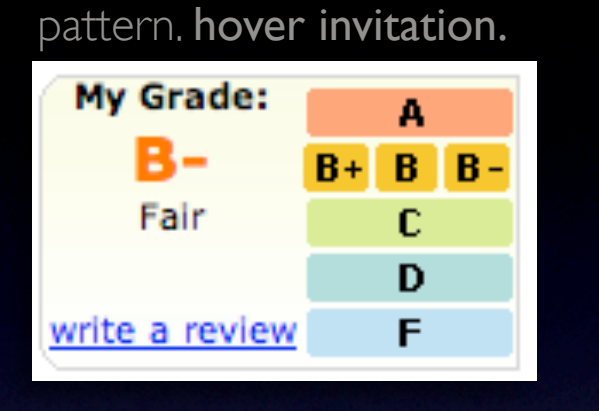

### pattern. tour invitation.

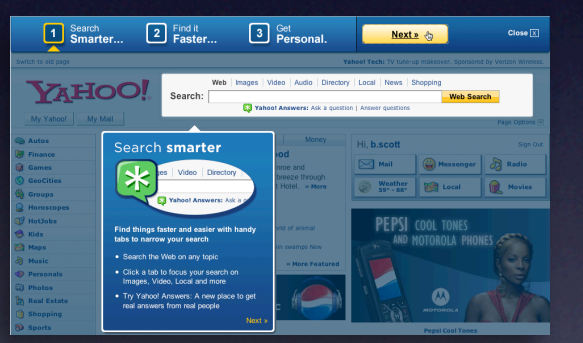

### pattern. drag invitation. drop invitation.

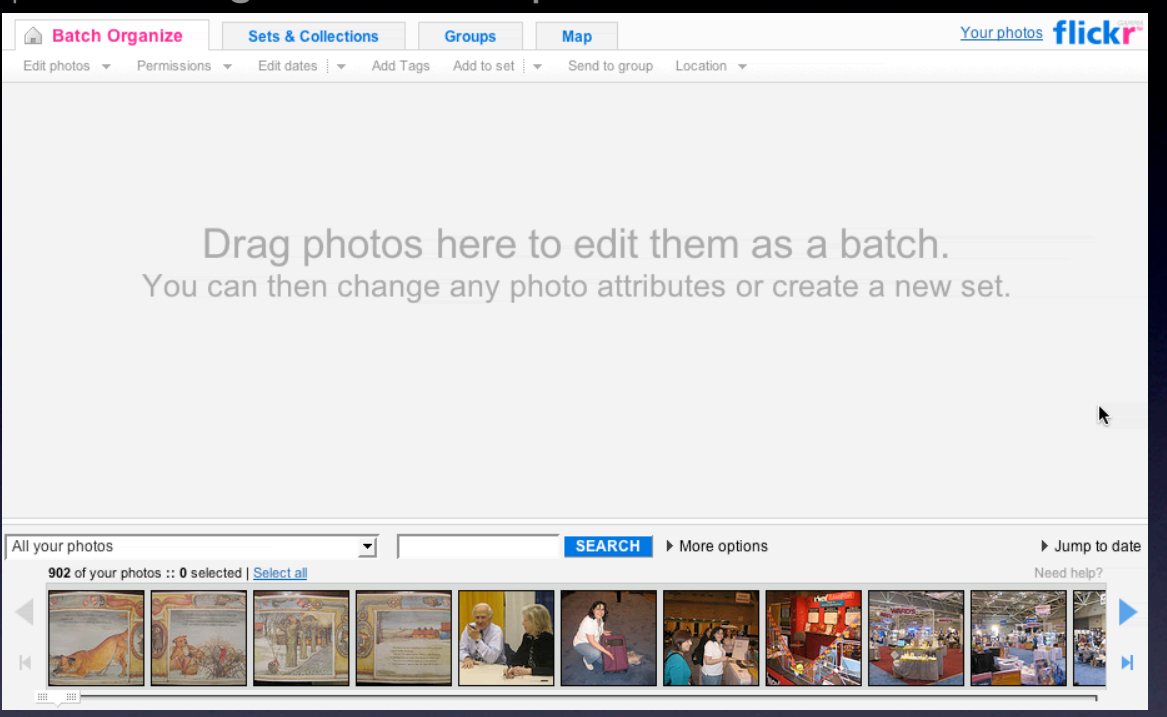

### pattern. tooltip invitation + hover invitation + cursor invitation.

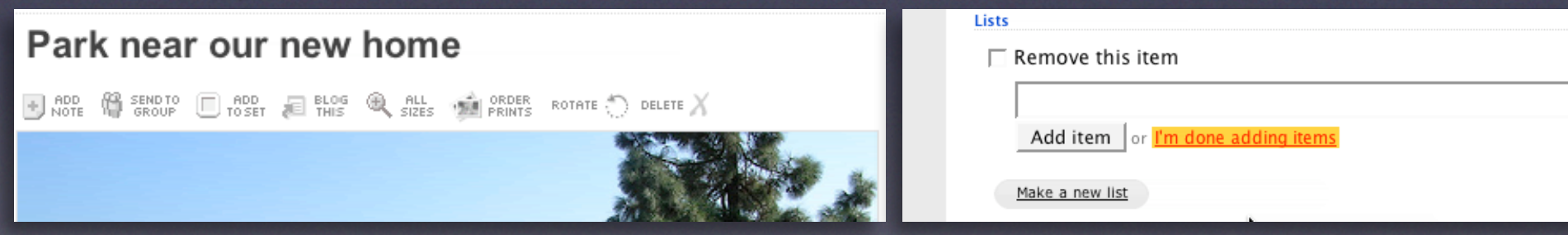

No easy answer Use the hover to reveal interaction Use the familar to teach the new Tours are generally a band-aid Can't flag all interactions

No easy answer Use the hover to reveal interaction Use the familar to teach the new Tours are generally a band-aid Can't flag all interactions

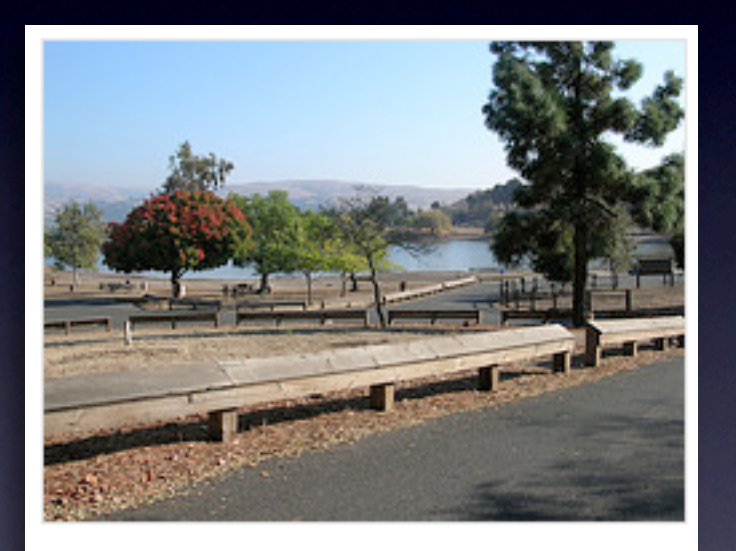

State park near our home in San Jose

5 photos | Add a comment?

No easy answer Use the hover to reveal interaction Use the familar to teach the new Tours are generally a band-aid Can't flag all interactions

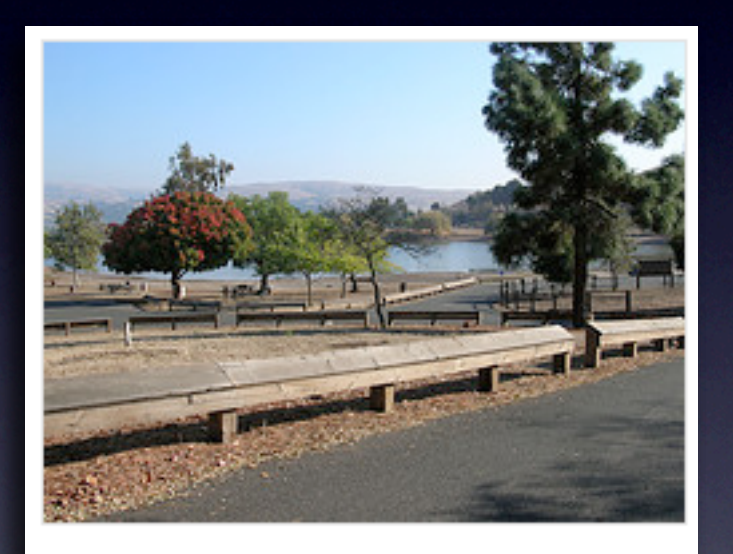

State park near our home in San Jose Click to edit

5 photos | Add a comment?

No easy answer Use the hover to reveal interaction Use the familar to teach the new Tours are generally a band-aid Can't flag all interactions

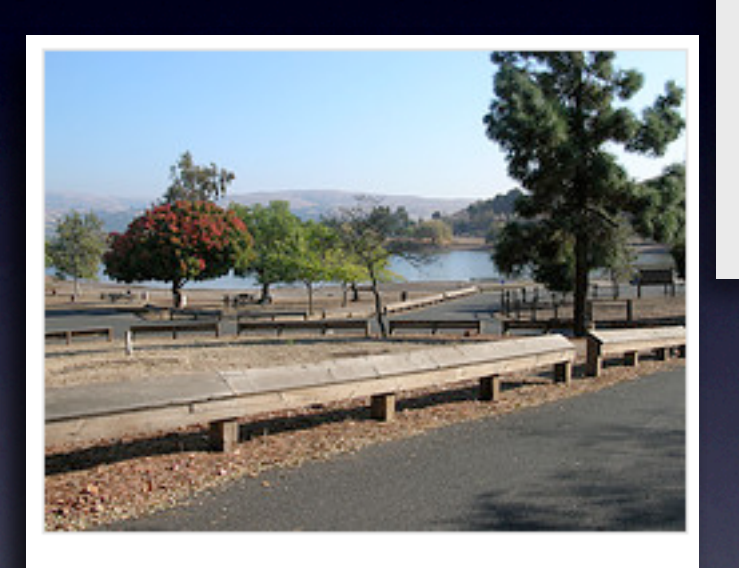

State park near our home in San Jose Click to edit 5 photos | Add a comment?

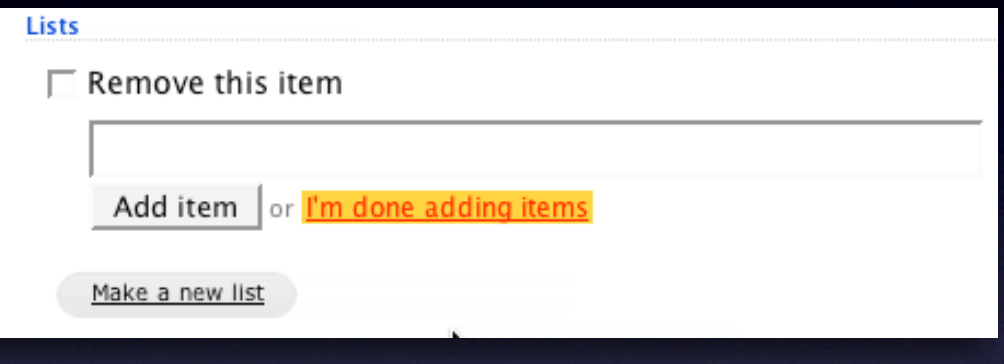

No easy answer Use the hover to reveal interaction Use the familar to teach the new Tours are generally a band-aid Can't flag all interactions

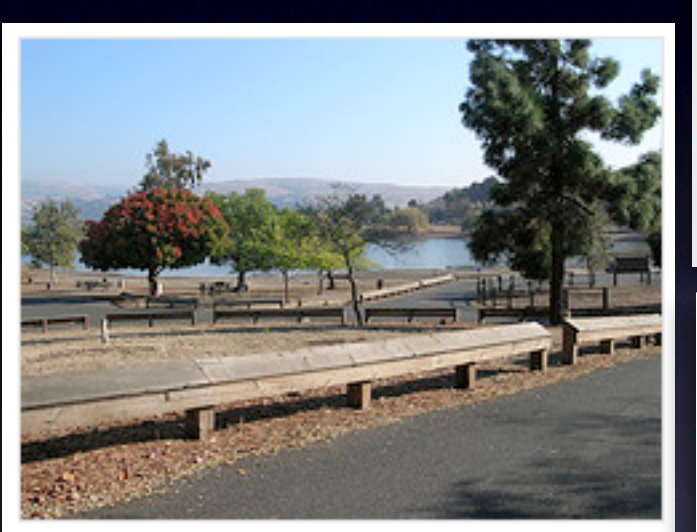

State park near our home in San Jose Click to edit

5 photos | Add a comment?

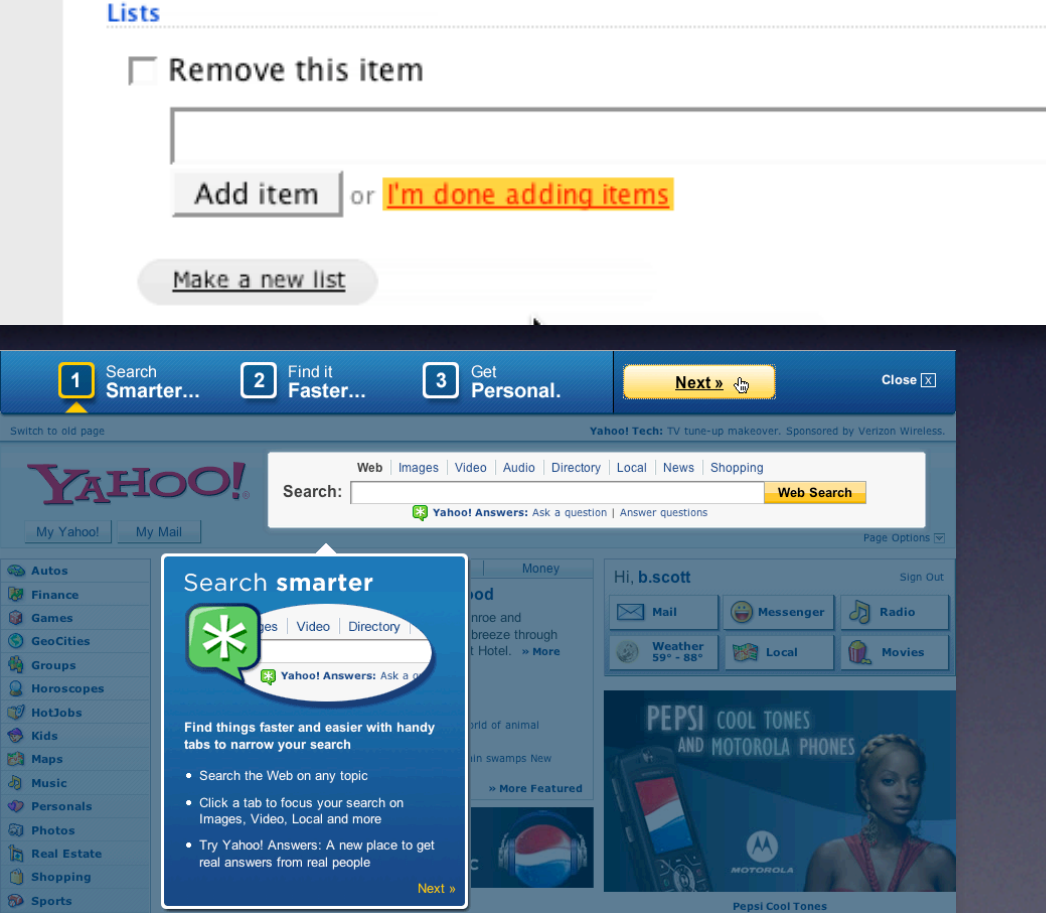

No easy answer Use the hover to reveal interaction Use the familar to teach the new Tours are generally a band-aid Can't flag all interactions

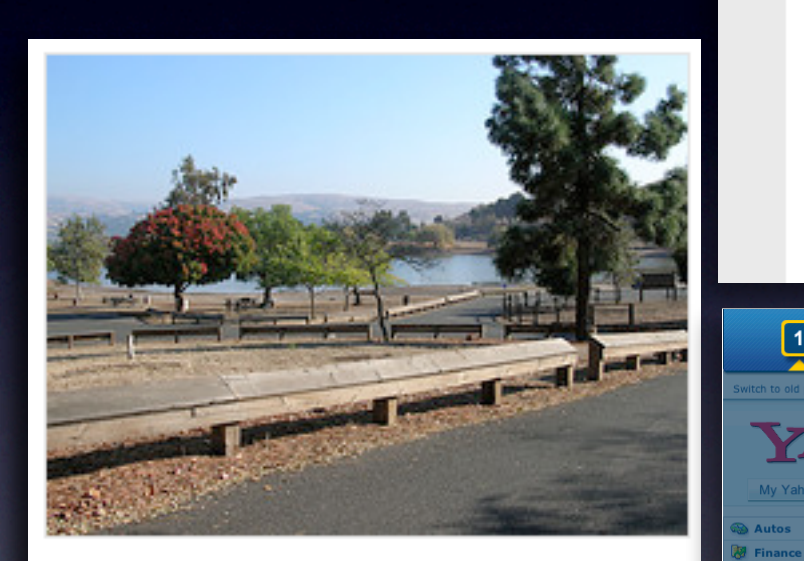

State park near our home in San Jose Click to edit

5 photos | Add a comment?

Photos are from 22 Oct 05.

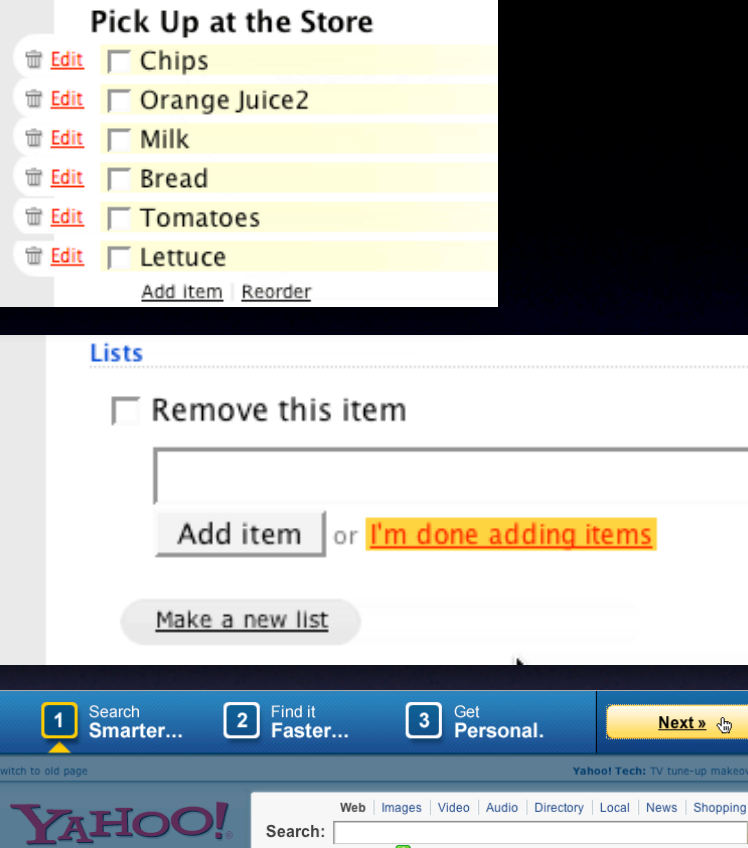

 $-1$  Month

26

**Autos** 

**Games** 

GeoCities

**Horoscope**  $\theta$  HotJobs

**Groups** 

**Kids** 

**Maps** 

Music

Personals

**Photos** 

**Real Estate** 

**Shopping** 

**B** Sports

 $Close  $\sqrt{X}$$ Web Search **E3 Yahoo! Answers:** Ask a question | Answer questions **Money** Hi, b.scott Search smarter d.  $\boxed{\smash{\sim}}$  Mail Messenger B Radio roe and s Video Directo eeze through lotel. » More Local **TA** Movies  $\circled{)}$  Weather<br>59° - 88° **E3** Yahoo! Answers: Ask **PEPSI** COOL TONES Find things faster and easier with handy of animal tabs to narrow your search **ND MOTOROLA PHONES** • Search the Web on any topic » More Feature · Click a tab to focus your search on Images, Video, Local and more • Try Yahoo! Answers: A new place to ge real answers from real people

Panei Cool Tor

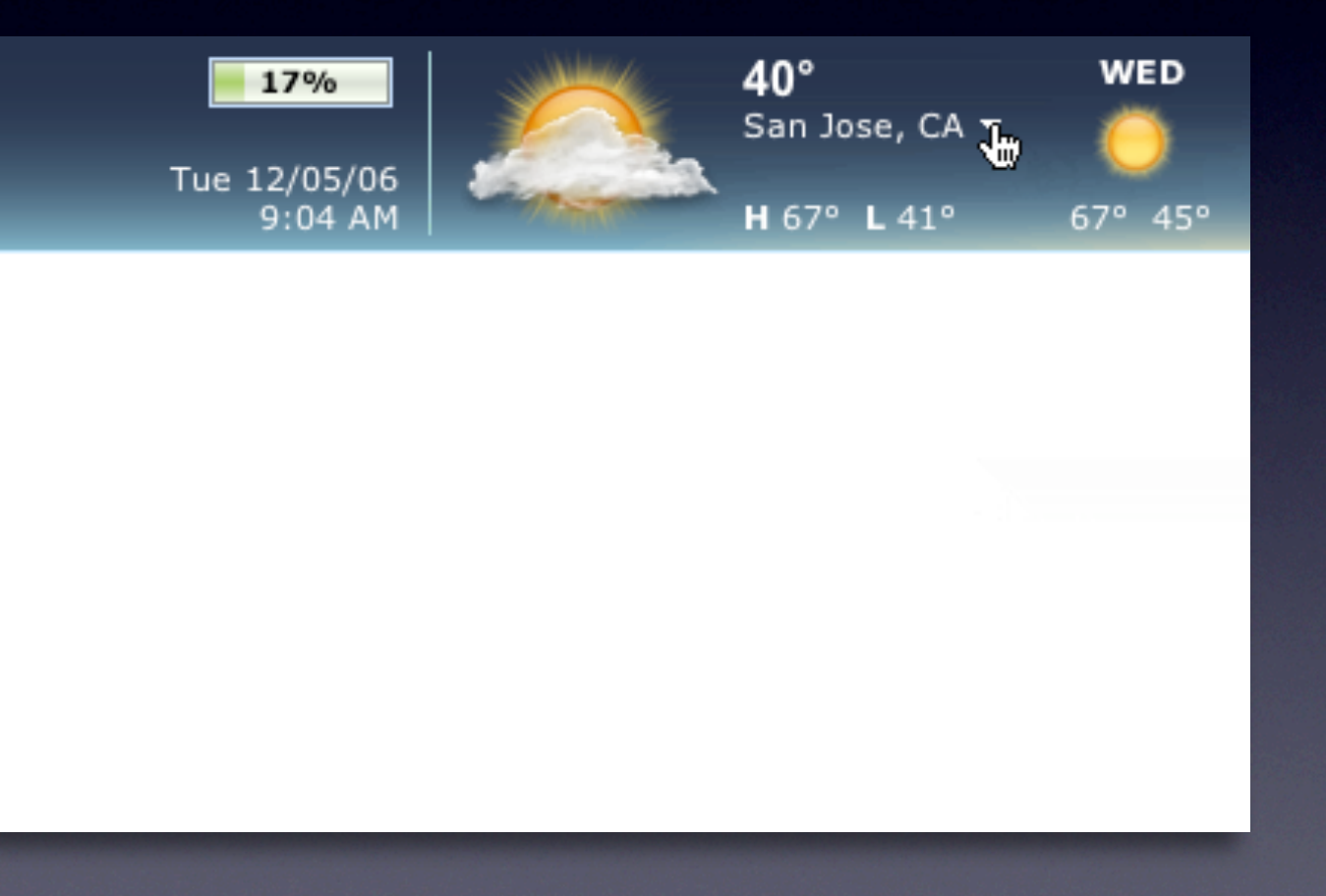

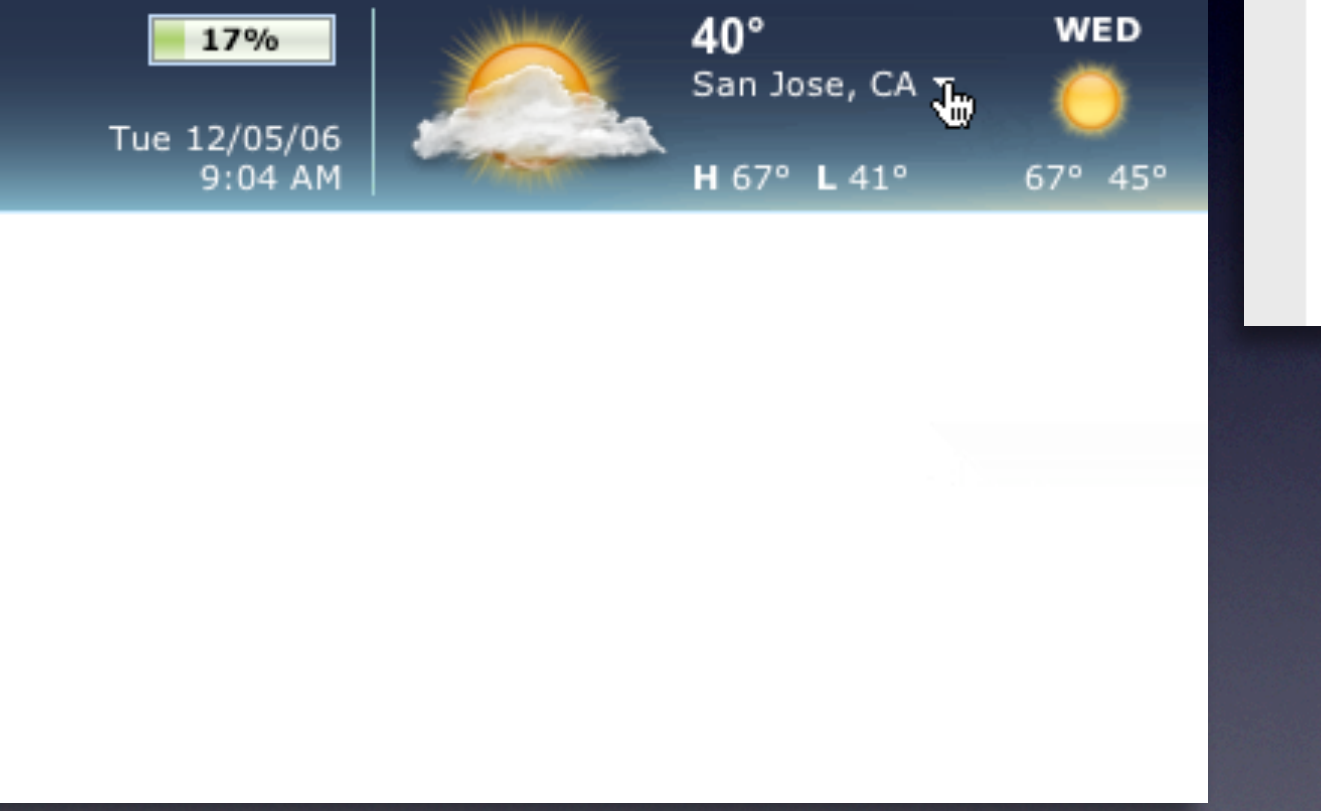

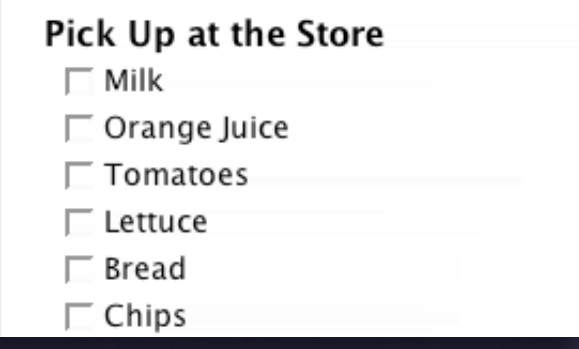

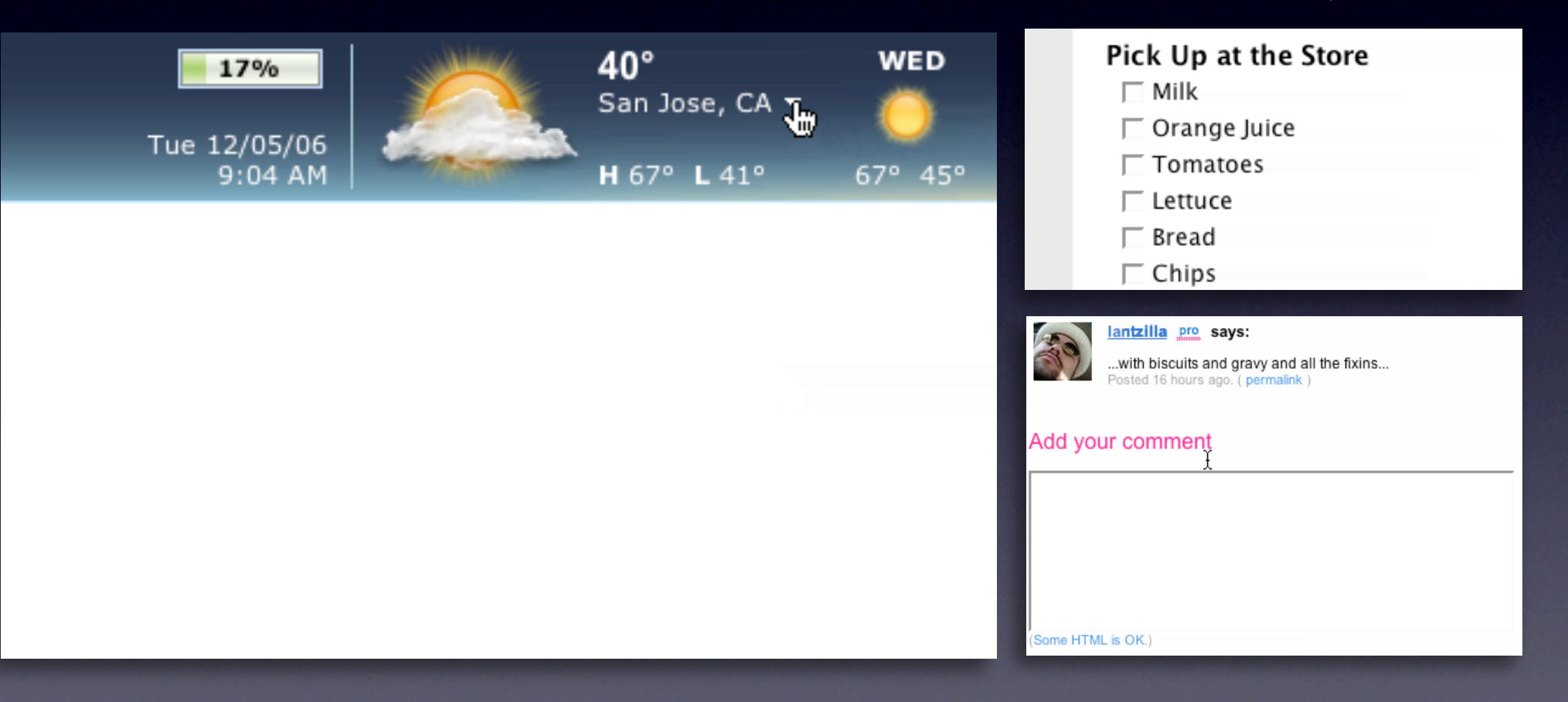

## **Make it inviting**

Treat it as a welcome mat Use hover, cursor, tooltip, and page Keep the noise down

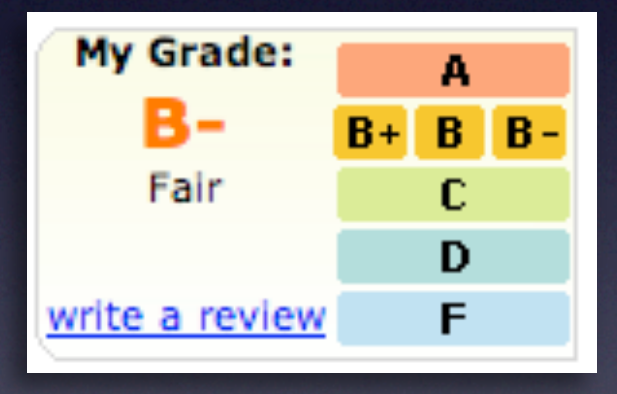

# **Make it inviting**

Treat it as a welcome mat Use hover, cursor, tooltip, and page Keep the noise down

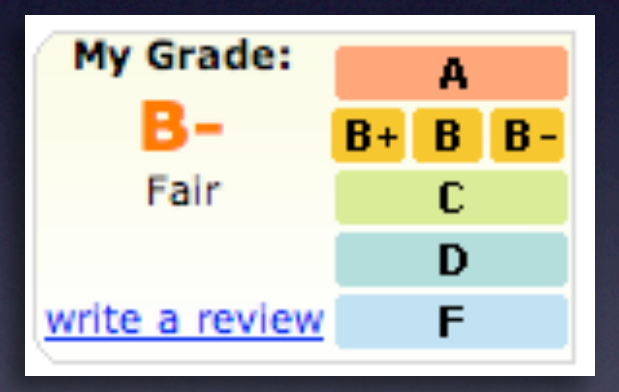

# Park near our new home

+ RDD ( SENDTO R SIZES THE PRINTS ROTATE ( DELETE X  $\Box$  ADD  $\Box$  BLOG

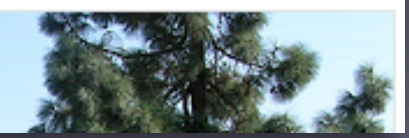

# **Make it inviting**

Treat it as a welcome mat Use hover, cursor, tooltip, and page Keep the noise down
#### offer an invitation

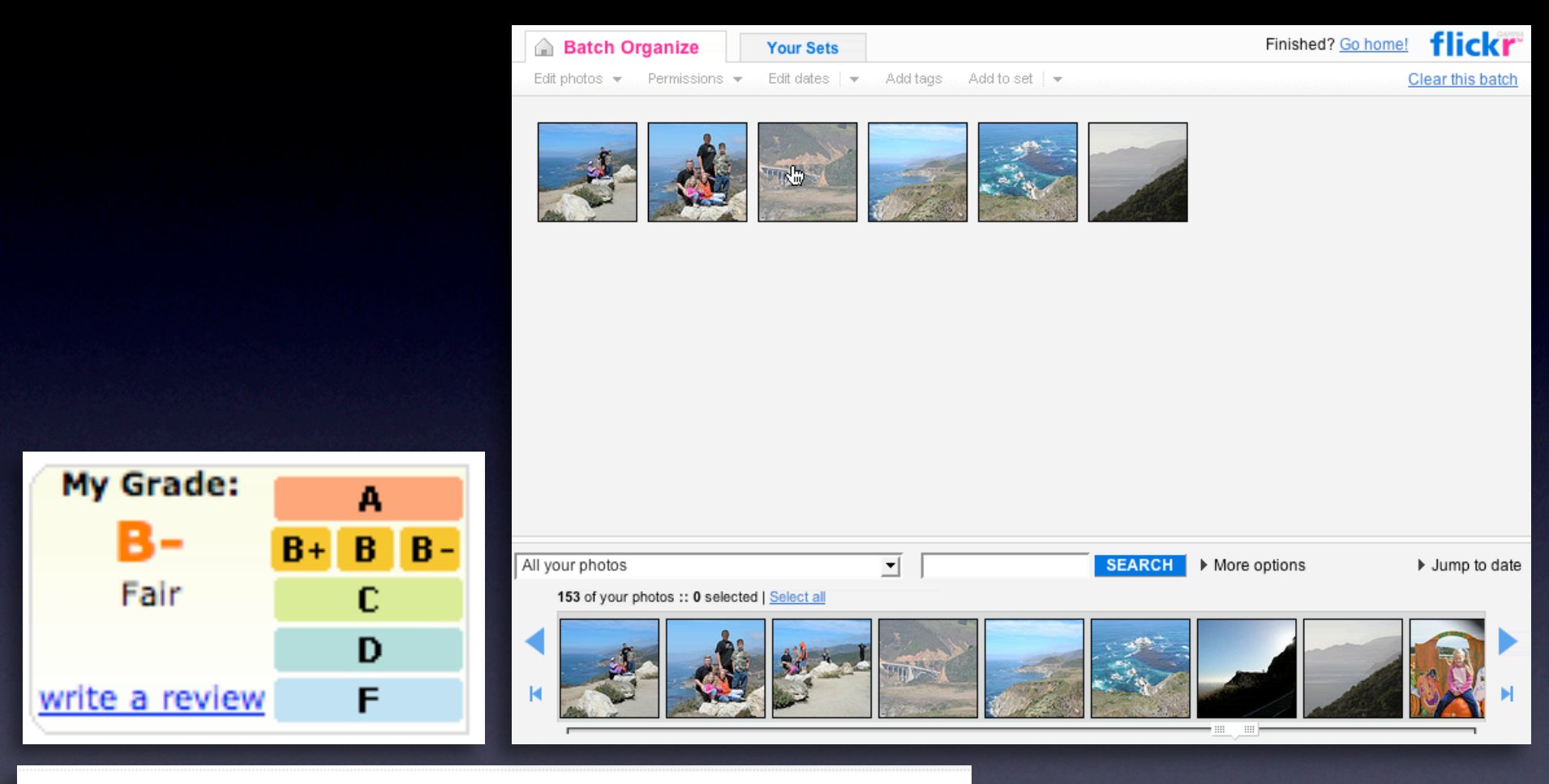

# Park near our new home

· mail order  $\bigoplus$  RDD<br>NOTE SENDTO  $\Box$  RDD  $\Box$  RLOG  $\bigoplus$   $\bigoplus$   $\bigcap$   $\bigoplus$   $\bigoplus$ ROTATE  $\bigcap$  DELETE X

#### **Make it inviting**

Treat it as a welcome mat Use hover, cursor, tooltip, and page Keep the noise down

# **Keep actions out of it**

Let the user feel free to explore Don't proselytize

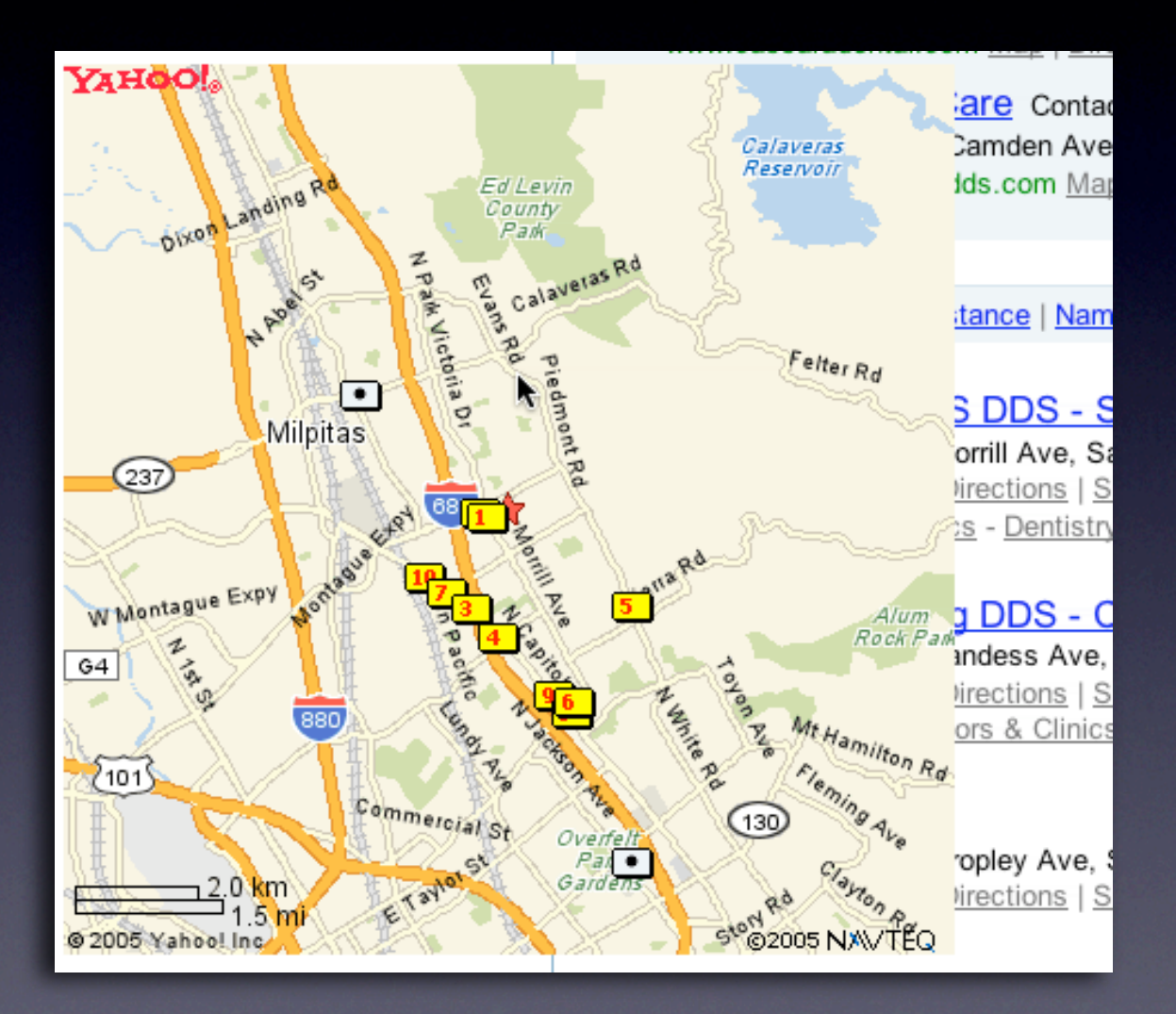

#### **Keep actions out of it** Let the user feel free to explore Don't proselytize

# offer an invitation

To see a product preview in action, hover over the link below.

Forty Associates recently added product previews to their Web site as part of a small beta program. During the beta, visitors to Associate sites who viewed a product preview clicked th

purchase nearly 6% of the time.

Now we're opening the beta up to all Associates to furth through a product preview-enhanced link will receive a testing product previews.

Don't worry if you don't already have Basic Display Proc process. Click here for answers to questions you might

**Keep actions out of it**

Let the user feel free to explore Don't proselytize

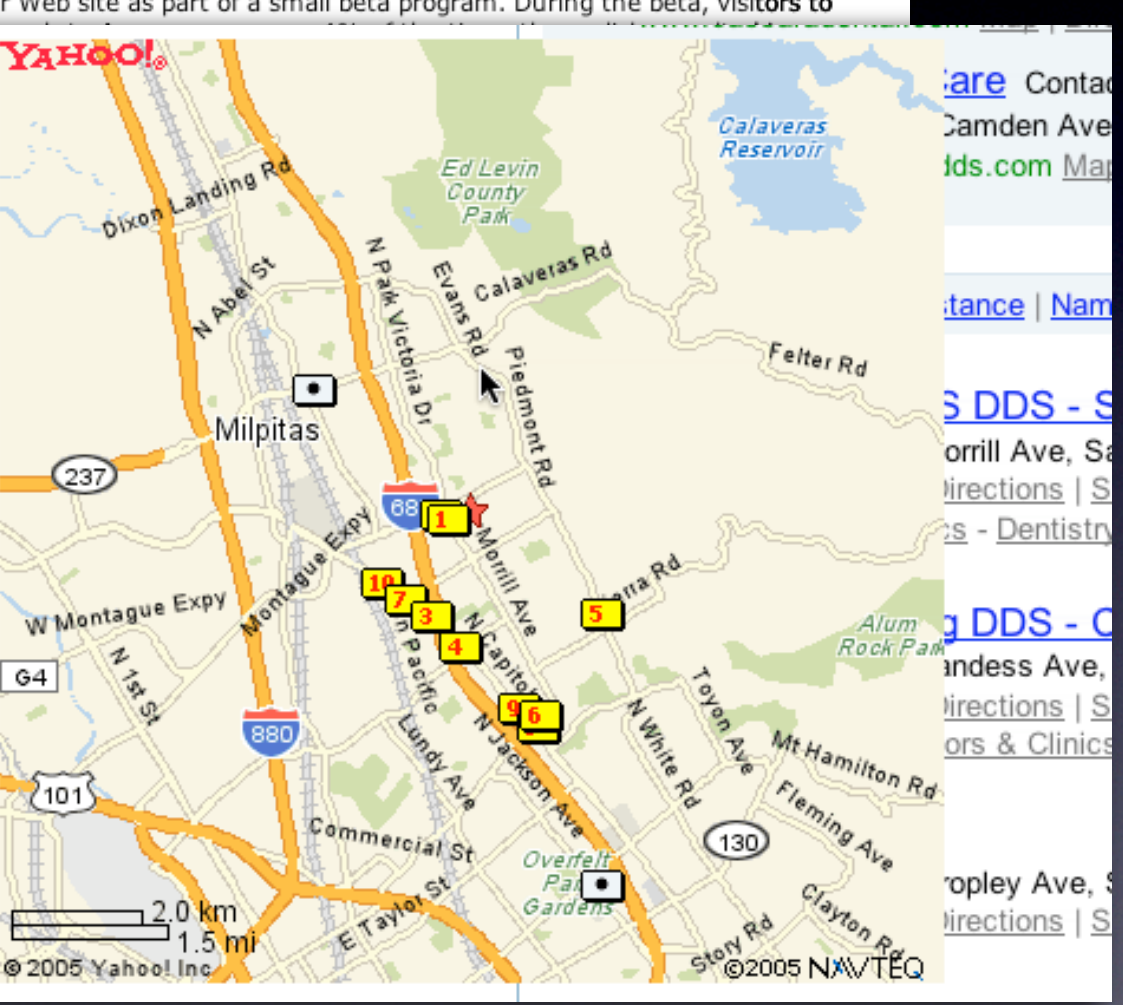

pattern. fade transition + self-healing transition.

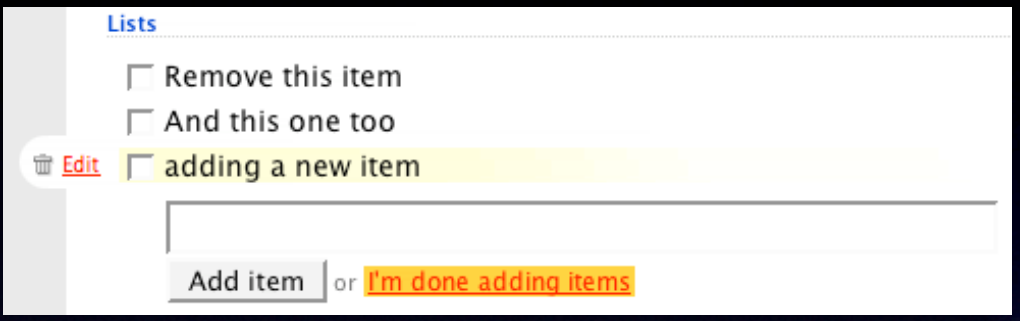

### pattern. fade transition + self-healing transition.

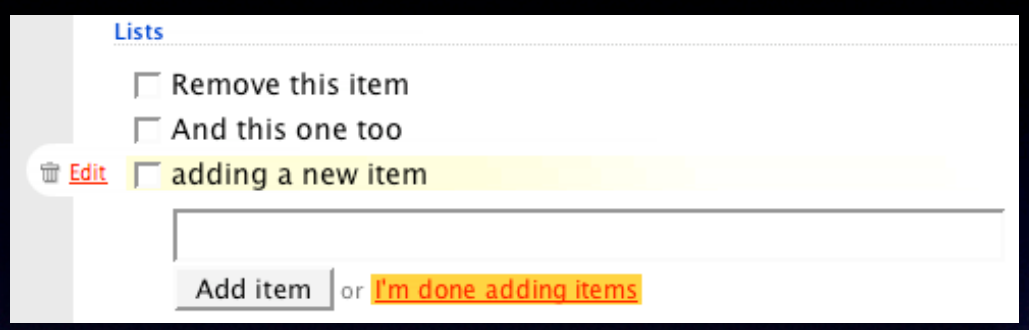

#### pattern. slide transition.

153 of your photos :: 0 selected | Select all

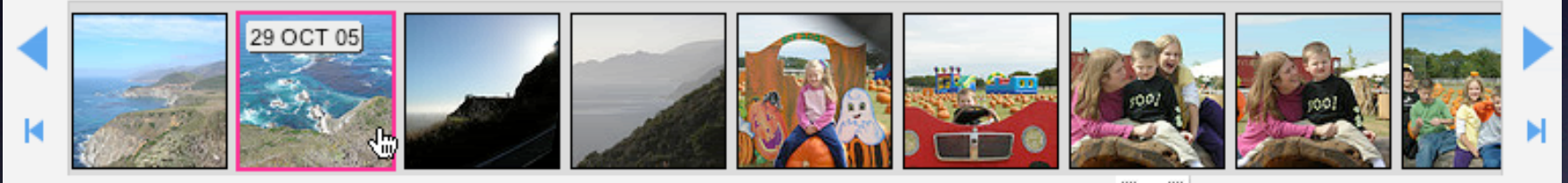

 $\cdots$ 

### pattern. fade transition + self-healing transition.

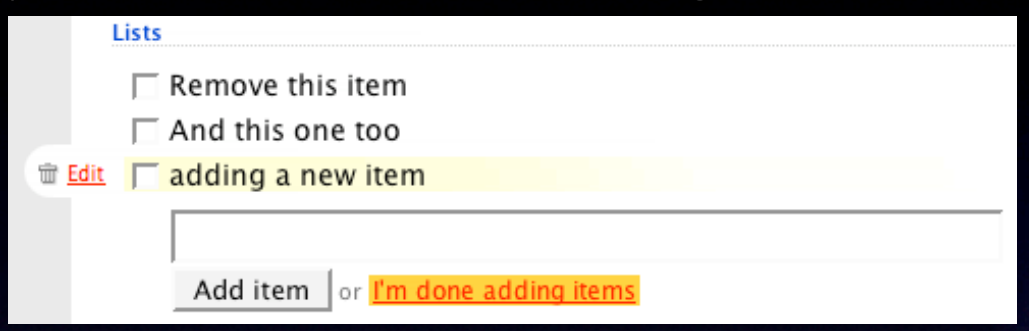

#### pattern. slide transition.

153 of your photos :: 0 selected | Select all

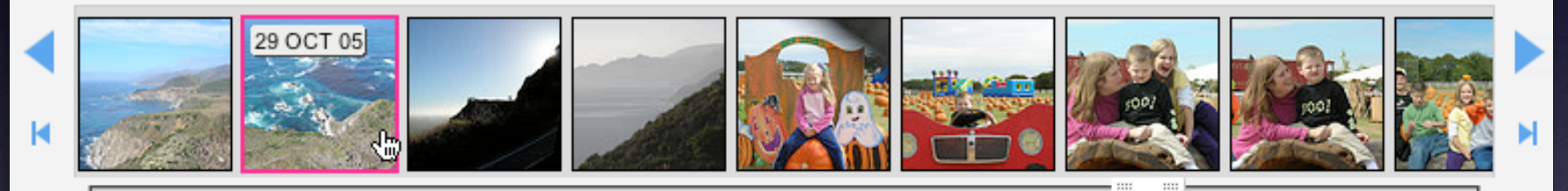

#### pattern. active spotlight.

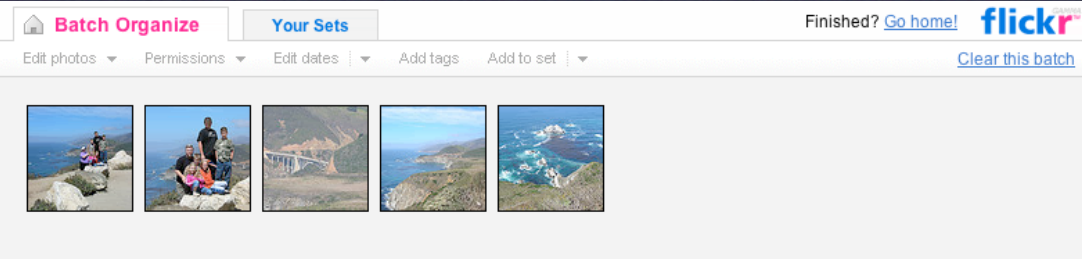

#### pattern. fade transition + self-healing transition. Lists  $\Box$  Remove this item bags  $\Box$  And this one too <sup>业</sup> Edit  $\Box$  adding a new item Add item or  $\lim_{h \to 0}$  done adding items bag<br>\$49.50

#### pattern. slide transition.

153 of your photos :: 0 selected | Select all

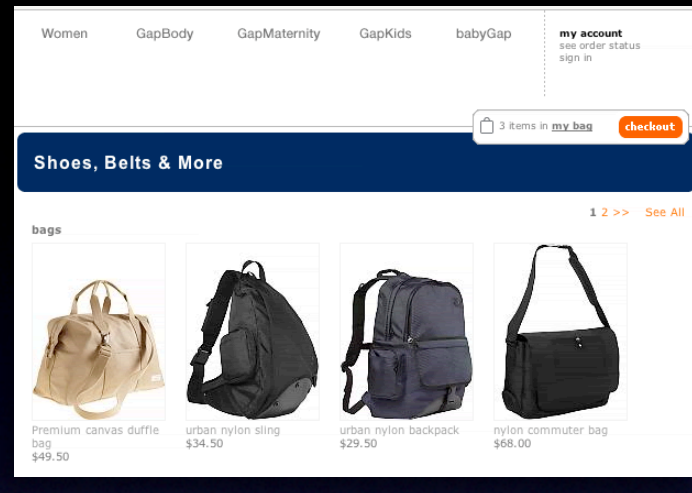

#### pattern. zoom box.

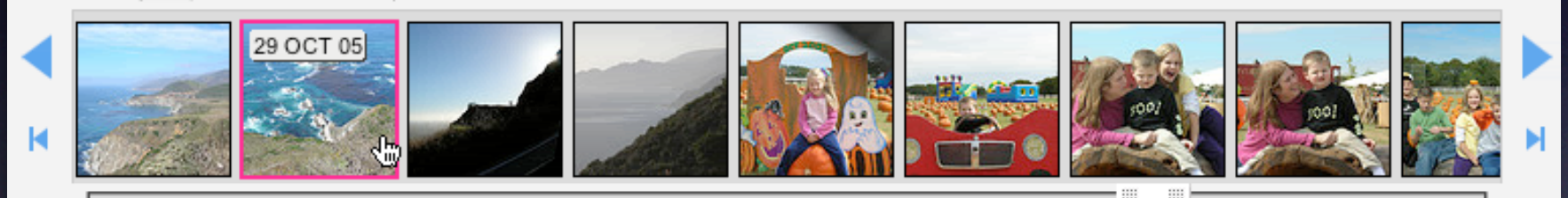

#### pattern. active spotlight.

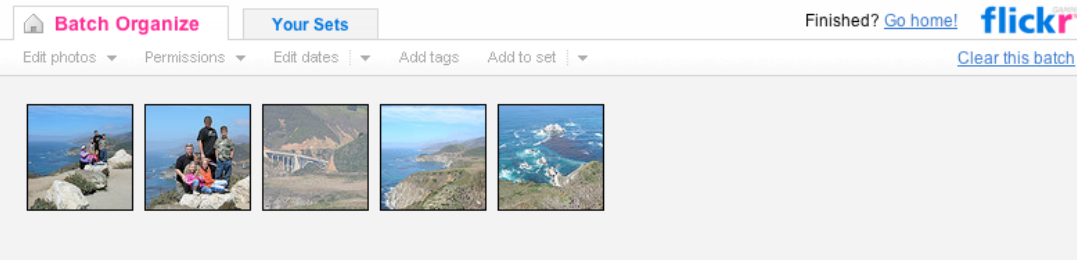

Understanding attention processing

# **Speak to the brain**

Understanding attention processing

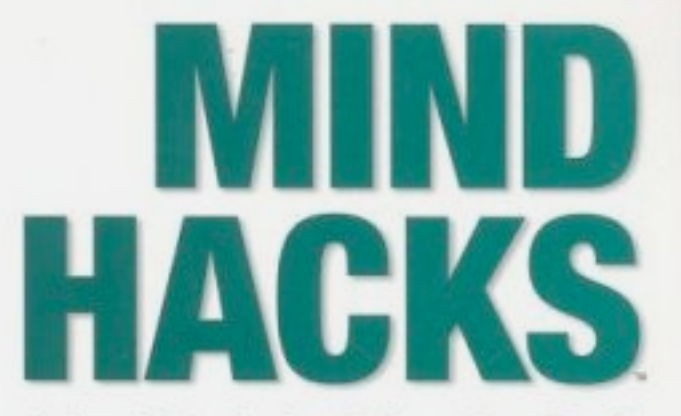

Tips & Tools for Using Your Brain

**Tom Stafford &** Matt Webb Foreword by Steven Johnson, author of Mind Wide Open

O'REILLY®

Understanding attention processing Sending the wrong message

Understanding attention processing Sending the wrong message

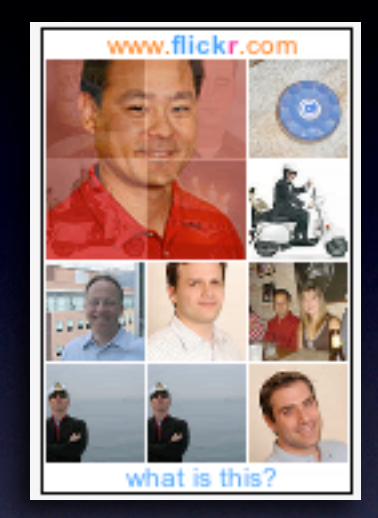

Understanding attention processing Sending the wrong message

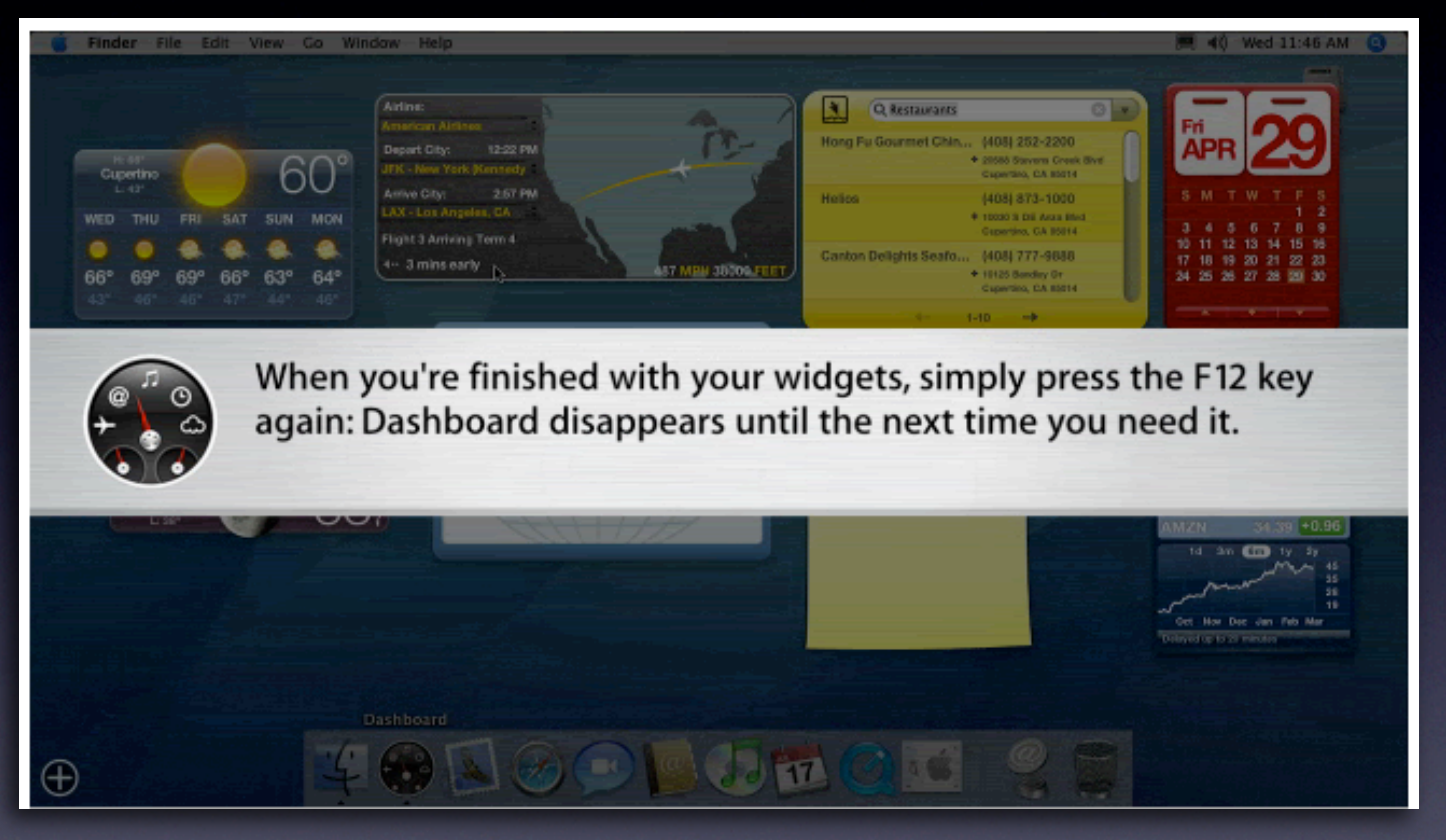

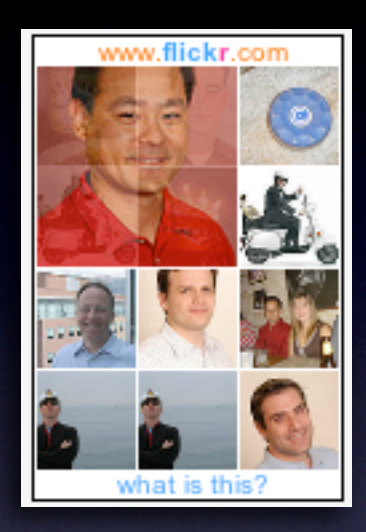

Speed up time Slow down interaction Show state change Show relationships between objects Focus attention

Speed up time Slow down interaction Show state change Show relationships between objects Focus attention

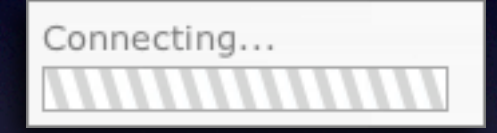

Speed up time Slow down interaction Show state change Show relationships between objects Focus attention

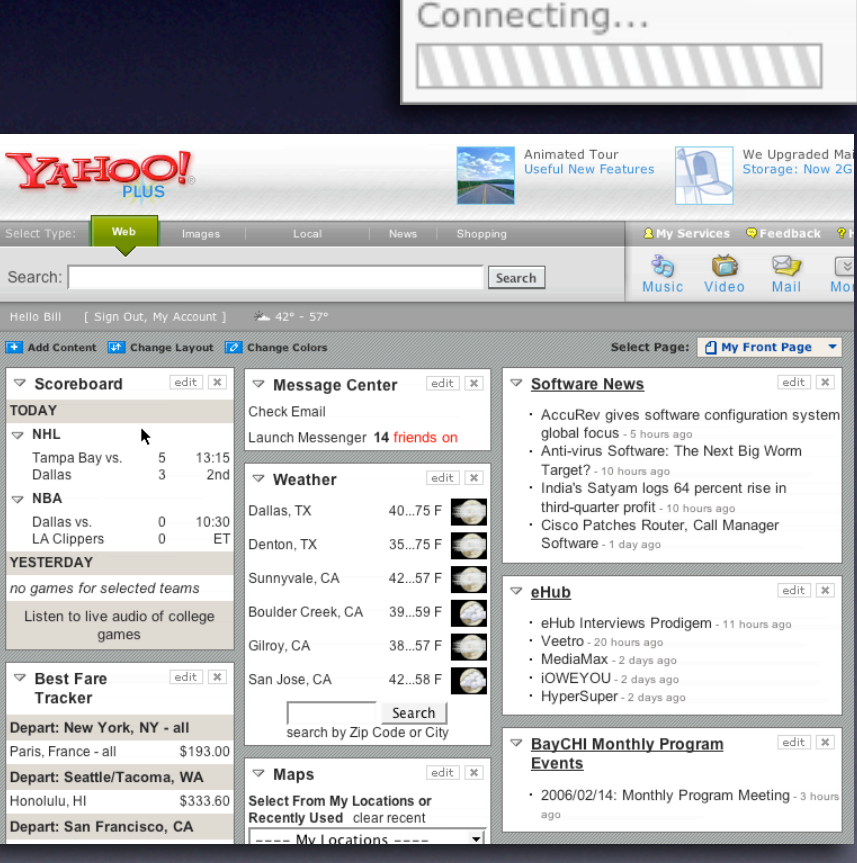

Sear

 $\overline{\phantom{a}}$  Ad

no ga List

Depa Paris, Depa

Depar

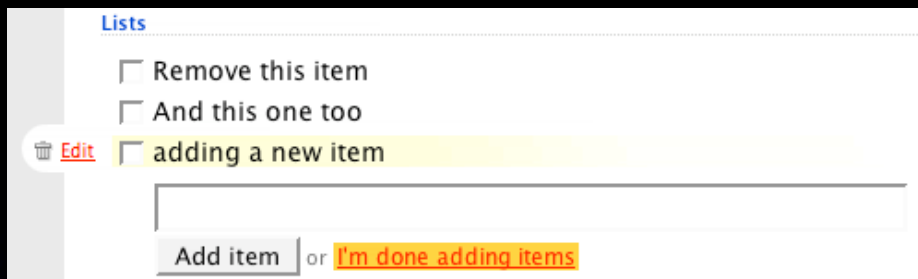

Speed up time Slow down interaction Show state change Show relationships between objects Focus attention

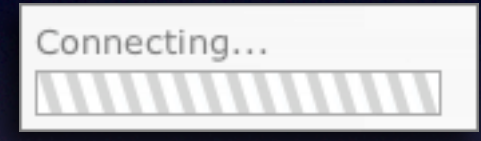

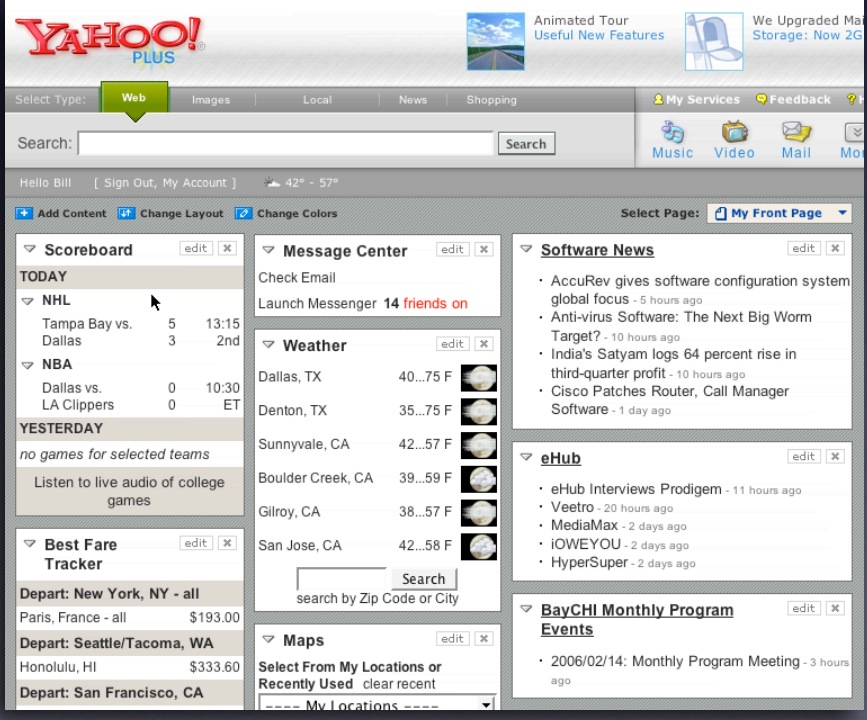

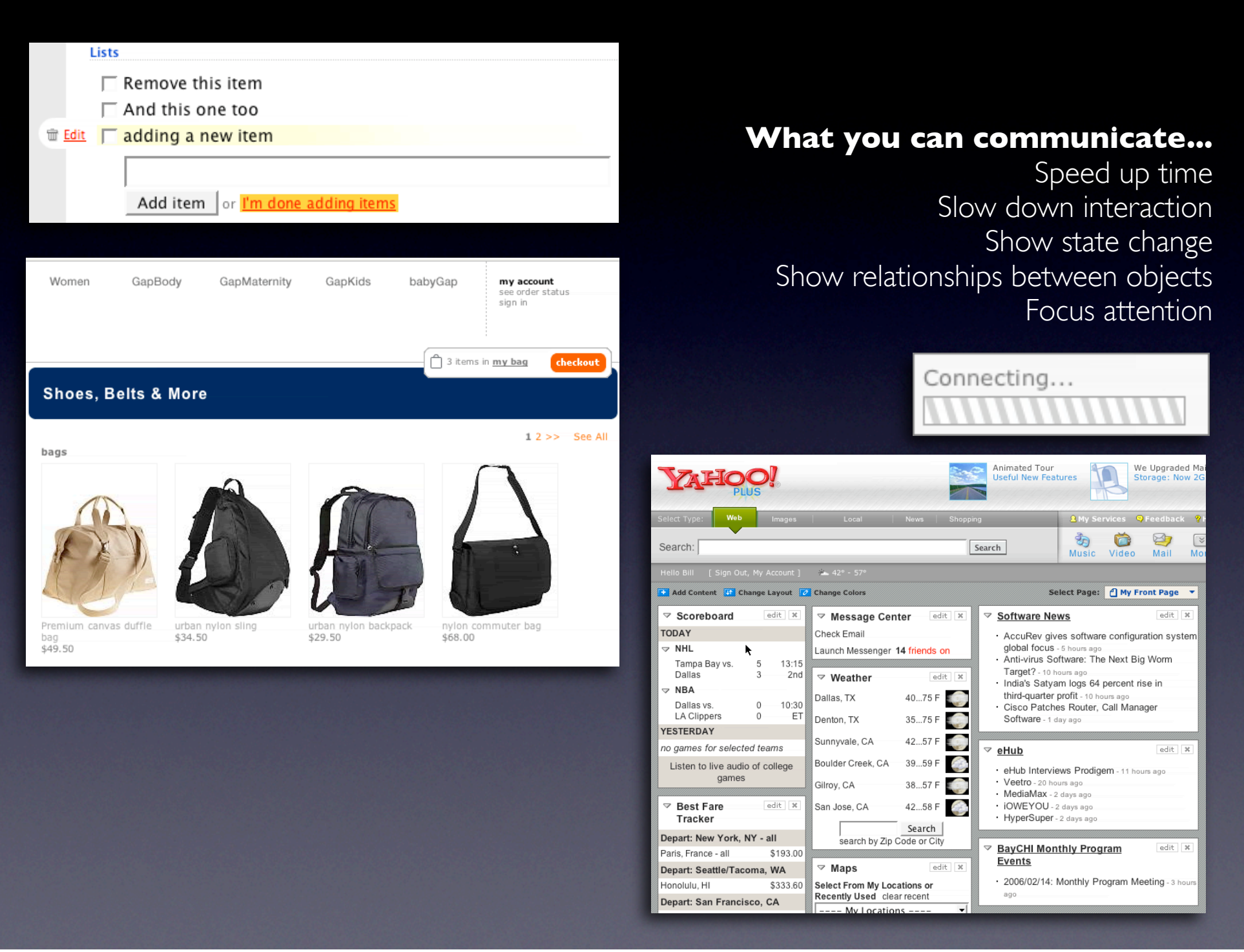

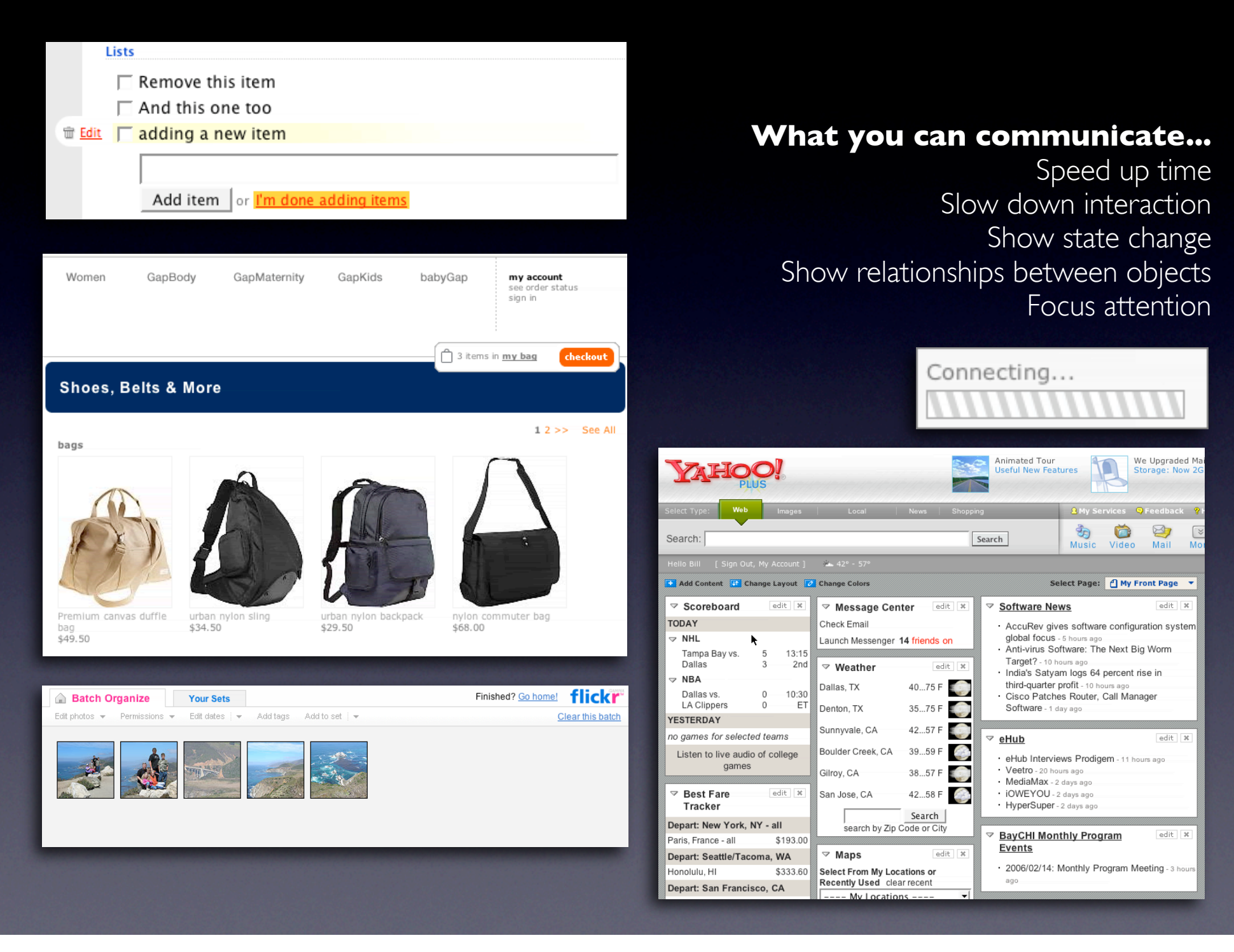

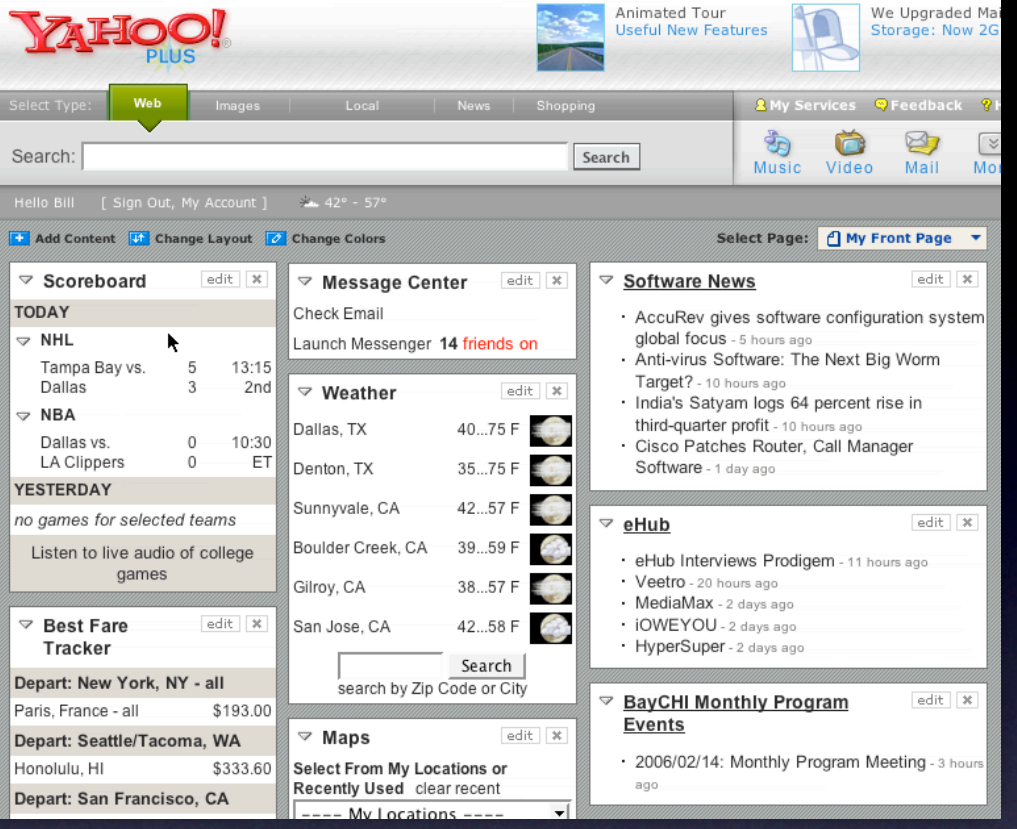

# **Keep it sane**

"Cut it in-half" rule of thumb Use "contrast knob" approach Don't overuse

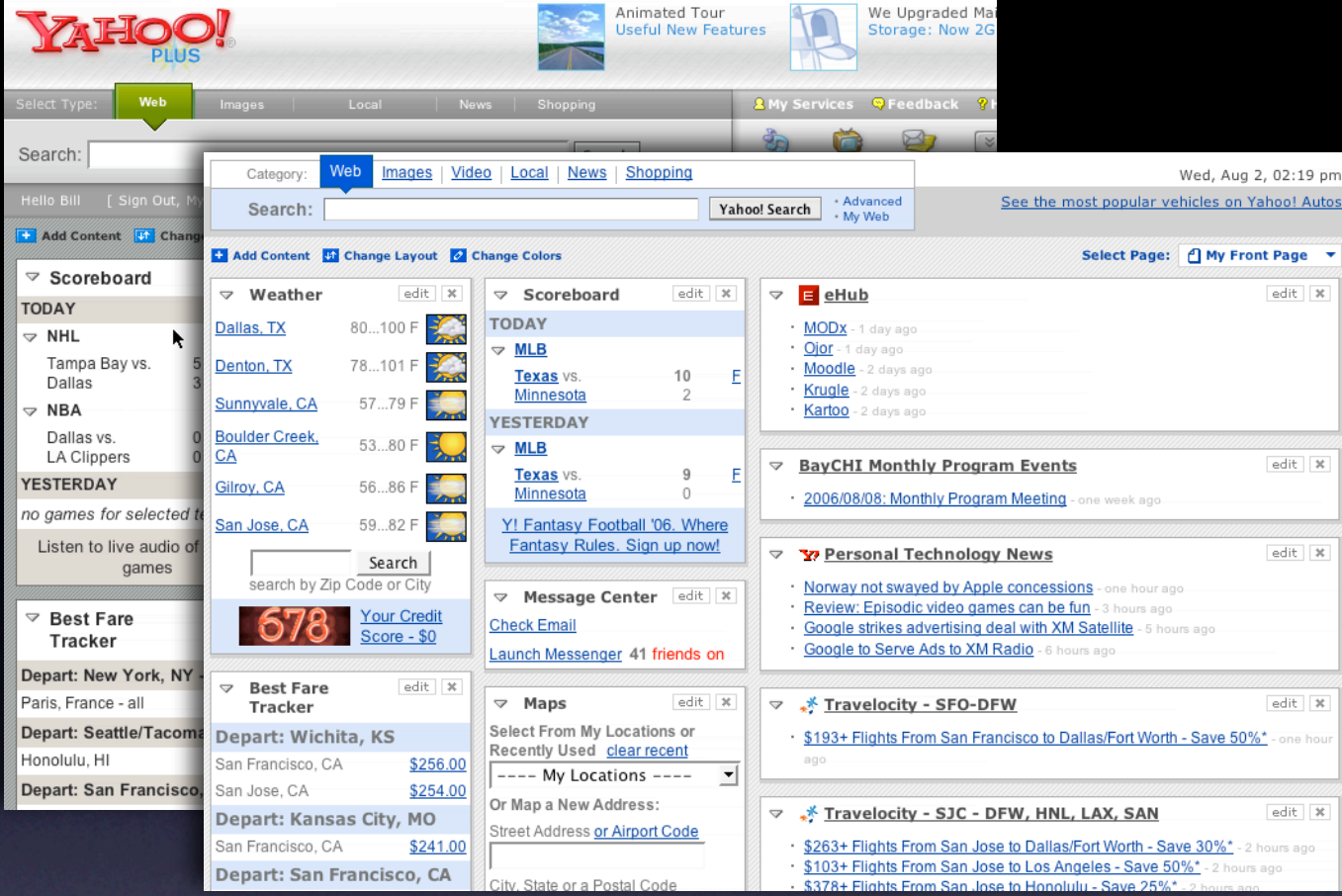

# **Keep it sane**

"Cut it in-half" rule of thumb Use "contrast knob" approach Don't overuse

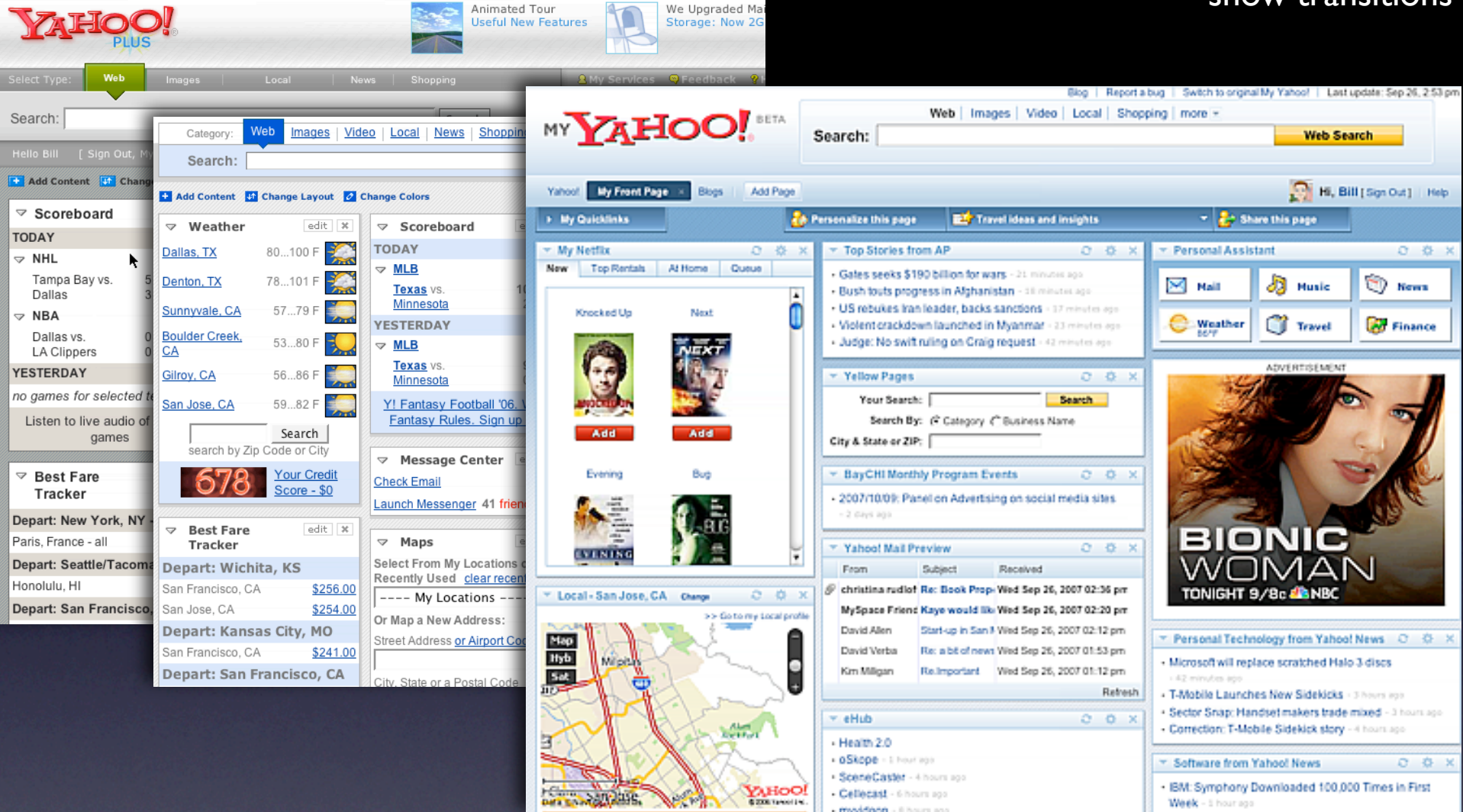

#### **Keep it sane**

"Cut it in-half" rule of thumb Use "contrast knob" approach Don't overuse

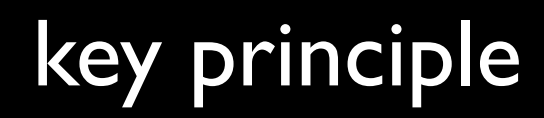

*Feedback*

# Provide invitations beforehand, transitions during, and feedback after interaction

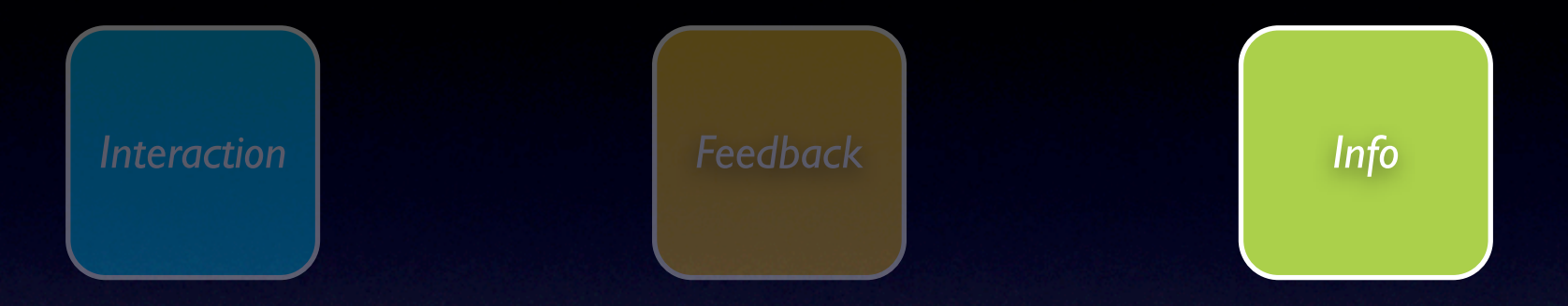

# information principles

# principle. think in objects.

# principle. think in objects.

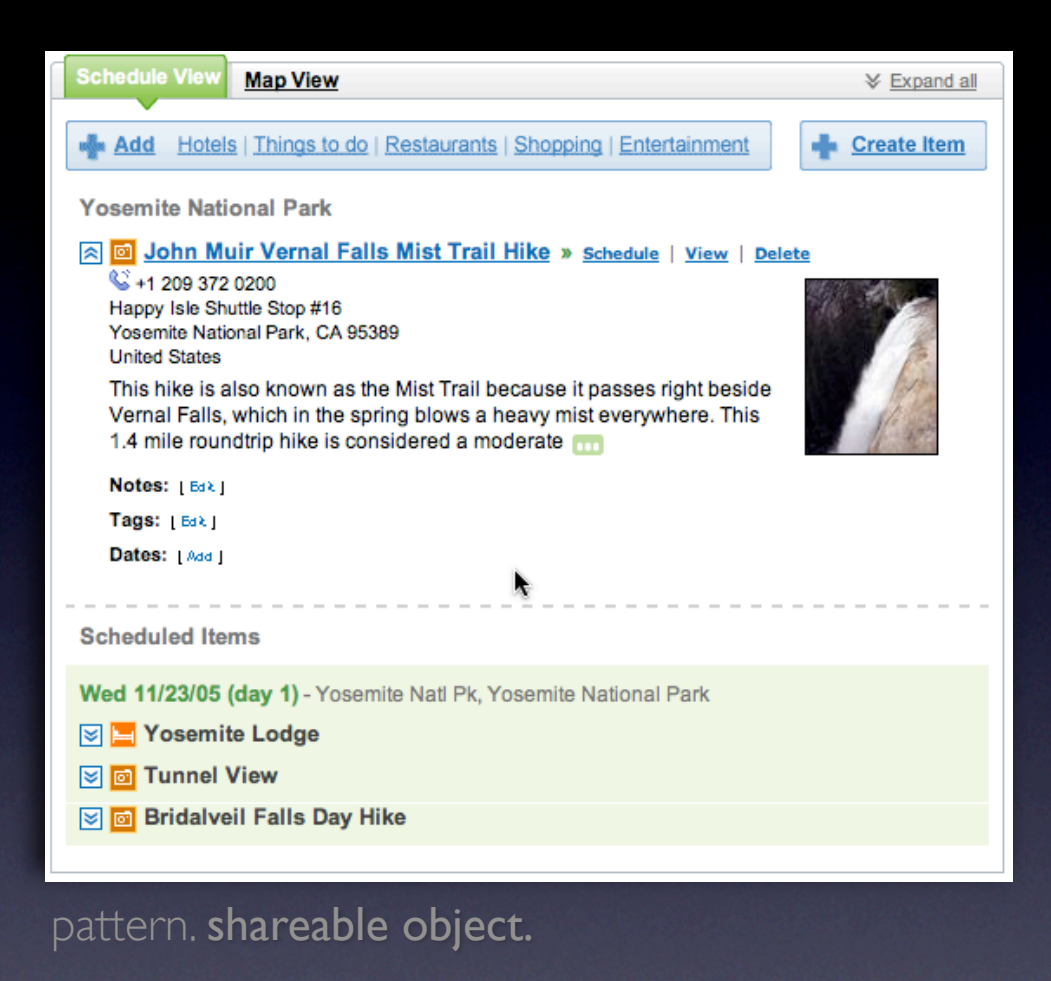

# think in objects

### think in objects

- Y/ Amsterdam Trip Plans on Yahoo! Travel Yahoo! Shortcut - About
- Y/ My Web Results for amsterdam trip (49)
- 1. Trip to Amsterdam photos, history, maps Virtual trip to Amsterdam<sup>es</sup> Web trip to Amsterdam. Historical and sightseeing overview ... Trip to Amsterdam. To begin with Amsterdam we should first note, that this city has two features making ... One will never forget a Amsterdam trip around the city by river ... www.medievalamsterdam.com - 9k - Cached - More from this site - Save

ł.

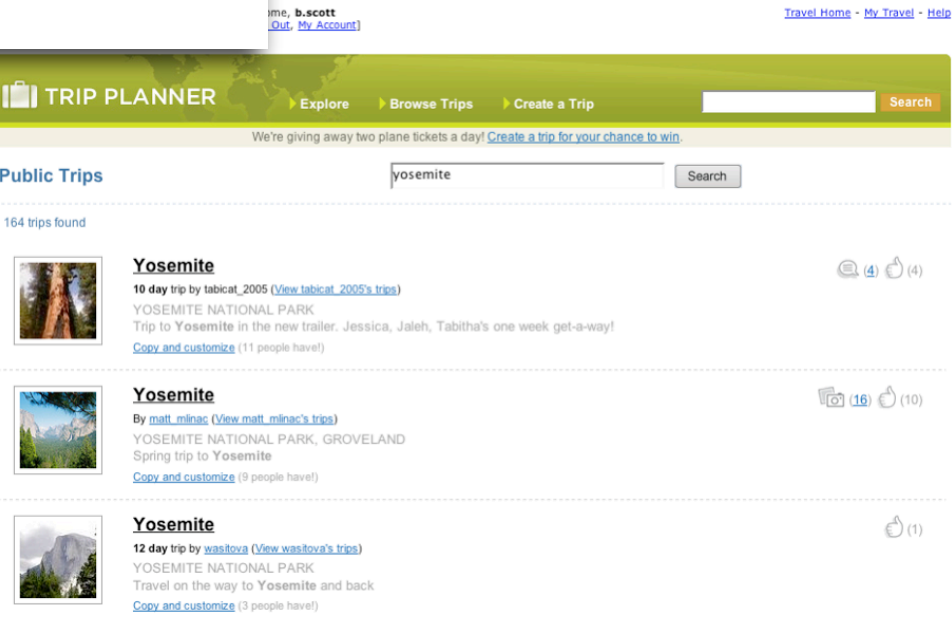

# think in objects

Travel Home - My Travel - Help

- Y/ Amsterdam Trip Plans on Yahoo! Travel Yahoo! Shortcut - About
- My Web Results for amsterdam trip (49)  $\mathbf{Y}$
- 1. Trip to Amsterdam photos, history, maps Virtual trip to Amsterdam<sup>EB</sup>

Web trip to Amsterdam. Historical and sightseeing overview ... Trip to Amsterdam. To begin with Amsterdam we should first note, that this city has two features making ... One will never forget a Amsterdam trip around the city by river ...

¥

www.medievalamsterdam.com - 9k - Cached - More from this site - Save

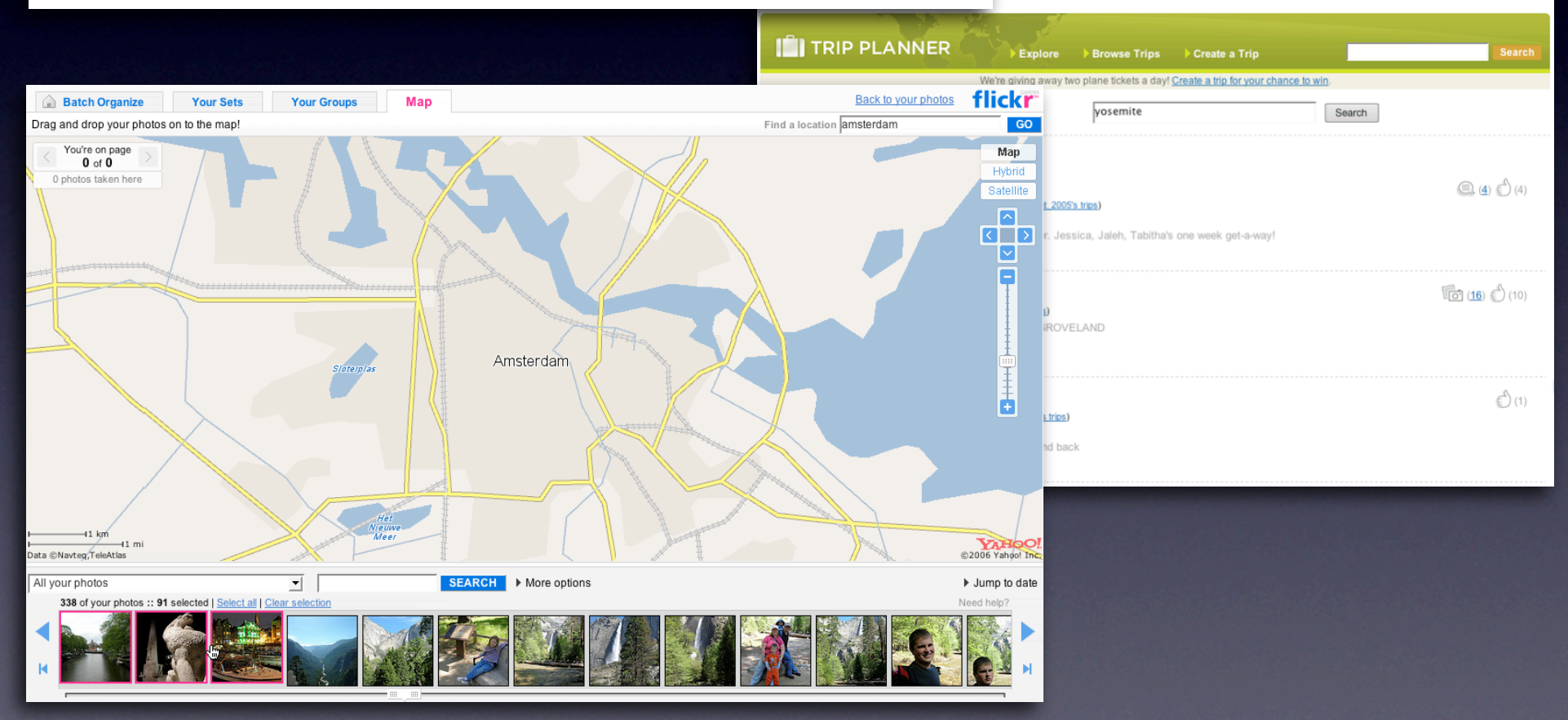

me, **b.scott**<br>Out, My Account)

# principle. tie information to interactivity.

# principle. tie information to interactivity.

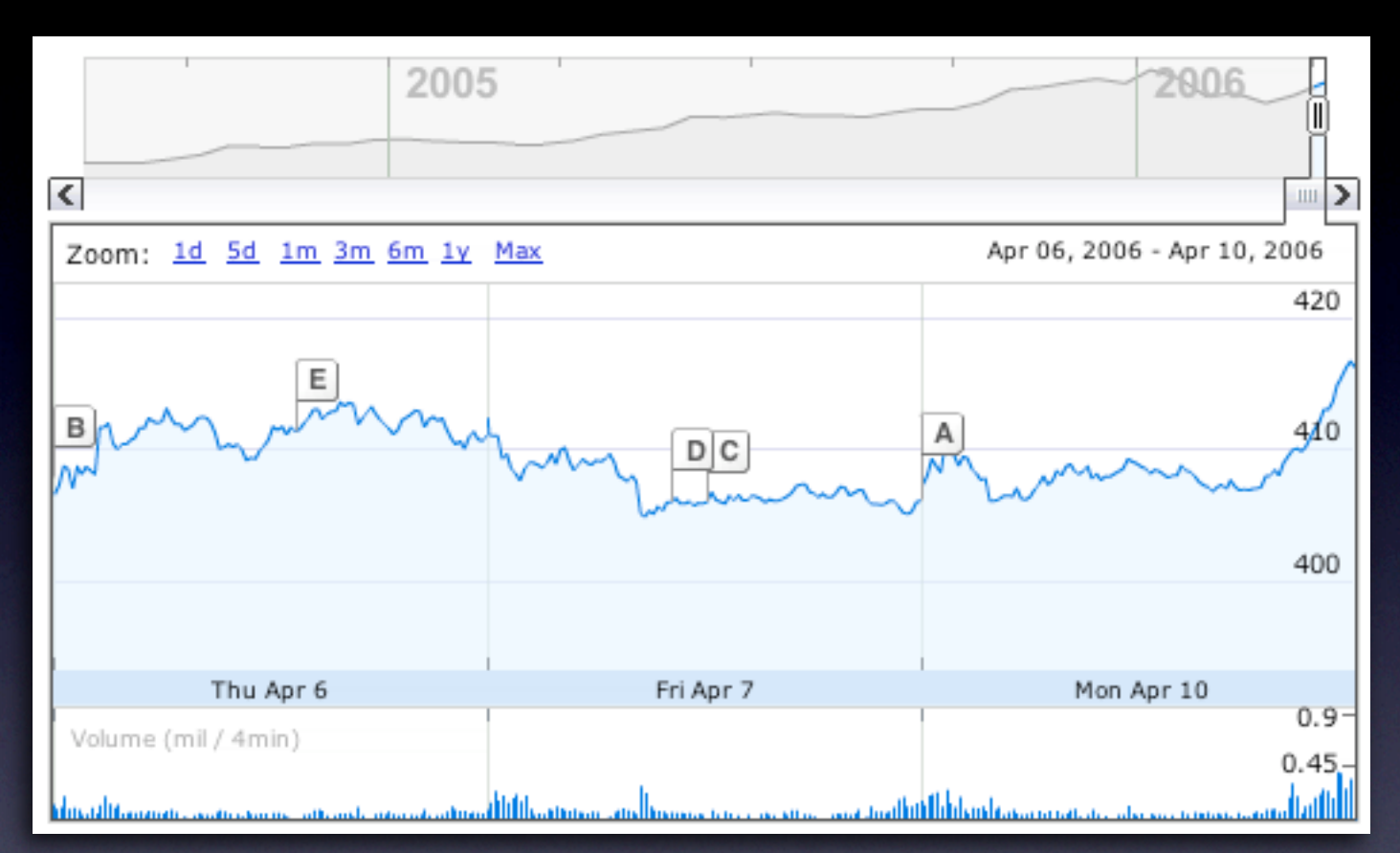

pattern. multi-variate views.

# **Think "deeper interaction"**

Multi-variate data focus + context

# **Think "deeper interaction"**

Multi-variate data focus + context

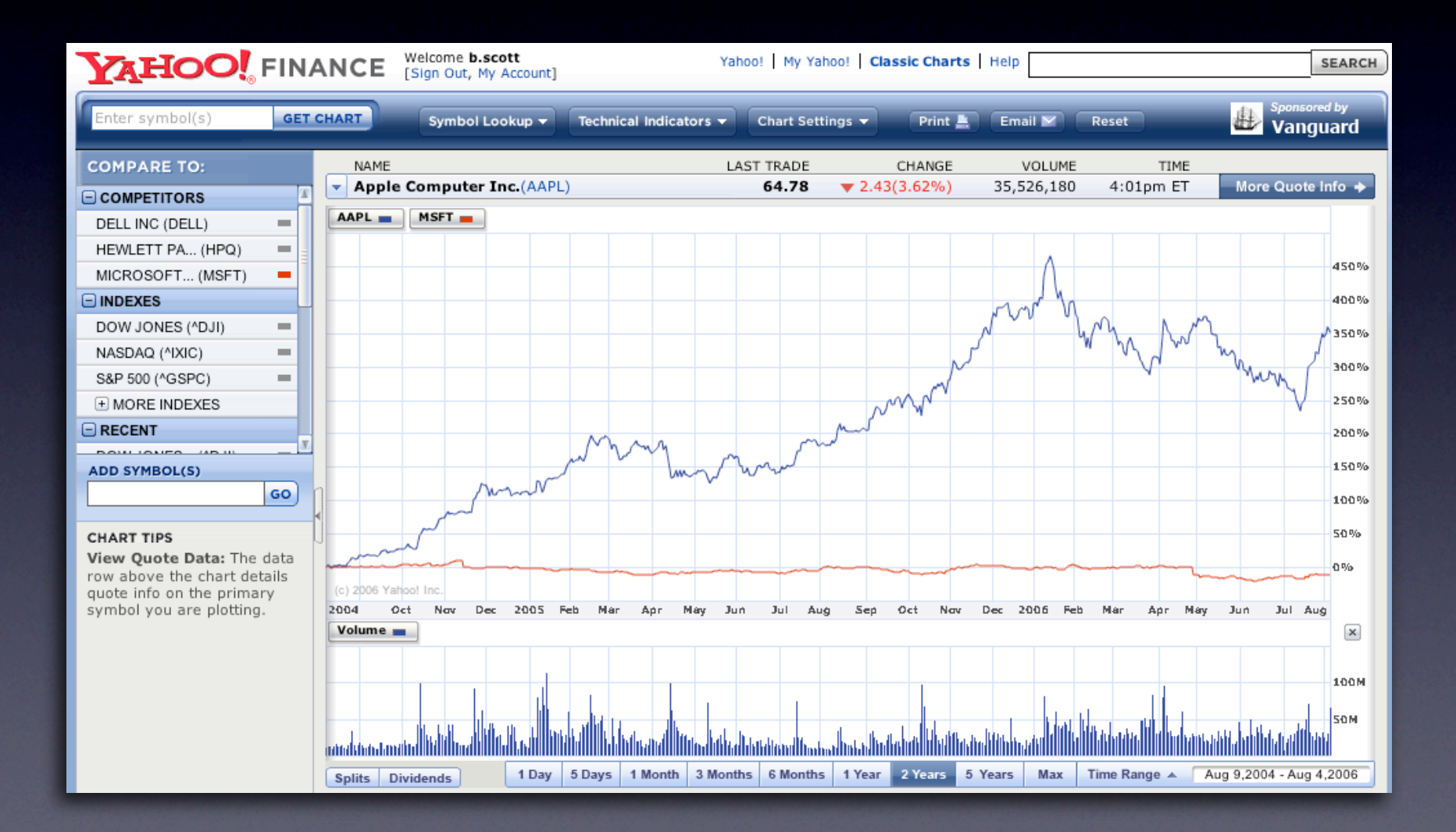

# tie information to interactivity

# **Think "deeper interaction"**

Multi-variate data focus + context

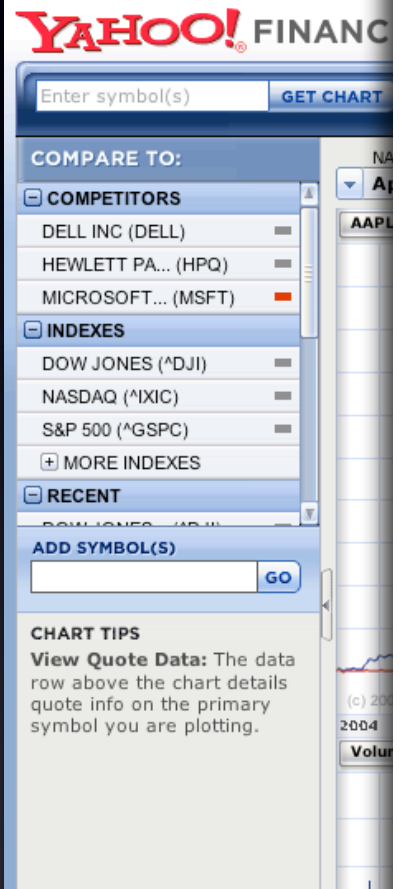

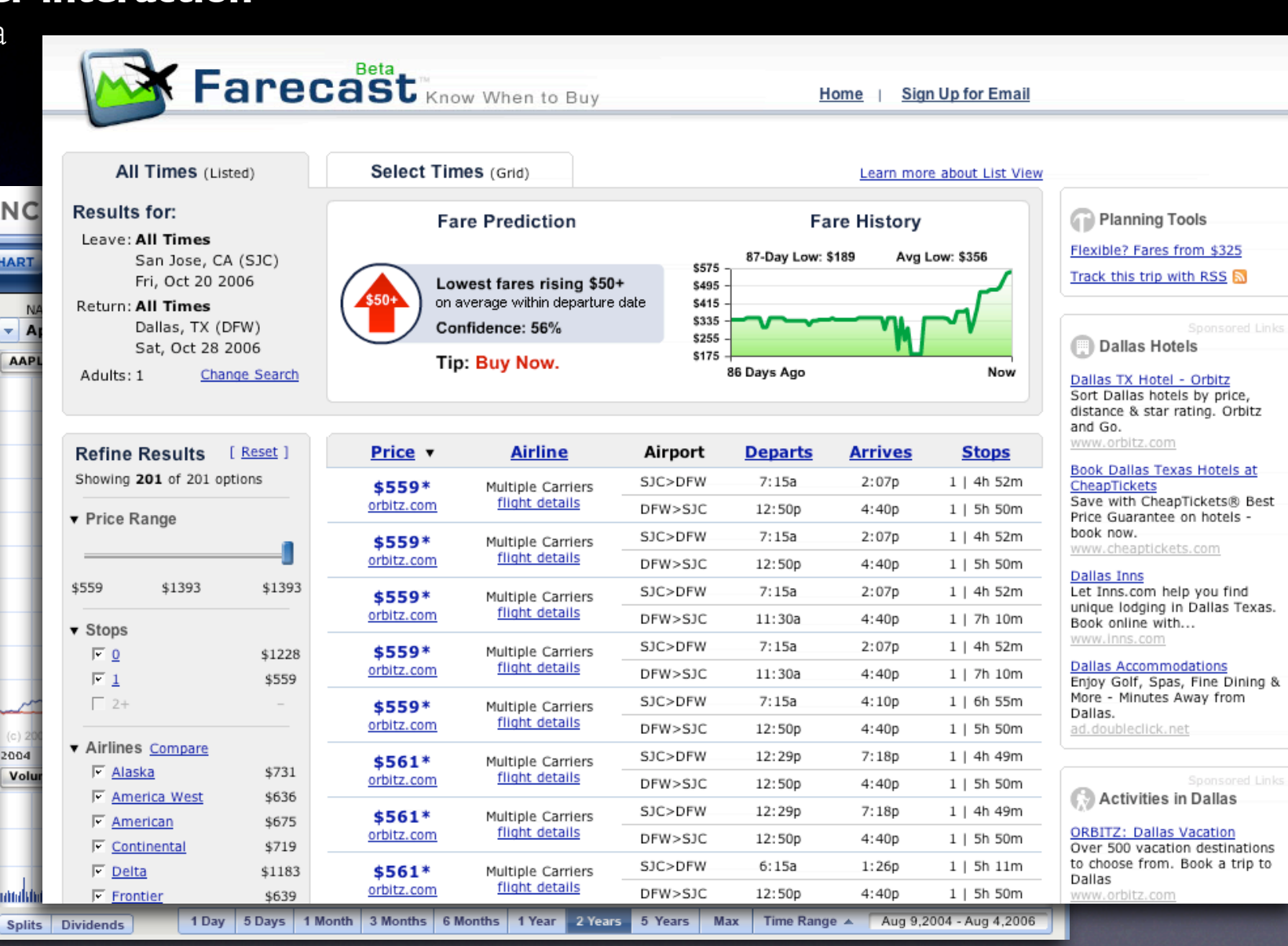

# **Think "deeper interaction"**

Multi-variate data focus + context Interesting relationships
#### tie information to interactivity

### **Think "deeper interaction"**

Multi-variate data focus + context Interesting relationships

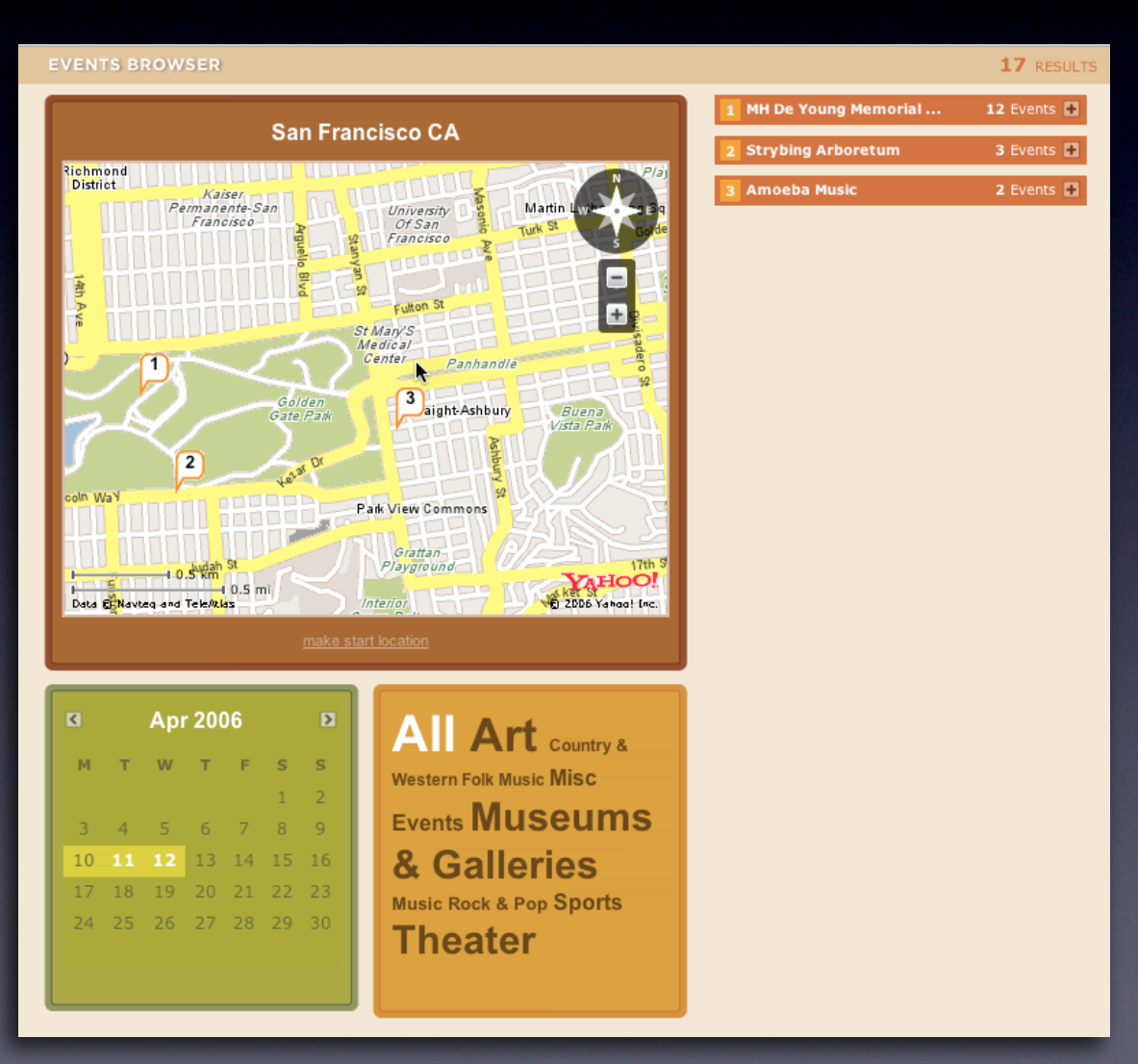

Search | Search Builder

**Dan Demouser** 

Quota: 134.3 KB of unlimited

### **Think "deeper interaction"**

**EZimbra** 

ঠ⊴ ▼

Multi-variate data focus + context Interesting relationships

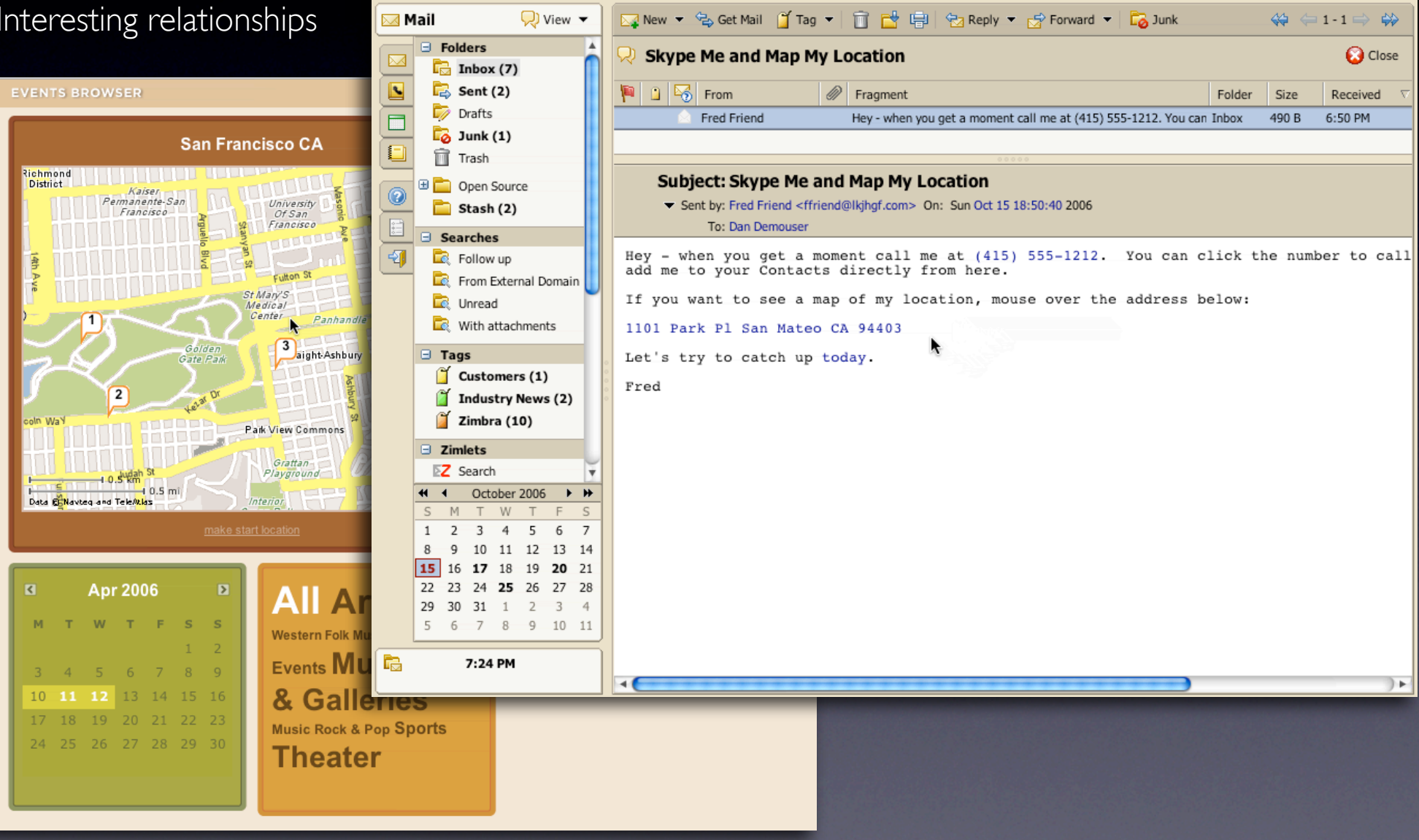

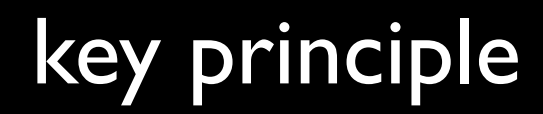

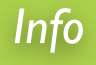

## Think in objects, tie information to interactivity

## key principles for richness

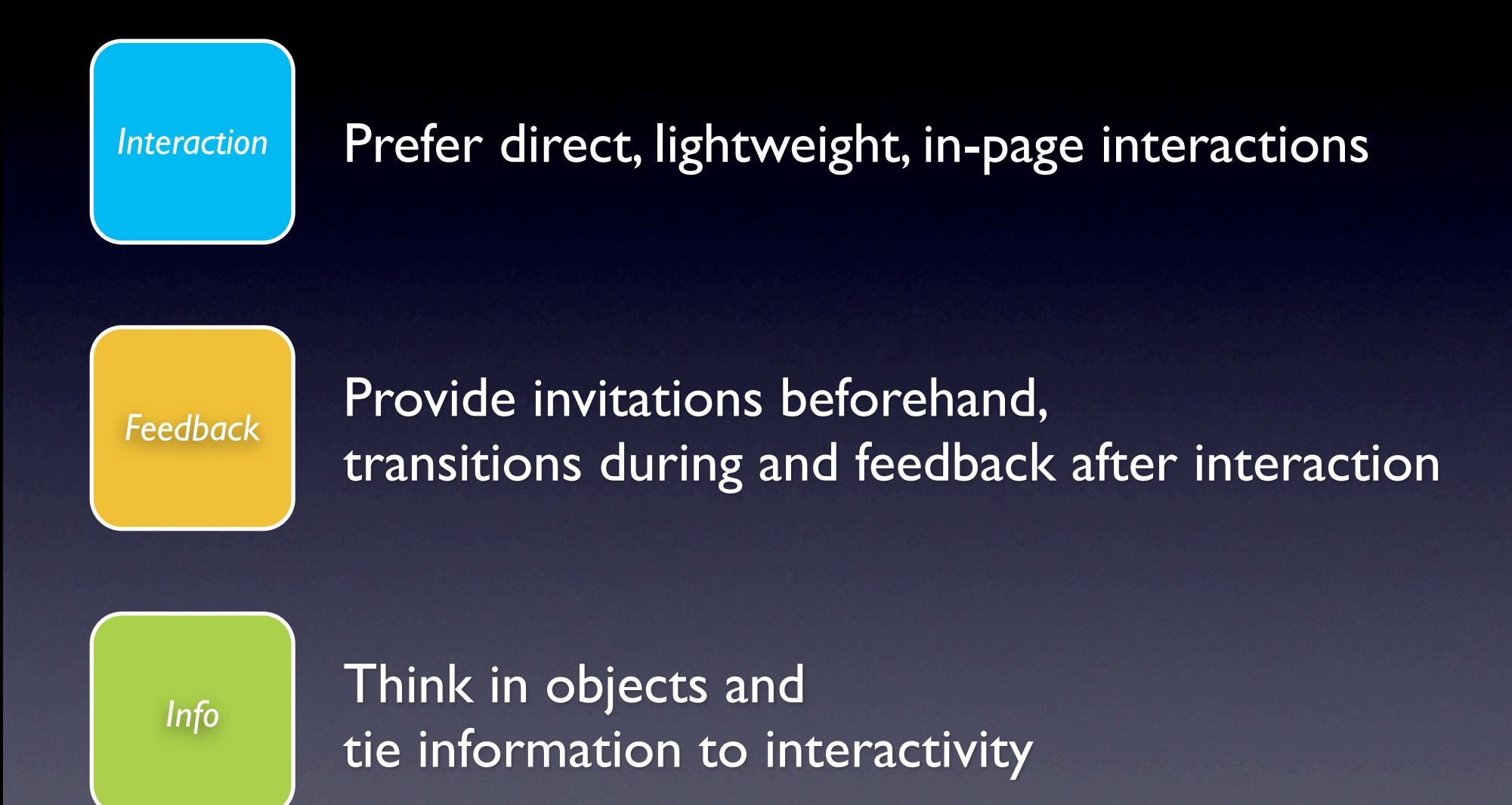

### My talk at 4pm:Anti-Patterns

big ball of mud. **meandering way.** borg idiom. tiny targets. mystery meat. buried treasure. hover and cover. pogo stick navigation. novel notions. against the flow. metaphor mismatch. double duty. linkitus. blind type. windows aplenty. animation gone wild. misguided misdirections. unmarked hazards. **missed moments.** missing scene. one at a time. non-symmetrical actions.

*Note: anti-patterns denoted in bold are discussed in this talk.*

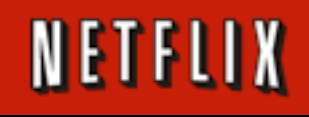

my blog. looksgoodworkswell.com this prez. billwscott.com/share/presentations/2007/aiade/

# NETFLIX is hiring!

Sr. Staff UI Engineer Creative Director Graphic Designer